**UNIVERSIDADE FEDERAL DO PARANÁ SETOR DE CIÊNCIAS EXATAS DEPARTAMENTO DE MATEMÁTICA** 

# **O PROBLEMA** *DIAL-A-RIDE* **ESTÁTICO: ESTUDO DE CASO PARA O TRANSPORTE ESCOLAR**

**HUBERTO PEREIRA HAIDEMANN** 

**CURITIBA 2007**

# **HUBERTO PEREIRA HAIDEMANN**

# **O PROBLEMA** *DIAL-A-RIDE* **ESTÁTICO: ESTUDO DE CASO PARA O TRANSPORTE ESCOLAR**

Dissertação apresentada como requisito parcial para a obtenção do grau de Mestre em Ciências do Curso de Pós-Graduação em Métodos Numéricos em Engenharia na área de concentração em Programação Matemática do Setor de Ciências Exatas, Departamento de Matemática da Universidade Federal do Paraná.

Orientadora: Profª. Drª. Maria Teresinha Arns Steiner.

# **TERMO DE APROVAÇÃO**

#### **HUBERTO PEREIRA HAIDEMANN**

# **O PROBLEMA** *DIAL-A-RIDE* **ESTÁTICO: ESTUDO DE CASO PARA O TRANSPORTE ESCOLAR**

Dissertação aprovada como requisito parcial para obtenção do grau de Mestre no Curso de Pós-Graduação em Métodos Numéricos em Engenharia – Área de Concentração em Programação Matemática, Setor Ciências Exatas da Universidade Federal do Paraná, pela seguinte banca examinadora:

Orientadora:

Profª. Maria Teresinha Arns Steiner, D.Eng. Departamento de Matemática, UFPR

\_\_\_\_\_\_\_\_\_\_\_\_\_\_\_\_\_\_\_\_\_\_\_\_\_\_\_\_\_\_\_\_\_\_\_\_\_

Profª. Angela Olandoski Barboza, D.Sc. Departamento de Matemática, UTFPR

\_\_\_\_\_\_\_\_\_\_\_\_\_\_\_\_\_\_\_\_\_\_\_\_\_\_\_\_\_\_\_\_\_\_\_\_\_

Prof. Celso Carnieri, D.Eng. Programa de Pós-Graduação em Métodos Numéricos em Engenharia, UFPR

\_\_\_\_\_\_\_\_\_\_\_\_\_\_\_\_\_\_\_\_\_\_\_\_\_\_\_\_\_\_\_\_\_\_\_\_\_

Profª Luzia Vidal, D.Sc. Departamento de Desenho, UFPR

\_\_\_\_\_\_\_\_\_\_\_\_\_\_\_\_\_\_\_\_\_\_\_\_\_\_\_\_\_\_\_\_\_\_\_\_\_

Curitiba, 13 de dezembro de 2007

*Dedico este trabalho aos meus pais, Afonso Haidemann e Teresinha Pereira Haidemann, por todo o apoio na realização dessa etapa em minha vida.* 

#### **AGRADECIMENTOS**

A Deus, pela constante força divina que me impeliu para a superação dos próprios limites.

Ao meu pai, Afonso Haidemann, por todas as lições de vida que aprendi através de seus exemplos. A minha mãe, Teresinha P. Haidemann, pelo carinho, amor e compreensão nos momentos de dificuldade.

A minha namorada, Ana Paula Fiera, por todo o apoio e amor ao longo de todo o mestrado.

Agradeço, de forma especial, a minha orientadora, Professora Dra. Maria Teresinha Arns Steiner, pela paciência e dedicação com que me orientou ao longo de todo o trabalho.

A todos os professores do curso de Métodos Numéricos pela convivência e por transmitir seus ensinamentos.

Ao Sr. Antônio Marcos da Silva pela prestatividade em ceder os dados para a pesquisa.

A todos os amigos que, de alguma forma, contribuíram com sua maravilhosa companhia para realização dessa meta pessoal.

# **SUMÁRIO**

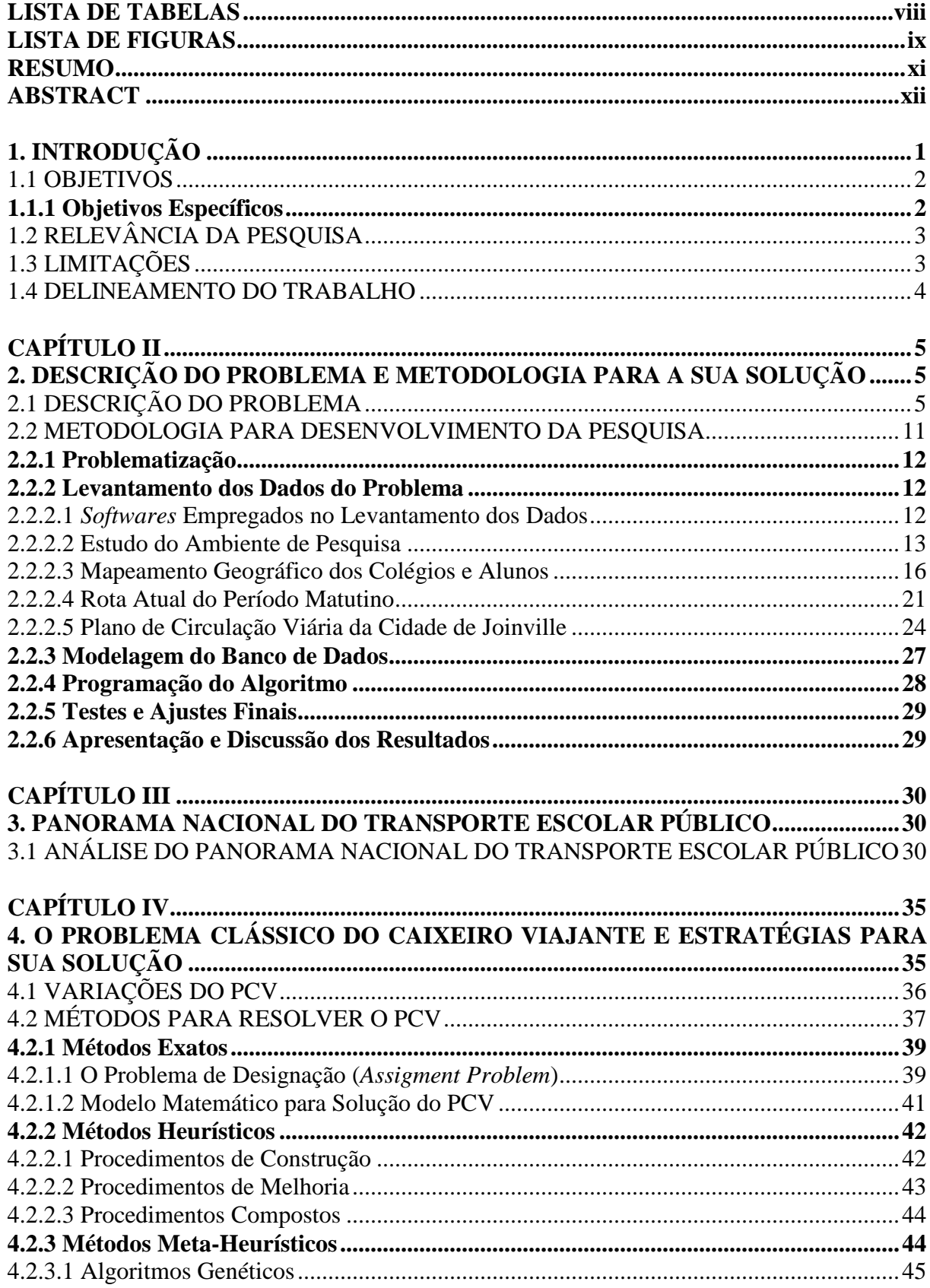

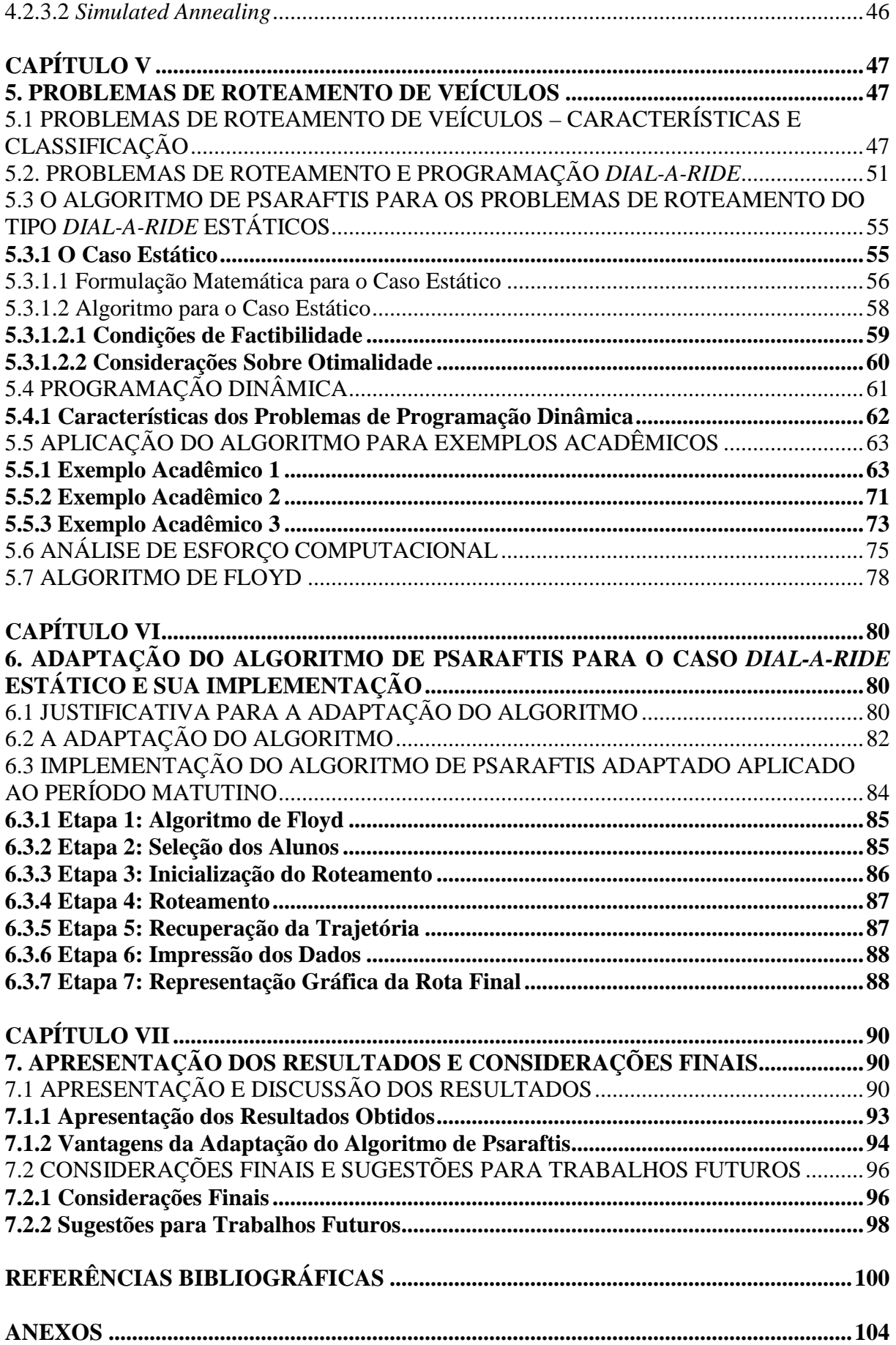

# **LISTA DE TABELAS**

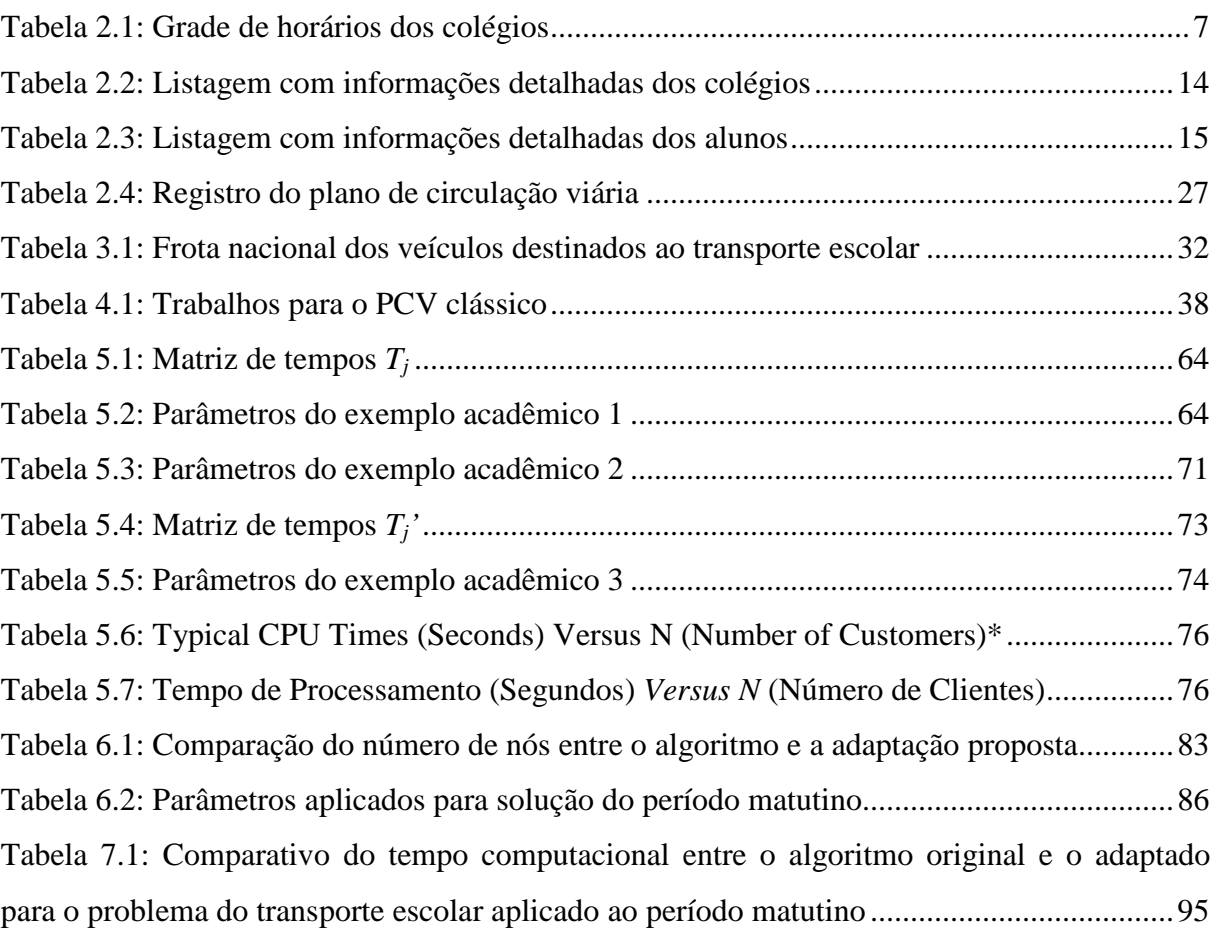

# **LISTA DE FIGURAS**

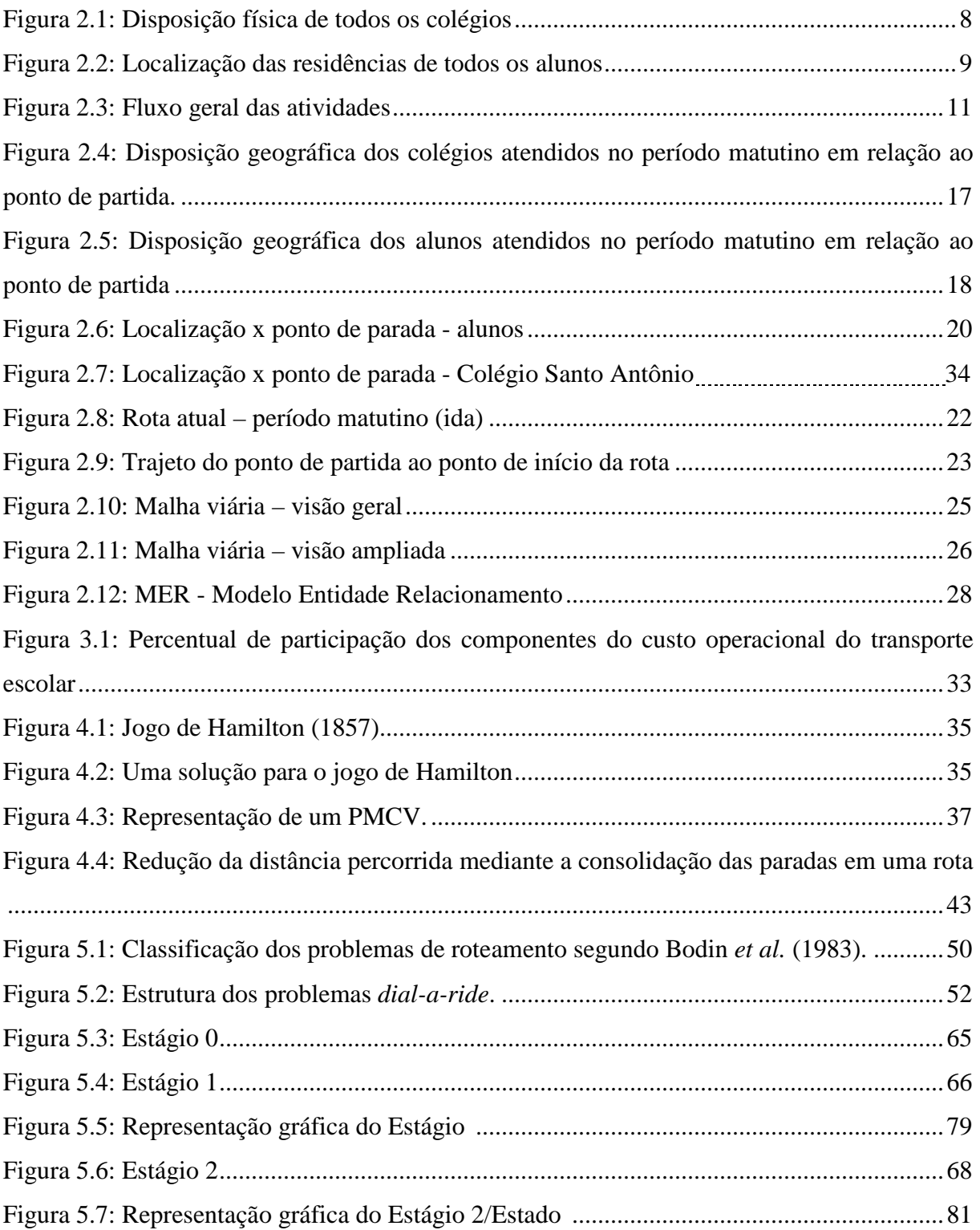

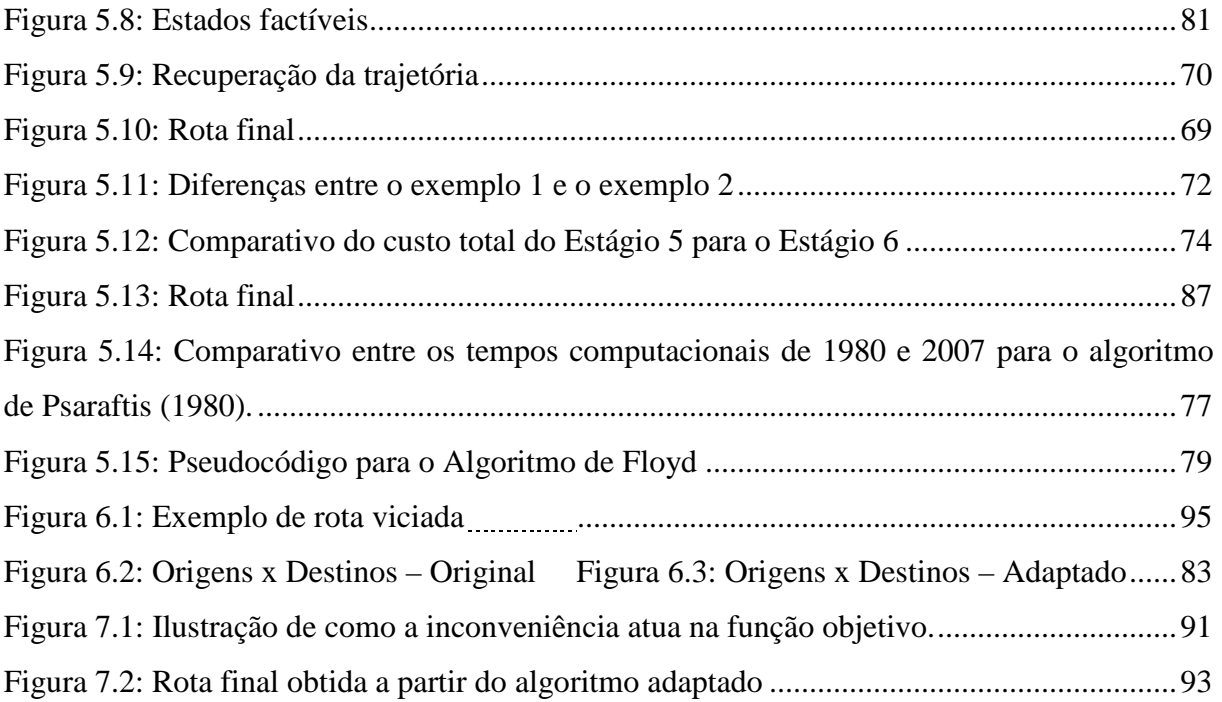

#### **RESUMO**

O problema a ser examinado nesta investigação refere-se ao processo de roteamento para o transporte escolar, problemática que se torna relevante quando analisado o panorama nacional do transporte escolar apresentado pelo governo federal. Há a necessidade de prestar um serviço de melhor qualidade e acessível a todos e, para isso, é imprescindível que se reduzam os custos logísticos por meio de uma utilização inteligente dos serviços de transporte. O resultado é a otimização do atendimento aos clientes, descobrindo as melhores rotas e, por conseguinte, minimizando os tempos e/ou distâncias percorridas. Sendo o transporte escolar a vertente do segmento de transporte a ser analisada nessa pesquisa, sua classificação concentra-se no problema de roteamento e programação de veículos, especificamente no que concerne ao *Dial-a-Ride Routing and Scheduling Problems* (*DARP*). Psaraftis (1980) propõe um algoritmo matemático baseado na técnica de Programação Dinâmica que visa a resolver problemas de roteamento que se caracterizam como *DARP*. O estudo desse algoritmo aponta para a necessidade de se fazer uma adaptação para que o problema do transporte escolar apresente uma solução economicamente viável. O presente trabalho não explora todas as variáveis inerentes ao problema do transporte escolar, portanto, mesmo com o alcance dos objetivos propostos inicialmente e a implementação da adaptação de um algoritmo tornando-o mais robusto, a pesquisa não se dá por encerrada. A utilização de janelas de tempo que também podem ser aplicadas ao modelo inicial proposto por Psaraftis (1980) seria uma sugestão passível de exploração. Assim, com a finalidade de aprimorar o estudo vigente, foram sugeridas melhorias e outros trabalhos para enriquecer o ferramental disponível atualmente sobre as questões em voga no âmbito acadêmico. Desse modo, espera-se contribuir para o desenvolvimento do campo de estudo em evidência.

**Palavras-chave:** Roteamento de Veículos; *Dial-a-Ride* (*DARP*); Transporte Escolar.

### **ABSTRACT**

The problem to be examined in this investigation is about the routing process for school transportation; this problematic is relevant when we analyze the school transport national panorama shown by the federal government. There is the need of provide a best quality service and accessible to all and, to accomplish this, it is essential to reduce the logistic costs with an intelligent use of the transport services. The result is the customer processing optimization, discovering the best routes and; thus, minimizing the spent times and/or traveled distances. As the school transport is part of the transport segment to be analyzed in this search, its classification is concentrated in the problem of vehicle routing and scheduling, specifically in relation to Dial-a-Ride Routing and Scheduling Problems (DARP). Psaraftis (1980) proposes a mathematical algorithm based on the Dynamic Programming that aims to solve routing problems characterized as DARP. The study of this algorithm points to the requirement of making an adaptation in order the school transport problem presents a solution economically viable. The present work does not explore all variables inherent to the problem of school transport; however, even reaching the objectives initially proposed and the implementation of the adaptation of an algorithm making it more robust, the search is not ended. The use of time windows that can also be applied for the initial model proposed by Psaraftis (1980) would be a suggestion that can be explored. Thus, with the purpose of improving the current study, improvements were suggested and other works to enrich the currently available tool about the questions in academic field. Thus, there is a hope to contribute for the development of the study field in evidence.

**Key-words:** Vehicle Routing; Dial-a-Ride Problem (DARP); School Transportation.

### **1. INTRODUÇÃO**

Muitas pesquisas têm sido desenvolvidas no segmento de transportes com o objetivo de reduzir custos. Essa é uma das principais necessidades de empresas que desejam sobreviver e crescer em uma economia globalizada, uma vez que os custos associados aos transportes são, inevitavelmente, repassados aos produtos.

Por meio da solução dos Problemas de Roteamento de Veículos (PRV) deseja-se diminuir as distâncias percorridas para atendimento da demanda, otimizar o uso da frota, reduzir o tempo gasto em trânsito e uma série de outros fatores. Um mesmo segmento de mercado pode apresentar diferentes características para um mesmo problema, dependendo do resultado que se deseja obter. Em geral, o que se almeja é diminuir a distância percorrida para atendimento dos pontos de demanda. Entretanto, o problema sofre mutações de acordo com as restrições que são levadas em consideração.

Existem problemas em que a frota apresenta múltiplas capacidades de carga, janelas de tempo a serem cumpridas, paradas programadas para almoço e pernoite, tempo máximo de permanência dentro do veículo (no caso de transporte escolar, principalmente), caracterizando, assim, as mais diversas situações. Essas restrições, quando incorporadas ao sistema, aumentam consideravelmente a complexidade para a obtenção da solução, o que faz com que soluções exatas não sejam aplicáveis a problemas reais, na maioria dos casos. Impelido pelo problema de tempo computacional gerado pelos algoritmos exatos, foram desenvolvidos algoritmos heurísticos e meta-heurísticos que obtêm soluções, senão ótimas, muito próximas da ótima sendo capazes de produzir economias satisfatórias ao processo, dentro de um tempo computacional aceitável.

Em consonância com os objetivos dos empresários, os condutores de transporte escolar também tencionam reduzir custos através do uso otimizado de seus recursos. Buscando atender as necessidades do setor de transporte escolar, o presente trabalho aborda uma das variantes do PRV e leva em consideração o Plano de Circulação Viária da Cidade de Joinville para construção das rotas melhores. Com a aplicação de tal plano incorporado ao sistema, espera-se obter resultados mais próximos do real em termos de tempo de deslocamento e distâncias percorridas.

O presente trabalho estuda a implementação de um algoritmo para a otimização do processo de roteamento envolvendo, para isso, um caso do transporte escolar privado realizado com *vans* na cidade de Joinville.

O problema de roteamento do transporte escolar em pauta é classificado como *dial-aride problem* (*DARP*). Esses problemas caracterizam-se por sua forma de operação, em que uma pessoa solicita um serviço de transporte, informando sua localização e qual o destino desejado. O veículo que atende a ocorrência direciona-se ao local onde se encontra o indivíduo, efetuando sua coleta para depois deixá-lo no local de destino. Trata-se de um serviço de porta em porta que normalmente é utilizado por pessoas idosas, portadores de necessidades especiais, transporte escolar ou por outras pessoas com razões que as impeçam de usar o transporte público.

Por conseguinte, apresentam-se os objetivos da pesquisa, justificados por sua relevância, bem como as limitações do trabalho, que determinam o seu foco de atuação. Por fim, é exposto o delineamento do estudo em questão.

## 1.1 OBJETIVOS

A construção dos roteiros é uma etapa composta de uma série de variáveis, na qual destacam-se o tempo e a distância percorrida pelo veículo para atendimento dos pontos de coleta e entrega dos alunos. O horário de início e término das aulas deve ser respeitado rigorosamente pelos condutores de transporte escolar, sob pena de cancelamento do contrato de prestação de serviço.

Assim, o objetivo principal do trabalho está centrado em atender a todos os pontos de entrega e coleta dentro dos horários pré-determinados pelas escolas e isso a um custo mínimo de deslocamento.

#### **1.1.1 Objetivos Específicos**

O trabalho tem por objetivo permitir o controle operacional do processo de roteamento do transporte escolar, buscando atender aos seguintes objetivos específicos:

- Reduzir o tempo de planejamento das rotas;
- Automatizar o planejamento das mesmas;
- Promover maior assertividade nas rotas definidas;

• Reduzir os custos com deslocamento e, conseqüentemente, a manutenção do veículo;

• Possibilitar o atendimento de um maior número de alunos transportados através da redução do tempo em trânsito por meio de percursos otimizados;

• Configurar rotas levando-se em consideração o sentido das ruas, baseado no conhecimento do Plano de Circulação Viária da Cidade de Joinville.

## 1.2 RELEVÂNCIA DA PESQUISA

Dados do Levantamento Nacional do Transporte Escolar (2004) apontam gastos com o transporte escolar público de aproximadamente 350 milhões de reais por mês. O estudo mostra a terceirização de veículos como o principal consumidor dos recursos destinados a esse segmento e que, como conseqüência, alunos podem estar fora das salas de aula devido à deficiência na abrangência do transporte escolar público.

Analisando-se os dados apresentados no último estudo publicado observou-se que o transporte escolar privado também apresenta deficiências, o que acaba por comprometer a qualidade dos serviços prestados.

Abordar o transporte escolar privado é um caminho para entender como funciona a dinâmica dos problemas relacionados ao transporte escolar público e, com base na pesquisa, sugerir um trabalho de melhoria neste serviço público, oferecendo a todos o acesso a educação de que tanto necessitam.

#### 1.3 LIMITAÇÕES

O escopo do trabalho será delimitado pelo período matutino, ou seja, a solução resultante irá atender aos alunos matriculados no período matutino no sentido casa-colégio.

Os períodos do meio-dia e vespertino não serão abordados neste trabalho, pois a solução do problema para o período vespertino exigiria a construção de um novo algoritmo e o período do meio-dia caracteriza um cenário diferente dos demais períodos, onde um mesmo ponto pode ser de coleta e de entrega simultaneamente.

#### 1.4 DELINEAMENTO DO TRABALHO

O trabalho foi delineado em sete capítulos. O Capítulo I apresenta a introdução do trabalho, seus objetivos, relevância e limitações. O Capítulo II descreve a problemática do estudo de caso. É apresentada, ainda, a localização geográfica de alunos e colégios. Também foram determinadas as principais adversidades a que estão sujeitos os condutores de transporte escolar. A metodologia que norteou o desenvolvimento da pesquisa é descrita também no Capítulo II. Esta foi elaborada de modo a possibilitar o acompanhamento de cada fase e determinar a sua conclusão. As etapas sobre as quais a pesquisa foi desenvolvida são: Descrição do Problema, Levantamento dos Dados, Modelagem do Banco de Dados, Programação do Algoritmo, Testes Práticos e Ajustes Finais e Avaliação dos Resultados.

O Capítulo III expõe dados do Levantamento Nacional do Transporte Escolar e discorre sobre o panorama nacional do transporte escolar público.

A revisão da literatura inicia-se no Capítulo IV, onde é abordado o Problema do Caixeiro Viajante (PCV) e as técnicas em evidência na literatura que se propõe a solucionar tal problemática.

No Capítulo V abordam-se os problemas de roteamento, apresentando as principais características que determinam como os mesmos são classificados segundo a literatura. Adentrando aos problemas reais, fundamentado pela apresentação do PCV, o problema de transporte escolar é enquadrado de acordo com as classificações apresentadas e a seguir, descreve-se a classificação atribuída ao transporte escolar e o ferramental matemático empregado na resolução do problema em estudo.

Uma adaptação do algoritmo empregado para resolução do problema foi necessária e é descrita no Capítulo VI, que também apresenta a implementação do algoritmo adaptado para o estudo de caso abordado nessa pesquisa.

E, concluindo a pesquisa, são apresentados e discutidos os resultados no Capítulo VII, por conseguinte, colocam-se as considerações finais acerca da pesquisa e são sugeridas pesquisas futuras buscando complementar e aprofundar tal estudo.

# **CAPÍTULO II**

## **2. DESCRIÇÃO DO PROBLEMA E METODOLOGIA PARA A SUA SOLUÇÃO**

## 2.1 DESCRIÇÃO DO PROBLEMA

A questão a ser investigada refere-se ao processo de roteamento para o transporte escolar, no qual poderão ser notadas particularidades e exigências que lhe são características. Para o estudo das ocorrências que circundam o cotidiano dos condutores de transporte escolar, contou-se com a colaboração de um associado da ACTEJ (Associação de Condutores e Transportes Escolares de Joinville), a fim de auxiliar na obtenção dos dados necessários para a elucidação do problema.

A associação mencionada é o órgão responsável pela coordenação do transporte escolar na cidade de Joinville, SC. Possui 115 associados que transportam mais de seis mil alunos/dia e que no total rodam em média vinte e cinco mil quilômetros/dia.

A pessoa entrevistada é condutor de um veículo Ducato, da marca Fiat; veículo este que conta com quinze lugares, além do assento do motorista. Dos quinze lugares disponíveis, um é reservado ao monitor, restando, portanto, quatorze lugares para locação.

O itinerário para coleta/entrega dos alunos abrange os seguintes nove bairros de Joinville: Boa Vista, Iririu, Jardim Iririu, Saguaçu, Dom Gregório, Espinheiros, Comasa, Aventureiro e Bom Retiro. Nos bairros há ruas indicadas como pontos de referência. É norma da ACTEJ que os condutores não se desviem excessivamente desses pontos, uma vez que a rota executada pode estar sendo atendida por outro condutor. As principais ruas da região atendida pelo referido condutor são: Papa João XXIII, Ponte Serrada, Tuiuti, Iririu, Binário, Piratuba, das Cegonhas, Frontim, Baltazar Buschler e Helmuth Falgatter.

A região delimitada pela ACTEJ possui um conjunto de 18 colégios e jardins a serem assistidos, são eles: Adventista, C.E.I Iririu, C.E.I. Ponte Serrada, Creche Criança Feliz, Dom Jaime Barros Câmara, Educando com Amor, Educar, Eng° Annes Gualberto, Jardim Esperança, Jardim Sementinha, Jardim Sesi, Jardim Sonho Encantado, José Antônio Navarro Lins, Max Colin, Padre Valente Simione, Santo Antônio, Tuffi Dippe e Vila da Criança, cada qual com seu horário de início e término das aulas. A Tabela 2.1 apresenta o detalhamento dos vários horários que devem ser atendidos nos diferentes colégios permitindo-se uma comparação entre os mesmos.

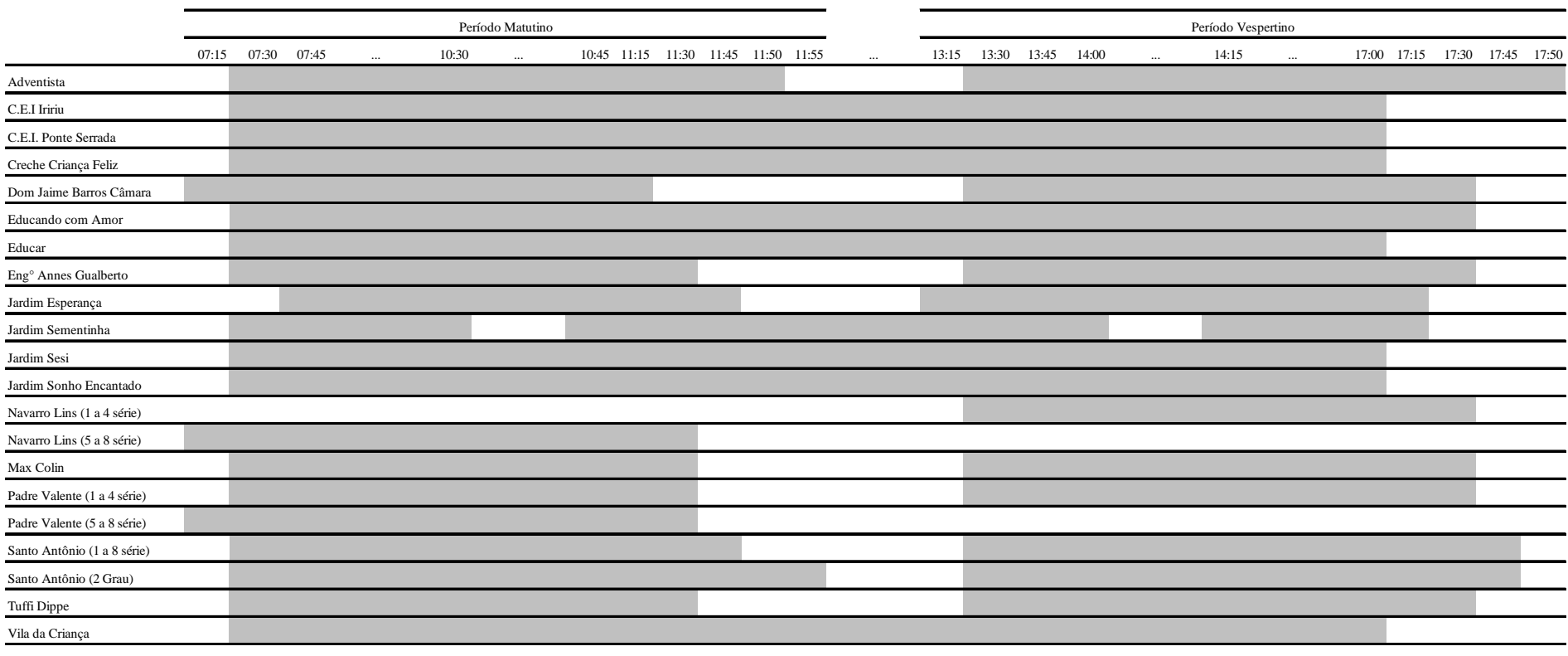

## Tabela 2.1: Grade de horários dos colégios

**Legenda**

Horário letivo dos colégios

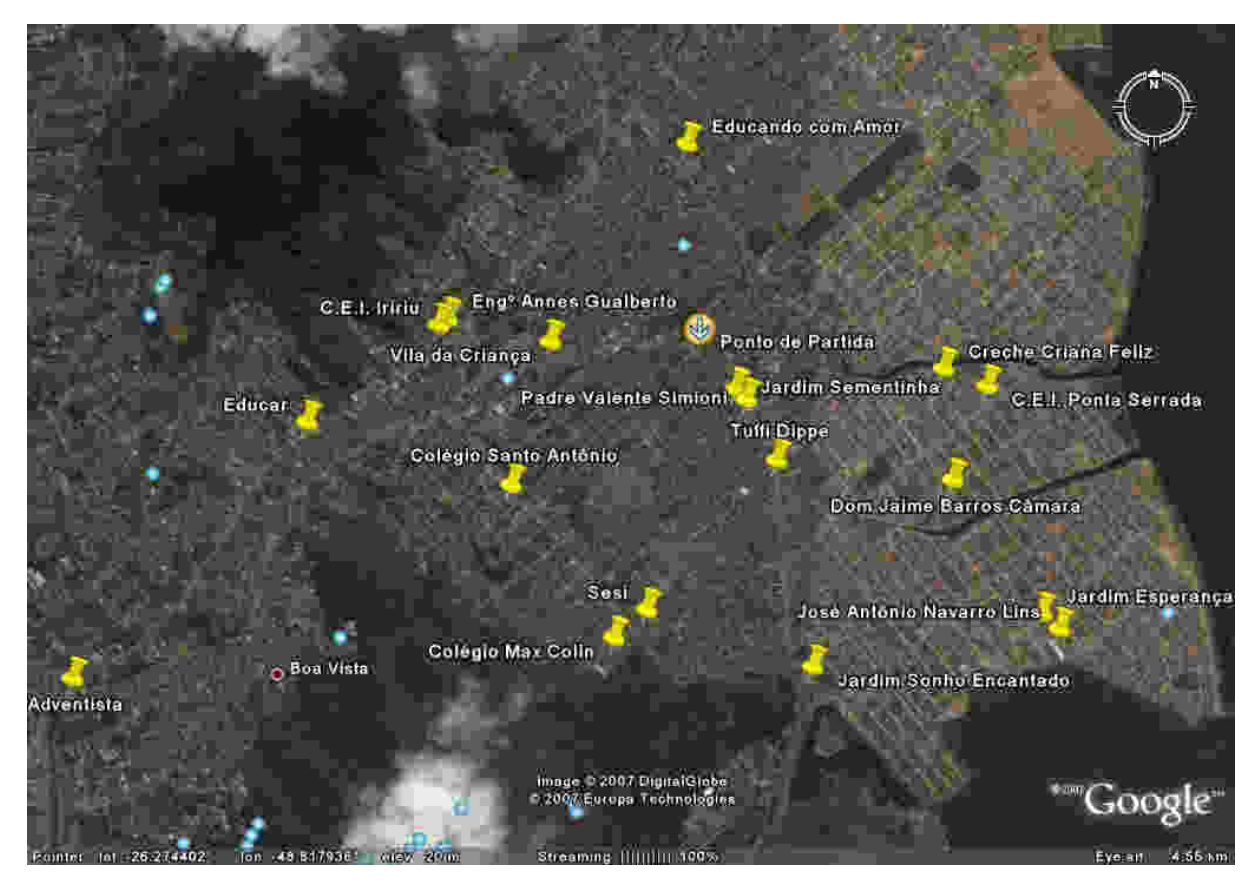

A disposição física de todas as instituições citadas pode ser visualizada na Figura 2.1.

Figura 2.1: Disposição física de todos os colégios Fonte: *Google Earth* (2007)

São atendidos 38 alunos nos períodos matutino, vespertino e integral em 18 colégios e jardins. Os jardins possuem um horário mais maleável, tanto para a entrada quanto para a saída dos alunos, conferindo maior flexibilidade para a construção das rotas.

A localização das residências dos alunos pode ser visualizada na Figura 2.2.

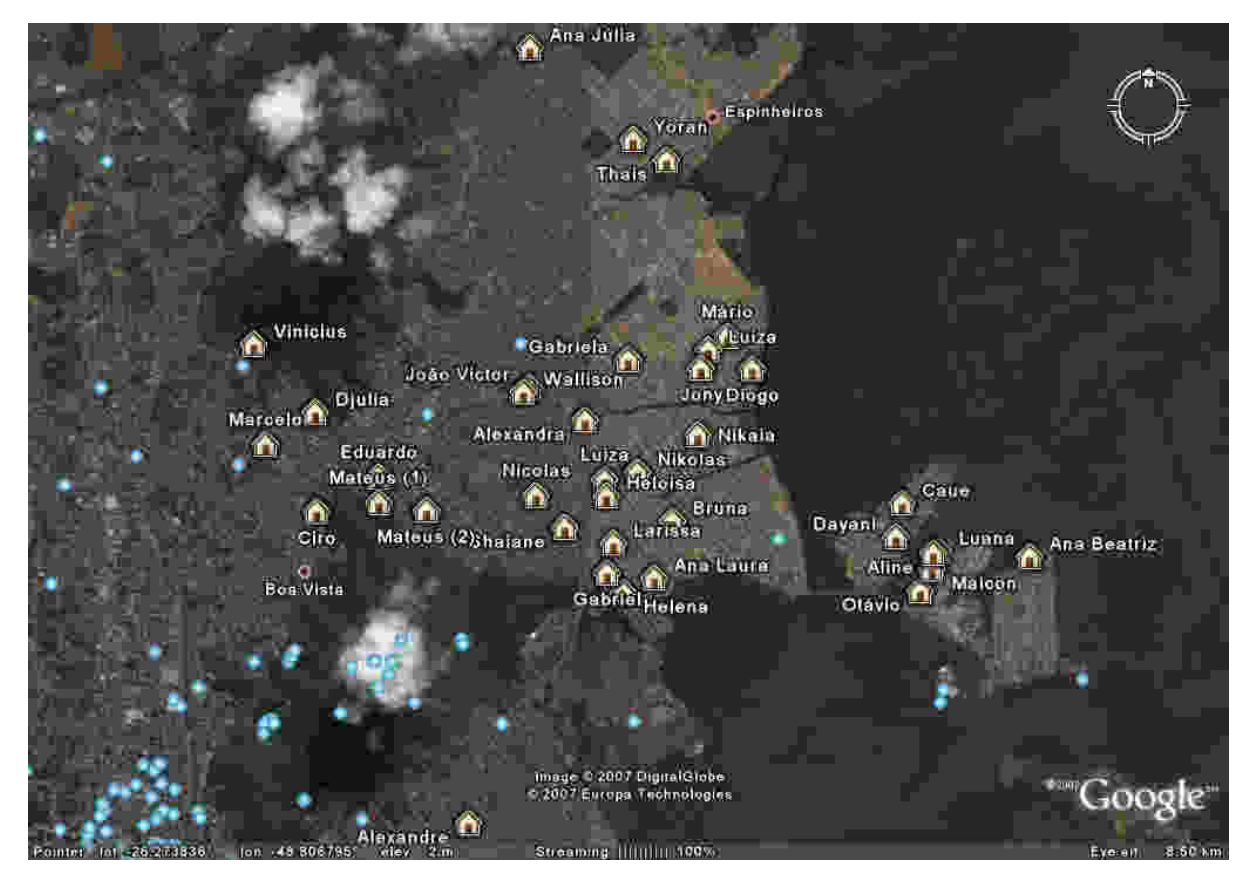

Figura 2.2: Localização das residências de todos os alunos Fonte: *Google Earth* (2007)

A maior dificuldade encontrada pelos condutores de transporte escolar é a elaboração e o gerenciamento dos roteiros, pois estes estão sujeitos a alterações diárias. Nesse contexto, podem ser observados alguns complicadores:

- Os roteiros são definidos com base na experimentação:
	- o É executada uma simulação de uma rota para a definição dos horários em que o veículo chega ao ponto de atendimento (entrega ou coleta) e a quilometragem percorrida, verificando ao final se os horários dos colégios foram devidamente respeitados.
- O planejamento manual consome muito tempo para a elaboração das rotas:
	- o Morosidade na elaboração das rotas por não haver o emprego de nenhum recurso computacional que facilite a tarefa;
	- o Não há sequer o emprego de um mapa, ainda que impresso, para facilitar a visualização e a disposição dos pontos de atendimento.
- Criação de uma nova rota a cada novo contrato de serviço de transporte escolar ou rescisão contratual:
- o Como conseqüência, o horário em que o veículo passa nas residências para coleta ou entrega dos alunos é afetado, exigindo retrabalho para a recomposição das rotas e comunicação aos pais referente aos novos horários;
- o A desistência de um aluno pode fazer com que determinado trajeto seja inviabilizado por seu custo, rateado entre dois alunos antes da rescisão de um deles, por exemplo. Pode ser interessante, economicamente, que este ponto remanescente seja excluído da rota. Por questões contratuais, no entanto, o contratado é obrigado a atender a rota caso não consiga outro motorista que o faça.
- Alterações nos turnos das escolas:
	- o A eliminação do horário intermediário de 2006 para 2007 em algumas escolas, por exemplo, ocasionou a concentração de um maior número de alunos em uma menor faixa de horário, fazendo do período do meio-dia o de maior número de alunos;
	- o Fez-se necessária a reconstrução das rotas a fim de contemplar os alunos entrantes nos período matutino e vespertino.
- Necessidade de ajuste pontual das rotas:
	- o Por motivo de doença;
	- o Pais divorciados em que a guarda da criança é dividida, podendo estar hora em um endereço, hora em outro;
	- o O aluno pode estar na casa de algum colega, ou mesmo ir para a casa de algum colega após a aula;
	- o Os pais podem buscar ou levar o aluno ao colégio, não necessitando do transporte escolar em determinado dia;
- Constante exigência de refinamento das rotas buscando minimizar os percursos e melhorar atendimento dos horários de início e término das aulas. O planejamento manual é muito impreciso e mais suscetível a erros, o que torna primordial esse refinamento;
- Atender aos diferentes horários de entrada e saída de diferentes colégios;
- A grande maioria dos colégios não disponibiliza o calendário do ano letivo, o que permitiria aos condutores de transporte escolar elaborar as rotas com antecedência. Com efeito, normalmente não há tempo hábil para alterar as rotas pré-determinadas para contemplar o número de alunos a ser transportado;

• Nos jardins de infância há uma maior flexibilidade de horários. Por esse motivo, normalmente os pais solicitam que a criança permaneça até um pouco mais tarde pelo fato de os pais não terem retornado do trabalho, o que pode tornar-se um empecilho para construção das rotas.

Em virtude dos problemas levantados podem ocorrer dois efeitos indesejados ao processo de transporte escolar:

1) As despesas com manutenção do veículo e consumo de combustível tendem a crescer quando não há o emprego de recursos que facilitem o gerenciamento das rotas; sendo assim, as constantes alterações acabam por aumentar o percurso executado para atendimento dos pontos de demanda. Contudo, com um rigoroso controle manual, essas distorções podem ser minimizadas, o que não significa que essa tarefa seja de fácil realização;

2) Comprometimento da pontualidade na coleta e/ou entrega dos alunos decorrente de alterações no itinerário planejado, causando o descontentamento dos pais devido aos constantes atrasos e baixa qualidade no serviço prestado junto às escolas.

## 2.2 METODOLOGIA PARA DESENVOLVIMENTO DA PESQUISA

A metodologia empregada para a solução do problema exposto é apresentada por meio do fluxo macro das atividades executadas na pesquisa, conforme Figura 2.3.

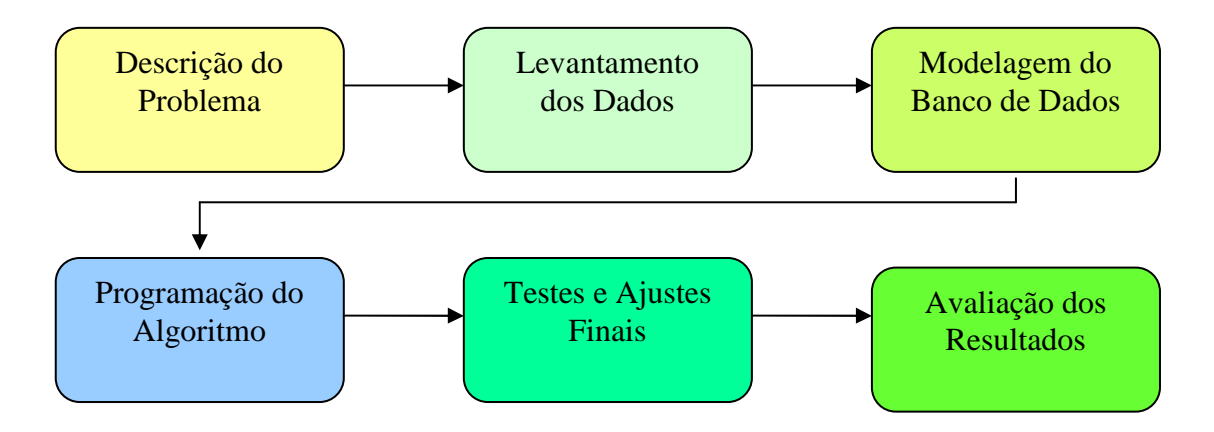

Figura 2.3: Fluxo geral das atividades

O fluxograma supracitado está dividido em macro-etapas que nortearão a execução do projeto de pesquisa. A seguir será descrito o detalhamento de cada uma das etapas.

#### **2.2.1 Problematização**

Nesta fase são identificadas as variáveis que compõem o problema real, bem como suas particularidades e outros pormenores que devem ser de conhecimento do pesquisador. A descrição pormenorizada do problema e suas particularidades foram apresentadas no capítulo corrente e os objetivos que se deseja alcançar, no Capítulo I.

#### **2.2.2 Levantamento dos Dados do Problema**

Caracteriza-se pelo levantamento dos dados pertinentes ao trabalho a obtenção dos pontos de coleta/entrega dos alunos, janelas de tempo a serem cumpridas e o Plano de Circulação Viária da Cidade de Joinville. No levantamento do plano de circulação viária foram detalhados os sentidos das ruas que se julgaram fundamentais ao funcionamento eficiente do algoritmo empregado, não havendo, em hipótese alguma, necessidade em realizar o mapeamento viário de toda a cidade.

#### 2.2.2.1 *Softwares* Empregados no Levantamento dos Dados

A etapa de levantamento dos dados exige a aplicação de *softwares* que, ao longo da pesquisa, serão utilizados em diferentes instâncias, com o propósito de elencar as informações concernentes ao problema. São eles: *Progress 4GL* e *Google Earth*.

O *Progress* é uma linguagem *4GL* (*Fourth Generation Language*). Trata-se de uma linguagem de alto nível e comercial, diferenciando-se muito de linguagens como C e C++, que são linguagens montadoras, nas quais todas as instruções devem ser definidas. Já no *Progress*, apenas uma instrução pode agregar várias outras, tornando os desenvolvimentos muito mais rápidos e simples. A principal característica de uma linguagem *4GL* é fornecer, além do ambiente de programação com uma sintaxe própria, um ambiente para modelagem do banco de dados.

Seu ponto forte é a facilidade e rapidez de aprendizagem e desenvolvimento de aplicações. Comparado ao C e C++ proporciona desenvolvimentos mais rápidos devido à simplicidade da linguagem. Entretanto, sua principal desvantagem é a *performance*. Linguagens como C e C++ são mais rápidas por serem consideradas linguagens de baixo nível. Enquanto o *Progress*, pela sua estrutura simplificada, acaba por agrupar mais comandos, desse modo tornando-o não tão rápido se comparado às linguagens construtoras.

O *Google Earth* é um aplicativo que combina os sofisticados recursos de pesquisa do *Google* com imagens de satélite fornecidas pelo telescópio espacial *Hubble*, mapas, terrenos e edificações em 3D para colocar informações geográficas do mundo todo à disposição dos usuários. Trata-se de um *software* com um alto nível de usabilidade devido à facilidade com que se consegue manipular as informações apresentadas.

A versão gratuita do *Google Earth* (*Google Earth Free*) permite localizar escolas, parques, restaurantes e hotéis. Além da versão disponibilizada gratuitamente na *Internet*, existem ainda outras três versões pagas e mais avançadas, o *Google Earth Plus*, o *Google Earth Pro* e o *Google Earth* para Empresas.

O *Google Earth Plus* possibilita a conexão de dispositivos *GPS* (*Global Position System*) para ver sua posição atual em tempo real e importação de planilhas. A versão *Google Earth Pro* disponibiliza os recursos completos da ferramenta. Ao oferecer um ampliado conjunto de ferramentas, impressão avançada e a maior velocidade de transferência de dados, ele é a ferramenta definitiva de pesquisa, apresentação e colaboração de informações geoespecíficas, enquanto, o *Google Earth* para Empresas é uma solução corporativa, composta pelo *Google Earth Fusion*, Servidor do *Google Earth* e *Google Earth EC*  (*Enterprise Client*).

#### 2.2.2.2 Estudo do Ambiente de Pesquisa

O conhecimento do contexto onde o problema está inserido é fundamental para a proposição de melhorias. A obtenção do conhecimento do problema deu-se através de reuniões, onde foram realizados vários questionamentos pertinentes ao funcionamento do transporte escolar.

As reuniões com o condutor ocorreram de janeiro a março com periodicidade semanal. Nessas ocasiões discutia-se o problema, as particularidades atreladas ao transporte escolar com *vans*, dificuldades encontradas no dia-a-dia da profissão e realizava-se também o levantamento dos dados. Por meio dessas reuniões é possível ao pesquisador absorver um pouco do *know-how* do profissional em exercício, materializando, gradualmente, o objetivo e pontos-chave que a solução do trabalho precisaria contemplar.

Das discussões pôde-se extrair uma série de dados para a pesquisa, a partir da compreensão das dimensões do estudo em questão por meio dos problemas levantados. Em seguida foram catalogados os colégios e os alunos, e depois elencados os horários letivos dos colégios, conforme Tabela 2.1.

As Tabelas 2.2 e 2.3 representam, respectivamente, a listagem detalhada dos colégios e dos alunos. Cabe ser ressaltado que, as coordenadas geográficas presentes nas colunas "Lat Localiz" (Latitude Localização), "Long Localiz" (Longitude Localização), "Lat Parada" Latitude Parada) e "Long Parada" (Longitude Parada) foram obtidas no processo de mapeamento dos pontos, discutido na próxima seção. Os demais dados foram cedidos pelo profissional.

|                                  |                       |             |               | Lat          | Long       | Lat          | Long         |  |
|----------------------------------|-----------------------|-------------|---------------|--------------|------------|--------------|--------------|--|
| Colégio                          | <b>Endereco</b>       | $N^{\rm o}$ | <b>Bairro</b> | Localiz      | Localiz    | Parada       | Parada       |  |
| C.E.I. Ponte Serrada             | Rua Ponte Serrada     |             | Comasa        | $-26,272806$ | -48,802706 | $-26,272910$ | -48,802556   |  |
| Creche Criança Feliz             | Rua Ataulfo Alves     | 1177        | Comasa        | $-26,272125$ | -48,804603 | $-26,272129$ | -48,804673   |  |
| D. Jaime Barros Câmara           | Rua João Ebert        | 836         | Comasa        | $-26,276476$ | -48,804200 | $-26,276308$ | -48,804450   |  |
| Jardim Esperança                 | Rua Vicente Celestino | 240         | Comasa        | $-26,281693$ | -48,800329 | $-26,281498$ | $-48,800511$ |  |
| Jardim Sonho                     |                       |             |               |              |            |              |              |  |
| Encantado                        | Rua Albano Schmidt    |             | Comasa        | $-26,283754$ | -48,810320 | $-26,283858$ | $-48,810512$ |  |
| José A. Navarro Lins             | Rua Imbuia            | 55          | Comasa        | $-26,282300$ | -48,799561 | $-26,282148$ | -48,799432   |  |
| C.E.I Iririu                     | Rua Xaxim             | 70          | Iririu        | $-26,270418$ | -48,826579 | -26,270359   | -48,826758   |  |
| Eng <sup>o</sup> Annes Gualberto | Rua Guaíra            | 129         | Iririu        | $-26,270171$ | -48,826205 | $-26,270273$ | -48,825986   |  |
| Jardim Sementinha                | Rua Ricardo Karmann   | 175         | Iririu        | $-26,272910$ | -48,813667 | $-26,272641$ | -48,813614   |  |
| Jardim Sesi                      | Rua Papa João XXIII   | 1620        | Iririu        | $-26,281527$ | -48,817542 | $-26,281281$ | -48,817601   |  |
| Max Colin                        | Rua Pasteur           | 1079        | Iririu        | $-26,282410$ | -48,819078 | $-26,282410$ | -48,819078   |  |
| Padre Valente Simioni            | Rua Coronel Camacho   | 130         | Iririu        | $-26,273322$ | -48,813202 | $-26,273433$ | -48,813052   |  |
| Santo Antônio                    | Rua Papa João XXIII   | 1100        | Iririu        | $-26,276181$ | -48,823474 | $-26,276181$ | -48,823474   |  |
| Tuffi Dippe                      | Rua Antônio da Silva  | 4935        | Iririu        | $-26,275698$ | -48,811884 | $-26,275406$ | -48,812038   |  |
| Vila da Criança                  | Rua Iririu            |             | Iririu        | $-26,271065$ | -48,821727 | $-26,271164$ | -48,821675   |  |
|                                  |                       |             | Jardim        |              |            |              |              |  |
| Educando com Amor                | Rua Das Cegonhas      |             | Iririu        | $-26,263332$ | -48,815782 | $-26,263416$ | -48,815856   |  |
|                                  | Rua Casemirode de     |             |               |              |            |              |              |  |
| Adventista                       | Abreu                 | 100         | Saguaçu       | $-26,284234$ | -48,842539 | $-26,284347$ | -48,842179   |  |
| Educar                           | Rua Iririu            | 1370        | Saguaçu       | $-26,274207$ | -48,833201 | $-26,273972$ | -48,832264   |  |

Tabela 2.2: Listagem com informações detalhadas dos colégios

| Aluno        | Endereço                    | Nr   | <b>Bairro</b> | Turno | Colégio           | Hr Ent | Hr Sai | Ida | <b>Volta</b> | <b>Lat Localiz</b> | <b>Long Localiz</b> | <b>Lat Parada</b> | <b>Long Parada</b> |
|--------------|-----------------------------|------|---------------|-------|-------------------|--------|--------|-----|--------------|--------------------|---------------------|-------------------|--------------------|
| Ana Júlia    | Perdiz                      |      | Aventureiro   | Vesp  | Santo Antônio     |        | 17:00  | Não | Sim          | $-26,244924$       | -48,814960          | $-26,245089$      | -48,814815         |
| Thais        | Ernesto Bachtold            | 2318 | Aventureiro   | Vesp  | Dom Jaime         | 14:00  | 17:30  | Sim | Sim          | $-26,253143$       | -48,803780          | $-26,253024$      | -48,803911         |
| Yoran        | Carlos Roberto Vilpert      | 823  | Aventureiro   | Mat   | Santo Antônio     | 7:30   | 11:45  | Sim | Sim          | $-26,251647$       | $-48,806511$        | $-26,251744$      | -48,806397         |
| Alexandre    | 1 de Maio                   | 302  | Boa Vista     | Vesp  | Dom Jaime         | 14:00  | 17:30  | Sim | Sim          | $-26,301838$       | -48,819985          | $-26,301720$      | -48,819834         |
| Ana Laura    | <b>Baltazar Buschle</b>     |      | Comasa        | Vesp  | Navarro Lins      | 13:30  | 17:30  | Sim | Sim          | $-26,283839$       | -48,804789          | $-26,283688$      | -48,804847         |
| <b>Bruna</b> | Paranavai                   | 490  | Comasa        | Mat   | Santo Antônio     | 7:30   | 11:45  | Sim | Sim          | $-26,279638$       | -48,803288          | $-26,279771$      | -48,803443         |
| Gabriel      | Rio das Antas               | 525  | Comasa        | Mat   | Santo Antônio     | 7:30   | 11:45  | Sim | Sim          | $-26,283455$       | -48,808642          | $-26,283566$      | -48,808762         |
| Helena       | Rio das Antas               | 763  | Comasa        | Vesp  | Jardim Esperança  | 13:15  | 17:15  | Sim | Sim          | $-26,284885$       | -48,807295          | -26,284988        | -48,807438         |
| Heloisa      | Jaboticabal                 | 918  | Comasa        | Mat   | CEI Ponte Serrada | 7:30   |        | Sim | Não          | $-26,277800$       | -48,808696          | $-26,277908$      | -48,808792         |
| Larissa      | Praia Grande                | 419  | Comasa        | Vesp  | Padre Valente     | 13:30  | 17:30  | Sim | Sim          | $-26,281272$       | -48,808120          | $-26,281419$      | -48,808076         |
| Luiza        | Apucarana                   | 1049 | Comasa        | Vesp  | Educar            |        | 17:00  | Não | Sim          | $-26,276614$       | -48,808840          | $-26,276701$      | -48,808952         |
| Nikaia       | Agostinho dos Santos        | 863  | Comasa        | Vesp  | Max Colin         | 13:30  | 17:30  | Sim | Sim          | $-26,273315$       | -48,801225          | $-26,273199$      | -48,801071         |
| Nikolas      | Matos Costa                 | 947  | Comasa        | Mat   | Jardim Sementinha | 7:30   | 10:30  | Sim | Sim          | $-26,276072$       | $-48,806160$        | $-26,275939$      | -48,805996         |
| Alexandra    | Lauro Carneiro de Loiola    | 17   | Comasa        | Vesp  | Dom Jaime         | 13:30  |        | Sim | Não          | $-26,272236$       | -48,810448          | $-26,272366$      | -48,810346         |
| Aline        | José Martinho Bernardino    |      | Espinheiros   | Mat   | Tuffi Dippe       | 7:30   | 11:30  | Sim | Sim          | $-26,282018$       | -48,781956          | $-26,282078$      | -48,781823         |
| Ana Beatriz  | Francisco Eduardo Bernardo  | 12   | Espinheiros   | Mat   | Navarro Lins      | 7:15   | 11:30  | Sim | Sim          | $-26,282256$       | -48,774074          | $-26,282266$      | -48,773897         |
| Caue         | Lauro Julio Estan           | 620  | Espinheiros   | Int   | Educando com Amor | 7:30   | 18:30  | Sim | Sim          | $-26,278333$       | -48,784497          | $-26,278231$      | -48,784433         |
| Dayani       | José Dias                   |      | Espinheiros   | Mat   | Max Colin         | 07:30  | 11:30  | Sim | Sim          | $-26,280807$       | -48,785009          | -26,280911        | -48,785063         |
| Luana        | José Martinho Bernardino    | 404  | Espinheiros   | Vesp  | Adventista        | 13:30  | 17:50  | Sim | Sim          | $-26,281860$       | -48,781515          | $-26,281808$      | -48,781642         |
| Maicon       | Arnaldo Davet               |      | Espinheiros   | Vesp  | Vila da Criança   | 13:15  | 18:00  | Sim | Sim          | $-26,283174$       | -48,782058          | $-26,283305$      | -48,782128         |
| Matheus      | José Martinho Bernardino    | 282  | Espinheiros   | Vesp  | Jardim Sementinha | 14:15  | 17:15  | Sim | Sim          | $-26,282450$       | -48,781880          | $-26,282369$      | -48,782016         |
| Otávio       | Francisco Rodrigues Miranda | 61   | Espinheiros   | Vesp  | Padre Valente     | 13:30  | 17:30  | Sim | Sim          | $-26,284774$       | -48,783020          | $-26,284855$      | -48,782884         |
| Ciro         | Seará                       | 291  | Iririu        | Vesp  | Santo Antônio     | 13:30  | 17:45  | Sim | Sim          | $-26,278949$       | -48,832347          | $-26,279111$      | -48,832408         |
| Djulia       | Piratuba                    |      | Iririu        | Mat   | Max Colin         | 7:30   | 11:30  | Sim | Sim          | $-26,271671$       | -48,832482          | $-26,271813$      | -48,832599         |
| Eduardo      | Arco Iris                   | 180  | Iririu        | Int   | CEI Iririú        | 7:30   | 17:00  | Sim | Sim          | $-26,276420$       | -48,827285          | $-26,276331$      | -48,827145         |
| João Victor  | José Ribeiro da Cruz        | 54   | Iririu        | Vesp  | Padre Valente     | 13:30  | 17:30  | Sim | Sim          | $-26,269822$       | -48,814992          | $-26,269860$      | -48,815147         |
| Marcelo      | Cabral                      | 334  | Iririu        | Vesp  | Padre Valente     | 13:30  | 17:30  | Sim | Sim          | $-26,274015$       | -48,836534          | $-26,274097$      | -48,836391         |
| Mateus $(1)$ | Tangara                     | 603  | Iririu        | Mat   | Max Colin         | 7:30   | 11:30  | Sim | Sim          | $-26,278275$       | -48,827169          | $-26,278383$      | -48,827280         |
| Mateus $(2)$ | Deputado Jota Gonçalves     | 1145 | Iririu        | Mat   | Jardim Sementinha | 7:30   | 10:30  | Sim | Sim          | $-26,278841$       | -48,823349          | -26,278739        | -48,823449         |
| Nicolas      | Pomerode                    | 331  | Iririu        | Vesp  | Jardim Sementinha | 14:15  | 17:15  | Sim | Sim          | $-26,277773$       | $-48,814460$        | $-26,277886$      | -48,814379         |
| Shaiane      | Egito                       | 37   | Iririu        | Mat   | Max Colin         |        | 11:30  | Não | Sim          | $-26,280121$       | -48,812094          | $-26,279558$      | -48,811240         |
| Vinicius     | Cleyton Funk                | 54   | Iririu        | Mat   | Santo Antônio     |        | 11:45  | Não | Sim          | $-26,266710$       | -48,837417          | $-26,266848$      | -48,837432         |
| Wallison     | Iririú                      | 3265 | Iririu        | Mat   | Max Colin         |        | 11:30  | Não | Sim          | $-26,270190$       | -48,815485          | $-26,270403$      | -48,815489         |
| Diogo        | Edith Conrado Luciano       | 105  | Jardim Iririu | Vesp  | Jardim Sesi       |        | 17:15  | Não | Sim          | $-26,268466$       | -48,796768          | $-26,268503$      | -48,796616         |
| Gabriela     | Angra dos Reis              | 402  | Jardim Iririu | Mat   | Santo Antônio     |        | 11:45  | Não | Sim          | $-26,267798$       | -48,806925          | $-26,267687$      | -48,807038         |
| Jony         | Itambé                      | 200  | Jardim Iririu | Vesp  | Dom Jaime         | 13:30  | 17:30  | Sim | Sim          | $-26,268433$       | -48,800963          | $-26,268314$      | -48,801082         |
| Luiza        | Reinaldo Schossland         | 532  | Jardim Iririu | Vesp  | Dom Jaime         | 13:30  |        | Sim | Não          | $-26,267070$       | -48,800358          | $-26,266929$      | -48,800486         |
| Mário        | Serra Azul                  | 193  | Jardim Iririu | Vesp  | Max Colin         | 13:30  |        | Sim | Não          | $-26,266102$       | -48.798801          | $-26.266002$      | -48.798660         |

Tabela 2.3: Listagem com informações detalhadas dos alunos

#### 2.2.2.3 Mapeamento Geográfico dos Colégios e Alunos

De posse de informações detalhadas sobre os colégios e alunos, coletadas nas reuniões realizadas, o mapeamento dos pontos foi iniciado. No processo de mapeamento foi empregada a versão gratuita do aplicativo *Google Earth*.

Os dados dos colégios e alunos foram registrados em uma planilha do Microsoft Excel. Com a ferramenta *Google Earth* todos os elementos (colégios e alunos) foram localizados no mapa e representados por um ícone. O ponto cujo ícone é um alfinete indica a localização das instituições de ensino, sendo que todos os colégios mapeados podem ser encontrados na Figura 2.1, deste capítulo. O ícone que representa os alunos é uma casa, conforme apresentado na Figura 2.2.

A localização de cada ponto fornece uma coordenada geográfica formada pela latitude e longitude. Assim que é identificada a localização física de um dado colégio ou aluno, essa coordenada geográfica é registrada na planilha correspondente, identificada pelas colunas "Lat Localiz" e "Long Localiz".

Conforme definido no escopo da pesquisa será considerado para otimização o período matutino. A Figura 2.4 ilustra a disposição geográfica dos colégios atendidos no período matutino em relação ao ponto de partida, bem como os alunos do referido período podem ser visualizados na Figura 2.5.

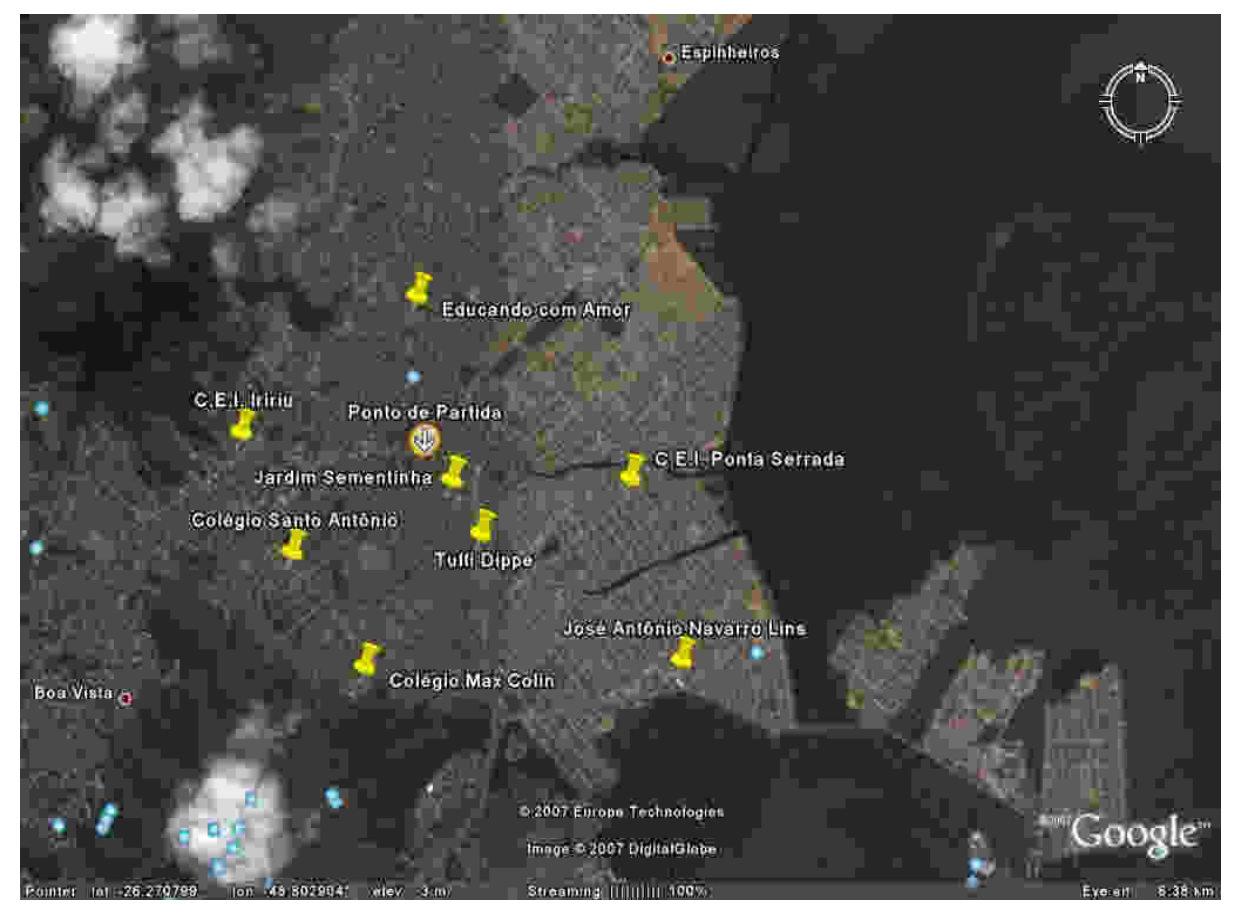

Figura 2.4: Disposição geográfica dos colégios atendidos no período matutino em relação ao ponto de partida. Fonte: *Google Earth* (2007)

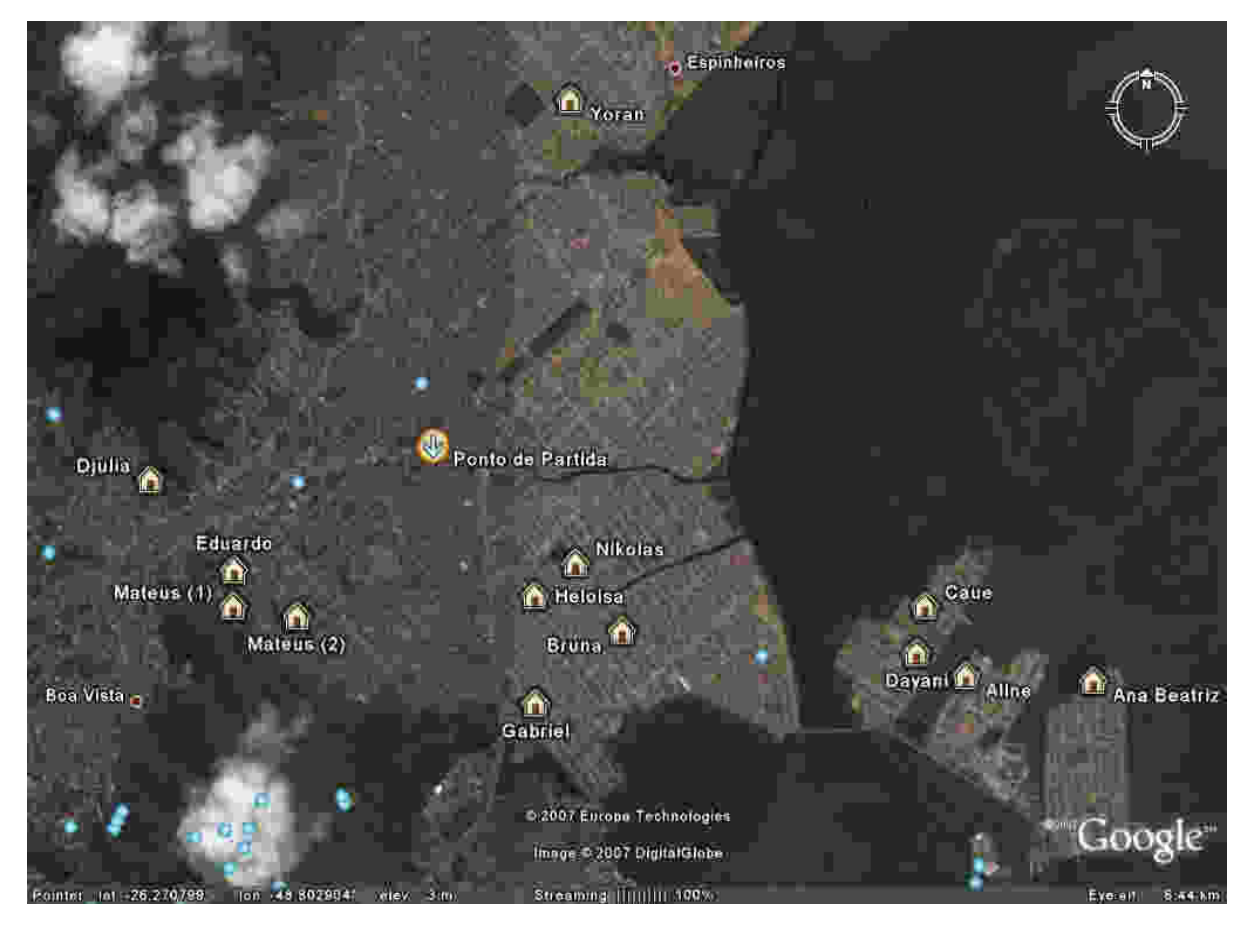

Figura 2.5: Disposição geográfica dos alunos atendidos no período matutino em relação ao ponto de partida. Fonte: *Google Earth* (2007)

Quando da análise das questões práticas identificadas no dia-a-dia do transporte escolar constatou-se a importância de se criar um mecanismo flexível para gerenciar as alterações em relação à localização da residência do aluno e o seu local de coleta.

Com a certeza de que apenas a latitude e longitude de localização não proveriam a informação necessária para contemplar a dinâmica da modificação das rotas, foram criados os termos latitude e longitude de parada.

Nesse sentido, esses dados de latitude e longitude de parada foram também registrados em uma planilha e, associados a esses registros, as coordenadas de latitude e longitude de localização passaram a formar um conjunto de dados que possibilita a flexibilização na reconfiguração das rotas da forma como se exige na prática.

O processo para reconfiguração da rota possui o seguinte funcionamento: a latitude e longitude de localização são elementos imutáveis, independente do fato de o aluno ser coletado em outro ponto, diferente do local de sua residência. Já a latitude e longitude de parada são mutáveis, pois são associadas aos alunos conforme a necessidade de ajustes nos pontos de coleta. Os pontos de coleta são, portanto, determinados pela latitude e longitude de parada que estão associadas ao aluno, e é com base nessa informação que o algoritmo irá identificar o ponto em que o aluno deve ser coletado.

A combinação desses dois pares de parâmetros garante a flexibilidade e a agilidade exigidas para a reconfiguração da rota de forma elementar, possibilitando, no sistema, que um aluno seja coletado em qualquer ponto diferente da localização de sua residência. Cabe observar que, via de regra, a residência do aluno e seu ponto de coleta são os mesmos.

O mesmo conceito de latitude e longitude de localização e de latitude e longitude de parada é aplicado também aos colégios, mas não exerce influência ou representa ganhos significativos em termos de funcionalidades, a despeito de existirem situações esporádicas em que a localização difere do ponto de parada. É o caso do Colégio Santo Antônio, onde as *vans* param ao lado da instituição e os alunos utilizam uma entrada secundária, desobstruindo o trânsito de veículos grandes em frente ao colégio e liberando a passagem dos carros.

A Figura 2.6 exemplifica o caso dos alunos Nicolas e Shaiane em que o primeiro possui o mesmo ponto de localização e de parada e o segundo, em contra partida, possui pontos distintos, ou seja, a aluna Shaiane reside na rua Egito, porém é coletada na rua Albano Schmidt, onde sua mãe possui um estabelecimento comercial. O ícone adotado para representar os pontos de parada é uma bandeira.

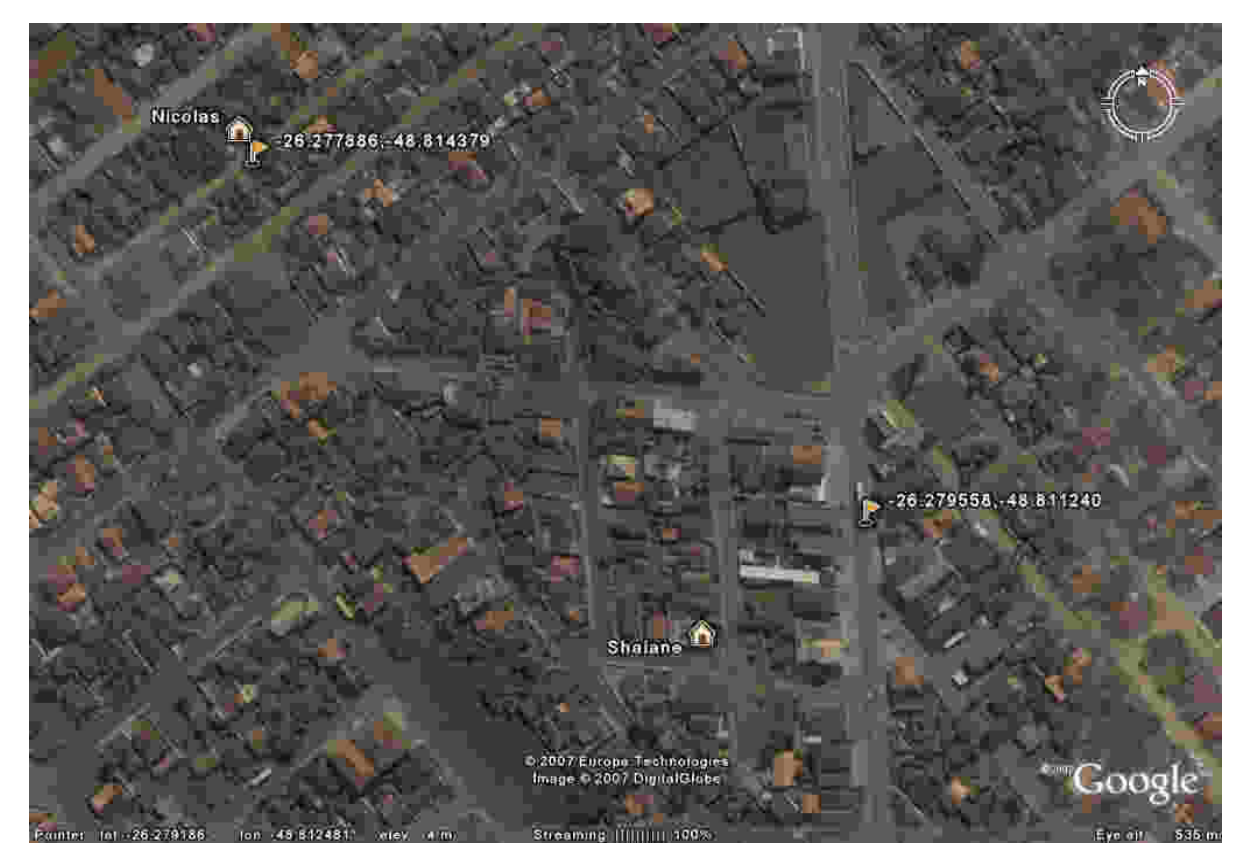

Figura 2.6: Localização x ponto de parada - alunos Fonte: *Google Earth* (2007)

Na Figura 2.7 pode ser observada situação semelhante àquela apresentada, em relação ao colégio Santo Antônio, onde o local de parada é na entrada lateral. Para os demais colégios essa questão não se aplica.

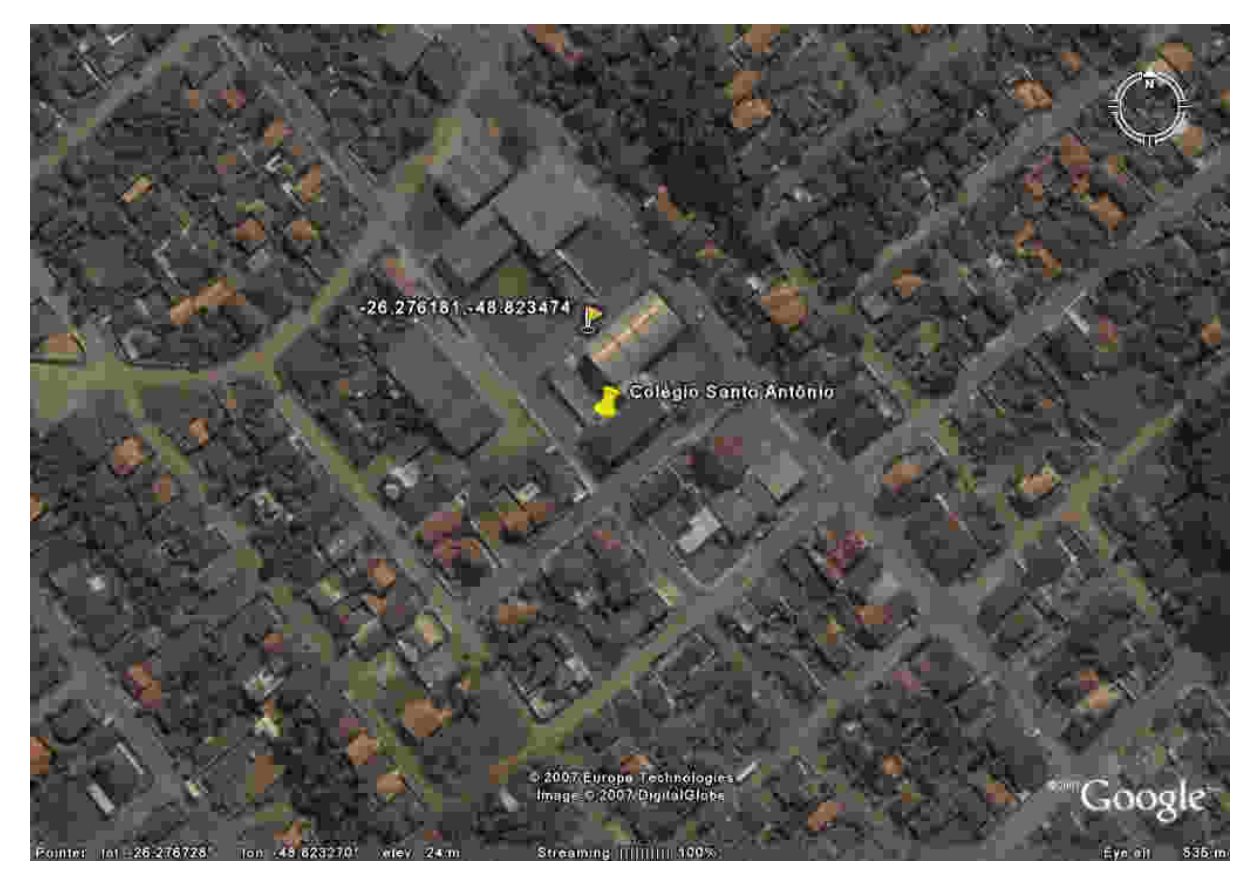

Figura 2.7: Localização x ponto de parada - Colégio Santo Antônio. Fonte: *Google Earth* (2007)

# 2.2.2.4 Rota Atual do Período Matutino

Depois de concluído o mapeamento dos colégios e alunos, os pontos relativos ao período matutino foram, então, isolados dos demais para representação da rota atual. O percurso atual do período matutino (ida) possui uma extensão de aproximadamente 29.694 metros e pode ser visualizado na Figura 2.8.

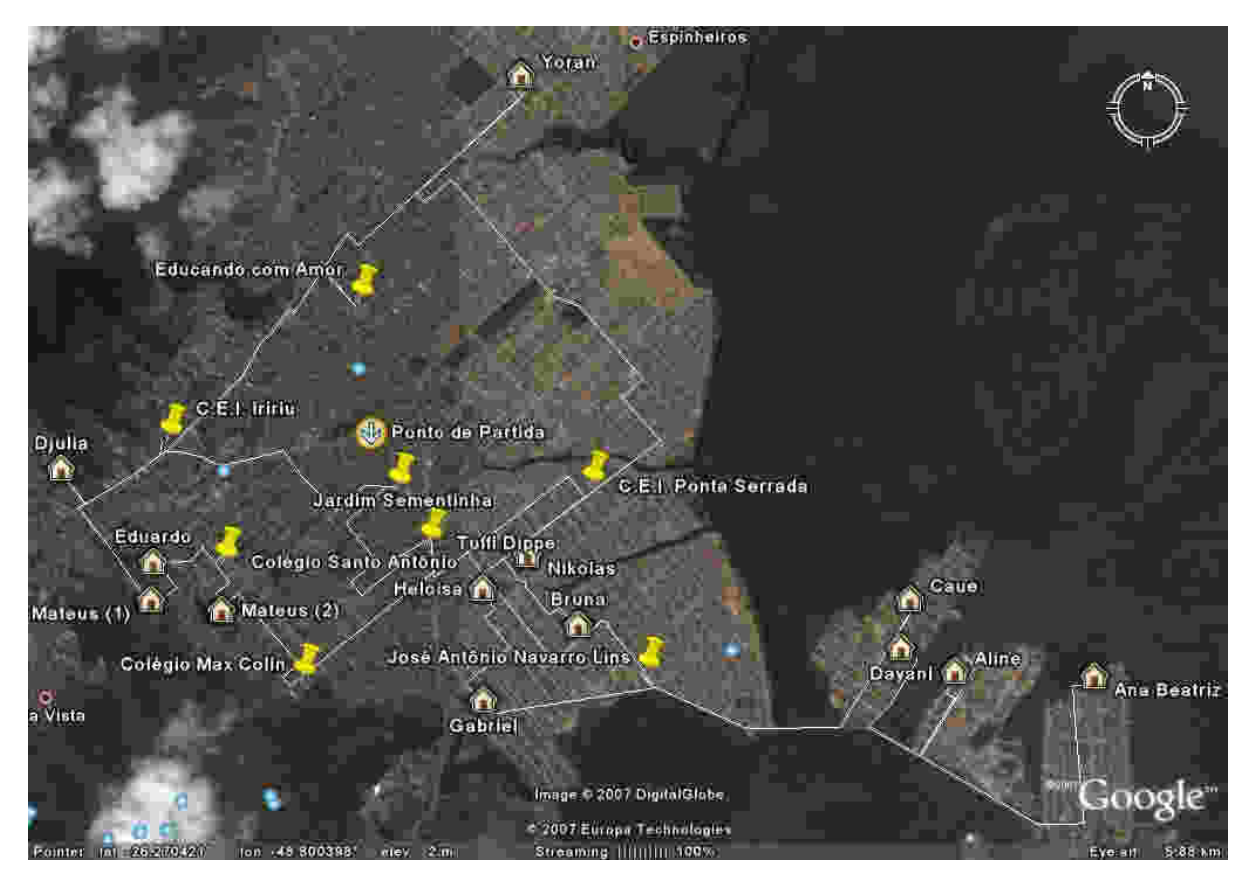

Figura 2.8: Rota atual – período matutino (ida). Fonte: *Google Earth* (2007)

A seqüência de execução do percurso inicia com a chegada na residência da aluna Ana Beatriz, seguindo para a residência dos alunos Aline, Dayani, Caue, Gabriel e Heloisa, atingindo assim o primeiro ponto de entrega, o Colégio Navarro Lins, onde é entregue a aluna Ana Beatriz. O percurso reinicia coletando a aluna Bruna, em seguida o aluno Yoran. A próxima parada é no jardim Educando com Amor, onde desembarca o aluno Caue.

Após a saída desse ponto de entrega são coletados os alunos Djulia, Mateus (1) e Eduardo e, posteriormente, os alunos Yoran, Bruna e Gabriel são deixados no Colégio Santo Antônio. O aluno Mateus (2) é então coletado, e os alunos Dayani, Djulia e Mateus (1) entregues no Colégio Max Colin. O veículo retorna ao bairro Comasa, por onde já havia transitado, para deixar a aluna Heloisa no C.E.I. Ponte Serrada. Em seguida o aluno Nikolas é coletado. Retornando ao bairro Iririu, o veículo dirige-se para o Colégio Tuffi Dippe onde estuda a aluna Aline e segue para o Jardim Sementinha para deixar os alunos Nikolas e Mateus (2). O último ponto a ser visitado é o C.E.I. Iririu para ser entregue o aluno Eduardo, quando então atinge seu destino final.

É interessante que seja feita uma observação com relação à rota atual executada pelo condutor: na Figura 2.8, nota-se que o início da rota não é o ponto de partida, conforme indicado no mapa e como seria de se esperar. Isso se deve ao fato de que o condutor deslocase até a residência da aluna Ana Beatriz, para daí iniciar a rota matutina. Justifica-se essa situação pelo fato de que seria inviável atender todos os alunos em um período de tempo tão curto. Por esse motivo, a rota inicia no ponto mais longínquo.

O trajeto percorrido do ponto de partida até o ponto de início da rota é de cerca de 6.583 metros e pode ser verificado na Figura 2.9, sendo que nesse trajeto nenhum aluno é coletado.

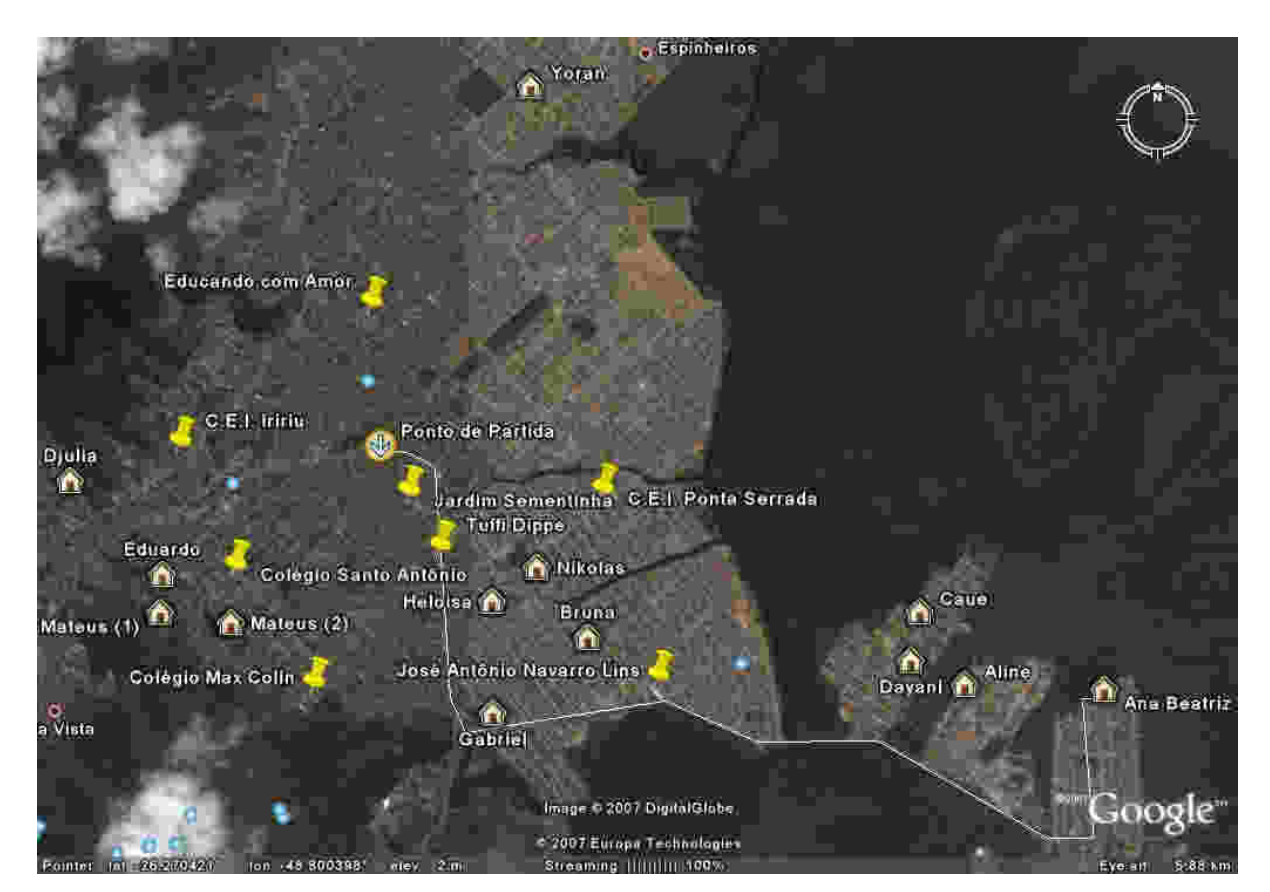

Figura 2.9: Trajeto do ponto de partida ao ponto de início da rota. Fonte: *Google Earth* (2007)

#### 2.2.2.5 Plano de Circulação Viária da Cidade de Joinville

Um dos objetivos específicos é aplicar o Plano de Circulação Viária da Cidade de Joinville ao processo de roteamento do transporte escolar. Tal objetivo específico exigiu um levantamento manual do sentido das ruas, pois a cidade de Joinville não possui um plano de circulação viária disponível para aplicação, o que aumentou consideravelmente a complexidade dessa etapa. Deseja-se que a proposta atinja este nível de detalhe, pois definir roteiros sem considerar o sentido das vias de trânsito em que se está inserido pode inviabilizar o percurso definido.

O fato da distância que separa alunos e colégios ser relativamente pequena pode facilmente comprometer a qualidade das rotas geradas, pois pequenas variações nas distâncias ponto-a-ponto poderiam induzir o algoritmo a produzir rotas de baixa qualidade. Conseqüentemente, as rotas concebidas possivelmente não atingiriam seu custo mínimo potencial em função dessas variações na distância. Variações essas que, se comparadas com a distância real a ser percorrida, resultariam em uma diferença significativa.

A dimensão do plano de circulação viária construído para o estudo em questão pode ser observada na Figura 2.10.
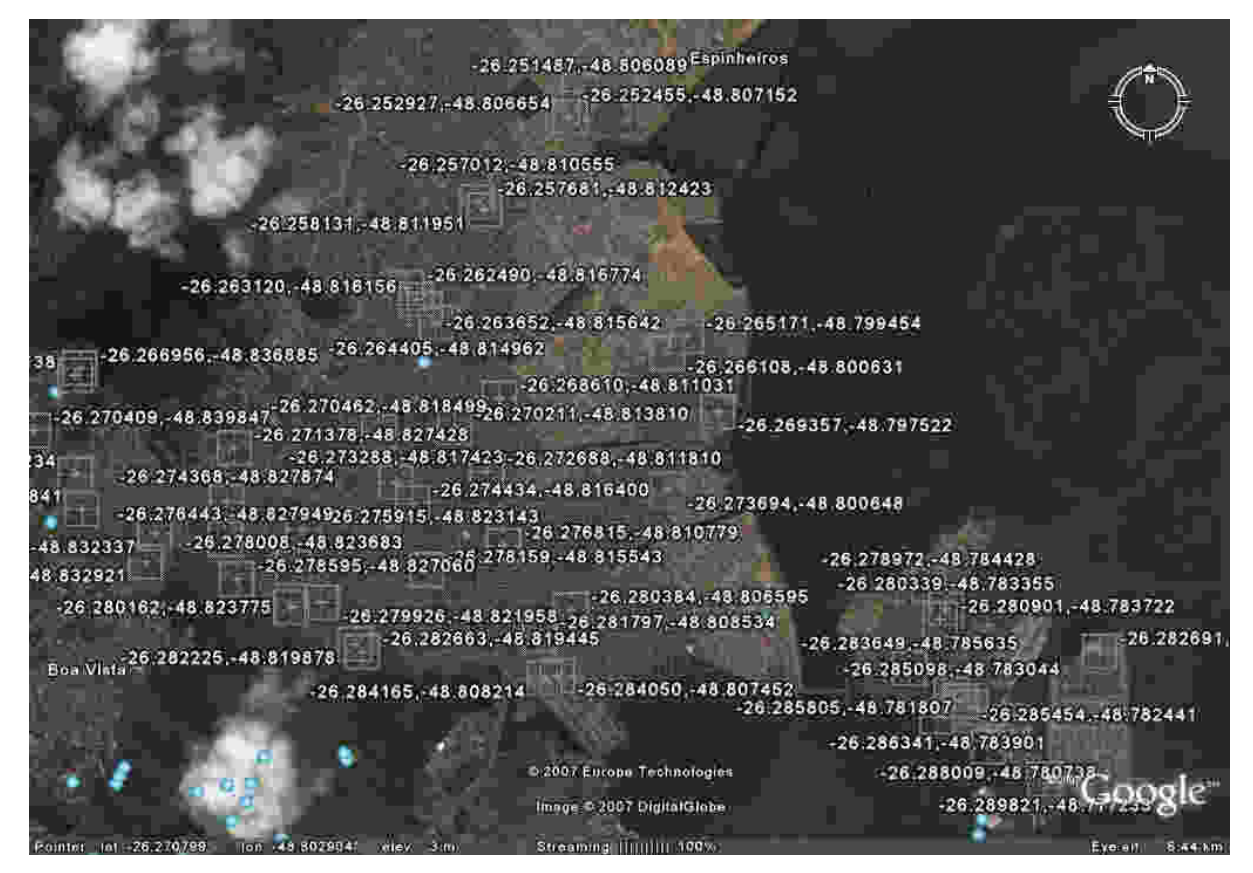

Figura 2.10: Malha viária – visão geral. Fonte: *Google Earth* (2007)

Aplicando-se um *zoom* sobre o colégio Santo Antônio é possível observar na Figura 2.11 os detalhes do mapeamento realizado na Figura 2.10.

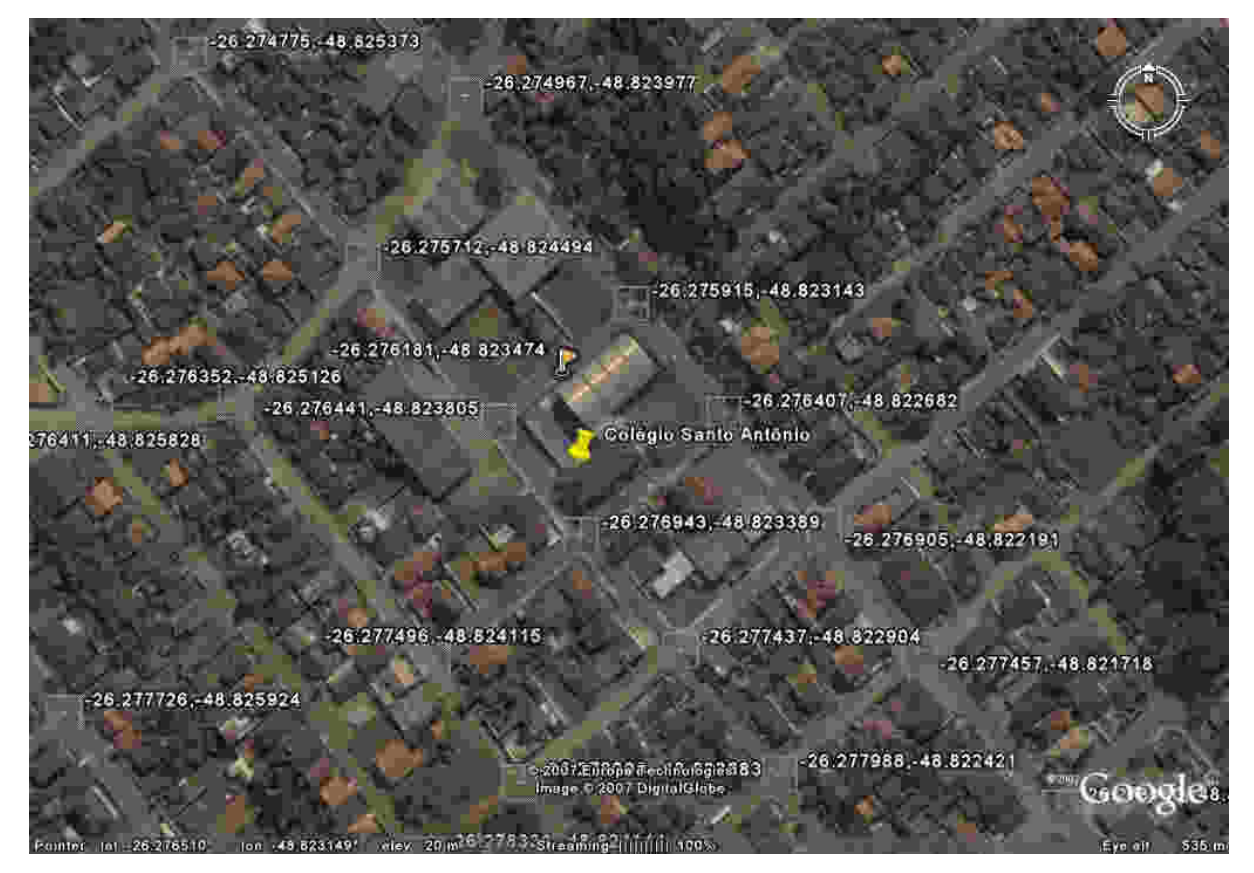

Figura 2.11: Malha viária – visão ampliada. Fonte: *Google Earth* (2007)

No mapeamento, cada interseção de rua foi considerado um nó. A partir desse nó utiliza-se a ferramenta *Ruler* do *Google Earth* para obter-se a distância real em metros entre os dois pontos. A distância obtida é então registrada em uma planilha juntamente com o sentido da rua, sendo classificado em: mão dupla ou mão única. Parte do resultado final desse mapeamento é apresentado na Tabela 2.4.

| Origem       |              |              | <b>Destino</b> | Distância (metros) | Mão da rua |  |
|--------------|--------------|--------------|----------------|--------------------|------------|--|
| Latitude     | Longitude    | Latitude     | Longitude      |                    |            |  |
| $-26,276181$ | -48,823474   | $-26,276441$ | -48,823805     | 44                 | Dupla      |  |
| $-26.276181$ | -48,823474   | $-26.276943$ | -48,823389     | 45                 | Dupla      |  |
| $-26.276943$ | -48,823389   | $-26.276407$ | -48,822682     | 93                 | Dupla      |  |
| $-26,276943$ | -48,823389   | $-26,277437$ | -48,822904     | 73                 | Dupla      |  |
| $-26,276441$ | -48,823805   | $-26,275712$ | -48,824494     | 106                | Dupla      |  |
| $-26,276441$ | -48,823805   | $-26,275915$ | -48,823143     | 89                 | Dupla      |  |
| $-26,275712$ | -48,824494   | $-26,274967$ | -48,823977     | 98                 | Dupla      |  |
| $-26,275712$ | -48,824494   | $-26,274775$ | -48,825373     | 137                | Dupla      |  |
| $-26,274775$ | -48,825373   | $-26,273397$ | -48,826643     | 199                | Dupla      |  |
| $-26,274775$ | -48,825373   | $-26,274239$ | -48,824676     | 92                 | Dupla      |  |
| $-26,273397$ | $-48,826643$ | $-26,272866$ | -48,825973     | 90                 | Única      |  |
| $-26,271829$ | $-48,828161$ | $-26,273397$ | -48,826643     | 232                | Única      |  |
| $-26,277437$ | -48,822904   | $-26,276905$ | -48,822191     | 93                 | Dupla      |  |
| $-26.272866$ | -48,825973   | $-26.271378$ | -48,827428     | 222                | Única      |  |
| $-26,271378$ | $-48,827428$ | $-26,271829$ | -48,828161     | 89                 | Única      |  |
| $-26,272866$ | -48,825973   | $-26,274239$ | -48,824676     | 200                | Dupla      |  |
| $-26,274239$ | $-48,824676$ | $-26,274967$ | -48,823977     | 106                | Dupla      |  |
| $-26.274967$ | -48.823977   | $-26.275915$ | -48,823143     | 134                | Dupla      |  |

Tabela 2.4: Registro do plano de circulação viária

Foram mapeados, aproximadamente, 544 segmentos para criação do Plano de Circulação Viária da Cidade de Joinville com o propósito de gerar rotas tão detalhadas quanto possível.

# **2.2.3 Modelagem do Banco de Dados**

Toda a base de dados necessária ao processo de roteamento foi identificada e registrada no processo de levantamento dos dados. Como essas informações deveriam estar disponíveis em tempo de execução, desenvolveu-se um banco de dados para armazenamento e posterior recuperação das informações envolvidas na execução do algoritmo.

A modelagem do banco de dados foi feita a partir das informações previamente armazenadas nas planilhas resultantes dos trabalhos descritos anteriormente. O Modelo Entidade Relacionamento (MER) aplicado na pesquisa é apresentado na Figura 2.12.

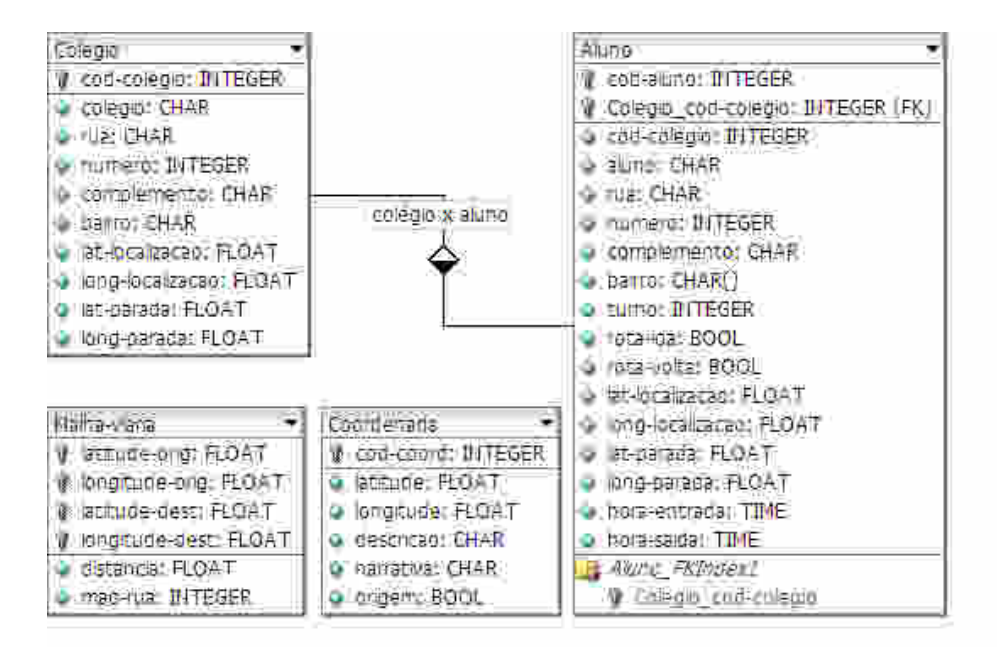

Figura 2.12: MER - Modelo Entidade Relacionamento

Uma vez definido o MER do banco de dados, o mesmo foi construído por meio do Dicionário de Dados do aplicativo *Progress 4GL*.

O processo seguinte foi realizar a carga do banco de dados, para o qual foram importados os dados dos colégios, alunos e o plano de circulação viária. Com relação ao plano de circulação viária, na planilha foi registrado apenas se o segmento mapeado possuía mão dupla ou única. Ao realizar a carga da tabela malha-viária, para os segmentos registrados com mão dupla, fez-se a inversão para criar o sentido de volta, ou seja, a coordenada que era origem passou a ser destino e vice-versa.

Essa inversão origem x destino permitiu a representação matricial das distâncias na matriz de custos que será utilizada no Algoritmo de Floyd.

#### **2.2.4 Programação do Algoritmo**

A etapa de programação do algoritmo pode ser dividida em dois tópicos: Geração da Matriz de Distâncias de Floyd e Roteamento baseado no Algoritmo de Psaraftis (1980).

No primeiro tópico obtém-se a matriz de distâncias entre todos os pontos da malha viária. Consecutivamente, a partir dessa matriz, extrai-se a mínima distância entre os pontos a serem roteados para dar início à aplicação do Algoritmo de Psaraftis (1980).

#### **2.2.5 Testes e Ajustes Finais**

Nesta etapa foram efetuados testes para validação dos resultados obtidos a partir da conclusão das fases anteriores. Os testes aplicados foram a representação gráfica das rotas geradas no *Google Earth* para que fosse possível validá-las e execução para aferí-las na prática. Quando necessário, foram realizados ajustes para adequar os resultados à prática e à realidade do transporte escolar. Os ajustes realizados visam a adequação do roteiro para a realidade do condutor como, por exemplo, evitando ruas com movimento intenso.

# **2.2.6 Apresentação e Discussão dos Resultados**

Etapa destinada à avaliação dos resultados obtidos com a implementação da solução proposta. Efetua-se a comparação entre o roteiro atual e a resolução ofertada verificando a adequação da solução à realidade do transporte escolar, analisando distâncias percorridas, resultados paralelos e pontos positivos e negativos da pesquisa.

# **CAPÍTULO III**

# **3. PANORAMA NACIONAL DO TRANSPORTE ESCOLAR PÚBLICO**

O termo "transporte" é utilizado para designar uma série de vertentes de um segmento do mercado que é responsável pela movimentação de produtos acabados, matérias-primas, pessoas, entre outras coisas. Num contexto mais abrangente, no Brasil, há a predominância do transporte rodoviário para fins logísticos. Segundo Cordeiro (2007), a participação desse modal corresponde a 62% de tudo o que é transportado no país. A ênfase nas rodovias deixa o transporte de cargas cada vez mais caro, principalmente para grandes volumes e grandes distâncias. Dados como esse, apenas confirmam o que Ballou (2006) diz: "o transporte é a atividade logística que absorve a maior parte dos custos". Entretanto, o que será discutido ao longo desse trabalho não está relacionado ao transporte de cargas, mas sim a uma outra variante do segmento de transporte: o de passageiros.

Um dos ramos de atividade relacionado ao transporte de pessoas é o transporte escolar, o qual é objeto de estudo dessa pesquisa. Observando o segmento do transporte escolar, no tópico seguinte será traçado um panorama nacional do transporte escolar público, trazendo dados como número de usuários, custos e uma série de outras informações que visam a sustentar a necessidade de estudos mais aprofundados nesse segmento.

# 3.1 ANÁLISE DO PANORAMA NACIONAL DO TRANSPORTE ESCOLAR PÚBLICO

O governo do Brasil mantém um programa de Levantamento Nacional do Transporte Escolar que, por meio de um sistema informatizado de coleta e processamento, permite a disseminação de informações sobre o transporte escolar. Tal sistema possibilita que estados e municípios forneçam informações sobre o número de alunos transportados, a frota de veículos disponível, custos, recursos, escolas, número de professores que fazem uso do transporte escolar público e dados sobre estimativa de alunos que podem estar fora das salas de aula por falta de transporte.

Esse levantamento busca responder questões gerenciais que possibilitem ao governo analisar e tomar medidas de adequação ao transporte escolar baseado em dados reais. Os objetivos desse levantamento são:

• Apurar gastos públicos com transporte escolar nos estados e municípios;

• Oferecer informações gerenciais que possam subsidiar a elaboração, o controle, o monitoramento e a adoção de medidas corretivas na execução de políticas públicas;

• Apurar o custo por aluno e as reais condições do sistema de transporte escolar no país;

• Definir indicadores de eficiência e eficácia que permitam a avaliação, a partir de informações quantitativas, da aplicação dos recursos da educação pelos gestores.

No país, o transporte escolar público atende cerca de cinco milhões de alunos segundo o 1º Levantamento Nacional do Transporte Escolar - Sinopse Estatística 2004, publicado pelo INEP (Instituto Nacional de Pesquisas Educacionais Anísio Teixeira). Participaram desse levantamento 51% de um total de 5.559 municípios brasileiros. Apesar de ser um estudo baseado em informações declaratórias e resultantes de um primeiro levantamento, merece atenção, visto que o transporte escolar representa o segundo maior custo com educação para os municípios. Nesse sentido, as informações coletadas podem ajudar a subsidiar pesquisas e o planejamento de ações que visem a melhorar esse serviço no Brasil. O Anexo 1 demonstra a distribuição demográfica dos alunos transportados no período de novembro de 2004.

O efetivo de veículos disponível para atender os alunos que dependem do transporte escolar para chegar às escolas é de 51.363. O Anexo 2 (Frota de Veículos) apresenta uma visão mais ampla de como está distribuída a frota do transporte escolar público, em número de veículos e por tempo de uso. A frota é dividida em várias categorias segundo o tipo de veículo, podem ser ônibus, *vans*, Kombi, embarcações e outros veículos, autorizados ou não pelo Detran.

A Tabela 3.1 apresenta uma síntese do número de veículos alocados no transporte escolar público dividido por tipo, excetuando-se as embarcações. Diferencia, ainda, o total de veículos que constituem frota própria dos municípios e a frota terceirizada.

|                         | Frota Própria  |                |                |                      | Frota Terceirizada                 |                |                |                |                      |                                    |
|-------------------------|----------------|----------------|----------------|----------------------|------------------------------------|----------------|----------------|----------------|----------------------|------------------------------------|
| Unidade de<br>Federação | <b>Ônibus</b>  | Vans           | Kombi          | <b>Outros</b><br>Aut | <b>Outros</b><br><b>Não</b><br>Aut | <b>Onibus</b>  | Vans           | <b>Kombi</b>   | <b>Outros</b><br>Aut | <b>Outros</b><br><b>Não</b><br>Aut |
| Brasil <sup>(1)</sup>   | 8.311          | 1.210          | 4.022          | 580                  | 125                                | 12.087         | 4.085          | 8.302          | 4.610                | 3.223                              |
| <b>Norte</b>            | 269            | 54             | 201            | 25                   | 9                                  | 474            | 29             | 82             | 140                  | 124                                |
| Rondônia                | 121            | 13             | 125            | 15                   | 5                                  | 188            | $\blacksquare$ | $\overline{4}$ | 9                    | 3                                  |
| Acre                    | 12             | $\blacksquare$ | $\overline{2}$ | $\mathbf{1}$         | $\blacksquare$                     | 3              | $\blacksquare$ | $\blacksquare$ | 6                    | 1                                  |
| Amazonas                | 14             | $\overline{c}$ | 6              | L.                   | ä,                                 | 5              | 1              | $\mathbf{1}$   | $\overline{a}$       | 8                                  |
| Roraima                 | $\overline{a}$ | $\overline{a}$ | $\overline{a}$ | $\overline{a}$       | ÷.                                 | $\overline{a}$ | $\overline{a}$ | $\overline{a}$ | ÷.                   | $\overline{\phantom{a}}$           |
| Pará                    | 71             | 12             | 21             | 5                    | 3                                  | 236            | 14             | 45             | 45                   | 62                                 |
| Amapá                   | 1              | $\blacksquare$ | 8              | ä,                   | $\overline{a}$                     | 1              | $\blacksquare$ | $\blacksquare$ | $\blacksquare$       |                                    |
| Tocantins               | 50             | 27             | 39             | 4                    | 1                                  | 41             | 14             | 32             | 80                   | 50                                 |
| <b>Nordeste</b>         | 866            | 237            | 214            | 97                   | 37                                 | 3.130          | 438            | 768            | 3.895                | 2.831                              |
| Maranhão                | 56             | 29             | 3              | $\overline{2}$       | 4                                  | 181            | 16             | 18             | 59                   | 149                                |
| Piauí                   | 45             | 15             | 13             | 19                   | 6                                  | 76             | $\overline{7}$ | 5              | 144                  | 213                                |
| Ceará                   | 142            | 50             | 27             | 21                   | 13                                 | 514            | 61             | 132            | 1.199                | 774                                |
| R. G. do Norte          | 62             | 13             | 6              | 10                   | 3                                  | 50             | 13             | 6              | 384                  | 188                                |
| Paraíba                 | 141            | 40             | 48             | 12                   | 5                                  | 239            | 9              | 24             | 362                  | 217                                |
| Pernambuco              | 91             | 23             | 22             | $\boldsymbol{9}$     | 4                                  | 520            | 67             | 109            | 1.008                | 755                                |
| Alagoas                 | 95             | 17             | 29             | 2                    | 2                                  | 91             | 10             | 20             | 22                   | 85                                 |
| Sergipe                 | 52             | 16             | 17             | 10                   | $\overline{\phantom{a}}$           | 274            | 69             | 10             | 8                    | 4                                  |
| <b>Bahia</b>            | 182            | 34             | 49             | 12                   | $\blacksquare$                     | 1.185          | 186            | 444            | 709                  | 446                                |
| <b>Sudeste</b>          | 3.493          | 496            | 2.239          | 226                  | 34                                 | 3.646          | 2.834          | 5.600          | 228                  | 127                                |
| <b>Minas Gerais</b>     | 1.240          | 254            | 950            | 57                   | 19                                 | 1.584          | 763            | 1.623          | 126                  | 106                                |
| Espírito Santo          | 115            | 9              | 31             | 5                    | 4                                  | 347            | 61             | 238            | 55                   | 17                                 |
| Rio de Janeiro          | 642            | 15             | 348            | 5                    | 3                                  | 193            | 23             | 453            | 7                    | $\overline{2}$                     |
| São Paulo               | 1.496          | 218            | 910            | 159                  | 8                                  | 1.522          | 1.987          | 3.286          | 40                   | $\overline{2}$                     |
| Sul                     | 2.895          | 337            | 1.068          | 194                  | 26                                 | 3.949          | 656            | 1.200          | 294                  | 109                                |
| Paraná                  | 1.478          | 107            | 383            | 29                   | 5                                  | 1.452          | 148            | 525            | 68                   | 77                                 |
| Santa Catarina          | 526            | 77             | 143            | 44                   | $\overline{4}$                     | 796            | 149            | 235            | 86                   | 17                                 |
| R. G. do Sul            | 891            | 153            | 542            | 121                  | 17                                 | 1.701          | 359            | 440            | 140                  | 15                                 |
| <b>Centro-Oeste</b>     | 788            | 86             | 300            | 38                   | 19                                 | 888            | 128            | 652            | 53                   | 32                                 |
| M. G. do Sul            | 226            | 26             | 55             | 7                    | 7                                  | 265            | 17             | 101            | 15                   |                                    |
| Mato Grosso             | 335            | 35             | 73             | 13                   | $\ddot{\phantom{a}}$               | 348            | 27             | 68             | 6                    | 8                                  |
| Goiás                   | 227            | 25             | 172            | 18                   | 12                                 | 275            | 84             | 483            | 32                   | 24                                 |

Tabela 3.1: Frota nacional dos veículos destinados ao transporte escolar

Fonte: MEC/Inep/Fnde (2004)

Nota (1): Exceto o Distrito Federal

Ao analisar detalhadamente a frota de veículos (Anexo 2) constata-se que dos 51.363 veículos da frota nacional, 31.487 possuem mais de sete anos de uso. Esse é, com certeza, um dos fatores que contribui para que o transporte escolar seja o segundo na lista de despesas dos municípios. Contudo, o custo com manutenção é apenas uma das variáveis do custo operacional da frota. A despeito de os custos com manutenção representarem uma fatia significativa, os maiores gastos concentram-se na terceirização de veículos, que absorvem R\$143.320.149,00 da receita destinada a subsidiar o transporte escolar. Essas e outras variáveis envolvidas no custo operacional do transporte escolar nacional podem ser

observadas em detalhes no Anexo 3. A Figura 3.1 apresenta o percentual de participação de cada um dos componentes do custo operacional.

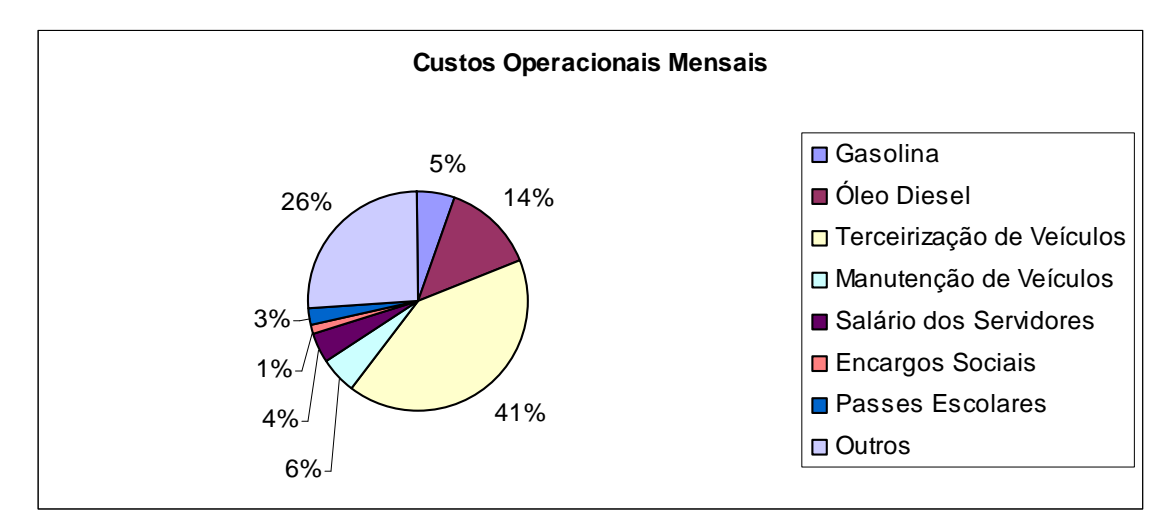

Figura 3.1: Percentual de participação dos componentes do custo operacional do transporte escolar. Fonte: MEC/Inep/Fnde (2004)

Os dados apresentados levantam a seguinte questão: quanto custa aos cofres públicos transportar um aluno? O custo médio nacional corresponde à importância de R\$71,30/mês. O custo desse serviço por região, do mais dispendioso ao mais econômico, está estimado em: R\$91,29 para a região Centro-Oeste, R\$77,54 para a região Sudeste, R\$72,48 para a região Norte, R\$66,99 para a região Sul e R\$62,70 para a região Nordeste. O Anexo 4 detalha os dados por estado, permitindo uma análise minuciosa dos custos.

A averiguação do panorama nacional do transporte escolar público consolida a importância de um planejamento estratégico para o uso consciente dos recursos destinados à educação. Uma possível solução a ser apontada seria trabalhar na otimização da frota própria dos municípios buscando com isso reduzir, numa primeira instância, os custos com a terceirização do transporte, que correspondem a 41% do custo operacional mensal.

As informações apresentadas fornecem, portanto, uma fonte de dados valiosa para a realização de vários estudos envolvendo a melhoria no serviço de transporte escolar prestado, garantindo a todos o acesso à educação.

Apesar do transporte escolar privado não possuir a mesma riqueza de detalhes, associações como o custo operacional podem ser consideradas válidas, pois compartilham da mesma estrutura física. Efetuando análise semelhante sobre a situação do transporte escolar na cidade de Joinville, coordenado pela ACTEJ, pode-se extrair alguns dados, porém não tão detalhados quanto o estudo realizado pelo governo. Estima-se que os 115 associados rodem cerca de 25 mil quilômetros/dia para o atendimento de seis mil alunos. O valor cobrado por aluno transportado é de R\$110,00, sofrendo acréscimo para grandes distâncias.

O panorama apresentado aponta para a necessidade de prestar um serviço de transporte escolar de melhor qualidade e acessível a todos. Com base nessa afirmação, no capítulo seguinte apresentará o problema do caixeiro viajante, fundamento para a solução dos problemas de roteamento de veículos.

# **CAPÍTULO IV**

# **4. O PROBLEMA CLÁSSICO DO CAIXEIRO VIAJANTE E ESTRATÉGIAS PARA SUA SOLUÇÃO**

O problema do caixeiro viajante (PCV) aborda a situação em que uma pessoa deve deslocar-se de uma cidade sede, visitar uma única vez cada uma das (*N* −1) cidades dentre as *N* existentes e retornar à cidade de origem. O grafo da Figura 4.1 apresenta o jogo proposto por Willian Rowan Hamilton, cujo objetivo é organizar um trajeto (circuito hamiltoniano) de mínimo custo (Goldbarg e Luna, 2000).

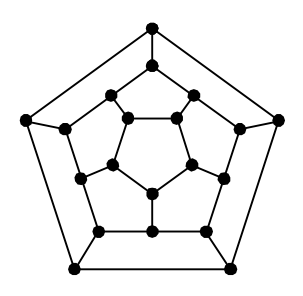

Figura 4.1: Jogo de Hamilton (1857) Fonte: Goldbarg e Luna (2000)

Segundo Goldbarg e Luna (2000), apesar de Hamilton não ter sido o pioneiro na proposição desse problema, foi o jogo que o popularizou. Com isso, a solução do jogo de Hamilton, apresentado na Figura 4.2 passou a ser chamada de ciclo ou circuito hamiltoniano, em sua homenagem.

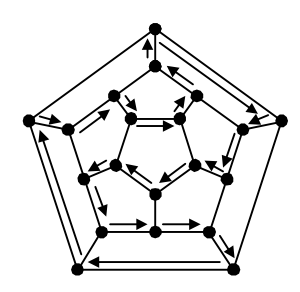

Figura 4.2: Uma solução para o jogo de Hamilton Fonte: Goldbarg e Luna (2000)

O problema do caixeiro viajante é, portanto, um problema de otimização, em que o que se deseja encontrar é um caminho hamiltoniano de mínimo custo em um grafo qualquer.

Problemas tipicamente combinatoriais, como o PCV, pertencem à classe de problemas classificados como NP-*hard*. Isto é, possuem ordem de complexidade exponencial, conforme demonstrado por Lenstra e Rinnooy Kan (1981), posteriormente reafirmado por Kolen *et al.* (1987), Solomon (1987), Solomon e Desrosiers (1988) e Desrosiers *et al.* (1995), tornando a resolução por meios exatos muito difícil. O avanço dos métodos exatos e dos recursos computacionais não foi suficiente para vencer a barreira imposta pela complexidade exponencial. Problemas do tipo NP-*hard* ainda têm sido um desafio para os pesquisadores, tanto na teoria quanto na aplicação computacional.

#### 4.1 VARIAÇÕES DO PCV

O problema do caixeiro viajante representa a forma mais elementar dos problemas de roteamento. À medida que novas restrições são incorporadas ao problema original passam a receber outras denominações que descrevem melhor a problemática a ser tratada em cada uma das variações do PCV.

No PCV não existem restrições com relação à ligação entre os nós, no que concerne ao sentido/direção. O caso em que ocorre simetria nas ligações pode ser exemplificado pelas ruas de mão dupla, onde a distância percorrida para sair de um dado ponto origem, *A*, para chegar a um dado ponto destino, *B*, é exatamente a mesma que para deslocar-se do ponto *B* para o ponto *A*. Quando essa situação ocorre, o problema do caixeiro viajante tem sua denominação complementada para representar essa variação, passando a ser conhecido como PCV Simétrico. O caso antagônico é denominado PCV Assimétrico.

Em problemas de roteamento é comum encontrar os dois casos, simétrico e assimétrico, apesar de em algumas situações essa diferença não ser relevante, dependendo da abordagem dada ao problema. As ruas constituem uma série de caminhos formando, portanto, um grafo direcionado, onde, não obrigatoriamente, a distância percorrida entre dois pontos quaisquer *A* e *B* será a mesma a ser percorrida quando o fluxo é invertido (*B* para *A*).

O problema dos múltiplos caixeiros viajantes (PMCV) é uma generalização do PCV. Nesse, tem-se um depósito de origem de onde partem todos os *M* veículos que irão atender os *N* pontos de demanda. A Figura 4.3 ilustra o PMCV.

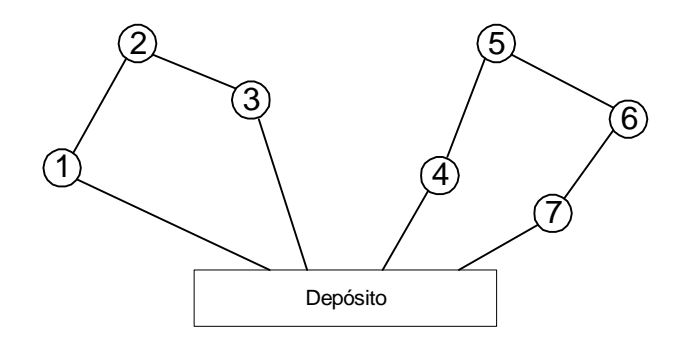

Figura 4.3: Representação de um PMCV.

Existem problemas que exigem o cumprimento de horários, chamados janelas de tempo. As janelas de tempo correspondem a um intervalo de tempo  $[a_i, b_j]$  onde será permitido o atendimento do ponto de demanda *i*. Quando ocorre a chegada antecipada à abertura da janela de tempo é preciso aguardar até o período de abertura. Chegadas tardias, após o fechamento da janela de tempo, podem não ser toleradas. Existem modelos que aplicam penalizações quando o término da janela de tempo é violado. A penalização concede permissão para atendimento do ponto de demanda mediante alguma punição. É o problema do caixeiro viajante com janelas de tempo (PCVJT).

Na literatura pode ser encontrada uma série de outras variações, Goldbarg e Luna (2000) apresentam algumas destas variações, além das que já foram discutidas:

- PCV com *Backhauls* (PCVB);
- PCV com Gargalo ou MinMax (PCV MinMax);
- PCV com Bônus (PCV-B):
- PCV Estocástico.

## 4.2 MÉTODOS PARA RESOLVER O PCV

As primeiras soluções propostas para o problema do caixeiro viajante foram métodos exatos. Conforme visto anteriormente, problemas combinatoriais, como o PCV, são classificados como NP-*hard*, o que, a partir de um determinado número de nós, passa a ter sua solução exata inviabilizada pelos métodos tradicionais devido ao "estouro" do tempo computacional. A análise do tempo computacional será retomada no Capítulo V, que descreverá em detalhes o método empregado para solução do problema, demonstrando seu comportamento computacional. Bodin *et al.* (1983) também apresenta considerações relevantes sobre as questões de complexidade e esforço computacional.

Em virtude das limitações de ordem prática, em que na maioria dos casos o problema a ser resolvido possui muitos nós e novas restrições são incorporadas, tornou-se indispensável o desenvolvimento de novos métodos não-exatos ou aproximativos que são classificados em dois grupos: heurísticos e meta-heurísticos.

A Tabela 4.1, sugerida por Goldbarg e Luna (2000), apresenta uma relação de pesquisadores que se dedicaram a resolver o PCV clássico.

| Ano  | Pesquisador                                  | Trabalho                                     |  |  |
|------|----------------------------------------------|----------------------------------------------|--|--|
| 1954 | Dantzig, et al.                              | Trabalho referência para o PCV               |  |  |
| 1972 | Christofides e Eilon                         | Métodos exatos                               |  |  |
| 1973 | Laporte e Norbert                            | Métodos exatos                               |  |  |
| 1973 | Lin e Kernighan                              | Métodos heurísticos                          |  |  |
| 1980 | Carpaneto e Toth                             | Critérios para algoritimos B&B               |  |  |
| 1980 | Golden et al.                                | Heurísticas para o PCV                       |  |  |
| 1980 | Kanellakis e Papadimitriou                   | <b>Busca</b> local                           |  |  |
| 1980 | Crowder e Padberg                            | B&B                                          |  |  |
| 1981 | <b>Balas e Christofides</b>                  | Restrições lagrangeanas para o PCV           |  |  |
| 1983 | Adrabinski                                   | Experimentos computacionais para heurísticas |  |  |
| 1985 | Fleischman                                   | Algoritmo com uso de planos de cortes        |  |  |
| 1985 | Goldbberg e Lingle                           | Algoritmos genéticos                         |  |  |
| 1985 | Grefenstette et al.                          | Algoritmos genéticos                         |  |  |
| 1985 | Cerny                                        | Métodos termodinâmicos (Simulated annealing) |  |  |
| 1987 | Laarhoven eAarts                             | Métodos termodinâmicos (Simulated annealing) |  |  |
| 1988 | Burr                                         | Métodos elásticos                            |  |  |
| 1990 | Johnson                                      | Otimização local                             |  |  |
| 1991 | Ulder                                        | Algoritmos genéticos                         |  |  |
| 1991 | Whitley                                      | Algoritmos genéticos                         |  |  |
| 1991 | Glover                                       | Busca tabu                                   |  |  |
| 1991 | Miller e Pekny                               | Métodos exatos                               |  |  |
| 1992 | Gendreau et al.                              | Procedimentos de pós-otimização              |  |  |
| 1993 | Reeves                                       | Métodos aproximativos                        |  |  |
| 1993 | Jünger et al.                                | Relaxações e B&Cut                           |  |  |
| 1995 | Potts e Vande de Velde                       | Heurística híbrica de k-substituição         |  |  |
| 1996 | Chatterjee et al.                            | Agoritimos genéticos                         |  |  |
| 1996 | Potvon                                       | Agoritimos genéticos                         |  |  |
| 1997 | Somhom et al.                                | Redes neuronais                              |  |  |
|      | Trabalhos de Revisão Bibliográfica e Análise |                                              |  |  |
| 1977 | Rosenkrantz et al.                           | Revisão das abordagens heurísticas           |  |  |
| 1990 | Melamed et al.                               | Revisão do estado da arte                    |  |  |
| 1992 | Laporte                                      | Revisão do estado da arte                    |  |  |
| 1994 | Bianco et al.                                | Revisão do estado da arte                    |  |  |
|      | $\overline{\phantom{0}}$                     | $-1.11$<br>(2000<br>$\sim$<br>$\mathbf{r}$   |  |  |

Tabela 4.1: Trabalhos para o PCV clássico

Fonte: Goldbarg e Luna (2000)

Nas próximas seções serão brevemente expostos alguns dos métodos tradicionais para solução do PCV. Serão contemplados métodos exatos, métodos heurísticos e também métodos mais recentes, os meta-heurísticos.

## **4.2.1 Métodos Exatos**

Nesta seção serão apresentados métodos exatos para a solução do PCV. Inicialmente será descrita a solução do problema do caixeiro viajante por meio da resolução de um Problema de Designação (PD), problema esse que é uma especificidade do problema de transportes. Para contornar o problema de geração de sub-rotas, que surge da aplicação da solução dos Problemas de Designação, será apresentado o modelo proposto por Bodin *et al.* (1983).

#### 4.2.1.1 O Problema de Designação (*Assigment Problem*)

Problemas de Designação, ou *Assignment Problems*, consistem de uma especialização do Problema de Transportes. O objetivo da solução desse problema é designar, por meio de uma alocação biunívoca, cada um dos operários a uma, e somente uma tarefa, de modo que todas sejam realizadas a um custo mínimo (Puccini, 1977).

O modelo matemático para o Problema de Transportes consiste em minimizar o custo total necessário para atender *n* centros consumidores (destinos) a partir de *m* centros fornecedores (origens). As quantidades de produto disponíveis em cada origem são dados por:  $a_1, a_2, \ldots, a_n$ . As quantidades exigidas em cada destino são dadas por:  $b_1, b_2, \ldots, b_n$ . O custo unitário de transporte entre a origem *i* e o destino *j* é  $c_{ii}$ . Sendo  $x_{ii}$  a quantidade a ser transportada da origem *i* ao destino *j,* o modelo toma a seguinte forma:

Min 
$$
Z = \sum_{i=1}^{m} \sum_{j=1}^{n} c_{ij} x_{ij}
$$
  
\ns.a.  $\sum_{j=1}^{n} x_{ij} = a_i$   $(i = 1, 2, ..., m)$  (4.1)  
\n $\sum_{i=1}^{m} x_{ij} = b_j$   $(j = 1, 2, ..., n)$   
\n $x_{ij} \ge 0$   $(i = 1, 2, ..., m)$   $(j = 1, 2, ..., n)$ 

Descrito o modelo matemático para o Problema de Transportes, o modelo para o Problema de Designação pode ser escrito introduzindo-se as seguintes restrições:

- i) número de origens = número de destinos  $(m = n)$ ;
- ii) capacidade de cada origem = 1 ( $a_i$  = 1 para todo *i*);
- iii) demanda cada destino = 1 ( $b_i$  = 1 para todo *j*).

Assim, o modelo matemático para o Problema de Designação é dado por:

Min 
$$
Z = \sum_{i=1}^{n} \sum_{j=1}^{n} c_{ij} x_{ij}
$$
  
\ns.a.  $\sum_{j=1}^{n} x_{ij} = 1$   $(i = 1, 2, ..., n)$  (4.2)  
\n $\sum_{i=1}^{n} x_{ij} = 1$   $(j = 1, 2, ..., n)$   
\n $x_{ij} \ge 0$  e inteiros

Com o propósito de simplificá-lo, considera-se a matriz de custos simétrica, ou seja,  $c_{ij} = c_{ji}$ , a menos que seja especificado o contrário e  $c_{ii} = +\infty$  para  $i = (1, 2, \ldots, n)$ . O problema é, então, formar uma rota cobrindo todos os nós, começando e terminando no nó de origem, que seja capaz de produzir o menor custo.

$$
x_{ij} = \begin{cases} 1, \text{ se } i \to j \text{ está na rota} \\ 0, \text{ caso contrário} \end{cases}
$$

O método Húngaro foi inicialmente proposto pelos matemáticos húngaros Dénes König e Jenõ Egerváry como um procedimento para a resolução matemática dos PD's (Mclaughlin e Pickhardt, 1979). Trata-se, portanto, de um método que explora a simplicidade do modelo matemático para que se obtenha a solução ótima mais rapidamente (Puccini, 1977). Pode ser aplicado em diversos problemas práticos de alocação de tarefas desde que se construa, de forma conveniente, a matriz de custos com as informações de que se dispõe do problema.

Fica claro que apenas uma origem *i* atenderá um único destino *j*. Entretanto, não há garantia de que a designação não resulte em sub-rotas. Zamboni (1997) descreve em detalhes o algoritmo para o método Húngaro e apresenta a resolução de um caso em que a solução obtida por designação é composta por sub-rotas. Nesse caso, para que seja encontrado o circuito hamiltoniano para o problema, pode ser utilizada uma variação do método *Branch and Bound* para criar novos PD's até que a solução ótima seja encontrada (Christofides, 1975).

# 4.2.1.2 Modelo Matemático para Solução do PCV

Para eliminar a possibilidade de sub-rotas, Bodin *et al*. (1983) propuseram uma alteração no modelo (4.2) acrescentando restrições conforme apresentado no modelo (4.3).

Min Z = 
$$
\sum_{i=1}^{n} \sum_{j=1}^{n} c_{ij} x_{ij}
$$
  
s.a. 
$$
\sum_{j=1}^{n} x_{ij} = 1 \qquad (i = 1, 2, ..., n)
$$

$$
\sum_{i=1}^{n} x_{ij} = 1 \qquad (j = 1, 2, ..., n)
$$

$$
X = (x_{ij}) \in S
$$

$$
x_{ij} = 0 \text{ ou } 1 \quad (i, j = 1, 2, ..., n)
$$
 (4.3)

O conjunto *S* pode ser composto por qualquer restrição que proíba soluções com subrotas. Tal restrição é chamada de quebra de sub-rota. Possíveis escolhas para *S*, dentre outras, são:

\n- (1) 
$$
S = \{(x_{ij})\colon \sum_{i \in Q} \sum_{j \in Q} x_{ij} \ge 1 \text{ para todo subconjunto próprio não vazio  $Q$  de  $N\}$ ;
$$
\n- (2)  $S = \{(x_{ij})\colon \sum_{i \in R} \sum_{j \in R} x_{ij} \ge |R| - 1 \text{ para todo subconjunto não vazio  $R \{2, 3, \ldots, n\}$ };$
\n- (3)  $S = \{(x_{ij})\colon y_i - y_j + nx_{ij} \le n - 1 \text{ para } 2 \le i \neq j \le n \text{ para todo subconjunto próprio não}$
\n

vazio *Q* de *N*}.

Desse modo, é suficiente adicionar qualquer uma dessas restrições ao modelo para que a geração de sub-rotas seja evitada.

#### **4.2.2 Métodos Heurísticos**

Nem sempre é possível encontrar a melhor solução para um problema de otimização em tempo computacional razoável, por meio de métodos exatos. Nesses casos, uma solução próxima do ótimo pode ser suficiente para o problema em questão. Os métodos heurísticos são algoritmos que, *a priori*, não garantem a obtenção da solução ótima de um problema, mas são capazes de gerar uma solução de qualidade em tempo computacional adequado para as necessidades da aplicação.

Os métodos heurísticos podem ser enquadrados em três categorias:

- 1. Procedimentos para construção de rotas: geram rotas factíveis quase ótimas, não necessitando a intervenção de outro procedimento;
- 2. Procedimentos para melhoria de rotas: têm como ponto de partida rotas quase ótimas obtidas dos processos construtores, a partir daí se executam algoritmos que buscam melhorar a solução inicial e também as que advêm do processo de melhoria;
- 3. Procedimentos compostos: utilizam um algoritmo para construção de uma rota inicial, de modo que possa ser obtida tão rápido quanto possível; em seguida são aplicadas as técnicas para melhoria partindo da solução obtida pelo procedimento construtor, retornando uma solução final refinada.

A seguir serão elencados alguns dos métodos heurísticos mais difundidos para solução do PCV.

#### 4.2.2.1 Procedimentos de Construção

O método das economias de Clarke e Wright é, sem dúvida, um dos métodos construtores mais citados na literatura e aplicados na resolução de problemas de roteamento. Seus idealizadores Clarke e Wright (1964) criaram um mecanismo que gera como solução inicial rotas fictícias com a pior situação possível: um veículo atende cada ponto de demanda. Isto é, virtualmente existem *n* veículos, ou seja, tantas rotas quanto é o número de pontos a ser atendido. O passo seguinte é obter a maior economia resultante da combinação de dois pontos, de modo que, ao invés de dois veículos atendendo dois pontos distintos, tenha-se apenas um. O processo de obtenção das economias e conexão dos nós é repetido até que todos os pontos sejam atendidos, observadas as restrições especificadas para o problema abordado.

A Figura 4.4(a) ilustra a solução inicial gerada pelo método das economias de Clarke e Wright e mostra como se dá a ligação dos nós de modo que seja eliminado um veículo, Figura 4.4(b).

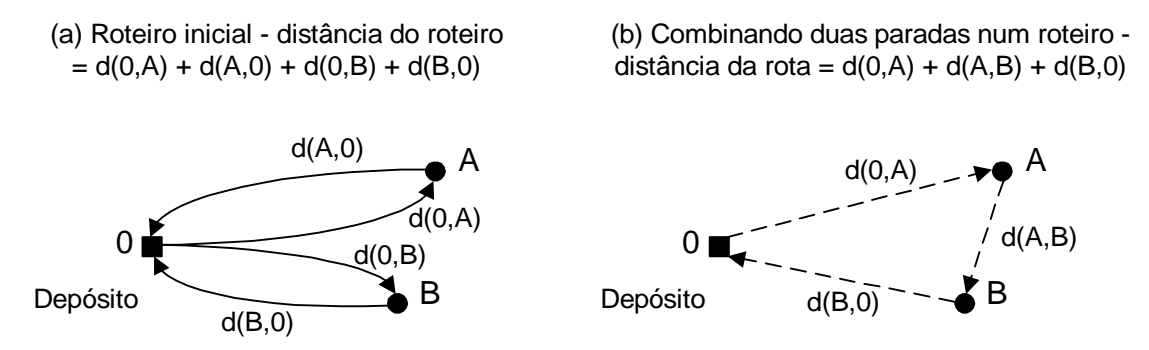

Figura 4.4: Redução da distância percorrida mediante a consolidação das paradas em uma rota Fonte: Adaptação Ballou (2006)

Assim, a distância economizada pela combinação dos pontos A e B numa mesma rota é calculada pela subtração algébrica da distância da rota da Figura 4.4 (b) daquela dada na Figura 4.4 (a), dada por:

$$
S(i, j) = d(0, A) + d(A, 0) + d(0, B) + d(B, 0) - [d(0, A) + d(A, B) + d(B, 0)]
$$
  

$$
S(i, j) = d(A, 0) - d(A, B) + d(0, B)
$$

Além do método das economias de Clarke e Wright, Ballou (2006) apresenta o método da Varredura e afirma que, dada a sua simplicidade, o método é capaz de fornecer soluções com grande rapidez a um índice médio de erro projetado em torno de 10%. Dependendo dos resultados que se deseja obter pode ser considerado um erro relativamente alto se comparado aos 2% obtidos pelo método das economias de Clarke e Wright.

Existe, ainda, uma diversidade de procedimentos construtores que geram soluções iniciais factíveis, tais como procedimento do vizinho mais próximo, procedimentos de inserção como inserção do mais próximo, do mais distante, inserção arbitrária e outros mais (Bodin *et al.*, 1983).

4.2.2.2 Procedimentos de Melhoria

A proposta dos procedimentos de melhoria é minimizar o custo total de uma determinada solução. As heurísticas 2*-opt* e 3*-opt* têm se mostrado muito eficientes em cumprir essa proposta. Inicialmente apresentado por Lin (1965), a heurística de troca 2*-opt* consiste na eliminação de dois arcos da rota, sendo que, posteriormente, os nós são reconectados formando uma nova rota. Essa nova rota é avaliada em relação a seu custo; se o custo for inferior ao obtido pela solução anterior toma-se essa como solução ótima para o problema, caso contrário a solução é descartada.

O processo de melhoria 2*-opt* é executado até que não exista mais nenhuma troca entre pares de arcos a ser realizada, isso acaba por resultar em uma solução alojada num ótimo local. Devido à natureza combinatorial do procedimento 2*-opt*, este resulta em soluções qualitativamente inferiores quando comparado às obtidas pelo procedimento 3*-opt*. O procedimento para *k* ≥ 3 foi apresentado por Lin e Kernighan (1973). Entretanto, devido à exigência de um maior tempo computacional em relação ao 2*-opt*, o processo 3*-opt* é normalmente aplicado após a solução 2*-opt*, com isso é possível sair do ótimo local gerado pelo 2*-opt* e obter resultados economicamente melhores.

Segundo Bodin *et al.* (1983) o esforço computacional para se trabalhar com  $k \geq 4$  não justifica, em geral, sua aplicação prática.

#### 4.2.2.3 Procedimentos Compostos

Esses procedimentos são compostos por métodos construtores e de melhoria. Tais métodos construtores geram uma solução inicial para, a partir dessa, buscar o seu aprimoramento, aplicando técnicas de melhoria.

Bodin *et al.* (1983) sugerem que a composição básica desse tipo de procedimento seja obter uma solução inicial rapidamente, utilizando algum dos métodos construtores para, assim, aplicar o procedimento de melhoria 2*-opt* a fim de que seja feito um primeiro refinamento da solução de partida. Quando esgotadas as possibilidades de melhoria 2*-opt*, sugere-se que, sobre a solução obtida, seja aplicado o procedimento 3*-opt*.

## **4.2.3 Métodos Meta-Heurísticos**

Meta-heurísticas são paradigmas de desenvolvimento de métodos heurísticos. Diversas propostas de meta-heurísticas surgiram nos últimos anos, impulsionadas pelos problemas pertencentes à classe NP-*hard*. Dentre as meta-heurísticas mais conhecidas, pode-se destacar as seguintes.

#### 4.2.3.1 Algoritmos Genéticos

A teoria que deu origem e fundamenta a idéia de algoritmos genéticos baseia-se nos primeiros estudos de Lamark sobre genética. Em 1809 ele formulou a primeira hipótese sistematizada sobre evolução, afirmando que os seres vivos evoluiriam de forma lenta e segura, sem sobressaltos. Darwin apresentou uma teoria mais robusta, na qual a natureza faria a seleção natural dos seres mais aptos. Johan Gregor Mendel, em 1866, realizando experimentos com ervilhas, apresentou uma nova teoria para explicar como ocorriam os fenômenos de hereditariedade.

A computação evolucionária herdou da biologia termos aplicados à genética, o que propiciou fácil assimilação dos novos conceitos. John Holland inspirou-se nos avanços do campo da genética para replicar os processos utilizados pelos sistemas auto-adaptativos em um contexto computacional, idealizando o que hoje se conhece como Algoritmos Genéticos (AG's) (Holland, 1962 e 1970). Os algoritmos genéticos receberam importante contribuição de outros autores como Grefenstette (1985) e Goldberg (1989) que consolidaram o trabalho de Holland.

Os seguintes termos são intensamente aplicados a esses algoritmos (Goldbarg e Luna, 2000):

- População: conjunto de indivíduos (conjunto de soluções do problema);
- Cromossomo: representa um indivíduo da população (uma configuração ou solução);
- *Fitness*: medida de aptidão de um indivíduo (normalmente associada ao valor da função objetivo para uma dada solução);
- Gene: representa um componente do cromossomo (uma variável do problema);
- Alelo: descreve os possíveis estados de um atributo do indivíduo (possíveis valores de uma variável do problema);
- *Locus*: representa a posição do atributo no cromossomo (posição do componente no vetor de componentes);
- Operadores genéticos: são as regras que permitem a manipulação dos cromossomos, que são:
	- o De *crossover* (cruzamento): permite a obtenção de cromossomos filhos a partir da combinação (cruzamento) dos cromossomos pais;
	- o De mutação: operador que permite a obtenção de indivíduos filhos por alterações diretas no cromossomo pai;
- Fenótipo: denota o cromossomo decodificado;
- Genótipo: representa a estrutura do cromossomo codificado.

Oliveira *et al.* (2004) aplicam um algoritmo genético para o problema de roteamento de veículos com janelas de tempo sem a aplicação do operador de *crossover*, sendo capaz de produzir bons resultados para o estudo em questão.

## 4.2.3.2 *Simulated Annealing*

*Simulated Annealing* é uma meta-heurística proposta por Kirkpatrick *et al*. (1983), sendo uma técnica de busca probabilística que se fundamenta em uma analogia com a termodinâmica, ao simular o resfriamento de um conjunto de átomos aquecidos.

A estratégia utilizada no método *Simulated Annealing* é semelhante ao processo térmico de resfriamento de um material que se encontra em uma alta temperatura, com a diminuição lenta e gradativa de sua temperatura é atingido o ponto de solidificação do material, apresentando uma configuração mínima da energia.

A maneira pela qual a temperatura irá decrescer é muito importante, assim como num sólido, se a temperatura for reduzida muito rapidamente, corre-se o risco de ter imperfeições no material, ou seja, uma redução drástica na temperatura pode comprometer a qualidade da solução obtida. Nessa meta-heurística são permitidos movimentos que aumentem o valor da função objetivo, mas sua freqüência é controlada por uma função de probabilidade que se altera no decorrer da heurística.

Apesar da convergência para a solução ótima, a redução gradativa da temperatura pode implicar um tempo computacional demasiado alto podendo comprometer a aderência do método para algumas aplicações. O algoritmo *Simulated Annealing* pode ser combinado para melhorar o desempenho de outras heurísticas ou meta-heurísticas.

Como regra geral, pode-se dizer que consiste num procedimento adequado para uso em situações em que o conhecimento é escasso ou o problema em questão dificulta a implementação de algoritmos. Mesmo para dar soluções a problemas complexos, essa técnica é relativamente fácil de ser implementada.

Assim, em decorrência do estudo dos métodos para resolução do PCV, derivado da análise do problema do caixeiro viajante, fundamento para os problemas de roteamento, o próximo capítulo debaterá as principais características dos problemas de roteamento e como são classificados, segundo suas particularidades.

# **CAPÍTULO V**

# **5. PROBLEMAS DE ROTEAMENTO DE VEÍCULOS**

A problemática do roteamento de veículos é assim definida por Goldbarg e Luna (2000): "com o uso de veículos, pretende-se visitar uma série de clientes ao menor custo possível, atendendo a todas as demais imposições do problema".

Partindo-se do pressuposto de que o transporte constitui um custo logístico estratégico, é possível compreender por que os problemas relacionados ao roteamento de veículos são objeto de análise quando das tomadas de decisão em uma organização. Muitos autores já discorreram sobre a necessidade de se aumentar a eficiência por meio da máxima utilização dos equipamentos e pessoal de transporte. Ballou (2006) afirma que essa é uma das maiores preocupações do setor.

Sendo assim, reduzir os custos logísticos totais por meio de uma utilização inteligente e eficiente dos serviços de transporte é otimizar o atendimento aos clientes, descobrindo as melhores rotas e, por conseguinte, minimizando os tempos e/ou distâncias percorridas. Esse estudo se torna viável, pois tais questões podem afetar tanto a indústria, como o comércio, o setor de serviços, a segurança, a saúde pública e o lazer (Goldbarg e Luna, 2000).

# 5.1 PROBLEMAS DE ROTEAMENTO DE VEÍCULOS – CARACTERÍSTICAS E CLASSIFICAÇÃO

Há uma grande diversidade de problemas de roteamento, tendo como conseqüência o desenvolvimento de muitos métodos para resolvê-los. Portanto, é de suma importância identificar quais são as principais características que os regem e sua classificação, para, a partir dessa definição, iniciar a pesquisa por métodos que venham a solucionar o problema em estudo.

Goldbarg e Luna (2000) apresentam uma taxonomia que possibilita a identificação de algumas características inerentes aos problemas de roteamento de veículos que, combinadas à classificação proposta por Bodin e Golden (1981), fornecem um ferramental valioso que permite o discernimento de qual problema está sendo abordado, auxiliando na definição de quais métodos são mais indicados para sua solução.

A seguir, são apresentadas as principais características dos problemas de roteamento:

- 1. Tempo para servir um determinado nó ou arco
	- Tempo especificado ou prefixado.
	- Janela de tempo (*time window*).
- 2. Número de domicílios
	- Um domicílio.
	- Mais de um domicílio.
- 3. Tamanho da frota de veículos
	- Um veículo.
	- Mais de um veículo.
- 4. Tipo da frota disponível
	- Homogênea.
	- Heterogênea.
- 5. Natureza da demanda e parâmetros
	- Determinística.
	- Estocástica.
- 6. Localização da demanda
	- Nos vértices.
	- Nos arcos.
- 7. Grafo de substrato
	- Direcionado.
	- Não direcionado.
	- Misto.
- 8. Restrições na capacidade de veículos
- Todos sujeitos às mesmas restrições.
- Restrições diferentes.
- 9. Tempo de roteamento
	- O mesmo para todos os veículos.
	- Tempos diversos.
	- Sem restrições de tempo.
- 10. Custos
	- Variáveis (associados à rota escolhida)
	- Fixos.
- 11. Operação
	- De entrega.
	- De recolhimento.
	- Ambas.
- 12. Objetivo
	- Minimizar custos fixos.
	- Minimizar custos de operação na rota.
	- Minimizar o número de veículos.
- 13. Restrições na capacidade dos arcos
	- Imposta a todos os arcos.
	- Impostas a um subconjunto de arcos.
	- Sem restrições.

### 14. Outras

Bodin e Golden (1981) ainda classificam os problemas de roteamento de veículos dividindo-os em três grupos. O *roteamento de veículos* é uma seqüência de pontos de coleta e entrega que um veículo deve atender em uma ordem específica definida segundo as regras do problema, começando e terminando no depósito/origem. A *programação de veículos* é uma seqüência de coletas e/ou entregas associada a um conjunto de tempo de partidas e chegadas.

Quando existem janelas de tempo e/ou relações de precedência, ambos, roteamento e programação, precisam ser otimizados. Esses problemas são vistos como uma combinação de *problemas de roteamento e programação de veículos*.

Então, é possível elaborar um organograma na Figura 5.1 a seguir composto por essas definições e apontar alguns dos problemas mais comuns existentes em cada instância.

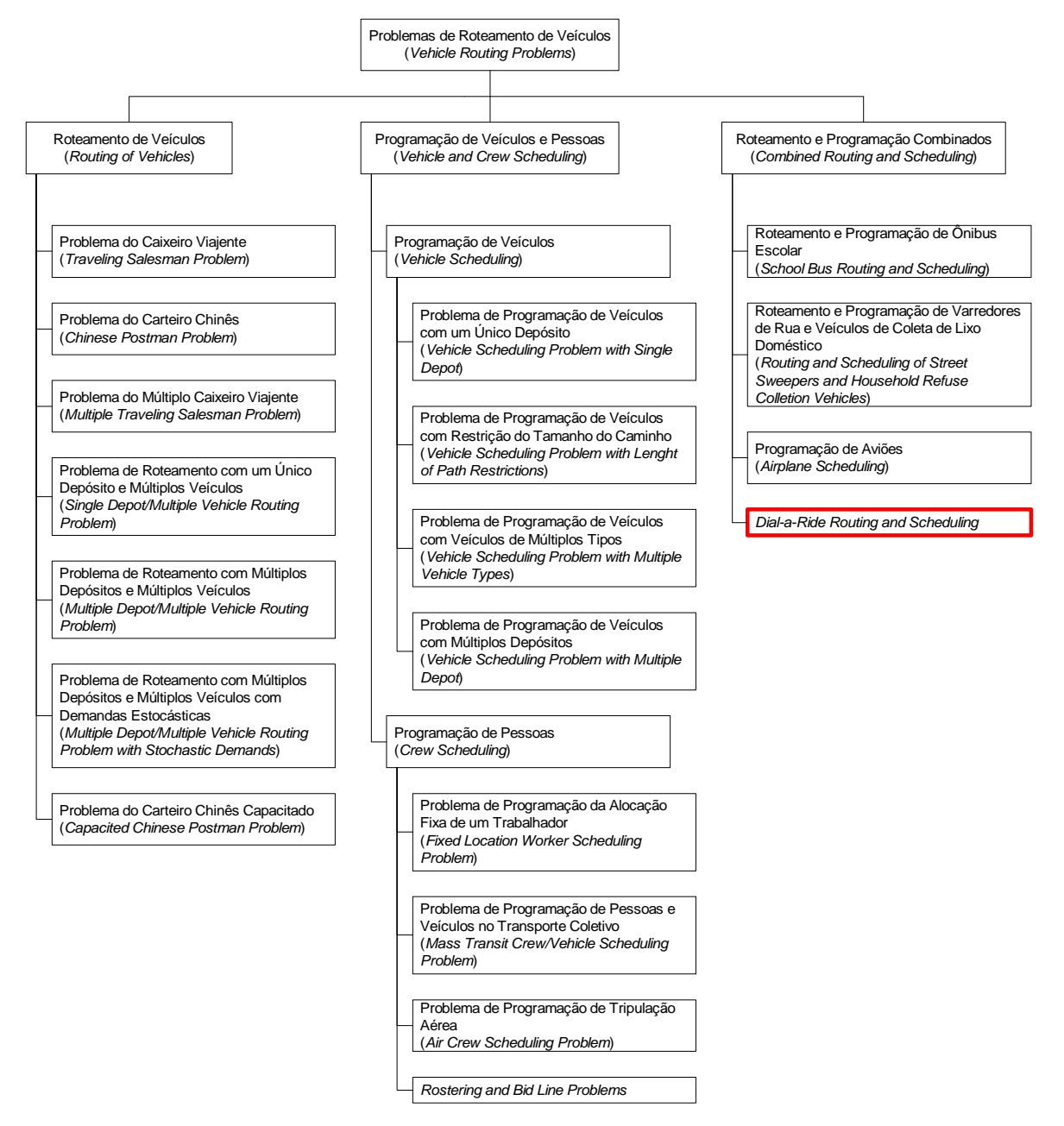

Figura 5.1: Classificação dos problemas de roteamento segundo Bodin *et al.* (1983).

Sendo o transporte escolar a vertente do segmento de transporte a ser analisada nessa pesquisa, seu posicionamento na classificação supracitada concentra-se no problema de

roteamento e programação de veículos, especificamente no que concerne ao *Dial-a-Ride Routing and Scheduling Problems*, tema a ser discutido na próxima seção.

Cabe observar ainda que, apesar da revisão bibliográfica apresentada para essa pesquisa fundamentar-se no Problema Caixeiro Viajante, o problema em estudo não é caracterizado como tal.

# 5.2. PROBLEMAS DE ROTEAMENTO E PROGRAMAÇÃO *DIAL-A-RIDE*

De forma mais abrangente, problemas de roteamento e programação de veículos do tipo *dial-a-ride* são conhecidos na literatura como *DARP*.

A expressão *dial-a-ride* advém da língua inglesa e é utilizada para designar o transporte de "porta em porta". Em uma tradução literal pode ser entendida como "chamar um transporte". Em linhas gerais, essa expressão define um serviço de transporte de porta em porta para pessoas portadoras de necessidades especiais, idosos ou pessoas com problemas de saúde, enfim, aquelas que são incapazes de se deslocar por meio do serviço de transporte público, transporte de estudantes, etc. Assim, tem sua maior aplicação em serviços sociais.

Uma vez que o transporte escolar de porta em porta, realizado por veículos do tipo *van*, é um dos meios de locomoção utilizado pelos alunos para se deslocarem de suas casas até a escola e vice-versa, esse serviço também é definido pela expressão *dial-a-ride*.

O serviço de Transporte Eficiente, disponível na cidade de Joinville pode exemplificar tal modelo. Este é um serviço diferenciado e exclusivo para pessoas com necessidades especiais e seus acompanhantes e foi implantado em janeiro de 2000. É realizado por quatro microônibus especialmente fabricados para atender esses clientes. O microônibus recolhe o usuário em sua residência e o leva até o local desejado, todos os dias, das 05h30 às 23h15. O agendamento para organização do itinerário é realizado pelo telefone, em horário comercial, com antecedência de 24 horas do compromisso do usuário, de segunda a sexta-feira. Para o transporte no domingo e na segunda-feira, o agendamento deve ser feito até sexta-feira. Cancelamentos devem ser feitos no prazo de 12 horas. Nos Estados Unidos trata-se de um serviço bastante comum.

Os problemas de roteamento e programação de veículos do tipo *dial-a-ride* podem ser divididos em duas categorias: estático (*subscriber* ou *static dial-a-ride problem*) ou dinâmico (*dynamic* ou *real time dial-a-ride problem*). Como a própria nomenclatura sugere, nos problemas caracterizados como dinâmicos, a demanda pelo serviço é imediata, então o roteamento e a programação ocorrem em tempo real adaptando o roteiro definido à nova solicitação. Ao contrário do que acontece nos casos dinâmicos, nos problemas estáticos a demanda dos clientes é conhecida com antecedência, antes do início de qualquer planejamento que venha a ser feito para atendimento das solicitações de serviço. O transporte escolar está caracterizado dentro do caso estático.

Evidentemente, assim como os demais problemas de roteamento, esses também possuem variações que visam a aproximar a realidade da modelagem computacional. As restrições mais usuais são as janelas de tempo, que caracterizam uma faixa de tempo em que o serviço deve ser realizado.

Com base no trabalho de Bodin *et al.* (1983) a Figura 5.2 ilustra onde se situam os problemas *dial-a-ride* em relação aos problemas de roteamento, indicando em vermelho a abrangência do tema explanado nesse trabalho no que diz respeito aos problemas de roteamento.

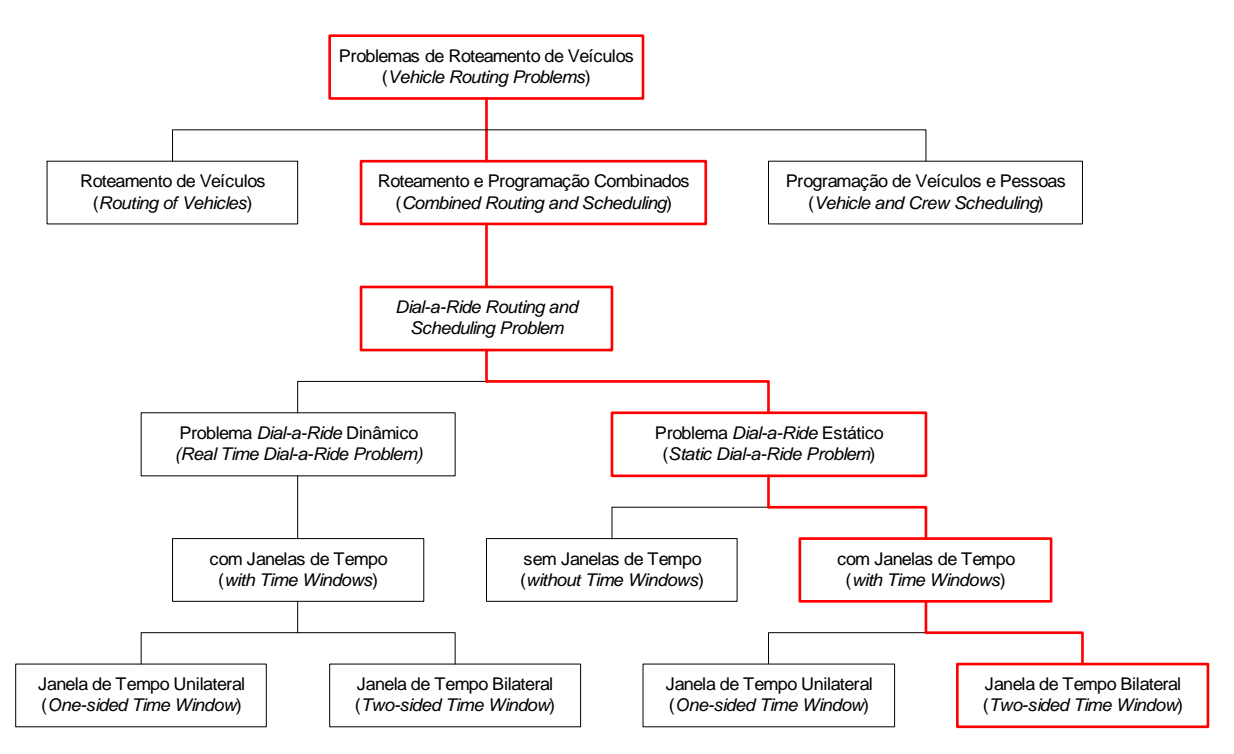

Figura 5.2: Estrutura dos problemas *dial-a-ride*.

Com o emprego de janelas de tempo ao problema, a questão proposta torna-se ainda mais robusta. Entretanto, tais janelas de tempo não são as mesmas aplicadas aos problemas de roteamento do transporte de cargas, visto que cada cliente possui duas janelas de tempo: uma associada a sua coleta e outra a sua entrega. Essa situação também é passível de ocorrência no transporte de cargas, mas é mesmo comum.

Abaixo dos problemas *dial-a-ride* com janelas de tempo é possível identificar um nível adicional, trata-se das janelas de tempo *one-sided* e *two-sided*. O conceito *one-sided time window* determina que não é necessário especificar um horário de início para a janela de tempo, apenas seu término. Aplicar essa restrição significa que qualquer entrega antes do horário de término da janela de tempo é aceitável, atendendo a restrição imposta pela janela de tempo. A seguir, a exemplificação dessa restrição para o início do período letivo matutino em três colégios:

- Colégio A:  $[-\infty, 7:30]$
- Colégio B:  $[-\infty, 8:15]$
- Colégio C:  $[-\infty, 9:00]$

Contudo, essa definição provoca um efeito indesejado: os alunos podem ser entregues nos colégios antes que os portões sejam abertos para sua entrada.

Já no caso *two-sided time window*, as coletas e entregas dos alunos devem obedecer uma janela de tempo bilateral, ou seja, é especificado o horário de início e término da janela de tempo para entrega dos alunos, uma vez que os colégios não estão abertos antes do intervalo especificado. Pode ser exemplificado como segue:

- Colégio D:  $[7:20, 7:30]$  intervalo de dez minutos
- Colégio E:  $[8:00, 8:15]$  intervalo de quinze minutos
- Colégio F:  $[8:40, 9:00]$  intervalo de vinte minutos

No que se refere à aplicação prática das janelas de tempo, é mais comum que sejam do tipo *two-sided*, principalmente quando se fala em transporte escolar. Pode-se ressaltar também que, em função de uma redução drástica na faixa de horário válido para entregas e coletas, se comparado ao *one-sided time window* (muito mais flexível em termos de horário), essa restrição ocasiona uma economia menor devido à complexidade para satisfazê-la. Ao utilizar algoritmos que se propõem a solucionar problemas com janelas de tempo deve-se analisar se as janelas do problema real são rígidas (descartam soluções onde a janela é violada) ou flexíveis (projetam uma penalização no custo da função objetivo ou busquem minimizar as variações entre planejado e realizado de forma prioritária). O uso do algoritmo incorreto pode reduzir o ganho resultante da função objetivo ou mesmo desconsiderar rotas viáveis e muito mais econômicas. Sempre que possível deve-se optar por janelas de tempo flexíveis.

Os *DARP* ainda podem variar segundo a forma de coleta/entrega que é executada, as variações são: *single* ou *mixed loads*. No problema *single load*, o veículo é esvaziado no colégio antes de poder recolher outros estudantes. No problema *mixed load*, os alunos são coletados e entregues de forma contínua.

Os serviços *dial-a-ride* possuem uma estreita relação entre coletas e entregas, chamada de relações de precedência, restrição muito comum imposta a esses serviços. Essas relações determinam que o cliente deve ser coletado antes de ser entregue. Apesar de parecer elementar é uma regra fundamental dos modelos desenvolvidos para esse tipo de problema e em comparação com outros problemas de roteamento, dependendo do contexto, tal relação sequer existe.

Bodin *et al.* (1983) apresentam o trabalho de Psaraftis (1980) como referência para solução de problemas *dial-a-ride* sem janelas de tempo. O modelo proposto por Psaraftis (1980) é discutido em detalhes ainda neste capítulo. Porém, é oportuno adiantar como o autor mantém essa relação de precedência em seu modelo. Cada cliente está associado a uma variável de situação, para essa variável são válidos os valores 3, 2 e 1 que, respectivamente, representam que o cliente não foi coletado, coletado e entregue. Desse modo, é possível tornar infactíveis soluções que violem a relação de precedência.

Psaraftis, em 1983, desenvolveu uma complementação de seu trabalho, publicado em 1980, com a finalidade de resolver o problema com janelas de tempo ainda para um veículo, onde cada cliente especifica o limite superior e inferior para o horário de coleta e também para o de entrega, ou seja, são duas janelas de tempo para cada cliente.

O problema *dial-a-ride* sem janelas de tempo pode ser estendido para problemas que exijam o roteamento e a programação de múltiplos veículos. Bodin *et al.* (1983) sugerem combinar o algoritmo de Psaraftis (1980) com a pesquisa de Cullen, Jarvis e Ratliff (1981) para solução de problemas sem janelas de tempo e com múltiplos veículos. Também existem sugestões de trabalhos para solucionar o problema *dial-a-ride* com janelas de tempo e múltiplos veículos.

Com base nas características detalhadas nessa seção o problema do transporte escolar pode ser enquadrado nos seguintes parâmetros: estático (*static*), com janela de tempo (*with time windows*) bilateral (*two-sided time window*), um único veículo (*single vehicle*) e com coletas e entregas intercaladas (*mixed loads*).

# 5.3 O ALGORITMO DE PSARAFTIS PARA OS PROBLEMAS DE ROTEAMENTO DO TIPO *DIAL-A-RIDE* ESTÁTICOS

Nesta seção será detalhado o algoritmo elaborado por Psaraftis (1980) e como é aplicado aos problemas de roteamento do tipo *dial-a-ride* estáticos.

Psaraftis (1980) elaborou um algoritmo baseado em Programação Dinâmica para a construção de uma rota para um único veículo. Tal algoritmo foi desenvolvido especificamente para problemas de roteamento do tipo *dial-a-ride*.

Escrito em duas partes, o artigo trata dos problemas de roteamento do tipo *dial-a-ride* sob dois focos: do caso estático na primeira parte e na segunda, do caso dinâmico. O fundamento para o desenvolvimento desse projeto é o caso estático e, por essa razão, a primeira parte do artigo de Psaraftis (1980) é a que receberá enfoque.

Precedendo o detalhamento do caso estático, é importante levar a efeito um breve comparativo entre os dois casos: o estático e o dinâmico. No caso estático, a demanda, os pontos de coleta e de entrega são previamente conhecidos antes da elaboração da rota, o que faz com que novos pontos que eventualmente possam surgir durante a execução da rota não a alterem. Em contrapartida, no caso dinâmico, quando um cliente solicita atendimento, a rota é reconfigurada de tal modo a atender o cliente com o menor custo possível e essa reconstrução do percurso ocorre a cada nova solicitação.

No título do artigo lêem-se duas expressões que merecem alguns esclarecimentos, são elas: *many-to-many* e *immediate request one*. O termo *many-to-many*, no contexto do artigo, deve ser entendido como várias origens (ou pontos de coleta) e vários destinos (ou pontos de entrega), ou seja, vários pontos de demanda que devem ser "coletados" e "entregues" a vários pontos de destino, sendo que esses pontos nunca se repetem. Já a expressão *immediate request one* esclarece que a solicitação do cliente será atendida assim que possível, ou seja, o estudo do problema em sua forma estática é um recurso intermediário para se atingir o objetivo do artigo, solucionar um problema com características dinâmicas.

#### **5.3.1 O Caso Estático**

Para um dado percurso, em particular, pode-se observar que não necessariamente a seqüência de atendimento da solicitação será a mesma da lista de coletas/entregas inicial, isso ocorre em função das combinações que são feitas para a obtenção de rotas mais enxutas.

O termo *First-Come-First-Served* (*FCFS*) é aplicado para determinar a seqüência de coletas e entregas de acordo com a ordem de chegada dos clientes; também pode ser substituído pelo termo *First-In-First-Out* (*FIFO*), um conceito amplamente aplicado em logística, que nada mais é do que dizer que o primeiro cliente que solicitou o serviço será o primeiro a ser atendido. Como já dito, essa seqüência não será essencialmente obedecida. Porém, para que seja possível controlar o número máximo de trocas da lista para formação da rota foi criado o parâmetro *Maximum Position Shift* (*MPS*).

O parâmetro *MPS* determina o número máximo de trocas a que determinado cliente pode ser submetido durante a construção da rota. Por exemplo: se um cliente que originalmente possui a quinta posição na lista for coletado por terceiro significa que a troca da posição de coleta é igual a +2; outro caso seria o cliente ser coletado por sexto, o que nessa situação faria com que a posição de coleta fosse igual a -1.

O *MPS* é um parâmetro de entrada que deve ser especificado previamente para a construção da rota. Se o  $MPS = 0$ , cada cliente deve ser coletado e entregue de acordo com sua posição *FCFS* na lista inicial. Caso o *MPS* ≥ *N* −1 significa que essa restrição é supérflua e os clientes podem ser coletados e entregues na seqüência que melhor convier para minimizar o custo total da rota. Aplicar essa restrição significa garantir que um cliente que esteja na *i*-ésima posição *FCFS* na lista inicial será atendido entre (*i – MPS*) e (*i + MPS*).

# 5.3.1.1 Formulação Matemática para o Caso Estático

Para identificação dos clientes são atribuídos números de acordo com a seqüência que esses entram em contato com a central de atendimentos solicitando o serviço. Organizados em uma lista para atendimento, o cliente *i* possui a *i*-ésima posição. *N* representa o número total de clientes a serem atendidos. Ainda em relação aos clientes, "+*i*" representa o ponto de coleta (origem) e "–*i*" representa o ponto de entrega (destino) do cliente *i* (*i* = 1, 2, 3, ..., *N*) e *A* indica o ponto de origem do veículo no instante  $t = 0$ . Assume-se que o custo para ir a qualquer um dos (2*N* + 1) pontos do problema é um valor conhecido e fixo, sendo que o custo de viajar do ponto *i* diretamente para outro ponto, *j*, é *t*(*i*, *j*). Assim, o objetivo é encontrar uma rota para um veículo que parte do ponto de origem *A* e encerra o trajeto em um dos pontos de entrega. A função objetivo é dada por:

$$
w_1 \cdot \sum_{j=1}^{2N} T_j + w_2 \cdot \sum_{i=1}^{N} [\alpha W T_i + (2 - \alpha) RT_i]
$$
 (5.1)

onde:

 $w_1$  e  $w_2$ : são pesos dados (definidos) pelo usuário do sistema. O peso  $w_1$  reflete a importância do tempo de viagem; já o peso  $w_2$  reflete a importância de minimizar o grau de insatisfação total experimentado pelos clientes. Quando  $w_1 > w_2$ , o maior interesse está em minimizar o tempo total necessário para atender todos os clientes; por outro lado, quando  $w_1 < w_2$ , há um interesse em oferecer maior conforto aos clientes.

 $\alpha$ : constante que indica a preferência do cliente em relação aos tempos, com  $0 \le \alpha \le 2$ . Essa constante influencia a função objetivo à medida que aumenta o tempo de espera do cliente *i* (*WT<sub>i</sub>* − *Wating Time*) ou o tempo de viagem do cliente *i* (*RT<sub>i</sub>* − *Riding Time*). O parâmetro  $\alpha$  define a preferência em relação a todos os clientes e não em relação a um cliente em específico, o que significa dizer que ao atribuir o valor "0" (zero) para  $\alpha$ , o tempo de viagem será considerado no cálculo da função objetivo de forma equivalente para todos os clientes. *Tj* : duração da *j*-ésima "perna" da rota.

 $WT_i$ : tempo de espera do cliente *i*, de  $t = 0$  até o instante de ser coletado.

*RT<sup>i</sup>* : tempo de espera do cliente *i*, do instante de ser coletado até o instante de sua entrega.

Para que o valor resultante da função objetivo tenha validade algumas premissas devem ser observadas, tais como: 1) o cliente deve ser coletado antes de sua entrega; 2) a capacidade do veículo não pode ser excedida e 3) o *MPS* deve ser satisfeito. Então, se  $p_i$  é a posição que o cliente possui na seqüência de coletas e  $d_i$  a posição que o cliente possui na seqüência de entregas, então para um dado *MPS* inteiro não negativo, deve-se ter:

$$
|i - p_i| \le MPS, \text{ para } i = 1, 2, ..., N \qquad (5.2)
$$
  

$$
|i - d_i| \le MPS, \text{ para } i = 1, 2, ..., N \qquad (5.3)
$$

Portanto, a função objetivo é dividida em duas partes:  $\sum^{\infty}$ = *N j*  $T_j$ 2 1 representa o tempo total para atendimento de todos os clientes e  $\sum_{i=1}^{n} [\alpha_i w T_i + (2 - \alpha) R T_i]$ =  $+(2 -$ *N i*  $WT_i + (2 - \alpha)RT_i$ 1  $\alpha NT_i + (2-\alpha)RT_i$  a insatisfação total experimentada pelos clientes. Quando  $w_1 = 1$  e  $w_2 = 0$  a segunda parte da função objetivo é

anulada, considerando-se apenas o deslocamento; se ocorrer o inverso,  $w_1 = 0$  e  $w_2 = 1$ , então apenas a segunda parte da função objetivo será considerada, buscando minimizar o desconforto experimentado pelos clientes antes e durante a prestação do serviço de transporte.

#### 5.3.1.2 Algoritmo para o Caso Estático

A seguir são descritos em detalhes os componentes que integram o algoritmo supracitado e como cada uma das variáveis se relaciona de forma a atender as premissas e produzir uma rota válida com o menor custo possível, dentro dos parâmetros especificados.

Para uma melhor compreensão das definições apresentadas a seguir é importante recordar que o algoritmo foi escrito para ser solucionado com o uso de Programação Dinâmica. Para o vetor de estados  $(L, k_1, ..., k_N)$  são feitas se seguintes convenções:

a) *L*: ponto atual em que o veículo se encontra. *L* pode assumir os seguintes valores:  $L = 0$ : o veículo encontra-se no ponto de origem *A*;  $1 \le L \le N$  : veículo encontra-se no ponto +L, ponto de coleta do cliente L; *N* +1≤ *L* ≤ 2*N* : veículo encontra-se no ponto  $-(L-N)$ , ponto de entrega do

cliente  $(L-N)$ .

Ainda, assume-se que um cliente sobe ou desce do veículo imediatamente ao chegar ao ponto *L*. Mediante essa afirmação entende-se que não é levado em consideração o tempo despendido aguardando que o cliente embarque ou desembarque do veículo, a esse tempo dá-se a denominação de Tempo de Serviço (*Service Time*), termo encontrado em trabalhos de roteamento que tratam da entrega de produtos dentro de janelas de tempo predeterminadas; é o tempo para carga/descarga dos produtos.

- b)  $k_j$ : *status* do cliente  $j(j=1,...,N)$ . Para  $k_j$  assume-se que:
	- $k_j = 3$ : cliente *j* ainda não foi coletado;
	- $k_j = 2$ : cliente *j* já se encontra no veículo;

 $k_j = 1$ : cliente *j* entregue.

#### 5.3.1.2.1 Condições de Factibilidade

Nem todas as combinações dos estados  $(L, k_1, ..., k_N)$  serão factíveis, isso porque esses estados serão submetidos a condições de factibilidade que visam a garantir a integralidade do modelo, bem como a validade da solução obtida, são elas:

- 1) O estado deve ser consistente em relação à situação do cliente (não coletado, coletado e entregue):
	- i) Se  $L = 0$ , então  $k_i = 3$  para todo  $j = 1, ..., N$ . (5.4)
	- ii) Se  $1 \le L \le N$ , então  $k_L = 2$ . (5.5)
	- iii) Se  $N + 1 \le L \le 2N$ , então  $k_{L-N} = 1$ . (5.6)
- 2) A segunda restrição é referente à capacidade do veículo. Neste caso,  $x_2$  representa o número de *k*'s no vetor de estados que possuem o valor 2, essa restrição pode ser formulada de duas maneiras:
	- i) Se  $1 \le L \le N$ , então  $x_2 \le C$  (5.7)
	- ii) Se  $N + 1 \le L \le 2N$ , então  $x_2 \le C 1$  (5.8)

Observando-se as restrições  $(5.7)$  e  $(5.8)$ , conclui-se que  $x_2$  é o número de clientes dentro do veículo e por essa razão, apenas uma das restrições (5.7) ou (5.8) é suficiente para garantir que a capacidade do veículo não seja violada.

- 3) O estado deve satisfazer a restrição *MPS*. Assim como  $x_2$  representa o número de clientes dentro do veículo,  $x_3$  será o número de *k*'s no vetor de estados com situação igual a 3 (não coletado) e  $x_1$  será o número de  $k's$  no vetor de estados com situação igual a 1 (entregue). Então a restrição *MPS* pode ser formulada como segue:
	- i) Se  $1 \le L \le N$ , então  $\left| L (x_1 + x_2) \right| \le MPS$  (5.9)

ii) Se 
$$
N+1 \le L \le 2N
$$
, então  $|(L-N)-x_1| \le MPS$  (5.10)

 As condições (5.4) a (5.10) são necessárias, mas não suficientes para garantir a factibilidade de um estado  $(L, k_1, ..., k_N)$  em particular. Para completar os testes de factibilidade deve-se observar a factibilidade dos próximos estados. Se nenhum deles for factível, então o estado origem é infactível. Caso contrário haverá ao menos um estado que é factível, então o estado origem é factível. O fato que determina a factibilidade de qualquer

estado particular é conhecer *a priori* sobre a factibilidade dos próximos estados, consistindo, portanto, na natureza recursiva da factibilidade. Essa é uma propriedade particular da Programação Dinâmica.

O conjunto de estados  $(L', k_1',..., k_N')$  que são os próximos estados para um dado estado  $(L, k_1, ..., k_N)$  é tal que pertence a *S*, união dos dois subconjuntos seguintes:

a) Conjunto dos próximos pontos de coleta

$$
S_3 = \{i : 1 \le i \le N \text{ com } k_i = 3\}
$$
 (5.11)

b) Conjunto dos próximos pontos de entrega

$$
S_2 = \{i : N + 1 \le i \le 2N \text{ com } k_{i-N} = 2\}
$$
 (5.12)

c) Também, o novo vetor *k* (*k*') é dado por

$$
k_j = \begin{cases} k_j - 1, \text{se } j = L' \text{ ou } j = L' - N \\ k_j, \text{ caso contrário} \end{cases}
$$
 (5.13)

para todo  $j = 1,...,N$ .

Quando os conjuntos  $S_2$  e  $S_3$  estão vazios, correspondem ao caso onde  $k_j = 1$  para todo  $j = 1, \ldots, N$ , significando que todos os clientes precisam ser coletados e entregues.

#### 5.3.1.2.2 Considerações Sobre Otimalidade

 $V(L, k_1, \ldots, k_N)$  será o valor final (mensurado nos termos da função objetivo especificada) para todas as decisões subsequentes de  $(L, k_1, \ldots, k_N)$  até o final da rota. *V* é definido se, e somente se, o estado correspondente é factível. Assim, *V* deve obedecer a seguinte regra:

$$
V(L, k_1, ..., k_N) = \begin{cases} Min_{L \in S} [t(L, L')M + V(L', k_1', ..., k_N')] \text{ se } S \neq \{ \} \\ 0, \text{ se } S = \{ \} \end{cases}
$$
 (5.14)

Na expressão (5.14), *S* é a união de  $S_3$  e  $S_2$  definido em (5.11) e (5.12), e  $k_j$ <sup>'</sup> é definido (5.13). *M* é o fator de proporcionalidade pelo qual o tempo *t*(*L*, *L*') necessário para ir de *L* para *L*' deve ser multiplicado. Para estimar *M*, consideram-se todas as contribuições marginais para o valor da função objetivo devido ao fato de que o veículo viaja de *L* para *L*' .

A expressão (5.1) pode ser dividida em duas categorias:
a) Aquelas que refletem no termo  $w_1 \cdot \sum_{n=1}^{\infty}$ = *N j*  $w_1 \sum T_j$ 2 1  $T_1 \sum T_j$ . A contribuição marginal correspondente  $\acute{\textbf{e}}$  simplesmente  $w_1$ *t*(*L*,*L*').

b) Aquelas que refletem no termo  $w_2 \sum_{i=1}^{N} [\alpha_i w T_i + (2 - \alpha)RT_i]$ =  $+(2 -$ *N i*  $w_2 \sum \alpha M T_i + (2 - \alpha)RT_i$ 1  $x_2 \sum \left[ \alpha W T_i + (2 - \alpha) R T_i \right]$ . Deixando  $x_3$  e  $x_2$ como sendo as cardinalidades dos conjuntos  $S_3$  e  $S_2$  definidos em (5.11) e (5.12), pode-se ver que quando o veículo viaja de *L* para *L*' , o tempo total de espera é simplesmente  $x_3 t(L, L')$  e o tempo total de viagem é  $x_2 t(L, L')$ . Então, a contribuição marginal para esse termo é  $w_2$ .[ $\alpha x_3 + (2-\alpha)x_2$ ] $t(L,L')$ .

Portanto, tem-se que:

$$
M = w_1 + w_2 \left[ \alpha x_3 + (2 - \alpha) x_2 \right] \tag{5.15}
$$

Todos os parâmetros anteriores são *a priori* conhecidos e podem ser obtidos a partir do vetor de estados.

Uma vez definida a estrutura do algoritmo, aplica-se então a Programação Dinâmica para solução do problema. Partindo-se do ponto *A*, onde o vetor de estados é dado por (0,3,...,3), inicia-se o processo de avaliação dos estados movendo-se para frente (*forward*) até o estado 2N. Para recuperação da trajetória utiliza-se o método *backward*. Para obtenção da rota final são executados 2N passos, que correspondem ao número de coletas mais o número de entregas para atendimento dos clientes.

# 5.4 PROGRAMAÇÃO DINÂMICA

Até o presente momento foi detalhada a estrutura do algoritmo de Psaraftis. A implementação do algoritmo foi viabilizada pelo emprego do recurso matemático conhecido como Programação Dinâmica. Por conseguinte, é discriminada a teoria relativa a essa técnica e apresentada uma análise do esforço computacional necessário para a solução do problema do tipo *dial-a-ride*.

A Programação Dinâmica difere da Programação Linear por não possuir uma formulação matemática padrão para solução dos problemas. A Programação Dinâmica é, na verdade, uma técnica de programação que visa a resolver problemas que exigem que diversos

cálculos de sub-problemas sejam refeitos. Para isso, os resultados parciais são armazenados, não sendo necessário recalculá-los.

A resolução de um problema por Programação Dinâmica não possui alta complexidade, contudo reconhecer que um problema pode ser resolvido por essa técnica exige um maior grau de engenhosidade e discernimento. Problemas passíveis de solução por Programação Dinâmica podem ser divididos em estágios, sendo que em cada estágio uma decisão deve ser tomada. Por essa razão é utilizada para otimização de processos de decisão multi-estágio. Tal estrutura possibilita a decomposição do problema original em problemas menores e mais simples, facilitando a solução (Arenales *et al.*, 2007).

Os aspectos básicos que caracterizam os problemas de Programação Dinâmica são colocados a seguir.

#### **5.4.1 Características dos Problemas de Programação Dinâmica**

Problemas de Programação Dinâmica exigem uma tomada de decisão em cada etapa, comumente denominadas de estágios. Uma decisão política deve ser tomada em cada estágio, construindo assim uma seqüência de decisões inter-relacionadas. Cada nova decisão determina a transição do estágio atual para o próximo estágio e essa decisão tomada no estágio anterior irá influenciar diretamente as decisões que serão tomadas nos próximos estágios. O número de estágios varia de acordo com o problema que se deseja resolver.

Cada estágio possui um número de estados relacionados a ele. São as várias condições possíveis que o sistema pode assumir para um dado estágio, e é com base nessas condições que as decisões de cada estágio são tomadas (Arenales *et al.*, 2007). As condições podem ser entendidas como valores resultantes de uma função objetivo que se deseja maximizar ou minimizar, conforme for o caso.

Como a transição de um estágio para o estágio subseqüente carrega consigo o valor acumulado, ao final do último estágio tem-se o valor ótimo para o problema. Contudo, na Programação Dinâmica não é apenas a solução final que interessa, mas também as decisões tomadas em cada estágio que culminaram no resultado obtido, trata-se da política ótima. A esse processo de identificação das decisões tomadas em cada estágio dá-se o nome de recuperação da trajetória. Assim, a decisão tomada em cada estágio poderá ser reproduzida na prática para obtenção dos mesmos resultados.

A Programação Dinâmica pode ainda variar segundo a natureza do problema. Na Programação Dinâmica determinística o estado no estágio seguinte é completamente

determinado pelo estado e decisão política no estágio atual. A Programação Dinâmica probabilística difere da determinística pelo fato de que o estado do estágio seguinte não é completamente determinado pelas condições do estágio atual, e sim seguindo uma distribuição de probabilidade.

Exemplos comentados e detalhados aplicando Programação Dinâmica determinística são discutidos na próxima seção.

## 5.5 APLICAÇÃO DO ALGORITMO PARA EXEMPLOS ACADÊMICOS

Nesta seção são apresentados três exemplos acadêmicos que aplicam o algoritmo de Psaraftis para solução de problemas fictícios de roteamento do tipo *dial-a-ride*. Esses exemplos têm por objetivo conferir ao leitor maior compreensão sobre como o algoritmo funciona e como cada parâmetro interfere no resultado final, bem como salientar as suas particularidades.

A solução completa e detalhada de cada um dos exemplos pode ser encontrada nos anexos que são indicados em cada exemplo. Para as devidas análises e comparações são utilizados apenas os trechos que se julgarem necessários ao bom entendimento de cada situação abordada.

Os exemplos desenvolvidos para detalhamento e análise estrutural do algoritmo foram direcionados para a solução de um problema real. Por esse motivo, o foco das análises estará nas questões que se relacionam ao problema real, em outras palavras, significa dizer que nem todas as restrições sugeridas pelo autor são necessárias à solução do problema real. Esse assunto será abordado no Capítulo VI.

### **5.5.1 Exemplo Acadêmico 1**

Este primeiro exemplo visa a demonstrar o funcionamento do algoritmo de Psaraftis para um caso em que três clientes devem ser coletados e entregues em lugares distintos.

Para uma dada matriz de tempos *T<sup>j</sup>* , onde *T<sup>j</sup>* é dada na Tabela 5.1:

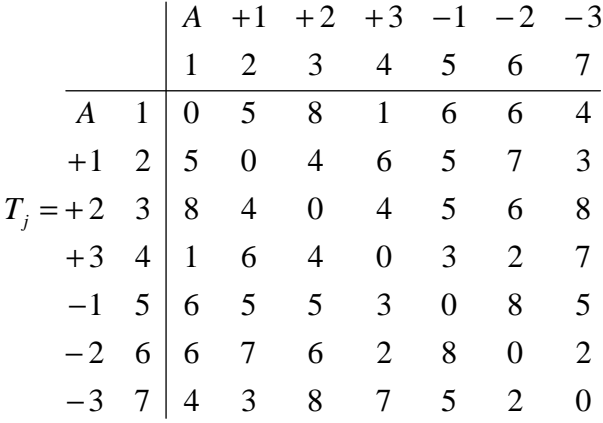

Tabela 5.1: Matriz de tempos *T<sup>j</sup>*

onde as linhas e colunas são identificadas por duas representações esquemáticas diferentes. Apesar de ambas serem equivalentes em se tratando de significado, cada uma delas é utilizada com um propósito de ilustrar os pontos de maneiras distintas. Isso facilita o entendimento de como os pontos são representados dentro e fora do algoritmo.

Para uma representação gráfica, a simbologia utilizada na linha 1 é mais indicada por possuir maior significado cognitivo. *A* representa o ponto de origem de onde parte o veículo, os pontos identificados por  $+1$ ,  $+2$  e  $+3$  indicam o ponto de coleta de cada um dos três clientes, assim como, -1 , -2 e -3 representam os respectivos pontos de entrega. Já para questões técnicas, como a programação do algoritmo, a representação dos pontos adotada está indicada na linha 2. A partir da linha 3 encontra-se a matriz simétrica que contém os tempos sobre a qual o algoritmo efetuará o processo de otimização a fim de obter-se a menor rota que permita atender a coleta/entrega dos três clientes.

Os parâmetros utilizados nesse exemplo são dados pela Tabela 5.2:

| $C=3$        |
|--------------|
| $N=3$        |
| $2N+1=7$     |
| $w_1 = 1$    |
| $w_2 = 1$    |
| $\alpha = 1$ |
|              |

Tabela 5.2: Parâmetros do exemplo acadêmico 1

Depois de definidos os parâmetros de entrada, o algoritmo tem seu início no Estágio 0. No Estágio 0 todos os clientes possuem situação igual a três  $(k_i = 3)$ , indicando que ninguém foi coletado e, por conseguinte, a capacidade utilizada do veículo é zero. Considera-se esse o

estágio de inicialização, onde nenhum cálculo é feito e, como premissa, a restrição (5.4) do modelo deve ser satisfeita.

Na Figura 5.3 é apresentada a inicialização do algoritmo de Psaraftis, para o qual o sseguintes termos são utilizados:

- Estágio: estágio corrente;
- Est Aval: estado avaliado;
- Est Orig: estado de origem em relação ao estágio anterior;
- Situação: indica a situação de coleta/entrega de cada cliente;
- Fact: determina se o estado é consistente;
- Custo: custo para execução do estado;
- Melhor: dos estados factíveis, indica qual o melhor, o de menor custo acumulado;
- NCol: número de clientes não coletados;
- Col: número de clientes coletados:
- Entr: número de clientes entregues;
- Cpd: capacidade utilizada do veículo;
- Violação Restrições: registra a restrição que foi violada, tornando o estado infactível.

```
ESTÁGIO ===> 0 
 ESTADO (local) ===> 0 
 Estágio Est Aval Est Orig [Situação] Fact Custo MELHOR NCol Col Entr Cpd Violação Restrições 
 0 0 0 3 3 3 Sim 0,00 Sim 3 0 0 0
```
### Figura 5.3: Estágio 0

Realizada a inicialização do algoritmo o passo seguinte é o Estágio 1. Nesse estágio cada um dos seis estados é avaliado pelo algoritmo a fim de determinar quais deles são factíveis.

A Figura 5.4 detalha a execução do algoritmo para o Estágio 1.

```
ESTÁGIO ===> 1 
   ESTADO (local) ===> 1<br>Estágio Est Aval Est Orig [Situação] Fact
                                                      Custo MELHOR NCol Col Entr Cpd Violação Restrições 20,00 Sim\begin{array}{ccc} 2 & 1 & 0 & 1 \end{array} 1 1 0 2 3 3 Sim 20,00 Sim 2 1 0 1 
 ESTADO (local) ===> 2 
                   val Est Orig [Situação] Fact Custo MELHOR NCol Col Entr Cpd Violação Restrições<br>2 0 3 2 3 Sim 32,00 Sim 2 1 0 1
  Estágio Est Aval Est Orig [Situação] Fact
    ESTADO (local) ===> 3 
                                                      Custo MELHOR NCol Col Entr Cpd Violação Restrições
 1 3 0 3 3 2 Sim 4,00 Sim 2 1 0 1 
 ESTADO (local) ===> 4 
   Estágio Est Aval Est Orig [Situação] Fact Custo MELHOR NCol Col Entr Cpd Violação Restrições<br>1 1 0 1 Restrição (6) entrega
                                                      0,00 Não 2 1 0
    ESTADO (local) ===> 5 
                                                      Custo MELHOR NCol Col Entr Cpd Violação Restrições<br>0,00 Não 2 1 0 1 Restrição (6) entrega
 1 5 0 3 2 3 Não 0,00 Não 2 1 0 1 Restrição (6) entrega
 ESTADO (local) ===> 6 
                                   Estágio Est Aval Est Orig [Situação] Fact Custo MELHOR NCol Col Entr Cpd Violação Restrições 
    1 6 0 3 3 2 Não 0,00 Não 2 1 0 1 Restrição (6) entrega
```
Figura 5.4: Estágio 1

O custo de cada estágio/estado é resultante da função objetivo apresentada na expressão (5.14). Na expressão (5.15), são substituídos os parâmetros de inicialização  $w_1$ ,  $w_2$ e  $\alpha$ , bem como  $x_2$  e  $x_3$ , de acordo com o estágio/estado que se está analisando. Obtém-se, então, o índice *M* que multiplicará o tempo de deslocamento do ponto *L* ao *L'*, dado por *t*(*L*, *L*'), fornecendo assim o custo para o estágio/estado em questão.

Comparando-se o Estágio 0 com o Estágio 1 podem-se identificar novos elementos; a situação dos clientes é atualizada sendo que do estado 4 ao 6 essa atualização aponta uma violação na restrição de entrega. Tal violação ocorre em virtude da tentativa de um cliente não coletado ser entregue, contrariando a restrição (5.6) do modelo, conforme indicado na coluna "Violação Restrições".

Apenas para os estados factíveis, indicados pela coluna "Fact", o custo é calculado e registrado na coluna "Custo". No Estágio 1 não é possível identificar a função da coluna "Melhor" que será evidenciada e discutida no Estágio 2. Apenas para estados factíveis as colunas "NCol", "Col", "Entr" e "Cpd" tem importância para os próximos estágios, para estados infactíveis são úteis apenas para acompanhamento dos cálculos do algoritmo.

Nesse estágio apenas coletas podem ser realizadas, por essa razão a coluna "NCol" é atualizada de três para dois, restando dois clientes a serem coletados. Já a coluna "Col" recebe o valor um, indicando que um cliente já se encontra no veículo pronto para ser entregue. O efeito observado pela atualização dessas colunas é visualizado imediatamente na coluna "Cpd", indicando que uma unidade de capacidade do veículo encontra-se em uso; à medida que entregas são feitas essa coluna é decrementada liberando espaço no veículo. A

informação de capacidade utilizada é extremamente importante para que se evite a super lotação do veículo, sendo, portanto, controlada pela restrição (5.7) do modelo.

Graficamente, o Estágio 1 é apresentado na Figura 5.5.

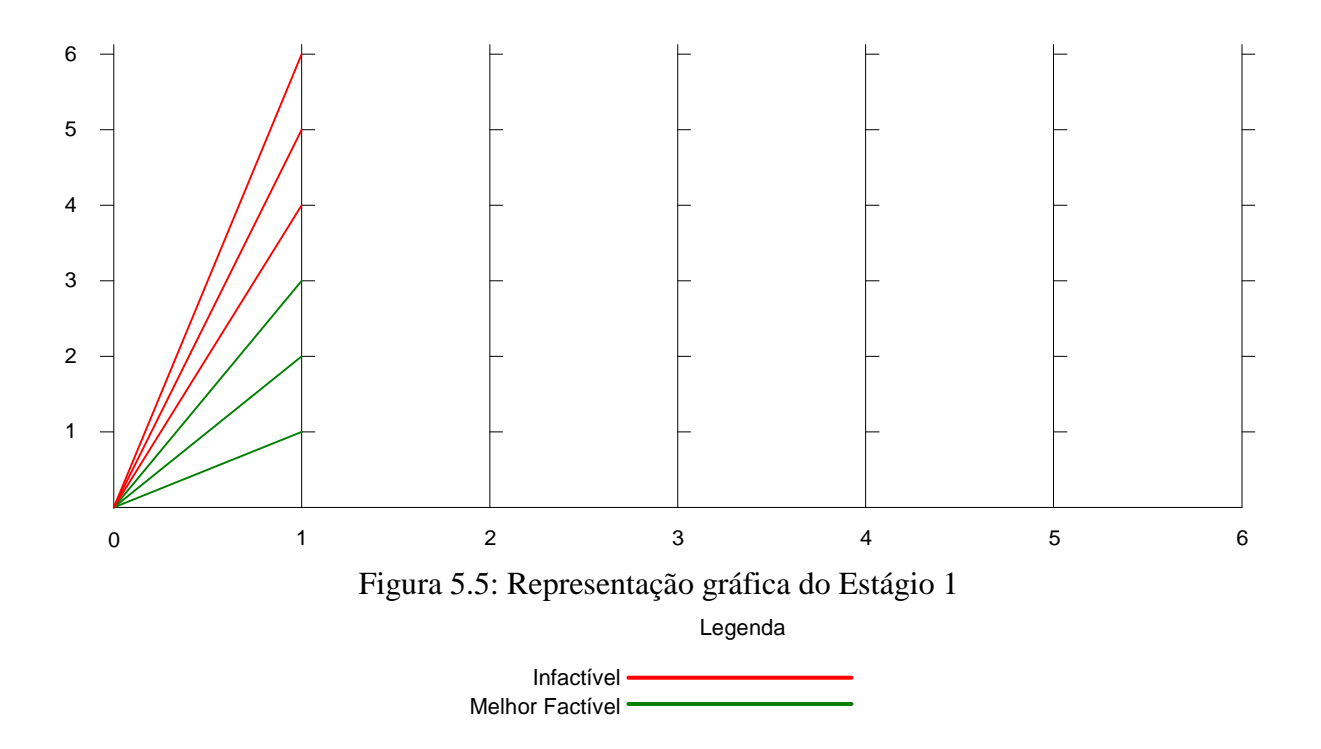

Do Estágio 2 em diante os estados infactíveis do estágio anterior são desconsiderados, o resultado disso é um algoritmo otimizado que trabalha apenas com estados viáveis evitando pesquisas que não produzirão resultado algum. Conseqüentemente, isso se reflete em ganho de tempo computacional bastante significativo.

A Figura 5.6 apresenta os dados da execução do Estágio 2 pelo algoritmo programado.

| $ESTÁGIO ==-> 2$        |                                           |                |                |                |                |     |            |          |                |                |              |                |                                                    |  |
|-------------------------|-------------------------------------------|----------------|----------------|----------------|----------------|-----|------------|----------|----------------|----------------|--------------|----------------|----------------------------------------------------|--|
|                         | ESTADO $(local) == > 1$                   |                |                |                |                |     |            |          |                |                |              |                |                                                    |  |
|                         | Estágio Est Aval Est Orig [Situação] Fact |                |                |                |                |     |            |          |                |                |              |                | Custo MELHOR NCol Col Entr Cpd Violação Restrições |  |
| 2                       | $\mathbf{1}$                              | $\mathbf{1}$   |                | $1 \quad 3$    | 3              | Nã∩ | $0.00$ Não |          | $\overline{a}$ | $\Omega$       | $\mathbf{1}$ |                | 0 Restrição (5) coleta                             |  |
| $\mathfrak{D}$          | 1                                         | 2              | $\overline{a}$ | $\overline{a}$ | $\overline{3}$ | Sim | 48,00 Não  |          | $\mathbf{1}$   | 2              | $\Omega$     | 2              |                                                    |  |
| $\overline{2}$          | 1                                         | $\mathbf{R}$   |                | $2 \quad 3$    | $\overline{2}$ | Sim | 28,00 Sim  |          | $\mathbf{1}$   | $\mathfrak{D}$ | $\Omega$     | $\mathfrak{D}$ |                                                    |  |
|                         | ESTADO $(local) == > 2$                   |                |                |                |                |     |            |          |                |                |              |                |                                                    |  |
|                         | Estágio Est Aval Est Orig [Situação] Fact |                |                |                |                |     |            |          |                |                |              |                | Custo MELHOR NCol Col Entr Cpd Violação Restrições |  |
| 2.                      | 2                                         | $\mathbf{1}$   |                | $2 \quad 2$    | 3              | Sim | 36,00 Não  |          | $\mathbf{1}$   | $\overline{2}$ | $\Omega$     | $\mathfrak{D}$ |                                                    |  |
| $\overline{a}$          | $\mathfrak{D}$                            | $\overline{a}$ |                | $3 \quad 1$    | 3              | Não | 0.00 Não   |          |                | $2 \quad 0$    | 1            |                | 0 Restrição (5) coleta                             |  |
| $\overline{2}$          | $\overline{2}$                            | $\mathbf{z}$   | $\mathcal{R}$  | $\overline{2}$ | $\overline{2}$ | Sim | 20,00 Sim  |          | $\mathbf{1}$   | $\overline{2}$ | $\Omega$     | $\mathfrak{D}$ |                                                    |  |
|                         | ESTADO $(local) == > 3$                   |                |                |                |                |     |            |          |                |                |              |                |                                                    |  |
|                         | Estágio Est Aval Est Orig [Situação] Fact |                |                |                |                |     |            |          |                |                |              |                | Custo MELHOR NCol Col Entr Cpd Violação Restrições |  |
| 2.                      | 3                                         | $\mathbf{1}$   |                | $2 \t3 \t2$    |                | Sim | 44,00 Sim  |          | $\mathbf{1}$   | $\mathfrak{D}$ | $\Omega$     | $\mathfrak{D}$ |                                                    |  |
| $\overline{a}$          | 3                                         | 2              |                | $3 \t2$        | $\overline{2}$ | Sim | 48,00 Não  |          | $\mathbf{1}$   | $\overline{2}$ | $\Omega$     | $\mathfrak{D}$ |                                                    |  |
| $\overline{2}$          | 3                                         | $\mathbf{R}$   | $\mathcal{L}$  | 3 1            |                | Não |            | 0,00 Não | $\overline{2}$ | $\Omega$       | $\mathbf{1}$ |                | 0 Restrição (5) coleta                             |  |
|                         | ESTADO (local) ===> $4$                   |                |                |                |                |     |            |          |                |                |              |                |                                                    |  |
|                         | Estágio Est Aval Est Orig [Situação] Fact |                |                |                |                |     |            |          |                |                |              |                | Custo MELHOR NCol Col Entr Cpd Violação Restrições |  |
| 2.                      | $\overline{4}$                            | $\mathbf{1}$   | $\mathbf{1}$   | $\mathcal{E}$  | $\overline{3}$ | Sim | 35,00 Sim  |          | $\mathfrak{L}$ | $\overline{0}$ | $\mathbf{1}$ | $\Omega$       |                                                    |  |
| $\overline{a}$          | 4                                         | $\overline{a}$ |                | $2 \quad 2$    | 3              | Não |            | 0,00 Não | $\mathbf{1}$   | $\overline{2}$ | $\mathbf{0}$ |                | 2 Restrição (6) entrega                            |  |
| $\overline{2}$          | 4                                         | $\mathbf{R}$   |                | $2 \quad 3$    | $\mathfrak{D}$ | Não | $0,00$ Não |          | $\mathbf{1}$   | $\mathcal{L}$  | $\mathbf{0}$ |                | 2 Restrição (6) entrega                            |  |
|                         | ESTADO $(local) == > 5$                   |                |                |                |                |     |            |          |                |                |              |                |                                                    |  |
|                         | Estágio Est Aval Est Orig [Situação] Fact |                |                |                |                |     |            |          |                |                |              |                | Custo MELHOR NCol Col Entr Cpd Violação Restrições |  |
| 2                       | 5                                         | $\mathbf{1}$   |                | $2 \t2 \t3$    |                | Não | $0,00$ Não |          | $\mathbf{1}$   | 2              | $\mathbf{0}$ |                | 2 Restrição (6) entrega                            |  |
| $\mathfrak{D}$          | 5                                         | $\overline{a}$ |                | $3\quad1$      | $\mathcal{E}$  | Sim | 50,00 Sim  |          | 2              | $\Omega$       | $\mathbf{1}$ | $\Omega$       |                                                    |  |
| $\overline{2}$          | 5                                         | $\mathbf{R}$   | $\mathcal{L}$  | $\overline{2}$ | $\mathfrak{D}$ | Não | $0,00$ Não |          | $\mathbf{1}$   | $\mathfrak{D}$ | $\Omega$     |                | 2 Restrição (6) entrega                            |  |
|                         | ESTADO $(local) == > 6$                   |                |                |                |                |     |            |          |                |                |              |                |                                                    |  |
|                         | Estágio Est Aval Est Orig [Situação] Fact |                |                |                |                |     |            |          |                |                |              |                | Custo MELHOR NCol Col Entr Cpd Violação Restrições |  |
| 2                       | 6                                         | 1              | $\overline{2}$ | $\overline{3}$ | $\mathfrak{D}$ | Não | $0,00$ Não |          | $\mathbf{1}$   | 2              | $\Omega$     |                | 2 Restrição (6) entrega                            |  |
| $\overline{a}$          | б                                         | 2              | 3              | $2^{\circ}$    | $\overline{2}$ | Não | $0.00$ Não |          | $\mathbf{1}$   | $2^{\circ}$    | $\mathbf{0}$ |                | 2 Restrição (6) entrega                            |  |
| $\overline{\mathbf{c}}$ | 6                                         | 3              | $\mathbf{z}$   | 3              | $\mathbf{1}$   | Sim | 25,00 Sim  |          | $\mathfrak{D}$ | $\Omega$       | $\mathbf{1}$ | $\Omega$       |                                                    |  |

Figura 5.6: Estágio 2

Na execução do Estágio 2, a avaliação do Estado 1 passa a considerar todos os estados factíveis do estágio anterior. Nesse caso são três, provenientes dos pontos de coleta. Para identificar quais dos estados anteriores foram levados em consideração na análise, deve-se observar a coluna "Est Orig", onde estão listados os pontos 1, 2 e 3, que são os respectivos pontos de coleta dos clientes 1, 2 e 3.

Desses três pontos apenas dois são factíveis, pois na avaliação do Estado 1 (Estágio 2) com origem no Estado 1 (Estágio 1) ocorre a tentativa de coletar o cliente 1 pela segunda vez, violando a restrição (5.5) do modelo. Assim, restam apenas dois estados factíveis, cujo custo é 48 e 28, respectivamente. Como Estado Origem 3 (Estágio 1) apresenta menor custo a coluna "Melhor" sinaliza que, para o Estado 1 (Estágio 2), essa é a melhor opção de rota.

A representação gráfica do Estágio 2/Estado 1 é apresentada na Figura 5.7.

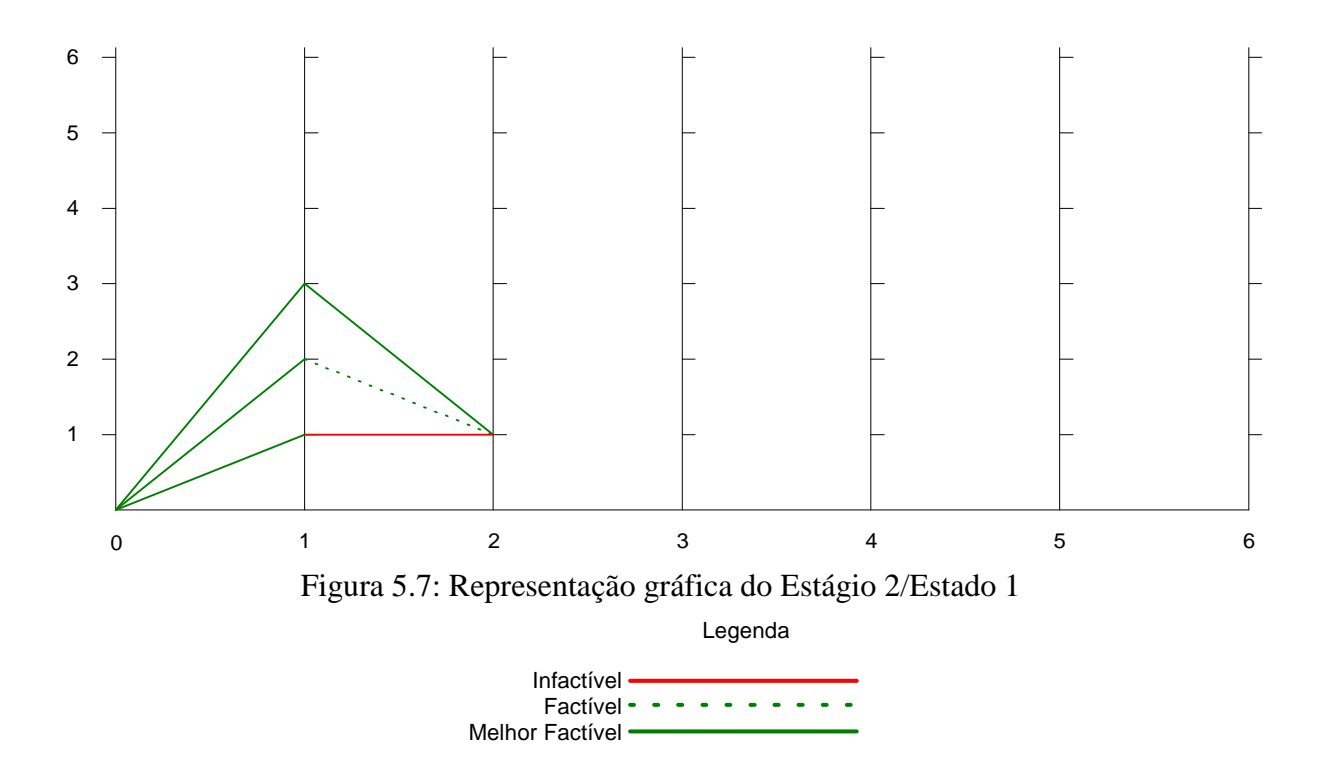

Por tratar-se de um processo iterativo é redundante continuar a discutir o comportamento do algoritmo passo-a-passo. Apesar de não comentar os vários estágios que seguem, o Anexo 5 disponibiliza a execução completa do exemplo em estudo para análise e a continuação da representação gráfica pode ser encontrada no Anexo 6.

Agora, com foco no resultado, após a execução de todos os estágios, obtêm-se os estados factíveis para construção da rota final, conforme ilustra a Figura 5.8.

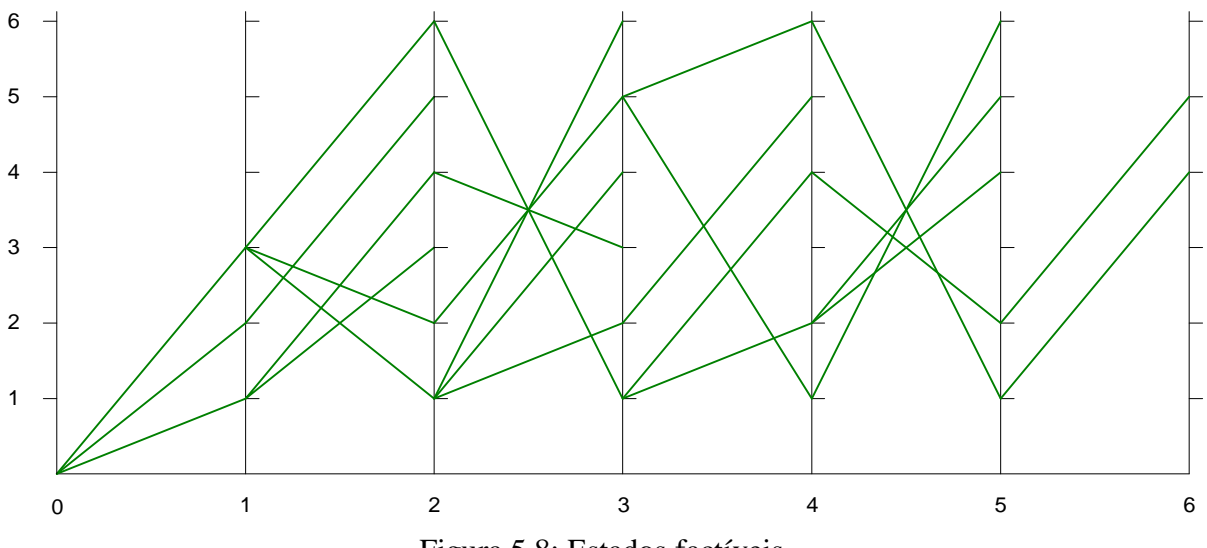

Figura 5.8: Estados factíveis

Legenda

Melhor Factível ·

O algoritmo de Psaraftis trabalha de forma tal a identificar, dentre os vários estágios, quais os estados válidos que permitam a construção da melhor rota para atender a solicitação de coleta e entrega dos clientes. Com base nessas informações, o algoritmo inicia o processo de recuperação da trajetória, através do método *backward*. A Figura 5.9 a seguir apresenta a seqüência final a ser executada para atendimento dos clientes, bem como o custo total para essa tarefa.

> Recuperação da Trajetória => MELHOR ROTA (pontos seqüenciais): 0 -> 3 -> 2 -> 5 -> 6 -> 1 -> 4<br>=> MELHOR ROTA (coletas e entregas): 0 -> +3 -> +2 -> -2 -> -3 -> +1 -> -1 => MELHOR ROTA (coletas e entregas):  $0 \rightarrow +3 \rightarrow +2 \rightarrow -2 \rightarrow -3 \rightarrow +1$ <br>=> CUSTO TOTAL ROTA: 53.00 => CUSTO TOTAL ROTA: 53,00

Figura 5.9: Recuperação da trajetória

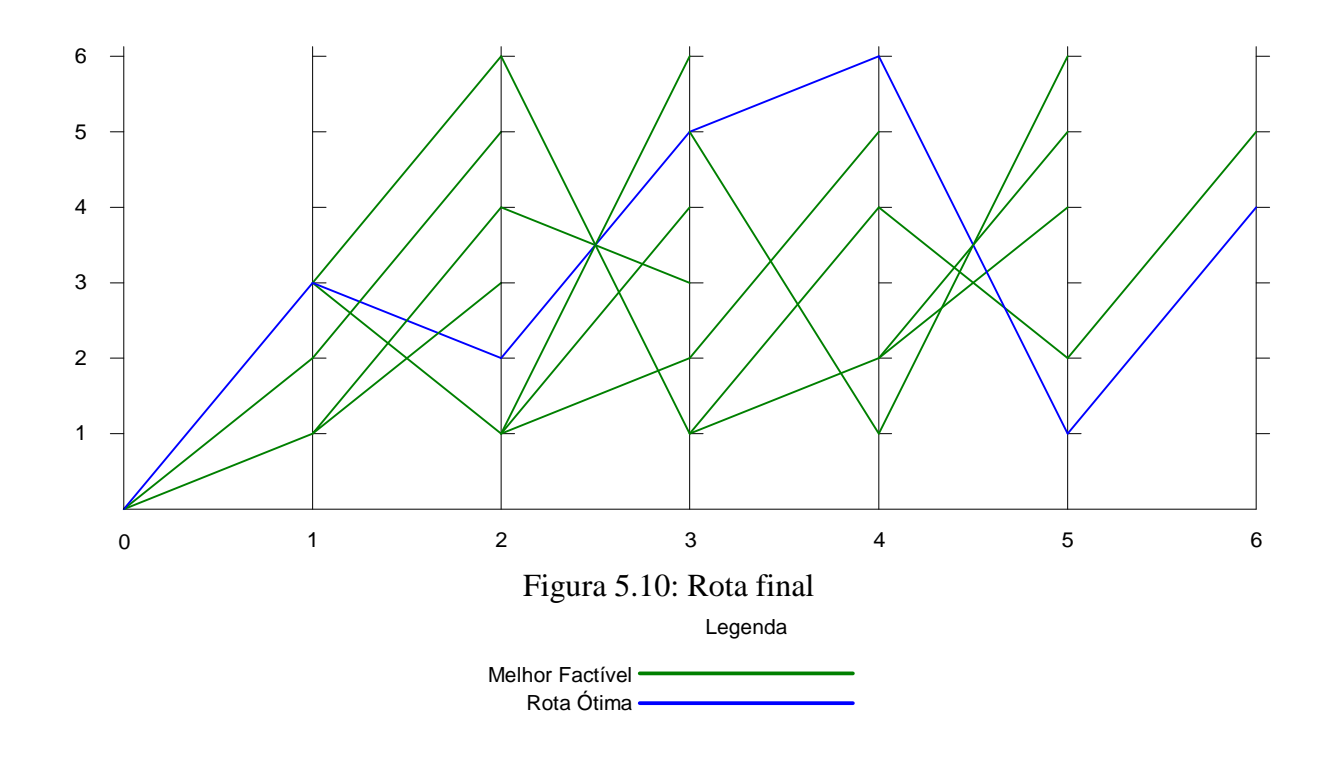

Graficamente, a rota final é apresentada em azul na Figura 5.10:

Assim, o melhor procedimento é: coletar o cliente 3 e em seguida o cliente 2, entregar os clientes 2 e 3, coletar o cliente 1 e entregar o cliente 1.

#### **5.5.2 Exemplo Acadêmico 2**

Para o exemplo 2 foi feita uma pequena alteração na parametrização, reduzindo-se a capacidade do veículo de três para dois lugares. Deseja-se com isso evidenciar o funcionamento da restrição de capacidade, demonstrando como essa restrição atua de modo a tornar determinados estados infactíveis pela violação da restrição (5.7) de capacidade do modelo matemático.

A matriz de dados apresentada na Tabela 5.1 permanece inalterada em relação ao exemplo 2 e os parâmetros de entrada são dados pela Tabela 5.3:

| Capacidade                | $C=2$        |
|---------------------------|--------------|
| Número de Clientes        | $N=3$        |
| Número Total de Pontos    | $2N+1=7$     |
| Peso Distância Total      | $w_1 = 1$    |
| Peso Inconveniência Total | $w_2 = 1$    |
| Preferência do Cliente    | $\alpha = 1$ |
|                           |              |

Tabela 5.3: Parâmetros do exemplo acadêmico 2

A submissão do exemplo 2 ao algoritmo programado gera os dados apresentados no Anexo 7. Na Figura 5.11 a seguir são ressaltadas as diferenças ocorridas entre os dados resultantes do exemplo 1, apresentado anteriormente, e o exemplo 2.

ESTÁGIO ===> 3 ESTADO  $(local) == > 1$  Estágio Est Aval Est Orig [Situação] Fact Custo MELHOR NCol Col Entr Cpd Violação Restrições 3 1 2 2 2 2 Não 0,00 Não 0 3 0 3 Restrição (7) capacidade ESTADO (local) ===> 2 Estágio Est Aval Est Orig [Situação] Fact Custo MELHOR NCol Col Entr Cpd Violação Restrições 3 2 1 2 2 2 Não 0,00 Não 0 3 0 3 Restrição (7) capacidade 3 2 3 2 2 2 Não 0,00 Não 0 3 0 3 Restrição (7) capacidade 3 2 6 3 2 1 Sim 49,00 Sim 1 1 1 1 ESTÁGIO ===> 4 ESTADO (local) ===> 1 Custo MELHOR NCol Col Entr Cpd Violação Restrições<br>61.00 Não  $\begin{array}{ccc} 0 & 2 & 1 & 2 \end{array}$  4 1 2 2 2 1 Sim 61,00 Não 0 2 1 2 ESTADO (local) ===> 2 Estágio Est Aval Est Orig [Situação] Fact Custo MELHOR NCol Col Entr Cpd Violação Restrições 4 2 2 3 1 1 Não 0,00 Não 1 0 2 0 Restrição (5) coleta ESTADO (local) ===> 3 Estágio Est Aval Est Orig [Situação] Fact Custo MELHOR NCol Col Entr Cpd Violação Restrições 0,00 Não 1 1 0 1 Restrição (5) coleta ESTADO (local) ===> 4<br>ESTADO (local) ===> 4<br>Estágio Est Aval Est Orig [Situação] Fact Estágio Est Aval Est Orig [Situação] Fact Custo MELHOR NCol Col Entr Cpd Violação Restrições 4 4 2 2 2 1 Não 0,00 Não 0 2 1 2 Restrição (6) entrega ESTADO (local) ===> 5 Estágio Est Aval Est Orig [Situação] Fact Custo MELHOR NCol Col Entr Cpd Violação Restrições 4 5 2 3 1 1 Sim 61,00 Sim 1 0 2 0 ESTADO (local) ===> 6 Estágio Est Aval Est Orig [Situação] Fact Custo MELHOR NCol Col Entr Cpd Violação Restrições 0,00 Não 1 1 0 1 Restrição (6) entrega ESTÁGIO ===> 5 ESTADO (local) ===> 1 Custo MELHOR NCol Col Entr Cpd Violação Restrições 5 1 5 2 1 1 Sim 75,00 Não 0 1 2 1 ESTADO (local) ===> 2 Estágio Est Aval Est Orig [Situação] Fact Custo MELHOR NCol Col Entr Cpd Violação Restrições  $0,00$  Não  $1$  0  $1$ ESTADO (local) ===> 3<br>Estágio Est Aval Est Orig [Situação] Fact Custo MELHOR NCol Col Entr Cpd Violação Restrições<br>0,00 Não 1010 Restrição (5) coleta 5 3 5 3 1 0 Não 0,00 Não 1 0 1 0 Restrição (5) coleta ESTADO (local) ===> 4 Estágio Est Aval Est Orig [Situação] Fact Custo MELHOR NCol Col Entr Cpd Violação Restrições 1 2 1 Restrição (6) entrega ESTADO (local) ===> 5<br>Estágio Est Aval Est Orig [Situação] Fact Custo MELHOR NCol Col Entr Cpd Violação Restrições 5 5 5 3 0 1 Não 0,00 Não 1 0 1 0 Restrição (6) entrega ESTADO (local) ===> 6 Estágio Est Aval Est Orig [Situação] Fact Custo MELHOR NCol Col Entr Cpd Violação Restrições 0 Restrição (6) entrega

Figura 5.11: Diferenças entre o exemplo 1 e o exemplo 2

A violação da restrição de capacidade evidencia-se no Estágio 3, em que novas coletas excedem a capacidade do veículo. O resumo das diferenças demonstra que a violação de uma restrição como a de capacidade produz um efeito em cascata que interfere no sistema inteiro, tornando infactíveis determinados estados e fazendo com que uma nova rota seja construída.

Apesar da restrição de capacidade ter sido violada em alguns estados, tornando-os infactívieis, o resultado final não foi alterado. Isto é, a rota final apresentada como solução para o exemplo 1 também aplica-se ao exemplo 2, preservando inclusive seu custo. Como o intuito do exemplo 2 é demonstrar o mecanismo de funcionamento da restrição de capacidade, considerações sobre a rota final são redundantes, haja vista que essa não sofreu alterações.

#### **5.5.3 Exemplo Acadêmico 3**

O exemplo 3 foi preparado para ilustrar um aspecto importante do problema real abordado nesse trabalho: destinos em comum para clientes distintos. Deseja-se, portanto, através de um exemplo simplificado, demonstrar como o algoritmo se comporta quando dois alunos possuem o mesmo colégio como destino.

O desenvolvimento do exemplo dar-se-á da mesma forma que no exemplo 1, com a particularidade de dois clientes (1 e 3) possuírem o mesmo destino. A seguir são comentadas as alterações na matriz de custos e nos parâmetros.

A matriz de custos apresentada na Tabela 5.1, utilizada nos exemplos 1 e 2, foi alterada para refletir os resultados que se pretende discutir: os alunos 1 e 3 estudam no mesmo colégio. Desse modo, o custo de viagem do ponto 5 para o ponto 7 será zero e vice-versa. Ainda, o custo de viagem do ponto 2 para o ponto 5 foi reduzido em uma unidade e viceversa, o que quer dizer que o custo desse trajeto passa a ser de 4 unidades ao invés de 5. Logo, a nova matriz *T<sup>j</sup>* é dada por *Tj'* e é apresentada na Tabela 5.4.

|  |  |  |  | $\begin{array}{ rrrrrr} A & +1 & +2 & +3 & -1 & -2 & -3 \\ \hline 1 & 2 & 3 & 4 & 5 & 6 & 7 \\ \end{array}$                                                                                                    |  |
|--|--|--|--|----------------------------------------------------------------------------------------------------|--|
|  |  |  |  |                                                                                                    |  |
|  |  |  |  |                                                                                                    |  |
|  |  |  |  |                                                                                                    |  |
|  |  |  |  |                                                                                                    |  |
|  |  |  |  |                                                                                                    |  |
|  |  |  |  |                                                                                                    |  |
|  |  |  |  | $T_j = +2$ 3<br>$T_j = +2$ 3<br>$T_j = +2$ 5<br> |  |

Tabela 5.4: Matriz de tempos *Tj'*

Os parâmetros utilizados no exemplo 3 também foram alterados. Mantém-se a capacidade com 3 lugares, mas o peso  $w_2$  foi alterado de 1 para 0. Desse modo, o critério de inconveniência total definido na função objetivo em (1) é anulado. Apesar do parâmetro  $\alpha$ possuir valor especificado, como  $w_2 = 0$ , esse não exerce nenhuma influência na função objetivo. Com efeito, o custo resultante do cálculo da função objetivo refere-se apenas ao deslocamento. Os parâmetros aplicados no exemplo 3 são dados pela Tabela 5.5 a seguir.

| Capacidade                | $C = 3$      |
|---------------------------|--------------|
| Número de Clientes        | $N=3$        |
| Número Total de Pontos    | $2N+1=7$     |
| Peso Distância Total      | $w_1 = 1$    |
| Peso Inconveniência Total | $w_2 = 0$    |
| Preferência do Cliente    | $\alpha = 1$ |

Tabela 5.5: Parâmetros do exemplo acadêmico 3

Naturalmente, as alterações na matriz de custos e nos parâmetros de entrada do algoritmo, descritas acima, modificam os custos de cada estado. O propósito de se anular  $w<sub>2</sub>$ é para evidenciar o comportamento do algoritmo em relação aos custos quando tem-se destinos em comum para mais de um cliente.

Analisando os resultados gerados pelo algoritmo, mais especificamente os Estágios 5 e 6, observa-se que o cliente 3 é entregue logo após a entrega do cliente 1, sem que ocorra alguma alteração no custo total de um estágio para o outro. A Figura 5.12 a seguir demonstra que o custo total no Estágio 5 é de 18 unidades para o Estado 6. Esse custo mantém-se constante no Estágio 6 para o Estado 4, em virtude disso os demais estados têm seu custo aumentado de um estágio para outro, fazendo com que o Estado 4 do Estágio 6 seja selecionado para compor a rota final mediante o seu menor custo em relação aos demais estados do mesmo estágio.

| ESTÁGIO ===> $5$                          |   |   |    |                         |     |            |              |                |  |                                                    |  |  |
|-------------------------------------------|---|---|----|-------------------------|-----|------------|--------------|----------------|--|----------------------------------------------------|--|--|
| ESTADO (local) ===> $6$                   |   |   |    |                         |     |            |              |                |  |                                                    |  |  |
| Estágio Est Aval Est Orig [Situação] Fact |   |   |    |                         |     |            |              |                |  | Custo MELHOR NCol Col Entr Cpd Violação Restrições |  |  |
|                                           | 6 |   |    | $\mathbf{1}$            | Sim | 21,00 Não  | $^{\circ}$   |                |  |                                                    |  |  |
|                                           |   |   |    | 21                      | Sim | 24,00 Não  | $0\quad 1$   |                |  |                                                    |  |  |
|                                           |   |   | -3 | $^{\circ}$              | Não | $0,00$ Não |              | 1 0            |  | 0 Restrição (6) entrega                            |  |  |
|                                           | 6 |   |    |                         | Sim | 18,00 Sim  | $0\quad 1$   |                |  |                                                    |  |  |
| 5                                         | 6 | 6 | 3  | $^{\circ}$              | Não | 0,00 Não   | 1            | $\Omega$       |  | 0 Restrição (6) entrega                            |  |  |
| ESTÁGIO ===> 6                            |   |   |    |                         |     |            |              |                |  |                                                    |  |  |
| ESTADO (local) ===> $4$                   |   |   |    |                         |     |            |              |                |  |                                                    |  |  |
| Estágio Est Aval Est Orig [Situação] Fact |   |   |    |                         |     |            |              |                |  | Custo MELHOR NCol Col Entr Cpd Violação Restrições |  |  |
| 6                                         |   | 2 |    | $0\quad 2\quad 1$       | Não | 0,00 Não   |              | $0\quad 1$     |  | 1 Restrição (6) entrega                            |  |  |
| 6                                         |   |   |    | -2                      | Não | 0,00 Não   |              | $0\quad 1$     |  | 1 Restrição (6) entrega                            |  |  |
| 6                                         |   |   |    | $\overline{\mathbf{2}}$ | Não | 0,00 Não   | $\Omega$     |                |  | 1 Restrição (6) entrega                            |  |  |
|                                           |   | 6 |    |                         | Sim | 18,00 Sim  | $\mathbf{0}$ | $\overline{0}$ |  |                                                    |  |  |

Figura 5.12: Comparativo do custo total do Estágio 5 para o Estágio 6

A representação gráfica sobre a explanação de como a rota é construída em função de não haver acréscimo ao custo total da função objetivo de um estágio para outro é fornecida pela Figura 5.13.

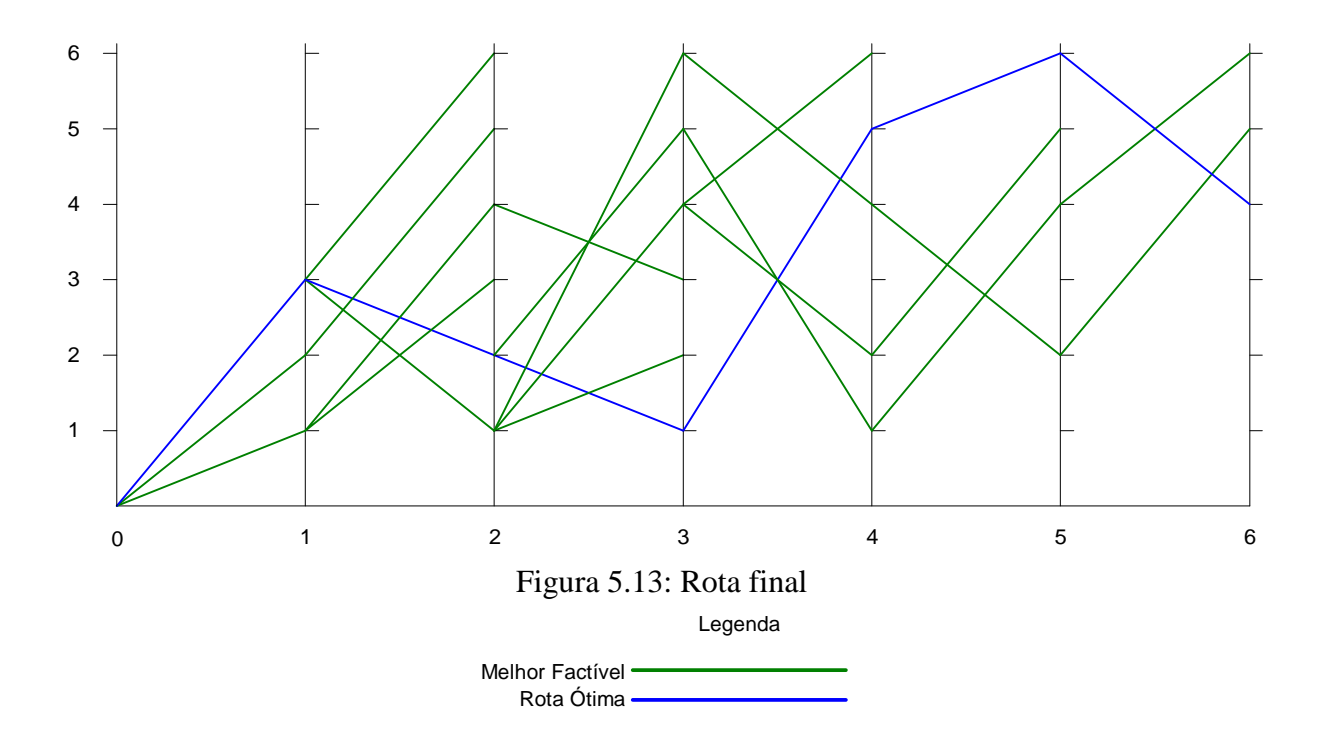

Nos Anexos 8 e 9 pode ser encontrada a resolução completa do exemplo 3, seguida de sua representação gráfica. Contudo, a análise do exemplo 3 não se dá por encerrada, o exemplo será retomado no Capítulo VI para fundamentar a adaptação realizada no algoritmo de Psaraftis.

### 5.6 ANÁLISE DE ESFORÇO COMPUTACIONAL

 Quando o algoritmo de Psaraftis (1980) foi idealizado, os recursos computacionais eram escassos, pouco acessíveis e caros. Hoje, cerca de 27 anos depois, a evolução tecnológica "quebrou" algumas barreiras. O custo dos computadores diminuiu consideravelmente, tal fato fez com que o computador deixasse de ser um privilégio de poucos para se tornar um item comum em indústrias, escolas e residências. Mas os benefícios não estão apenas atrelados ao custo; a tecnologia embutida nos computadores deu um grande salto. As restrições de memória praticamente deixaram de existir para a grande maioria das situações e os processadores receberam uma dose extra de potência, o que permite a realização de cálculos inimagináveis há duas décadas.

Certo de que a evolução tecnológica tem um papel fundamental na solução de problemas que combinam matemática e cálculos computacionais, esse tópico analisa o esforço computacional necessário para a solução de um problema por meio do algoritmo de Psaraftis (1980), variando apenas o número de clientes, comparando os resultados obtidos com os atuais.

A análise do esforço computacional feita por Psaraftis (1980) foi realizada no *MIT Joint Computer Facility*, utilizando o computador VAX/VMS. O problema avaliado possui como característica principal  $MPS \ge N-1$  e  $C \ge N$  e é considerado por Psaraftis (1980) como sendo a pior combinação de parâmetros para esse tipo de problema. Apenas recordando, quando *MPS* ≥ *N* − 1 tem-se uma restrição supérflua, ou seja, não contribui para que uma solução seja obtida mais rapidamente. Pelo contrário, aumenta a amplitude da pesquisa. O crescimento exponencial do esforço computacional dos testes realizados por Psaraftis (1980) está ilustrado na Tabela 5.6.

Tabela 5.6: Tempo de Processamento (Segundos) *Versus N* (Número de Clientes)\*

|                                                                                                    |  |  |  |  |  |  | $149 -$ |  |  |  |
|----------------------------------------------------------------------------------------------------|--|--|--|--|--|--|---------|--|--|--|
| * Apresentação do pior caso irrestrito $(MPS \ge N-1, C \ge N)$ .<br>$E_{\alpha}$ $\mu_{\alpha}$ , $D_{\alpha}$ $\mu_{\alpha}$ , $\mu_{\alpha}$ (1000) |  |  |  |  |  |  |         |  |  |  |

Fonte: Psaraftis (1980)

Com fins de efetuar uma análise comparativa entre os tempos computacionais obtidos por Psaraftis (1980) e os resultados obtidos nos dias atuais, foram mantidos os parâmetros utilizados anteriormente. A execução do algoritmo deu-se em um *laptop* Toshiba Tecra, processador 1,6Ghz e 1GB de memória *RAM*. Os tempos obtidos são apresentados na Tabela 5.7.

| $\mathbf{v}$           |        |                |    |          |                | $\overline{ }$ |    |    |    |     |  |
|------------------------|--------|----------------|----|----------|----------------|----------------|----|----|----|-----|--|
| <b>CPU</b>             |        |                |    | $\Omega$ |                |                |    |    |    | −   |  |
|                        |        |                |    |          |                |                |    |    |    |     |  |
|                        | $\sim$ | 14             |    |          | 1 <sub>7</sub> | 18             | 19 | 20 |    | 30  |  |
| $\mathsf{CPI}^{\cdot}$ |        | $\overline{ }$ | 24 | 31       | 39             | 47             | 59 | 77 | 72 | 221 |  |

Tabela 5.7: Tempo de Processamento (Segundos) *Versus N* (Número de Clientes)

A Figura 5.14 a seguir mostra de forma comparativa os tempos obtidos na execução atual e os obtidos nos testes de Psaraftis (1980).

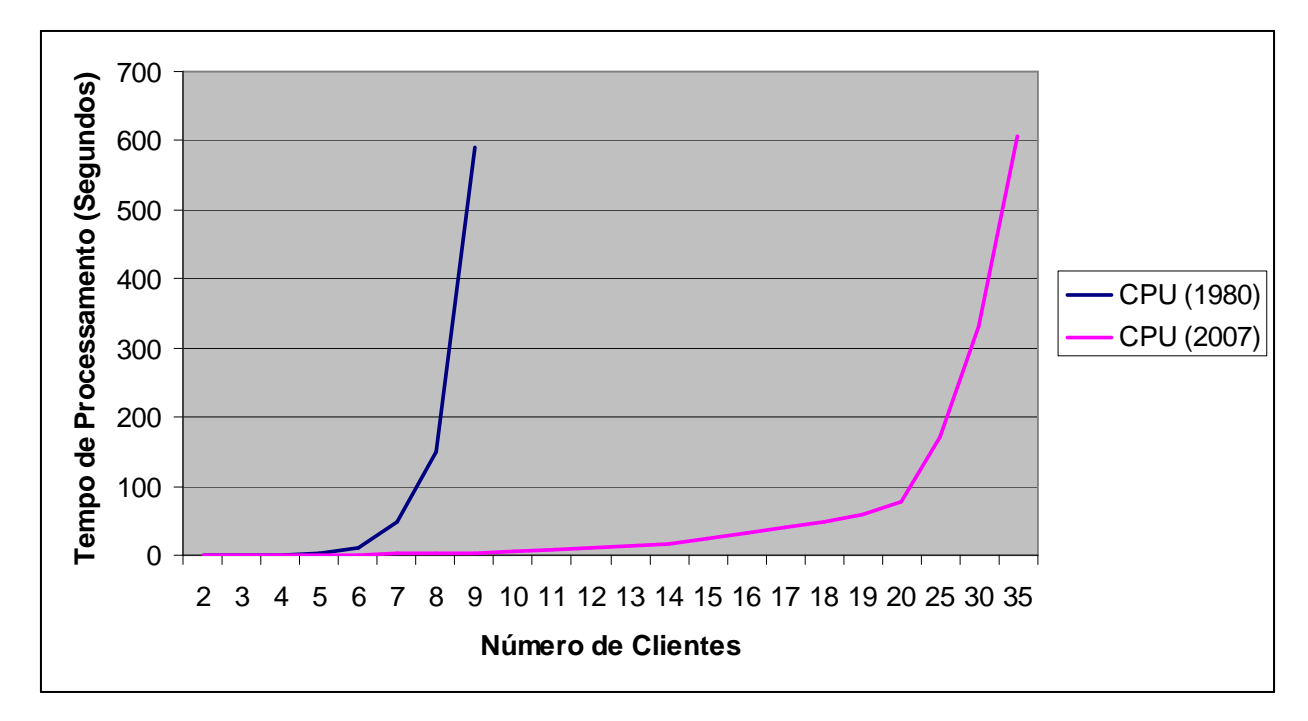

Figura 5.14: Comparativo entre os tempos computacionais de 1980 e 2007 para o algoritmo de Psaraftis (1980).

Para que se pudesse ter uma noção real de quanto a evolução computacional contribuiu para a solução de problemas de natureza combinatorial, o algoritmo foi executado para um número relativamente maior de clientes, se comparado com os testes originais, de nove para trinta e cinco clientes levando em consideração que o tempo para obtenção da solução foi praticamente o mesmo, cerca de dez minutos. Com isso conseguiu-se um incremento de vinte e seis clientes para o mesmo tempo de processamento. Como o algoritmo roteiriza  $(2N+1)$  pontos, onde *N* é o número de clientes, isso implica dizer que para nove clientes têm-se dezenove pontos. Para o caso de trinta e cinco clientes têm-se setenta e um pontos a serem roteirizados.

Os dados dispostos na Tabela 5.7 demonstram que de dois a cinco clientes o tempo necessário é de menos de um segundo, enquanto antes era de 2,7 segundos para os mesmos cinco clientes, segundo Psaraftis (1980). Para nove clientes o tempo era de aproximadamente dez minutos, com esse tempo é possível roteirizar trinta e cinco clientes. Um aumento de mais de 380% no número de clientes.

Obviamente, a tecnologia por si só não é capaz de resolver o problema de crescimento exponencial do tempo computacional, mas é sem dúvida uma peça importante para a solução de problemas com essa característica. Essa afirmação pode ser comprovada pela Figura 5.14 acima, que evidencia que a capacidade de processamento fornece condições suficientes para

ampliar o campo de soluções em um tempo computacional aceitável, "empurrando" o problema do crescimento exponencial para frente.

### 5.7 ALGORITMO DE FLOYD

Floyd (1962) desenvolveu um algoritmo para encontrar o caminho de menor custo entre todos os pares de vértices em um grafo. Os custos dos caminhos entre os vértices são representados em uma matriz sobre a qual é executado o algoritmo.

A matriz de custos é uma matriz bidimensional. Se o grafo possuir *n* vértices a matriz será de ordem (*n* x *n*). Cada linha na matriz representa o vértice de origem, enquanto as colunas representam o destino. Se houver um caminho partindo do vértice *i* e chegando ao vértice *j* do grafo, o custo desse caminho é registrado na posição [*i*, *j*] da matriz de custos. Se o grafo for não direcionado o mesmo custo deverá ser registrado na posição [*j*, *i*] da matriz. Se não houver nenhum caminho ligando diretamente os vértices *i* e *j* um valor infinito (ou muito grande) é inserido nessas coordenadas, especificando que é impossível mover-se diretamente do vértice *i* para o vértice *j* (Floyd, 1962).

O procedimento descrito acima pode ser resumido da seguinte forma: seja  $C = [c_{ij}]$  a matriz de custos associada a um grafo G(X, A), onde

$$
c_{ij} = \begin{cases} 0, \text{ para todo par } (x_i, x_i) \in A \\ \infty, \text{ para todo par } (x_i, x_j) \notin A, i \neq j \\ \text{ custo associado ao arco } (x_i, x_j) \in A, i \neq j \end{cases}
$$

Esse algoritmo ainda pode ser incrementado para registrar o trajeto correspondente ao mínimo custo entre dois pontos quaisquer. Hu (1969) [Christofides, 1975] sugere a inclusão de uma segunda matriz, a matriz de trajetos  $\Theta = [\theta_{ij}]$ . Essa matriz é iniciada tal que  $\theta_{ij} = x_i$ para todo *i* e *j*. A entrada  $\theta_{ij}$  é o nó predecessor do nó  $x_j$  no trajeto mínimo entre os nós  $x_i$  e  $x_j$ .

A matriz de trajetos é atualizada como segue:

$$
\theta_{ij} = \begin{cases} \theta_{kj}, \text{se } (c_{ik} + c_{kj}) < c_{ij} \\ \theta_{ij}, \text{se } (c_{ik} + c_{kj}) \ge c_{ij} \end{cases}
$$

O pseudocódigo apresentado na Figura 5.15 utiliza uma uma matriz de custos construída conforme procedimento acima e calcula o caminho de menor custo entre quaisquer pontos [*i*, *j*] e fornece seu trajeto.

```
//definições 
//matriz c: matriz de custos original 
//matriz cust: matriz de custos para o Algoritmo de Floyd 
//matriz traj: matriz de trajetos para o Algoritmo de Floyd 
//inicialização da matriz de custos (cust) e de trajetos (traj) 
para i = 1 até n faça: 
       para j = 1 até n faça:
              cust[i, j] = c[i, j]traj[i, j] = i fim para 
fim para 
//execução do Algoritmo de Floyd 
para k = 1 até n faça: 
       para i = 1 até n faça: 
              para j = 1 até n faça:
                      novo\_custo = cust[i, k] + cust[k, j] se novo_custo < cust[i, j] então faça: 
                             cust[i, j] = novo\_cutsto
                             traj[i, j] = traj[i, k];
                       fim se 
               fim para 
       fim para 
fim para 
//impressão do mínimo custo do caminho de u (origem) até v (destino) 
imprimir cust[u, v] 
//impressão do caminho de u (origem) até v (destino) 
w = uimprimir w 
enquanto w <> v faça:
       w = \text{traj}[w, v];imprimir w 
fim enquanto
```
Figura 5.15: Pseudocódigo para o Algoritmo de Floyd

## **CAPÍTULO VI**

## **6. ADAPTAÇÃO DO ALGORITMO DE PSARAFTIS PARA O CASO** *DIAL-A-RIDE* **ESTÁTICO E SUA IMPLEMENTAÇÃO**

O presente capítulo trata da proposição de adaptação do algoritmo de PSARAFTIS (1980) para o atendimento da necessidade do estudo corrente. Consecutivamente, o processo de implementação do algoritmo também será explanado.

### 6.1 JUSTIFICATIVA PARA A ADAPTAÇÃO DO ALGORITMO

Este tópico retoma a discussão dos resultados obtidos no exemplo 3 para justificar a adaptação realizada com o propósito de solucionar a interferência causada na rota pelo algoritmo original: quando dois ou mais alunos possuem destinos em comum.

Depois de concluída a programação do algoritmo, os testes foram iniciados com os exemplos detalhados nos tópicos. Até a aplicação do algoritmo ao problema real, não foi possível identificar nenhuma anomalia que pudesse comprometer a validade dos resultados. Porém, quando o problema real foi submetido, identificou-se que eram produzidas rotas com anormalidades, aqui denominadas "rotas viciadas".

A Figura 6.1 ilustra uma rota viciada. A anormalidade ocorrida na rota pode ser compreendida analisando-se o exemplo 3, apresentado anteriormente, no qual menciona-se que do Estágio 5 para o Estágio 6 não há acréscimo no custo total da função quando se avalia a transição do Estado 6 (Estágio 5) para o Estado 4 (Estágio 6). Portanto, sob o ponto de vista econômico, pode-se afirmar que uma rota viciada é infactível, embora seja válida por não violar nenhuma das restrições incluídas no modelo.

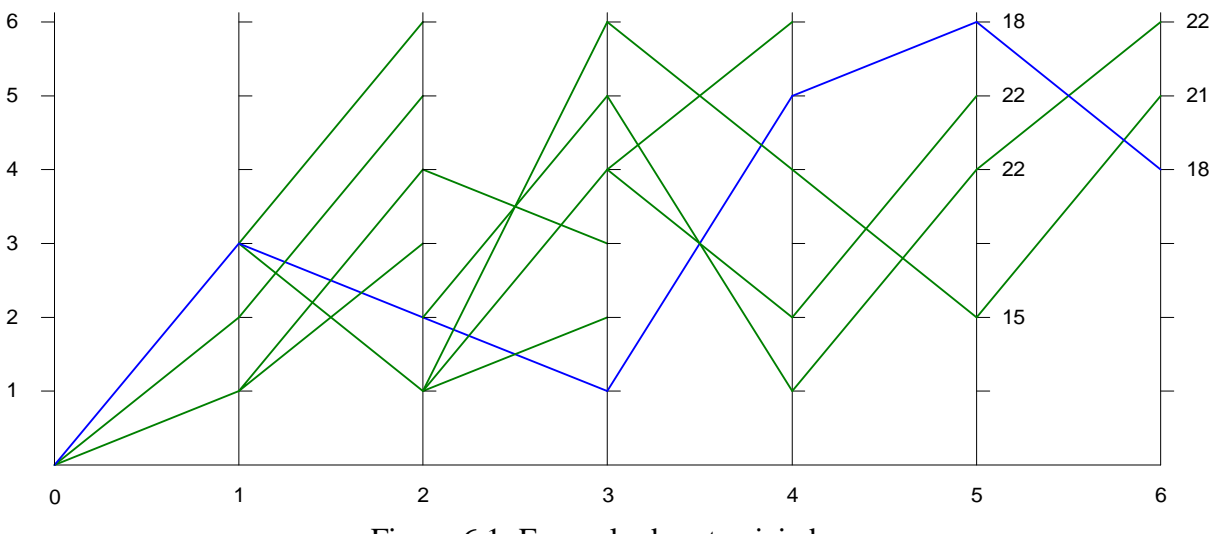

Figura 6.1: Exemplo de rota viciada

Tomar o exemplo 3 como estudo de caso para essa situação auxilia a compreensão do problema que se deseja salientar. Analisando o disposto acima, chega-se a conclusão de que a rota gerada pelo algoritmo original produzirá uma rota que é insatisfatória quando um número de clientes maior estiver envolvido na solução do problema, a exemplo do problema em estudo.

É válido recordar o propósito original do modelo desenvolvido por Psaraftis (1980) antes de apontar a situação que produz rotas indesejadas. Para atender aos clientes que solicitam um serviço de transporte do tipo *dial-a-ride* levou-se em consideração a existência de uma relação de um para um entre o ponto de coleta de um cliente e seu respectivo ponto de entrega. Essa relação determina que nenhum ponto de entrega se repita para clientes diferentes, ou seja, dois clientes nunca possuem o mesmo destino.

No contexto abordado, essa relação pode não existir em determinadas situações, o que torna algumas rotas viciadas. Quando dois ou mais alunos são entregues no mesmo colégio, esse tipo de rota se materializa já na determinação de quais estados são factíveis. Ao calcular o custo do Estado 6 (Estágio 5), a função objetivo determina que o valor é de 18 unidades. No Estágio 6, a função objetivo atribui o custo de 18 unidades para o Estado 4, 21 para o Estado 5 e 22 para o Estado 6. O problema ocorre justamente pelo fato de não ter havido acréscimo algum entre o Estado 6 do Estágio 5 e o Estado 4 do Estágio 6, conforme evidencia a Figura 6.1. Como o Estado 4 (Estágio 6) não sofre alteração e os demais sim, os estágios que se sucedem (em problemas maiores) têm origem neste estado em detrimento dos demais que sofreram acréscimo. O processo de recuperação da trajetória constrói a rota do Estágio 6 para o Estágio 0 buscando sempre o menor custo total, que nesse caso é dado pelo Estado 4 (Estágio 6), produzindo uma rota viciada.

Essa é a grande diferença entre o contexto do problema trabalhado por Psaraftis (1980) e o abordado nesse trabalho. Diferença essa que motivou a adaptação do algoritmo com o propósito de proporcionar a adequação necessária ao problema. As adaptações serão discutidas em detalhes na próxima seção.

### 6.2 A ADAPTAÇÃO DO ALGORITMO

Primeiramente, uma ressalva com relação ao parâmetro *MPS* deve ser feita e, por conseguinte, será iniciada a discussão sobre o processo de adaptação do modelo matemático. Tanto nos três exemplos acadêmicos discutidos anteriormente quanto no problema real, foram omitidas as restrições (5.9) e (5.10). Essas restrições foram omitidas, pois Psaraftis (1980) ao descrever o mecanismo de funcionamento do parâmetro *MPS*, salienta que se *MPS* ≥ *N* − 1 tal restrição torna-se supérflua e os clientes podem ser coletados e entregues da forma que melhor convier.

Mediante essa afirmação, o problema real foi analisado na busca de alguma situação que viesse a exigir que tal restrição fosse atendida. Como o planejamento das coletas e entregas dos alunos é feito previamente, antes do início das aulas, toda a demanda é conhecida e não há nenhuma cláusula que determine que os alunos que primeiro contratam o serviço serão necessariamente os primeiros a serem atendidos. Seguro disso, as restrições (5.9) e (5.10) foram excluídas da aplicação sem causar nenhuma perda à solução resultante, uma vez que o *MPS* seria maior ou igual a (N − 1) tornando a restrição supérflua, pois na prática são realizadas tantas trocas quantas forem necessárias para se obter a rota de menor custo e também por questões de conveniência. Seria inviável atravessar a cidade nos horários de fluxo intenso de veículos para atender clientes em bairros distintos simplesmente para satisfazer a ordem de contratação do serviço de transporte escolar.

A adaptação realizada no modelo compreende a transformação de destinos em comum em apenas um ponto. A Figura 6.2 ilustra a relação entre origens e destinos para a qual o modelo foi proposto, uma relação de um para um. Mesmo quando dois ou mais alunos possuem o mesmo destino essa é a interpretação que o modelo faz dos pontos de entrega. A Figura 6.3 ilustra como o modelo adaptado "enxerga" os pontos de origem e destino, sendo capaz de discernir destinos em comum transformando-os em apenas um ponto a ser roteirizado.

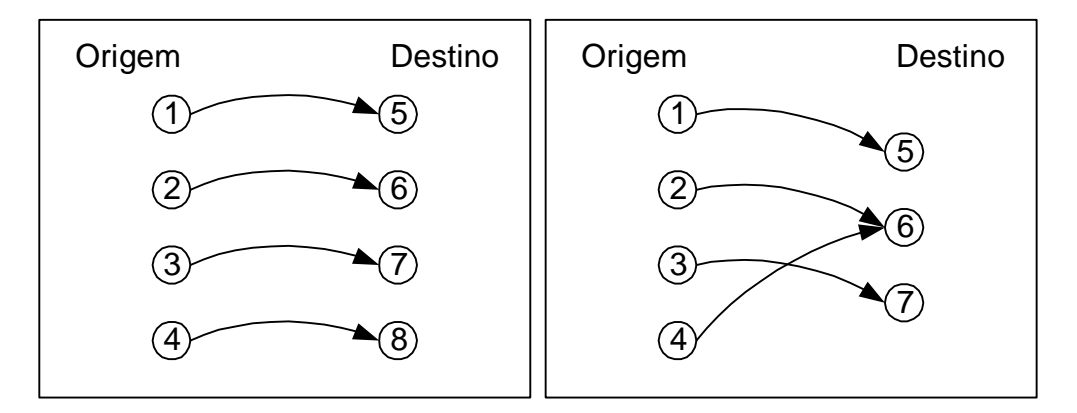

Figura 6.2: Origens x Destinos – Original Figura 6.3: Origens x Destinos – Adaptado

O modelo foi então alterado para roteirizar não  $(2N + 1)$  pontos, mas sim,  $(M + N + 1)$ pontos, onde *M* é o número de clientes a ser coletado e *N*, o número de destinos, sendo que não ocorre a repetição de nenhum ponto de entrega. A Tabela 6.1 compara o número total de pontos entre os dois algoritmos para um caso de quatro clientes.

|                       |    | <b>Algoritmo Psaraftis</b> | <b>Algoritmo Psaraftis (Adaptado)</b> |                       |    |                    |    |  |
|-----------------------|----|----------------------------|---------------------------------------|-----------------------|----|--------------------|----|--|
| <b>Cod Aluno</b>      | Nó | <b>Cod Colégio</b>         | Nó                                    | <b>Cod Aluno</b>      | Nó | <b>Cod Colégio</b> | Nó |  |
|                       |    |                            |                                       |                       |    |                    |    |  |
|                       |    |                            |                                       |                       |    |                    |    |  |
|                       |    |                            |                                       |                       |    |                    |    |  |
|                       |    |                            |                                       |                       |    |                    |    |  |
| N <sup>o</sup> Pontos |    | N <sup>o</sup> Pontos      |                                       | N <sup>o</sup> Pontos |    | $N^{\rm o}$ Pontos |    |  |

Tabela 6.1: Comparação do número de nós entre o algoritmo e a adaptação proposta

Alterar o número de pontos a ser roteirizado repercute em todo o algoritmo. Entretanto, tal alteração pode ser facilmente explicada da seguinte forma: onde se lê a expressão 2*N* deve-se substituir pela expressão (*M* + *N*) e onde se lê simplesmente *N*, deve-se substituir por *M*. Essa é a regra geral para a adaptação de todo o algoritmo, mas existem duas situações que serão apresentas em detalhes.

A primeira refere-se à forma como é representada a situação de cada cliente. A representação anterior era dada por:

 $k_j$ : *status* do cliente *j*( $j = 1,...,N$ ). Para  $k_j$  assume-se que:

 $k_j = 3$ : cliente *j* ainda não foi coletado;

 $k_j = 2$ : cliente *j* já se encontra no veículo;

 $k_j = 1$ : cliente *j* entregue.

A adaptação propõe a alteração da situação do cliente para  $k_j^i$ , onde *i* (*i* = 1, 2, ..., *N*) é o ponto de destino do cliente *j* (*j* = 1, 2, ..., *M*). Por meio dessa alteração é possível atualizar a situação de todos os clientes relacionados a um determinado ponto de entrega que está sendo visitado.

As condições de factibilidade (5.4), (5.5) e (5.6) que tratam, respectivamente, da inicialização da situação do cliente, da restrição de coleta e da restrição de entrega são, agora, dadas por:

i) Se  $L = 0$ , então  $k_i^i = 3$  $k_j^i = 3$  para todo *i*  $(i = 1,..., N)$  e *j*  $(j = 1,..., M)$ . (5.4.a)

ii) Se 
$$
1 \le L \le M
$$
, então  $k_L^i = 2$  para  $i$   $(i = 1,...,N)$  qualquer. (5.5.a)

iii) Se  $M + 1 \le L \le M + N$ , então  $k_i^i = 1$  $k_j^i = 1$  para todo *i* = *L* − *M* e *j* qualquer.(5.6.a)

A restrição (5.4.a) inicializa a situação de todos os clientes com o valor três. A restrição (5.5.a), que trata da condição de coleta dos clientes, determina que se o ponto que está sendo visitado é um ponto de coleta, a situação do cliente deve ser igual a dois, independente de qual seja seu destino, por isso *i* pode assumir qualquer valor nessa restrição. Para a restrição (5.6.a), que trata da condição de entrega, a situação de todos os clientes que possuem o mesmo destino deverá possuir o valor 1. Desse modo, o estado de entrega dos clientes só será válido quando todos os clientes com o mesmo destino tiverem sido coletados.

A partir das alterações propostas foi possível implementar o algoritmo de Psaraftis para solucionar o problema abordado, assunto esse que será discutido se seção seguinte.

# 6.3 IMPLEMENTAÇÃO DO ALGORITMO DE PSARAFTIS ADAPTADO APLICADO AO PERÍODO MATUTINO

A solução do problema deu-se através da aplicação do algoritmo de Psaraftis adaptado, descrito na seção anterior.

A solução do problema para o período matutino foi estruturada em sete etapas: Algoritmo de Floyd, Seleção dos Alunos, Inicialização do Roteamento, Roteamento, Recuperação da Trajetória, Impressão dos Dados e Representação Gráfica da Rota Final.

#### **6.3.1 Etapa 1: Algoritmo de Floyd**

Esta é a etapa inicial para implementação do algoritmo de roteamento. No banco de dados constam todas as distâncias entre todos os pontos de demanda considerando-se cada coordenada geográfica. As informações previamente mapeadas no *Google Earth* formam a matriz de distâncias, sendo que cada latitude e longitude recebem um código único que as identifica. Essa informação será utilizada posteriormente na etapa final, a Impressão dos Dados. Em conjunto com a carga da matriz de distâncias, é realizada a inicialização da matriz de trajetos, conforme previsto no Algoritmo de Floyd.

Concluída a inicialização das matrizes base é executado o Algoritmo de Floyd sobre essas matrizes para cálculo da mínima distância entre todos os pares de pontos. A matriz de custos é uma matriz quadrada de dimensões de 385 linhas x 385 colunas, resultante do processo de elaboração do Plano de Circulação Viária da Cidade de Joinville que mapeou 385 interseções de ruas. Como os cálculos realizados pelo Algoritmo de Floyd sobre essa matriz são muito "pesados" computacionalmente, com um tempo estimado de cerca de 52 minutos, as matrizes de custos e trajetos são armazenadas na base de dados automaticamente após a atualização das mesmas.

Tendo em mente a necessidade de uma solução quase que instantânea foi implementado um parâmetro que determina se o Algoritmo de Floyd deverá ser executado para atualização das matrizes de custos e trajetos ou se é desejável que essas matrizes sejam carregadas a partir das informações previamente armazenadas no banco de dados. Quando a segunda opção é selecionada, o tempo de carga dos dados é de apenas 19 segundos, obtendose assim uma *performance* considerável na execução dessa etapa. A primeira opção deve ser utilizada quando alguma informação na malha viária for alterada, seja uma distância ou novos pontos mapeados, em suma, quando ocorrer alguma situação que venha a alterar as rotas deve-se executar o Algoritmo de Floyd parametrizando para atualização das matrizes de custos e trajetos.

#### **6.3.2 Etapa 2: Seleção dos Alunos**

Trata-se de uma etapa elementar que tem o propósito de determinar quais alunos devem ser atendidos no período matutino e em quais colégios esses alunos deverão ser entregues. Nessa mesma fase uma informação importante a ser utilizada na próxima etapa é armazenada internamente pelo programa: a chave (código) que identifica a latitude e a longitude onde o aluno deve ser coletado e a chave (código) que identifica a latitude e a longitude onde o referido aluno deve ser entregue. Com base nesses códigos o algoritmo irá executar o processo de roteamento e será capaz de traçar o caminho exato a ser percorrido entre cada um dos pontos existentes na rota.

#### **6.3.3 Etapa 3: Inicialização do Roteamento**

A etapa de inicialização do processo de roteamento, como o próprio nome já diz, é a etapa que antecede o roteamento propriamente dito. Nessa etapa os dados são preparados para a execução do algoritmo de Psaraftis adaptado. O primeiro passo é a inicialização dos parâmetros de entrada do modelo, são eles: distância total  $(w_1)$ , inconveniência total  $(w_2)$ , constante de preferência  $(\alpha)$  e capacidade  $(C)$ . Para o caso matutino os parâmetros de entrada foram inicializados com os valores definidos na Tabela 6.2.

| Capacidade                | $C = 14$         |
|---------------------------|------------------|
| Número de Clientes        | $M=13$           |
| Número de Colégios        | $N=8$            |
| Número Total de Pontos    | $M + N + 1 = 22$ |
| Peso Distância Total      | $w_1 = 1$        |
| Peso Inconveniência Total | $w_2 = 0$        |
| Preferência do Cliente    | $\alpha = 1$     |
|                           |                  |

Tabela 6.2: Parâmetros aplicados para solução do período matutino

Os parâmetros de entrada podem ser inicializados pelo usuário da forma que melhor lhe convier. Respeitadas as respectivas restrições de cada parâmetro é possível configurar uma infinidade de combinações ajustando o modelo de forma tal a deixá-lo o mais próximo da realidade possível. Essa proximidade com a realidade é que fará da solução um resultado viável na prática.

Uma vez inicializados os parâmetros de entrada do modelo, o programa determina qual o ponto de partida. No modelo matemático elaborado por Psaraftis (1980) o ponto de partida é representado por *A*. Informação esta que também foi armazenada no banco de dados para posterior recuperação.

Partindo da matriz de distâncias, calculada ou carregada na etapa 1, é feita a carga de uma outra matriz, chamada matriz de tempos. Foi adotada essa denominação, pois é o termo empregado por Psaraftis (1980) no algoritmo desenvolvido. Essa matriz é carregada da

seguinte forma: tem-se a matriz de distâncias, resultante do Algoritmo de Floyd, como base, a partir daí é extraída a distância a ser percorrida de um ponto a outro e armazenada na matriz de tempos. Os pontos para os quais é executado esse procedimento são: o ponto de partida (*A*), os pontos de coleta (*M* ) e os pontos de entrega (*L* − *M* ). Desse modo, para o caso matutino, de uma matriz de distâncias de dimensões de 385 linhas x 385 colunas obtém-se uma matriz de tempos nas dimensões 27 x 27 para o roteamento de 13 alunos. O processo descrito acima nada mais é do que obter a distância mínima entre dois pontos através da matriz de distâncias calculada pelo Algoritmo de Floyd.

#### **6.3.4 Etapa 4: Roteamento**

A essência de todo o trabalho concentra-se nesta etapa. Com a carga das matrizes de distâncias e trajetos, alimentação da matriz de tempos e inicialização dos parâmetros de entrada do modelo concluídos é executada a adaptação do algoritmo de Psaraftis para o problema de roteamento do tipo *dial-a-ride* estáticos.

Detalhes do funcionamento do algoritmo foram apresentados na seção 6.1 que descreve a adaptação realizada no modelo.

#### **6.3.5 Etapa 5: Recuperação da Trajetória**

Consecutiva ao processo de roteamento, essa etapa executa o processo de recuperação da trajetória aplicando o método *backward* (recuperacao da trajetória) para obtenção da rota de mínimo custo.

O procedimento vai "de trás para frente", ou seja, do último ponto de entrega ao ponto de partida, estágio a estágio. Em cada estágio identifica-se o estado de menor custo e procedese para o estágio anterior efetuando a mesma verificação até que se chegue ao ponto de partida, o Estágio 0. Durante o processo de recuperação da trajetória determina-se também o custo total da rota final. Cabe observar que se trata de um custo relativo, pois se  $w_2 = 1$  então o custo total não representa a distância percorrida e essa informação deve ser obtida na rota completa.

Entretanto, a recuperação da trajetória informa apenas o sequenciamento dos pontos de coleta e entrega, de modo que não é possível determinar qual percurso deve ser executado entre um ponto e outro. Para isso foi construída uma sub-rotina que determina com precisão o caminho a ser executado pelo condutor para atendimento dos pontos.

A sub-rotina gera, portanto, a rota completa com o menor caminho entre um ponto de origem e o destino. Para chegar-se a esse nível de detalhe faz-se uso de todo o mapeamento do Plano de Circulação Viária da Cidade de Joinville efetuado na atividade de levantamento dos dados e posteriormente armazenado no banco de dados. O Algoritmo de Floyd permite não só a obtenção da mínima distância entre um par de pontos, mas também o trajeto executado para que aquele custo fosse obtido. Obtida a rota para atendimento dos pontos através da matriz de trajetos é possível passar os pontos da rota para o Algoritmo de Floyd e reproduzir através das coordenadas geográficas o caminho exato a ser executado pelo condutor do veículo.

#### **6.3.6 Etapa 6: Impressão dos Dados**

Nesta etapa 6 são agrupadas todas as informações relevantes ao usuário final. Gera-se um registro de toda a execução. Nesse arquivo constam dados técnicos irrelevantes ao usuário final, mas que para a análise mais detalhada tornam-se necessários. Inicialmente é apresentado o tempo de execução do Algoritmo de Floyd, que pode ser o processo de cálculo ou de leitura do banco de dados, de acordo com a opção selecionada. Em seguida, são listados os alunos selecionados para o processo de roteamento. Assim, como é informado o tempo de execução do Algoritmo de Floyd, o mesmo é feito para o Algoritmo de Psaraftis adaptado. Por conseguinte são listadas as informações mais importantes, que se referem à seqüência de atendimento dos pontos de coleta e entrega, seguido do detalhamento da rota a ser executada. Nessa última parte são apresentadas as coordenadas geográficas que separam um dado par de pontos, informando a distância a ser percorrida e que operação deverá ser realizada (coleta/entrega) e "quem" está sendo atendido.

O resultado da execução do algoritmo pode ser observado em detalhes no Anexo 10, em que poderão ser identificadas todas as informações relacionadas acima.

#### **6.3.7 Etapa 7: Representação Gráfica da Rota Final**

A representação gráfica da rota final consiste na transferência das coordenadas geográficas obtidas na etapa de impressão dos dados para o *software Google Earth*. Esse é um processo realizado de forma manual, sem integração direta entre a saída dos dados e o *Google Earth*.

Assim que as coordenadas geográficas são registradas é possível traçar através desses nós a rota final gerada pela aplicação da adaptação do Algoritmo de Psaraftis (1980). Os resultados das etapas do processo de roteamento são apresentados e discutidos em detalhes no capítulo seguinte.

# **CAPÍTULO VII**

# **7. APRESENTAÇÃO DOS RESULTADOS E CONSIDERAÇÕES FINAIS**

## 7.1 APRESENTAÇÃO E DISCUSSÃO DOS RESULTADOS

Aqui são apresentadas as considerações e resultados obtidos a partir do desenvolvimento da pesquisa. Contudo, é importante relembrar alguns pontos relevantes que merecem ser ressaltados. O problema foi abordado no âmbito do algoritmo de Psaraftis, que apresentou duas configurações para os problemas de roteamento do tipo *dial-a-ride*: o caso estático e o dinâmico. No caso estático a demanda é conhecida previamente antes da definição de qualquer roteiro. Em contrapartida, no caso dinâmico, as rotas são reconfiguradas em tempo de execução para melhor atender a nova solicitação de transporte.

Neste trabalho, a aplicação dessa solução centraliza-se no caso estático, no qual a demanda de alunos a serem coletados/entregues é conhecida. Ocasionalmente ocorrem eventos não previstos que provocam alterações na rota como, por exemplo, um caso de doença em que o aluno não vai para a aula e o condutor do veículo não é comunicado em tempo hábil, de tal forma que seja possível excluir, temporariamente, esse aluno da rota. Situações como essa são consideradas exceções ao comportamento padrão, em que a demanda dos alunos é de conhecimento prévio do condutor.

Assim como no algoritmo original descrito no Capítulo V, o algoritmo adaptado preserva, em essência, a minimização da distância total percorrida e da inconveniência total (tempo de espera + tempo de viagem). No entanto, apesar de incluída no modelo programado computacionalmente, a inconveniência não foi aplicada na solução do problema, permanecendo neutra. Ou seja, apenas a minimização da distância ( $w_1$ ) foi ativada no modelo.

A explicação para o parâmetro  $w_2$  não ter sido ativado durante a geração do roteiro matutino é que tal inconveniência não é medida em termos de cliente; ora, esse controle não é feito individualmente para cada cliente, o que torna esse parâmetro falho ou, no mínimo, demasiado generalista, não garantindo o conforto dos clientes da forma esperada.

A justificativa para o comentário em questão é a apresentada a seguir. Para o algoritmo proposto por Psaraftis (1980) a função objetivo é dada por:

$$
w_1
$$
. $t(L, L') + w_2$ . $[\alpha x_3 + (2 - \alpha)x_2]t(L, L')$ 

Recordando,  $x_3$  controla o número de clientes não coletados e  $x_2$  o número de clientes que estão no veículo. A função objetivo será manipulada por meio dos parâmetros de entrada da seguinte forma:  $w_1 = 1$ ,  $w_2 = 1$  e  $\alpha = 0$ . Tal parametrização anula a variável  $x_3$ , que corresponde, na função objetivo, ao tempo de espera. Com efeito, o que se deseja é priorizar o tempo de viagem, pois apenas este fará parte da função objetivo. Logo, a função objetivo é reduzida a:

$$
t(L, L') + 2 \cdot x_2 \cdot t(L, L')
$$

A função objetivo irá minimizar a distância total e o tempo de viagem. Para ilustrar como a inconveniência influencia o custo será utilizada a Figura 7.1, apresentada a seguir.

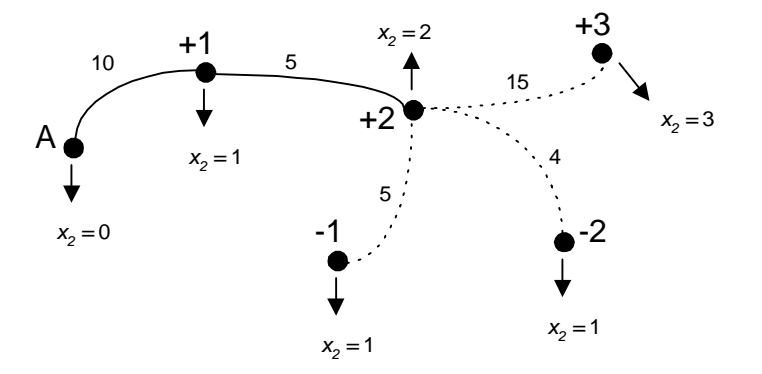

Figura 7.1: Ilustração de como a inconveniência atua na função objetivo.

Supondo que o veículo parta do ponto de origem *A* e faça a coleta do cliente 1 (+1), em seguida se dirija ao ponto de coleta do cliente 2 (+2), coletando-o, nesse instante o sistema tem três opções válidas, as linhas pontilhadas indicam tais possibilidades:

- 1) Coletar o cliente  $3 (+3)$ ;
- 2) Entregar o cliente 2 (-2);
- 3) Ou, entregar o cliente 1 (-1).

Note que, a cada decisão, a variável  $x_2$  é atualizada, no ponto +2  $x_2 = 2$ , indicando que dois clientes foram coletados. Substituindo os valores na função objetivo tem-se um custo de  $10 + 2.1.10 = 30$  no instante de coleta do cliente 1 e, para o cliente 2, o custo é de  $30 + 5 +$  $+ 2.2.5 = 55.$ 

Tomando as opções 2 e 3 para análise, as hipóteses são:

1) entregando cliente 2 (-2), tem-se:

função objetivo:  $55 + 4 + 2.1.4 = 67$ 

2) entregando cliente 1 (-1), tem-se:

função objetivo:  $55 + 5 + 2.1.5 = 70$ 

Observa-se que o cálculo da inconveniência considera apenas o tempo entre um nó e outro e não o tempo de viagem acumulado em que o cliente ficou viajando.

Presumindo que o cliente 1 esteja viajando há 5 minutos (do nó +1 ao nó +2) e o ponto atual seja o cliente 2, logo seu respectivo tempo de viagem será zero. Assim, entregar o cliente 2 implica um tempo de viagem de 4 minutos, caso opte-se por entregar o cliente 1, esse tempo sobe para 5 minutos. Se essas duas suposições forem submetidas ao algoritmo proposto por Psaraftis (1980) o resultado obtido é o demonstrado nas hipóteses 1 e 2, sendo que o algoritmo seleciona a hipótese 1 como melhor escolha, privilegiando o cliente 2 em detrimento do cliente 1, que está em viagem há mais tempo.

Concluindo essa idéia, a razão pela qual o parâmetro de inconveniência total não foi considerado na otimização é que este prioriza as entregas por minimizar a função objetivo, negligenciando o conforto dos clientes que estão em viagem há mais tempo. Diante disso, pode surgir o seguinte questionamento: Por que não ativar o parâmetro  $w_2$  para reduzir a inconveniência total, mesmo que de forma mais abrangente? A resposta é: por aumentar o percurso sem produzir o efeito desejado, que seria a condição de proporcionar maior conforto aos clientes e reduzir o tempo para atendimento de sua solicitação.

A adaptação do Algoritmo de Psaraftis propôs a unificação dos locais de entrega comuns aos pontos de coleta como um único ponto, de tal forma que o problema de geração de rotas indesejadas fosse eliminado.

Para representar graficamente os resultados foi empregada a ferramenta *Google Earth*. Por meio dela foi representado o percurso atual e o otimizado, ambos para o período matutino.

Os resultados são apresentados e analisados na seção seguinte e, consecutivamente, serão expostas as vantagens obtidas com a adaptação realizada no algoritmo proposto por Psaraftis.

#### **7.1.1 Apresentação dos Resultados Obtidos**

O resultado imediato alcançado pelo processo de otimização da rota foi a redução da quilometragem percorrida para atender os pontos de demanda do período matutino. No trajeto atual percorre-se cerca de 29.694 metros, contra os 26.873 obtidos pelo processo de otimização.

Nota-se que na solução final apresentada não se inicia no ponto de partida, como seria o esperado, e sim na residência da aluna Ana Beatriz. Baseado na experiência de um profissional que atua na área de transporte escolar há quatro anos constatou-se que, caso o roteiro tivesse seu início no ponto de partida, não haveria tempo hábil para cumprir todas as janelas de tempo determinadas pelos colégios. Desse modo, definiu-se que a rota começa no ponto de coleta mais distante. E, em função disso, a solução adotada como final é apresentada na Figura 7.2.

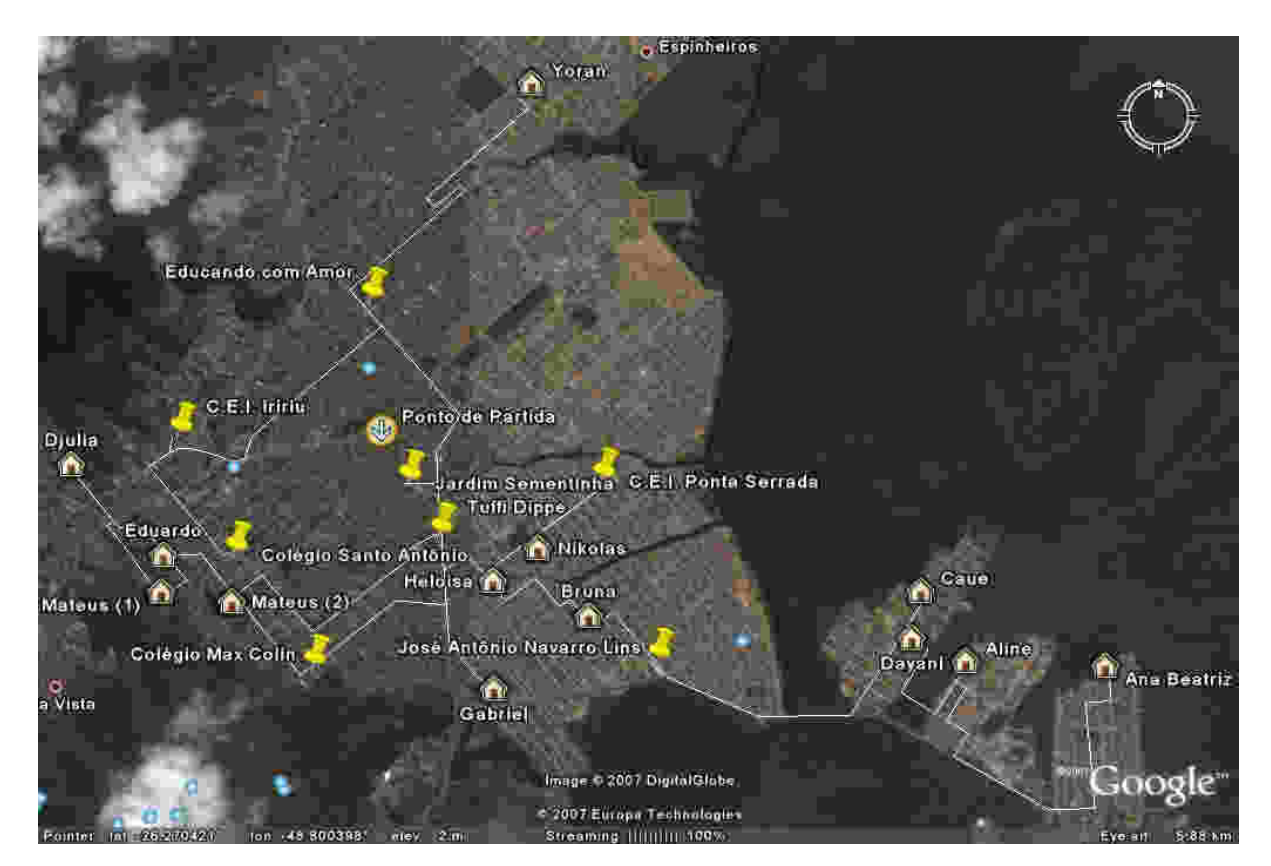

Figura 7.2: Rota final obtida a partir do algoritmo adaptado Fonte: *Google Earth* (2007)

A solução proposta inicia pela coleta dos alunos Ana Beatriz, Aline, Dayani e Caue. A aluna Ana Beatriz é então entregue no colégio José Navarro Lins, tornando a coletar os alunos

Bruna, Heloisa e Nikolas, quando são entregues as alunas Heloisa e Aline nos colégios C.E.I. Ponte Serrada e Tuffi Dippe, respectivamente. Após as essas entregas, são coletados os alunos Mateus (2), Eduardo, Mateus (1) e Djulia. O próximo pontro de parada é no colégio Max Colin, onde são entregues os alunos Mateus (1), Dayani e Djulia, o veículo parte então para a coleta do aluno Gabriel. O condutor encaminha-se para o Jardim Sementinha para entrega dos alunos Nikolas e Mateus (2) e, por conseguinte, do aluno Caue no jardim Educando com Amor. Parte então para o último ponto de coleta, o do aluno Yoran e finaliza a rota entregrando os alunos Eduardo no C.E.I. Iririu e dos alunos Yoran, Bruna e Gabriel no colégio Santo Antônio.

A otimização do percurso produz resultados diretos que devem ser observados. A redução do roteiro matutino de 29.694 para 26.873 metros gera uma economia de 2.821 metros, ou seja, são quase três quilômetros que deixam de ser percorridos todas as manhãs, correspondendo a uma economia de 9,5%.

Projetando esse resultado ao longo de uma semana deixam de ser percorridos pouco mais de 14 quilômetros, para um mês são 56.420 metros e para um ano chega-se aos 677 quilômetros. Converter esses valores em cifras torna-se difícil, mas é possível demonstrar a economia obtida no consumo de combustível.

O consumo estimado do veículo utilizado é de dez quilômetros por litro. Considerando um preço de R\$1,94 por litro de óleo diesel, a economia é de R\$131,35 para um ano, abrangendo apenas o período matutino. Outros benefícios intangíveis ainda podem ser percebidos com a otimização como: redução do desgaste das peças mecânicas, pneus, manutenções, trocas de óleo e uma série de outras questões, principalmente, atreladas à mecânica veicular.

Retomando a análise no contexto nacional é desejável que estudo semelhante seja aplicado ao transporte escolar público, possibilitando a redução dos custos administrativos e buscando a redução imediata da terceirização de veículos que, conforme dito anteriormente, responde por 41% dos custos operacionais relativos ao transporte escolar público.

#### **7.1.2 Vantagens da Adaptação do Algoritmo de Psaraftis**

O algoritmo de Psaraftis exige um esforço computacional maior se comparado a algoritmos heurísticos. Porém, a adaptação proposta permitiu a redução do número de pontos a serem roteirizados quando comparada ao algoritmo original.

Para o estudo de caso do período matutino envolvendo 13 alunos, o algoritmo original gera 27 pontos para roteamento, com a adaptação esse mesmo número de alunos gera 22 pontos a serem roteirizados, uma diferença de cinco pontos.

A adaptação beneficiou-se de uma situação corriqueira no transporte escolar para, a partir daí, promover a redução do tempo computacional por meio da redução do número de pontos. É bem verdade que a motivação inicial era eliminar rotas viciadas, conforme apresentado no exemplo acadêmico 3. A proposta reduziu a necessidade de pontos para encontrar a solução final e com efeito teve-se uma redução no tempo computacional, tão problemática em algoritmos exatos que se propõem a resolver problemas classificados como NP-*hard*.

A Tabela 7.1, a seguir, mostra como a redução no número de pontos, resultante da adaptação, influencia diretamente no tempo computacional, demonstrando uma redução em torno de 50%. Conforme experimentos computacionais realizados no Capítulo V, na Tabela 5.7, o tempo computacional necessário para solucionar um problema com 13 clientes pelo algoritmo original é de cerca de 14 segundos, enquanto na adaptação proposta o tempo de solução do mesmo problema é de seis a sete segundos.

Tabela 7.1: Comparativo do tempo computacional entre o algoritmo original e o adaptado para o problema do transporte escolar aplicado ao período matutino

| <b>Algoritmo Psaraftis</b>   | <b>Algoritmo Psaraftis (Adaptado)</b> |
|------------------------------|---------------------------------------|
| Nr Pontos: $2 * 13 + 1 = 27$ | Nr Pontos: $13 + 8 + 1 = 22$          |
| Tempo Solução: 14 seg        | Tempo Solução: 6 seg                  |

A adaptação foi bem sucedida ao atender a proposta de não produzir rotas indesejadas e, além de produzir os resultados esperados, proporcionou uma redução significativa no esforço computacional necessário para se alcançar solução final.

### 7.2 CONSIDERAÇÕES FINAIS E SUGESTÕES PARA TRABALHOS FUTUROS

Nesta seção serão revistos alguns segmentos do trabalho, apresentando conclusões acerca dos pontos mais significativos e, por conseguinte, são acrescentadas sugestões para trabalhos futuros.

#### **7.2.1 Considerações Finais**

O *software Google Earth* revelou-se de importância imensurável para a pesquisa. A versão gratuita forneceu informações detalhadas como, a distância e a localização dos pontos de atendimento da demanda, que permitiram a construção do Plano de Circulação Viária da Cidade de Joinville, fazendo uso, portanto, da distância real em detrimento da distância euclidiana. Sendo que esta, a despeito de ser muito utilizada, não subsidia a mesma precisão no que tange à pesquisa.

Todavia, deve-se levar em consideração que o levantamento da malha viária de uma cidade não é de fácil obtenção. Trata-se de um processo moroso que, mesmo com o auxílio de uma ferramenta como o *Google Earth,* requer conhecimento geográfico da região. Em função desse tipo de alegação é que se deve ponderar entre a aplicação da distância euclidiana ou da distância real, avaliando se uma ou outra possui mais relevância, de acordo com os resultados que se deseja obter.

A distância real fornece dados concretos, como quilometragem e percurso. Contudo, demanda um trabalho de constante atualização da base de dados, que quando não ministrado, poderá invalidar as soluções obtidas a partir dessas informações. No caso do roteamento de veículos, pode produzir rotas irreais em conseqüência de alterações no sentido das ruas, vias interditadas para manutenção e uma série de outros fatores. Revela-se de suma importância quando se exige alta precisão da solução alcançada, mas requisita sobremaneira atenção à acuracidade dos dados.

A distância euclidiana tem sua obtenção mais facilitada que a distância real e é muito menos mutável o que confere maior estabilidade às informações em virtude dessa característica. Pode ser aplicada em situações nas quais pequenas variações entre a distância real e a distância euclidiana não influenciam diretamente os resultados, é o caso de pontos de demanda que não estejam relativamente próximos, suscetíveis a pequenas variações na distância real.
De posse das informações necessárias ao estudo, registradas na fase de levantamento de dados, iniciou-se a revisão da literatura com o propósito de contextualizar e classificar cientificamente os problemas de roteamento. Identificou-se que os problemas de roteamento no transporte escolar são tratados como uma combinação de problemas de roteamento e programação, e são determinados, mais precisamente, pela expressão *Dial-a-Ride Problems* (*DARP*).

Bodin *et al.* (1983) produziram um dos trabalhos mais renomados sobre os problemas de roteamento de veículos (PRV's) e são referência básica a quem deseja solucionar problemas de otimização nessa área. O algoritmo de Psaraftis (1980) foi selecionado para ser aplicado ao problema em questão e merece grande consideração por ter sido desenvolvido para solucionar problemas especificamente do tipo *dial-a-ride*. Tal obra recebeu grande apreço em um dos trabalhos mais completos já realizados no campo dos PRV's.

O algoritmo proposto por Psaraftis foi aplicado ao problema em estudo revelando-se de fácil implementação pela aplicação da Programação Dinâmica. Nos testes realizados inicialmente, com exemplos de baixa complexidade, não ficou evidente uma situação que posteriormente tornar-se-ia um problema a ser resolvido, desencadeando a necessidade de adaptação do algoritmo.

No transporte escolar é comum que vários alunos sejam coletados e entregues num mesmo colégio. Contudo, o algoritmo proposto por Psaraftis não contempla essa realidade, o que exigiu a adaptação do algoritmo. A adaptação realizada modificou o algoritmo de modo que fosse capaz de produzir soluções finais levando-se em consideração uma questão real que até então não havia sido cogitada. Tal algoritmo produzia rotas aquém do seu potencial devido a clientes possuírem destinos em comum. Com a adaptação, esse problema foi resolvido permitindo ao algoritmo atingir a economia máxima. Essa adequação conferiu ao modelo proposto por Psaraftis (1980) mais robustez, aumentando o campo de ação do algoritmo por fazer uso de forma eficaz de uma situação real, fornecendo soluções mais interessantes no que se refere à redução de custos.

Os testes de esforço computacional demonstraram que a tecnologia computacional evoluiu bastante nesses 25 anos, quando Psaraftis apresentou os resultados dos primeiros testes. A adaptação produziu um efeito muito desejável quando o obstáculo que se deseja superar é o tempo computacional. Os resultados computacionais obtidos comprovam que para o caso em que 13 alunos precisam ter seu percurso de atendimento definido o esforço computacional para se obter a solução final foi reduzido em 50%, uma redução de 14 para sete segundos.

A pesquisa consolidou-se quando o algoritmo adaptado foi aplicado ao problema de roteirização para os 13 alunos do período matutino, alcançando uma economia de 9,5% por meio da redução de aproximadamente três quilômetros/dia na rota executada no período matutino, em relação ao roteiro que vinha sendo praticado até então. Outra questão é com relação ao trajeto a ser executado para atender todos os pontos de demanda. Como o percurso é conhecido em detalhes, isso possibilita ao condutor alterar o roteiro agregando à solução final, gerada pelo algoritmo, sua experiência profissional.

O processo de otimização dos roteiros não foi aplicado aos períodos vespertino e do meio-dia. Isso se deve ao fato de que o período vespertino segue a mesma idéia do período matutino, mas seria necessário adaptar o algoritmo para que mais de um aluno fosse coletado no mesmo ponto de coleta, pois ao término do turno letivo mais de um aluno é coletado no mesmo colégio. Em relação ao período do meio-dia, esse caracteriza um cenário diferente dos períodos matutino e vespertino. Nesse período um colégio pode ser ao mesmo tempo um ponto de coleta e de entrega uma vez que o retorno dos alunos que estudam no período matutino e a ida dos alunos que estudam no período vespertino entrelaçam-se.

A implementação computacional do processo de roteamento possibilitou automatizar o planejamento das rotas, possibilitando com isso a redução do tempo despendido nessa atividade.

Aplicar o Plano de Circulação Viária da Cidade de Joinville ao processo de roteamento possibilitou a aplicação do sentido das ruas promovendo maior assertividade nos roteiros definidos.

#### **7.2.2 Sugestões para Trabalhos Futuros**

Mesmo com o alcance dos objetivos propostos inicialmente e a implementação da adaptação de um algoritmo tornando-o mais robusto, a pesquisa não se dá por encerrada. Foram levantadas questões como a utilização de janelas de tempo que também podem ser aplicadas ao modelo inicial proposto por Psaraftis. O autor descreve em detalhes como deve ser realizado o processo de alteração no algoritmo a fim de contemplar as restrições de janela de tempo.

Assim, incrementar o algoritmo e buscar uma solução única, em termos, para as divergências que circundam os períodos vespertino e do meio-dia seria a sugestão para um trabalho futuro, mais aprofundado.

Outra análise pertinente seria a modificação do modelo proposto por Psaraftis (1980) para que seja subtraído o tempo de viagem acumulado ao calcular o custo de entrega de cada cliente. O tempo acumulado de cada cliente seria facilmente controlado por meio do uso de um vetor que registraria a informação atrelada a cada cliente.

Exemplificando o descrito acima, o raciocínio seria o seguinte: ao calcular o custo da entrega do cliente 2 (ponto -2) o resultado obtido foi 67, do qual seriam subtraídos 4 minutos, correspondentes ao tempo de viagem entre sua coleta e entrega, obtendo-se como novo resultado o valor 63. Aplicando o mesmo raciocínio para o cálculo do custo de entregar o cliente 1 (ponto -1) tem-se o valor obtido da função objetivo original igual a 70, que subtraindo 10 minutos (correspondentes ao tempo decorrido entre sua coleta e o ponto de entrega) obtém-se o custo de 60, portanto, menor que o custo para entregar o cliente 2, priorizando dessa forma a entrega dos clientes que estão há mais tempo em trânsito. Quando essa subtração não produz redução significativa no custo da função objetivo para entrega do cliente em questão não será sugerida e o algoritmo seleciona automaticamente outro percurso de menor custo. Contudo, essa é apenas uma hipótese que deve ser averiguada antes de ser considerada válida.

Como alternativa ao algoritmo aqui utilizado, sugere-se a aplicação de métodos metaheurísticos como, por exemplo, Algoritmos Genéticos. Tal método tem sido aplicado em problemas de roteamento de veículos de forma bastante satisfatória.

Assim, com a finalidade de aprimorar o estudo vigente, foram sugeridas melhorias e outros trabalhos para enriquecer o ferramental disponível atualmente sobre as questões em voga na presente pesquisa. Desse modo, espera-se contribuir para o desenvolvimento do campo de pesquisa em evidência.

#### **REFERÊNCIAS BIBLIOGRÁFICAS**

ARENALES, M.; ARMENTANO, V.; MORABITO, R. e YANASSE, H. **Pesquisa Operacional**. Rio de Janeiro: Campus, 2007.

BALLOU, R. H. **Gerenciamento da Cadeia de Suprimentos/Logística Empresarial**. 5 ed. Porto Alegre: Bookman, 2006.

BODIN, L. e GOLDEN, B. **Classification in Vehicle Routing and Scheduling**. Neworks, vol 11, nr 2, págs. 97-108, 1981.

BODIN, L.; GOLDEN, B.; ASSAD, A.; BALL, M. **Routing and Scheduling of Vehicles and Crews – The State of the Art**. Journal of Computer and Operational Research, vol. 10, nr 2, 1983.

CHRISTOFIDES, N.. **Grafh Theory an Algorithmic Approach**. New York: Academic Press, 1975.

CLARKE, G. e WRIGHT, J.W. **Scheduling of Vehicles from a Central Depot to a Number of Delivery Points**. Operations Research, vol 12, nr 4, págs. 568-581, 1964.

CORDEIRO, T. E **se o Brasil tivesse uma malha ferroviária decente?** Super Interessante, São Paulo, edição 244, págs. 58-59, out/2007.

CULLEN, F., JARVIS, J. e RATLIFF, H. **Set partitioning based heuristics for interactive routing**. Networks, vol 11, nr 2, págs. 125-144, 1981.

DESROSIERS, J.; DUMAS, Y.; SOLOMON, M. e SOUMIS, F. **Time constrained routing and scheduling**. Network Routing. In: Ball, M.; T.L.Magnanti; C.L.Monna e G.L.Nemhauser (eds.) Handbooks in Operations Research and Management Science. North Holland, Amsterdam, Países Baixos, 1995.

FLOYD, R. W. **Algorithm 97: shortest path**. Communications for the Association for Computing Machinery, vol 5, nr 6, pág 345, 1962.

GOLDBARG, M. C.; LUNA, H. P. L. **Otimização Combinatória e Programação Linear**. Rio de Janeiro: Campus, 2000.

GOLDBERG, D. E. **Genetic Algorithms in Search Optimization and Machine Learning**. New York: Addison Wesley, 1989.

GREFENSTETTE, J. J., GOPAL, R., ROSMAITA, B. J. e VAN GUCHT, D. **Genetic Algorithms for the Traveling Salesman Problem**. Proceedings of an Internacional Conference on Genetic Algorithms and their Applications, págs. 160-168, 1985.

HOLLAND, J. L. **Information Processing in Adaptative Systems**, em Yovits, M. C., Jacobi, G. T. e Goldstein, G. D. (eds), Selforganizing Systems, 215-230, Washington: Spartan Books, 1962.

HOLLAND, J. L. **Robust Algorithms for Adaptation Set in a General Formal Framework**. Proceedings of the IEEE Symposium an Adaptative Processes Decision and Control, XVII, 5.15.5, 1970.

**Mapa do Transporte Escolar Brasileiro – 1º Levantamento Nacional do Transporte Escolar.** INEP (Instituto Nacional de Pesquisas Educacionais Anísio Teixeira), Sinopse Estatística 2004.

KIRKPATRICK, S.; GELATT Jr., C. D. e VECCHI, M. P. **Optimization by Simulated Annealing**. Science, vol 220, nr 4598, págs. 671-680, 1983.

KOLEN, A.W.J.; RINNOOY KAN, A.H.G. e TRIENEKENS, H.W.J.M.. **Vehicle routing with time windows**. Operations Research, vol 35, nr 2, págs. 266-273, 1987.

LENSTRA, J.K. e RINNOOY KAN, A.H.G. **Complexity of vehicle and scheduling problems**. Networks, vol 11, nr 2, págs. 221-227, 1981.

LIN, S., KERNIGHAN, S.. **An effective heuristic algorithm for the traveling salesman problem**. Operations Research, vol 21, nr 2, págs. 498-516 , 1973.

LIN, S.. **Computer solutions of the traveling salesman problem**. Bell System Technical Journal, vol 44, págs. 2245-2269, 1965.

**Mapa do Transporte Escolar - 1º Levantamento Nacional do Transporte Escolar - Sinopse Estatística 2004**, publicado pelo INEP (Instituto Nacional de Pesquisas Educacionais Anísio Teixeira), 2004.

MCLAUGHLIN, F. S., PICKHARDT, R. C. **Quantitative techniques for Management Decisions**. Boston: Houghton Mifflin, 1979.

OLIVEIRA, H. C. B. de; SOUZA, M. M. de; ALVARENGA, G. B.; SILVA, R. M. de A. **Adaptação do Algoritmo Genético no Tratamento do Problema de Roteamento de Veículos com Janela de Tempo**. INFOCOMP Journal of Computer Science, vol. 3, nr 2, págs. 51-58, 2004.

PSARAFTIS, H. N. **A Dynamic Programming Solution to the Single Vehicle Many-to-Many Immediate Request Dial-a-Ride Problem**. Transportation Science, vol 14, nr 2, págs. 130-154, 1980.

PSARAFTIS, H. N. **An Exact Algorithm for the Single Vehicle Many-to-Many Dial-a-Ride Problem with Time Windows**. Transportation Science, vol 17, nr 4, págs. 351-357, 1983.

PUCCINI, A. de L. **Introdução a Programação Linear**. Rio de Janeiro: Livros Técnicos e Científicos Editora S.A., 1977.

SOLOMON, M.M. **Algorithms for the vehicle routing and scheduling problems with time window constraints**. Operations Research, vol 35, nr 2, págs. 254-265, 1987.

SOLOMON, M.M. e DESROSIERS, J. **Time window constrained routing and scheduling problems**. Transportation Science, vol 22, nr 1, págs. 1-13, 1988.

ZAMBONI, L. V. de S. **Técnicas de Roteirização de Veículos Aplicadas ao Transporte Escolar**. 1997. 104 f. Dissertação (Mestrado em Métodos Numéricos em Engenharia) – Universidade Federal do Paraná, Curitiba.

**ANEXOS** 

**ANEXO 1: Total de Alunos Transportados pelos Municípios em Novembro de 2004, por Dependência Administrativa da Escola que o Aluno Freqüenta, Localização de Origem e de Destino, Segundo a Região Geográfica e Unidade de Federação** 

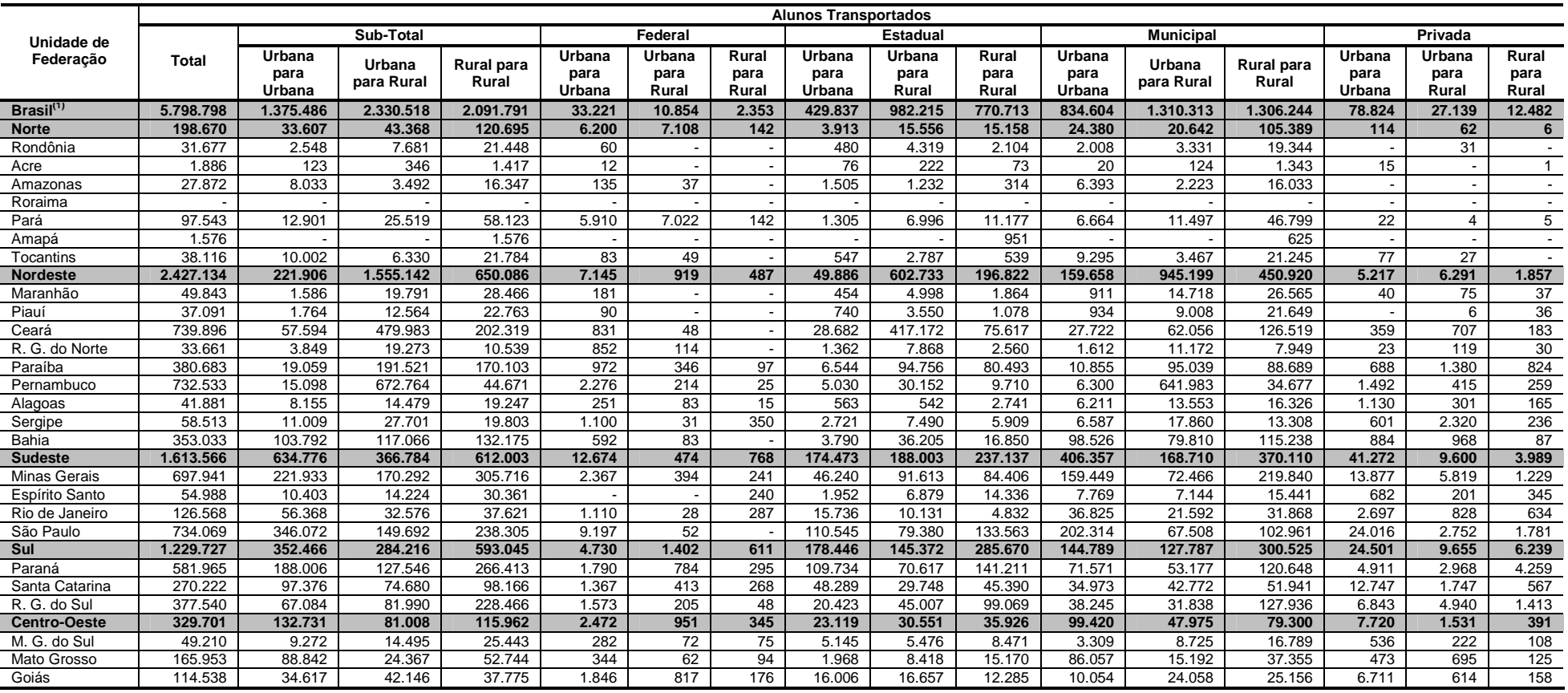

Fonte: MEC/Inep/Fnde (2004) Nota (1): Exceto o Distrito Federal **ANEXO 2: Número de Veículos e de Quilômetros Rodados em Novembro de 2004, por Tempo de Uso do Veículo, Localização de Origem e de Destino, Segundo a Região Geográfica e Unidade de Federação.** 

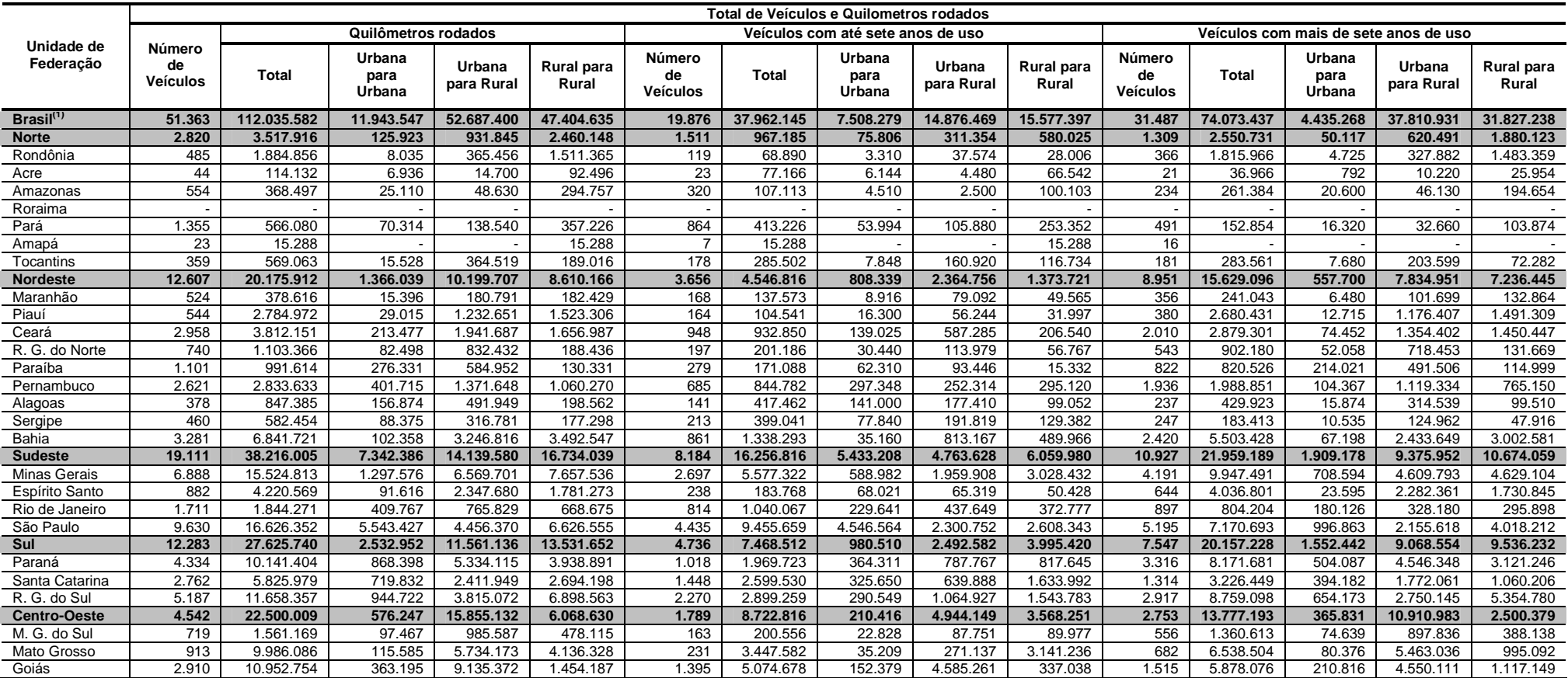

Fonte: MEC/Inep/Fnde (2004)

Nota (1): Exceto o Distrito Federal

## **ANEXO 3: Custo Operacional Mensal em Novembro de 2004, e Custo Anual do Transporte Escolar, por Tipo de Despesa, Segundo a Região Geográfica e Unidade de Federação.**

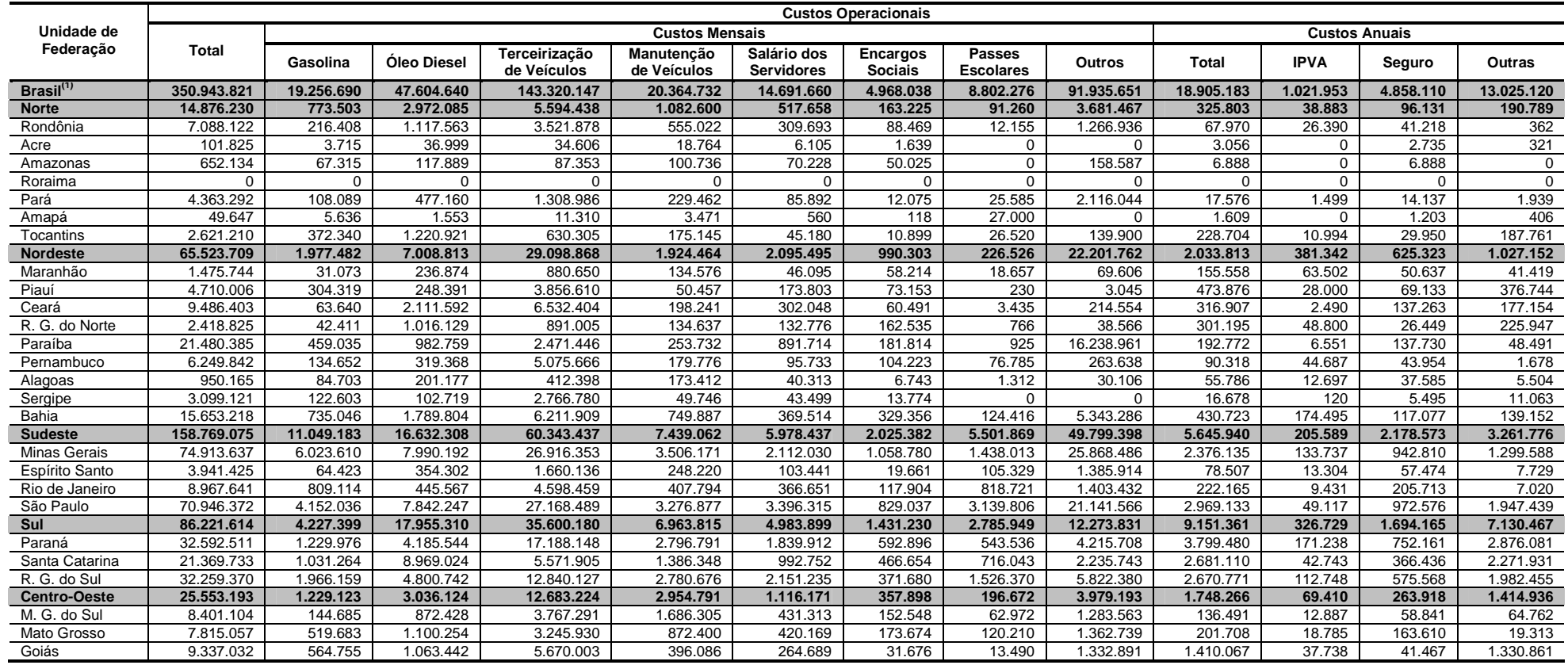

Fonte: MEC/Inep/Fnde (2004) Nota (1): Exceto o Distrito Federal **ANEXO 4: Medidas Estatísticas do Custo por Aluno Transportado em Novembro de 2004, segundo a Região Geográfica e Unidade de Federação** 

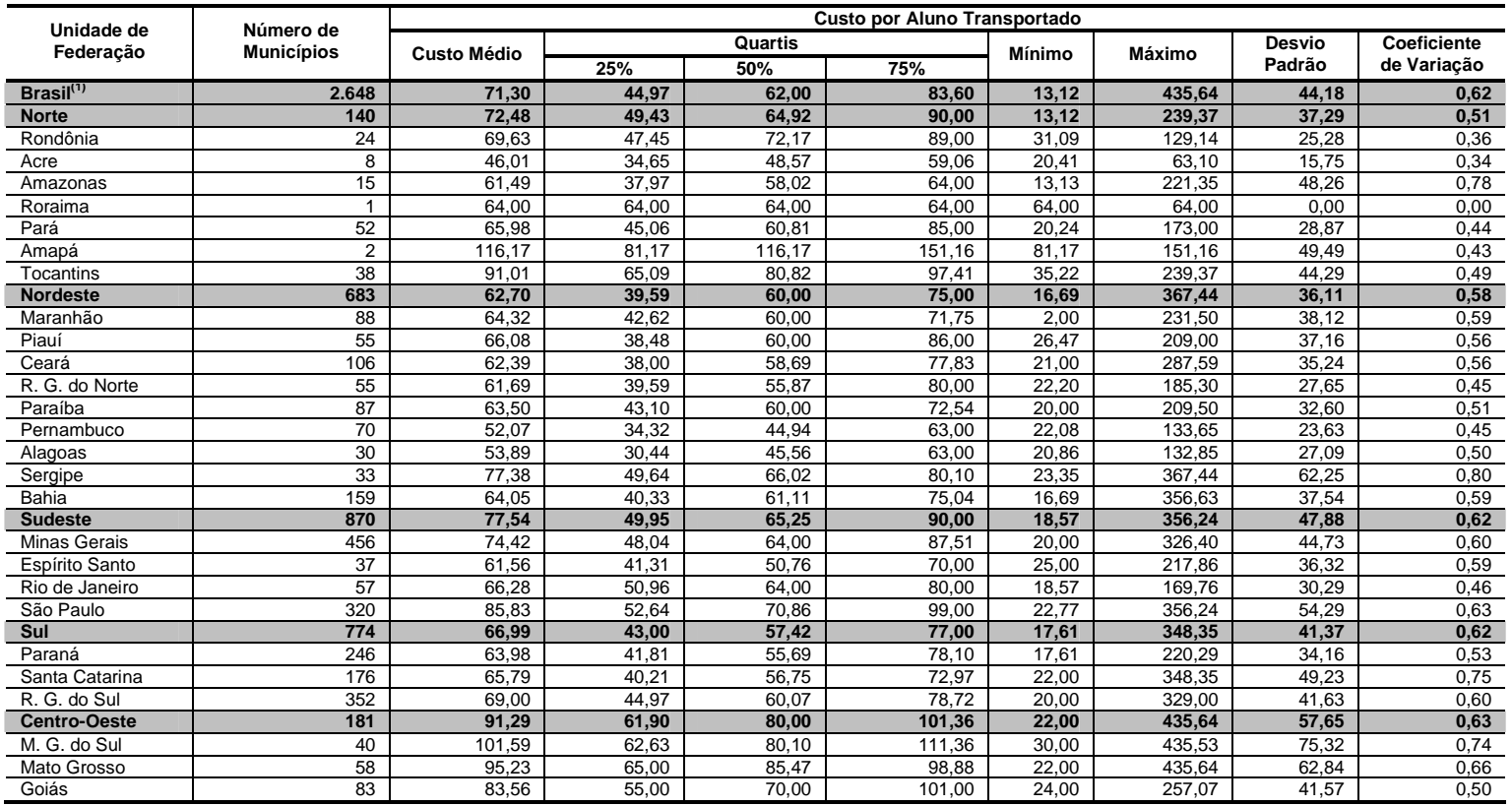

Fonte: MEC/Inep/Fnde (2004)

Nota (1): Exceto o Distrito Federal

## **ANEXO 5: RESOLUÇÃO COMPLETA DO EXEMPLO ACADÊMICO 1**

=== Recuperação da Trajetória ==========================================================================  $\Rightarrow$  MELHOR ROTA (pontos sequenciais): 0 -> 3 -> 2 -> 5 -> 6 -> 1 -> 4 => MELHOR ROTA (coletas e entregas): 0 -> +3 -> +2 -> -2 -> -3 -> +1 -> -1  $=$   $>$  CUSTO TOTAL ROTA: 53,00 ======================================================================================================== === Solução do Problema ================================================================================  $ESTÁGIO ===> 0$ ESTADO  $(local) == > 0$  Estágio Est Aval Est Orig [Situação] Fact Custo MELHOR NCol Col Entr Cpd Violação Restrições 0 0 0 3 3 3 Sim 0,00 Sim 3 0 0 0 ESTÁGIO ===> 1 ESTADO  $(local) == > 1$  Estágio Est Aval Est Orig [Situação] Fact Custo MELHOR NCol Col Entr Cpd Violação Restrições 1 1 0 2 3 3 Sim 20,00 Sim 2 1 0 1 ESTADO  $(local) == > 2$  Estágio Est Aval Est Orig [Situação] Fact Custo MELHOR NCol Col Entr Cpd Violação Restrições 1 2 0 3 2 3 Sim 32,00 Sim 2 1 0 1 ESTADO  $(local) == > 3$  Estágio Est Aval Est Orig [Situação] Fact Custo MELHOR NCol Col Entr Cpd Violação Restrições 1 3 0 3 3 2 Sim 4,00 Sim 2 1 0 1 ESTADO  $(local) == > 4$  Estágio Est Aval Est Orig [Situação] Fact Custo MELHOR NCol Col Entr Cpd Violação Restrições 1 4 0 2 3 3 Não 0,00 Não 2 1 0 1 Restrição (6) entrega ESTADO  $(local) == > 5$  Estágio Est Aval Est Orig [Situação] Fact Custo MELHOR NCol Col Entr Cpd Violação Restrições 1 5 0 3 2 3 Não 0,00 Não 2 1 0 1 Restrição (6) entrega ESTADO  $(local) == > 6$  Estágio Est Aval Est Orig [Situação] Fact Custo MELHOR NCol Col Entr Cpd Violação Restrições 1 6 0 3 3 2 Não 0,00 Não 2 1 0 1 Restrição (6) entrega $ESTÁGIO ===> 2$ ESTADO  $(local) == > 1$  Estágio Est Aval Est Orig [Situação] Fact Custo MELHOR NCol Col Entr Cpd Violação Restrições 2 1 1 1 3 3 Não 0,00 Não 2 0 1 0 Restrição (5) coleta 2 1 2 2 2 3 Sim 48,00 Não 1 2 0 2 2 2 1 3 2 3 2 Sim 28,00 Sim 1 2 0 2 ESTADO  $(local) == 2$  Estágio Est Aval Est Orig [Situação] Fact Custo MELHOR NCol Col Entr Cpd Violação Restrições 2 2 1 2 2 3 Sim 36,00 Não 1 2 0 2 2 2 2 3 1 3 Não 0,00 Não 2 0 1 0 Restrição (5) coleta 2 2 3 3 2 2 Sim 20,00 Sim 1 2 0 2 ESTADO  $(local) == > 3$  Estágio Est Aval Est Orig [Situação] Fact Custo MELHOR NCol Col Entr Cpd Violação Restrições 2 3 1 2 3 2 Sim 44,00 Sim 1 2 0 2

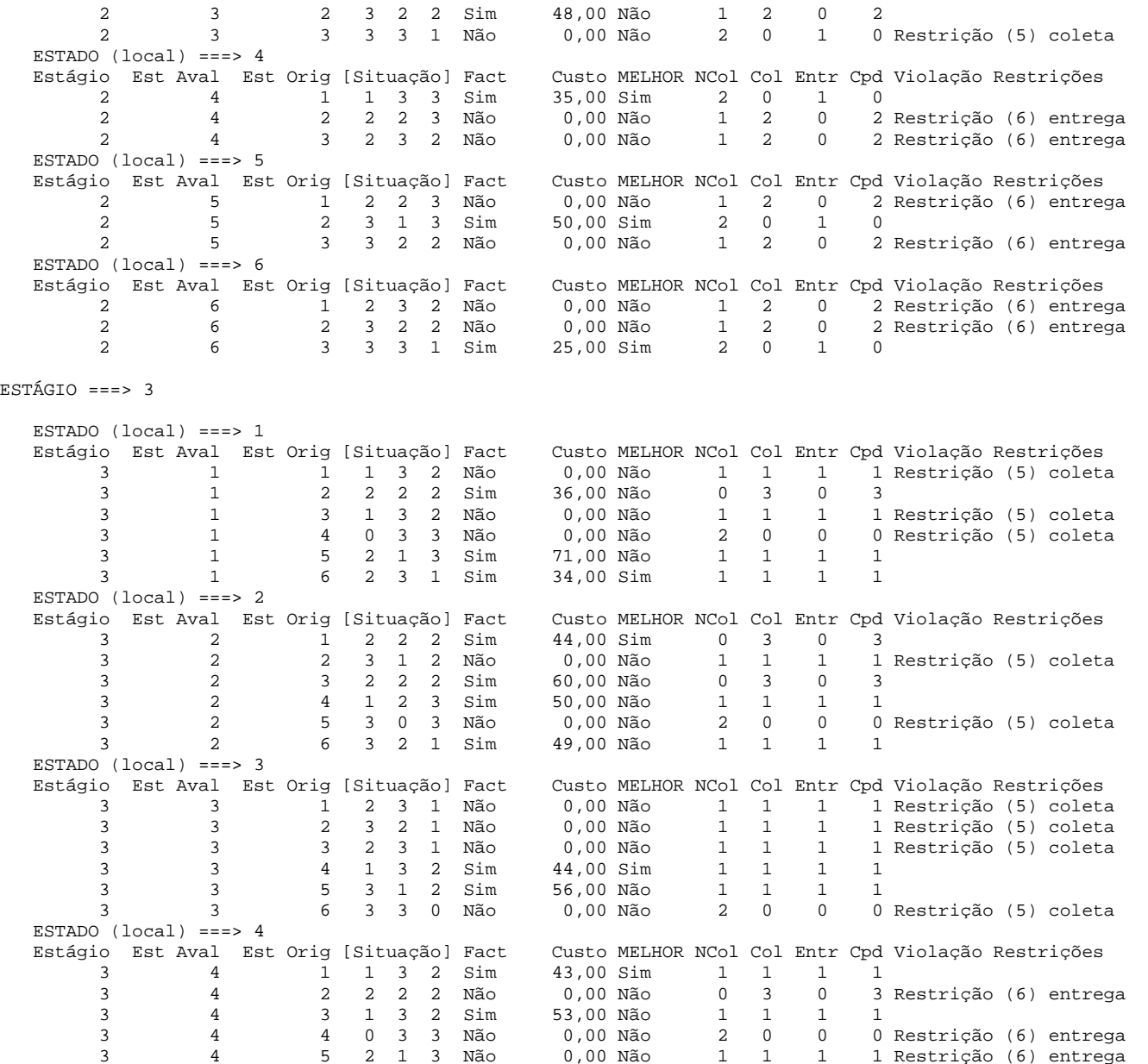

 $ES$ 

ESTADO  $(local) == > 5$ 

Estágio Est Aval Est Orig [Situação] Fact Custo MELHOR NCol Col Entr Cpd Violação Restrições

3 4 6 2 3 1 Não 0,00 Não 1 1 1 1 Restrição (6) entrega

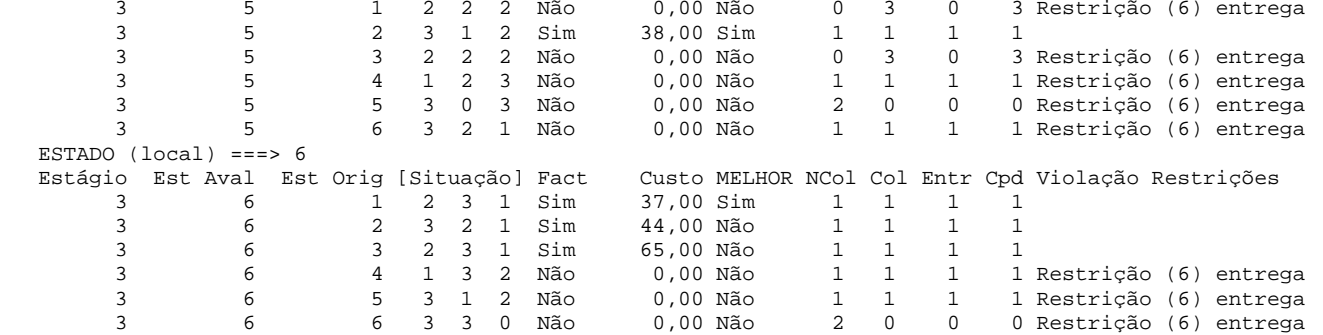

```
ESTÁGIO ===> 4
```
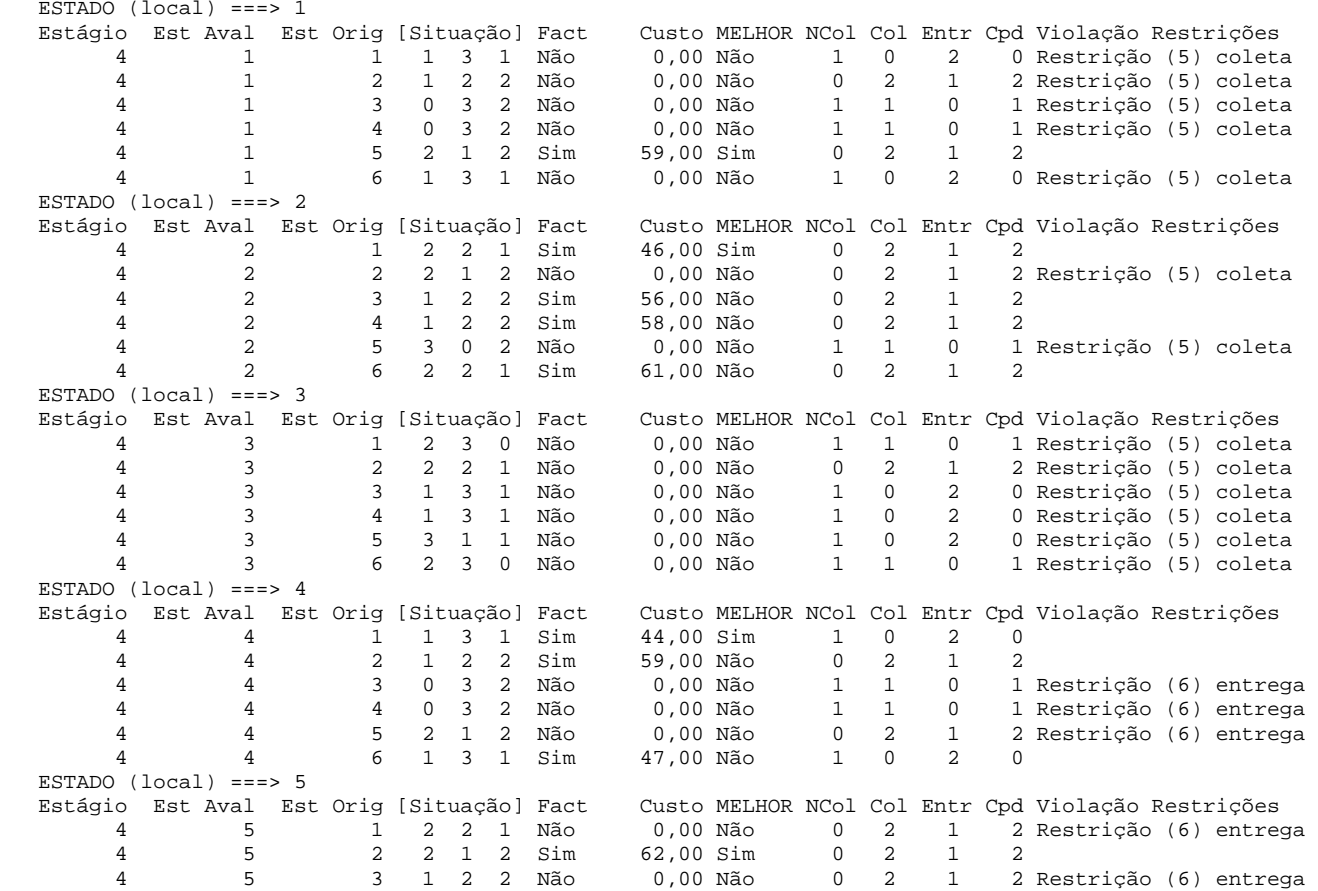

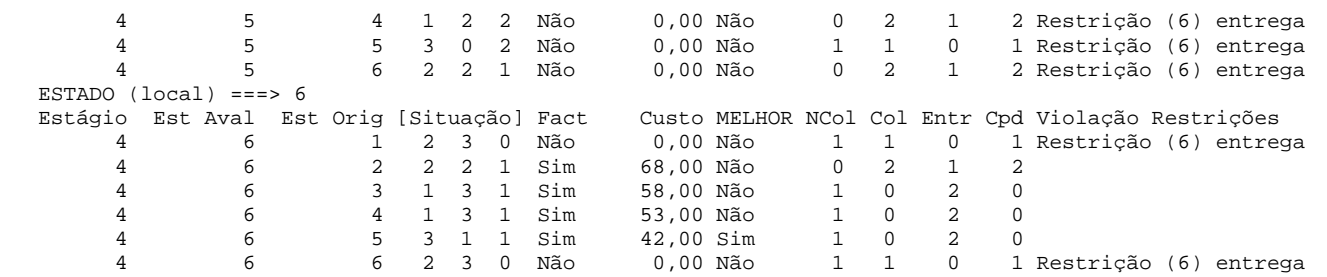

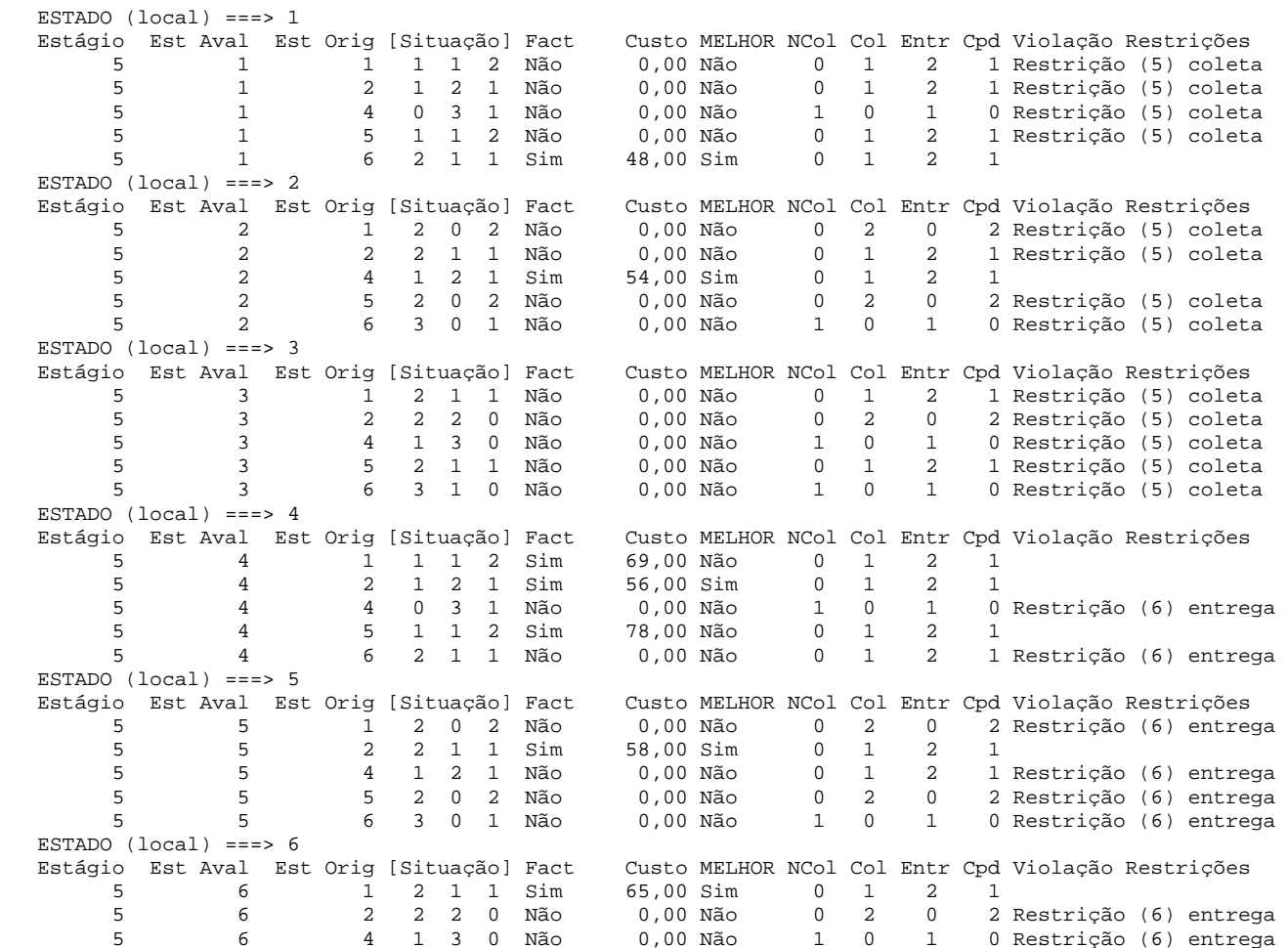

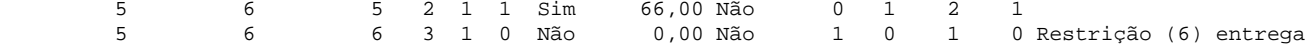

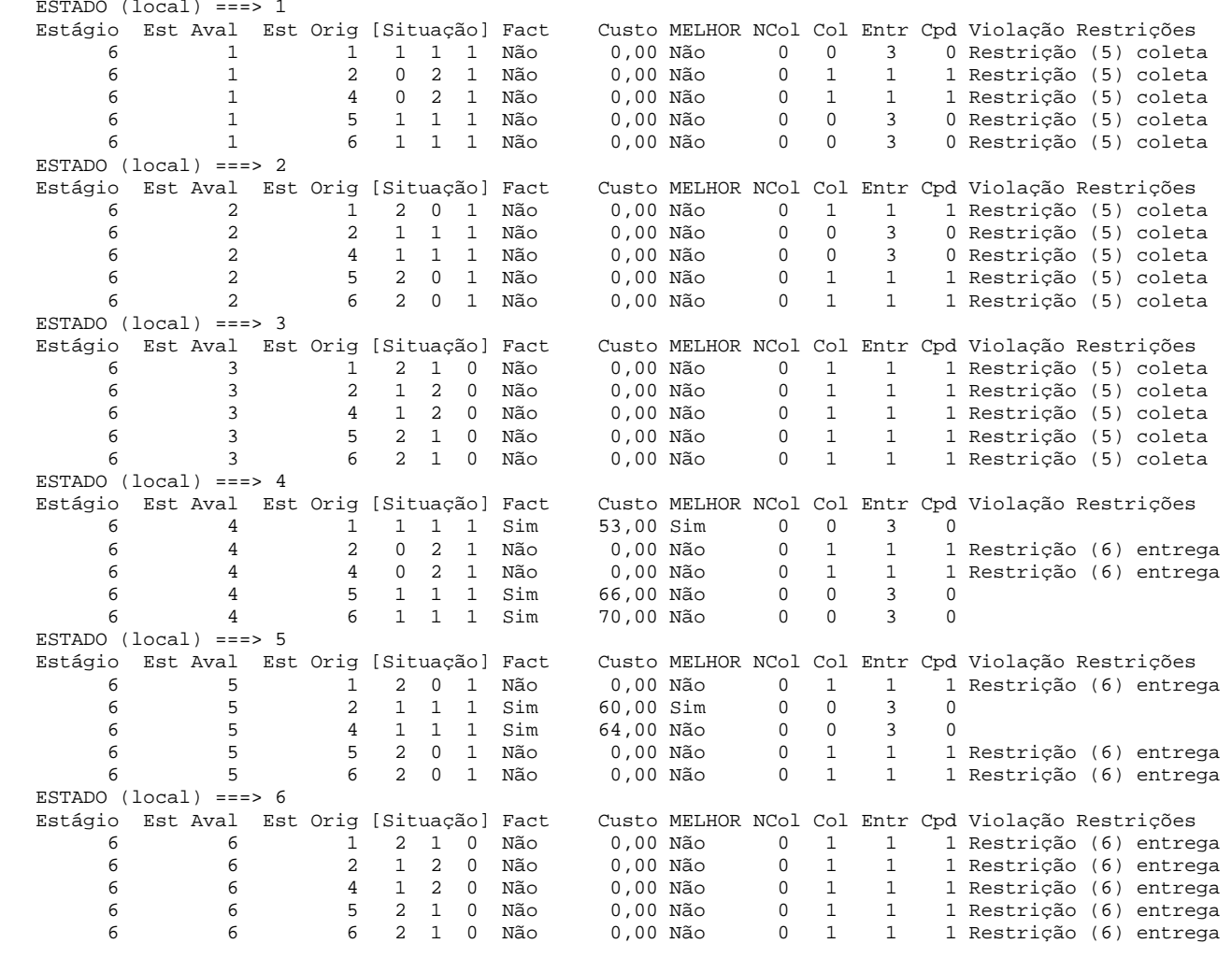

========================================================================================================

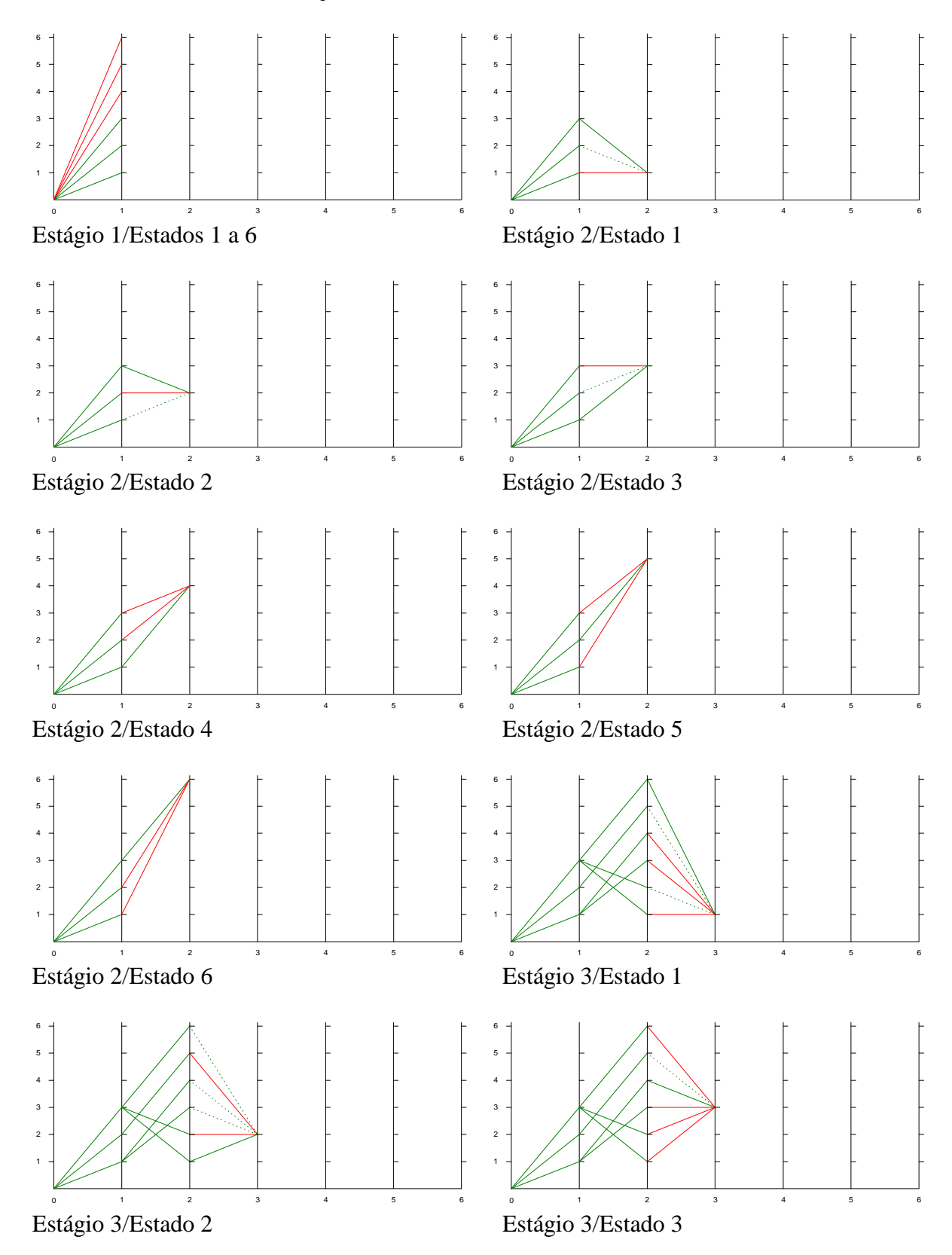

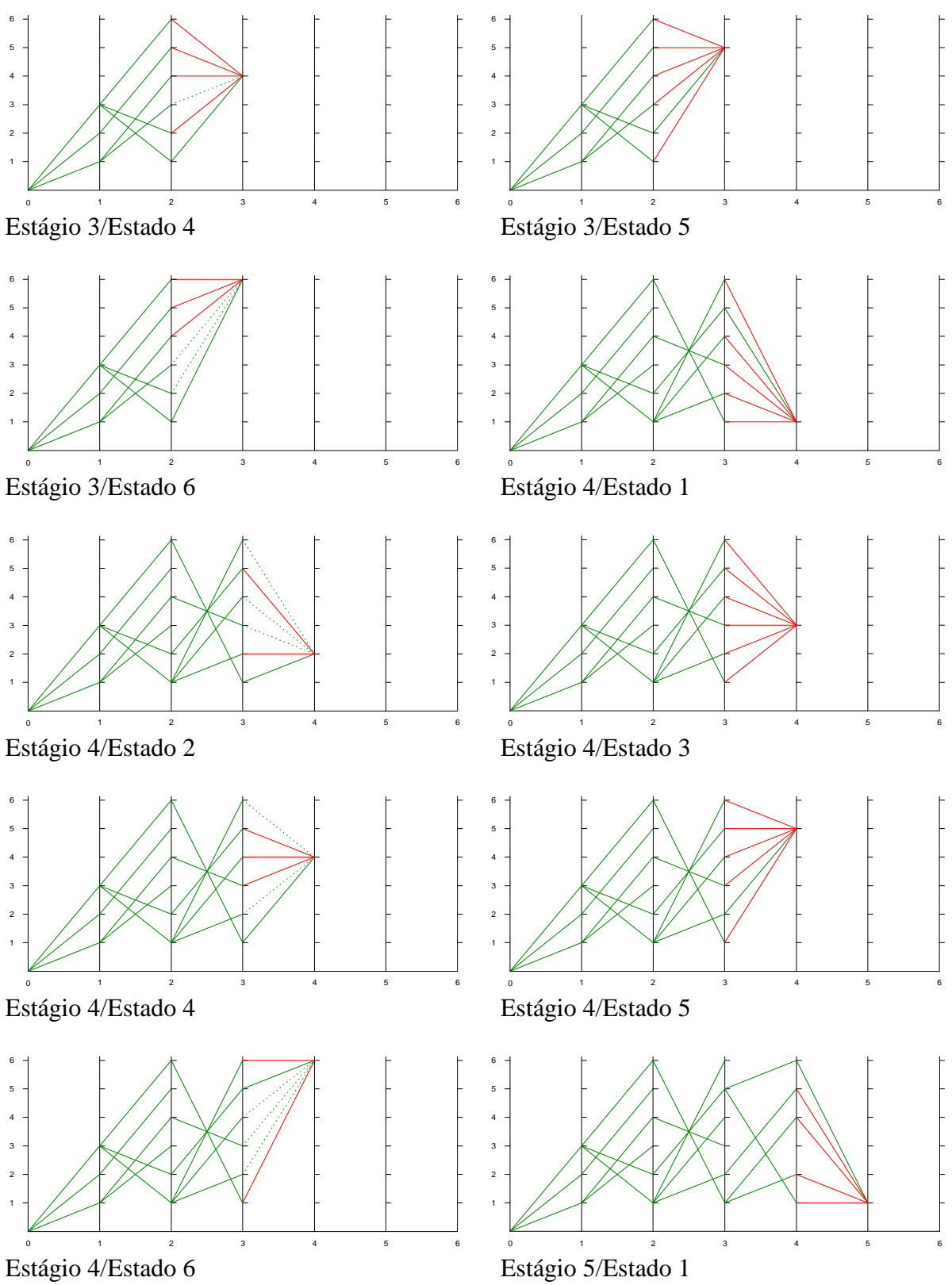

Estágio 4/Estado 6

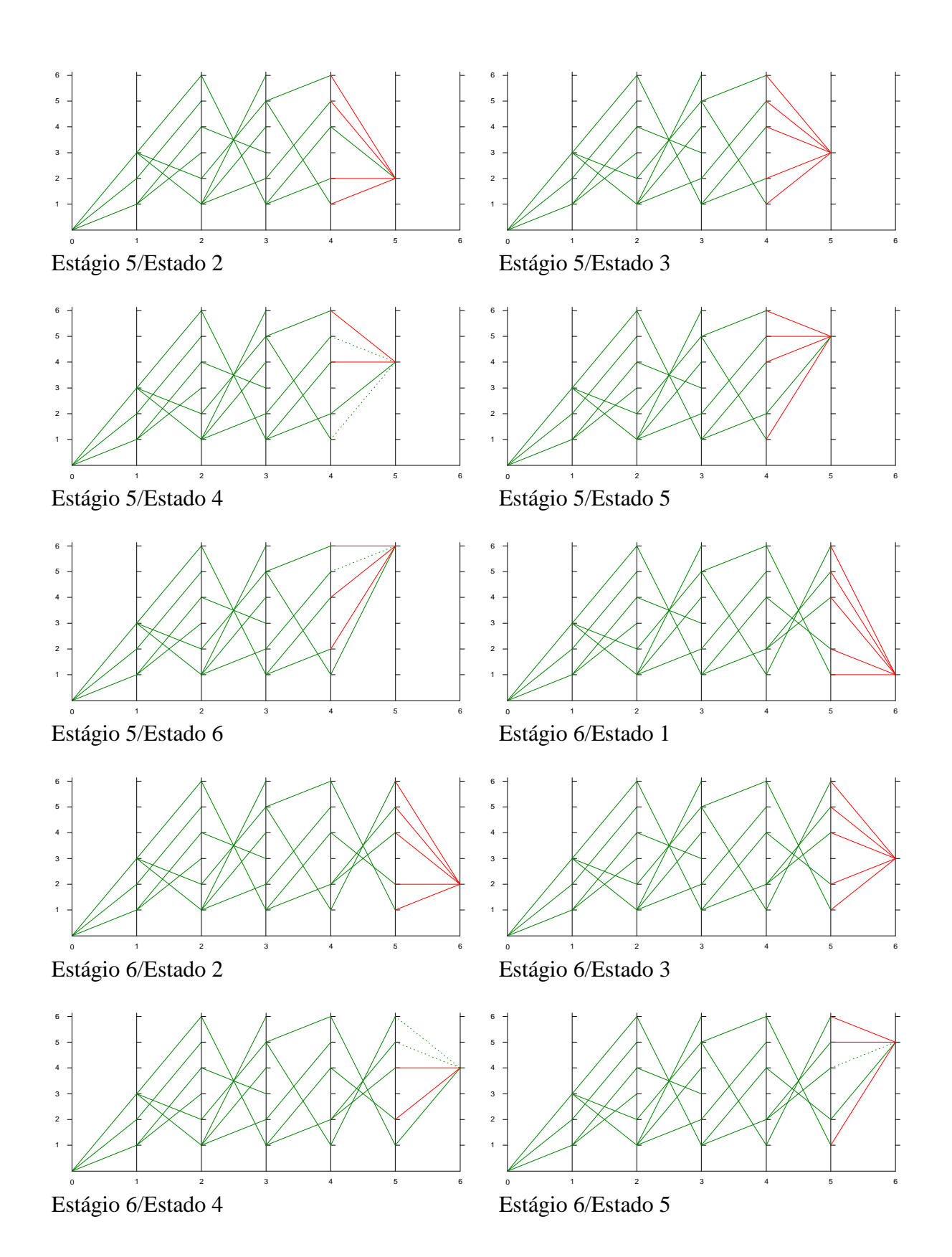

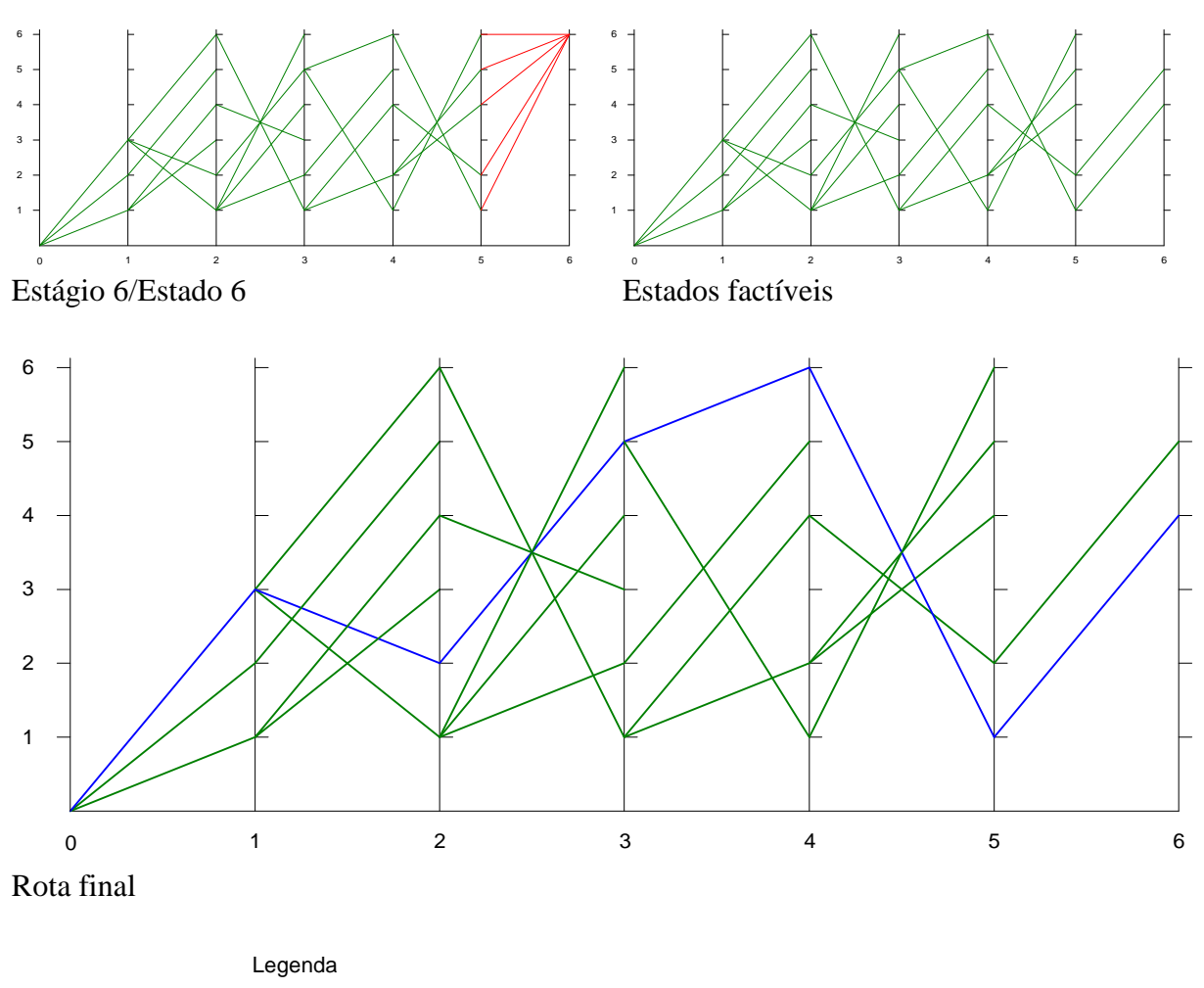

Infactível  $\bullet$ FactívelMelhor Factível Rota Ótima

## **ANEXO 7: RESOLUÇÃO COMPLETA DO EXEMPLO ACADÊMICO 2**

=== Recuperação da Trajetória ==========================================================================  $\Rightarrow$  MELHOR ROTA (pontos sequenciais): 0 -> 3 -> 2 -> 5 -> 6 -> 1 -> 4 => MELHOR ROTA (coletas e entregas): 0 -> +3 -> +2 -> -2 -> -3 -> +1 -> -1  $=$   $>$  CUSTO TOTAL ROTA: 53,00 ======================================================================================================== === Solução do Problema ================================================================================  $ESTÁGIO ===> 0$ ESTADO  $(local) == > 0$  Estágio Est Aval Est Orig [Situação] Fact Custo MELHOR NCol Col Entr Cpd Violação Restrições 0 0 0 3 3 3 Sim 0,00 Sim 3 0 0 0 ESTÁGIO ===> 1 ESTADO  $(local) == > 1$  Estágio Est Aval Est Orig [Situação] Fact Custo MELHOR NCol Col Entr Cpd Violação Restrições 1 1 0 2 3 3 Sim 20,00 Sim 2 1 0 1 ESTADO  $(local) == > 2$  Estágio Est Aval Est Orig [Situação] Fact Custo MELHOR NCol Col Entr Cpd Violação Restrições 1 2 0 3 2 3 Sim 32,00 Sim 2 1 0 1 ESTADO  $(local) == > 3$  Estágio Est Aval Est Orig [Situação] Fact Custo MELHOR NCol Col Entr Cpd Violação Restrições 1 3 0 3 3 2 Sim 4,00 Sim 2 1 0 1 ESTADO  $(local) == > 4$  Estágio Est Aval Est Orig [Situação] Fact Custo MELHOR NCol Col Entr Cpd Violação Restrições 1 4 0 2 3 3 Não 0,00 Não 2 1 0 1 Restrição (6) entregaESTADO  $(local) == > 5$  Estágio Est Aval Est Orig [Situação] Fact Custo MELHOR NCol Col Entr Cpd Violação Restrições 1 5 0 3 2 3 Não 0,00 Não 2 1 0 1 Restrição (6) entregaESTADO  $(local) == > 6$  Estágio Est Aval Est Orig [Situação] Fact Custo MELHOR NCol Col Entr Cpd Violação Restrições 1 6 0 3 3 2 Não 0,00 Não 2 1 0 1 Restrição (6) entrega $ESTÁGIO ===> 2$ ESTADO  $(local) == > 1$  Estágio Est Aval Est Orig [Situação] Fact Custo MELHOR NCol Col Entr Cpd Violação Restrições 2 1 1 1 3 3 Não 0,00 Não 2 0 1 0 Restrição (5) coleta 2 1 2 2 2 3 Sim 48,00 Não 1 2 0 2 2 2 1 3 2 3 2 Sim 28,00 Sim 1 2 0 2 ESTADO  $(local) == 2$  Estágio Est Aval Est Orig [Situação] Fact Custo MELHOR NCol Col Entr Cpd Violação Restrições 2 2 1 2 2 3 Sim 36,00 Não 1 2 0 2 2 2 2 3 1 3 Não 0,00 Não 2 0 1 0 Restrição (5) coleta 2 2 3 3 2 2 Sim 20,00 Sim 1 2 0 2 ESTADO  $(local) == > 3$  Estágio Est Aval Est Orig [Situação] Fact Custo MELHOR NCol Col Entr Cpd Violação Restrições 2 3 1 2 3 2 Sim 44,00 Sim 1 2 0 2

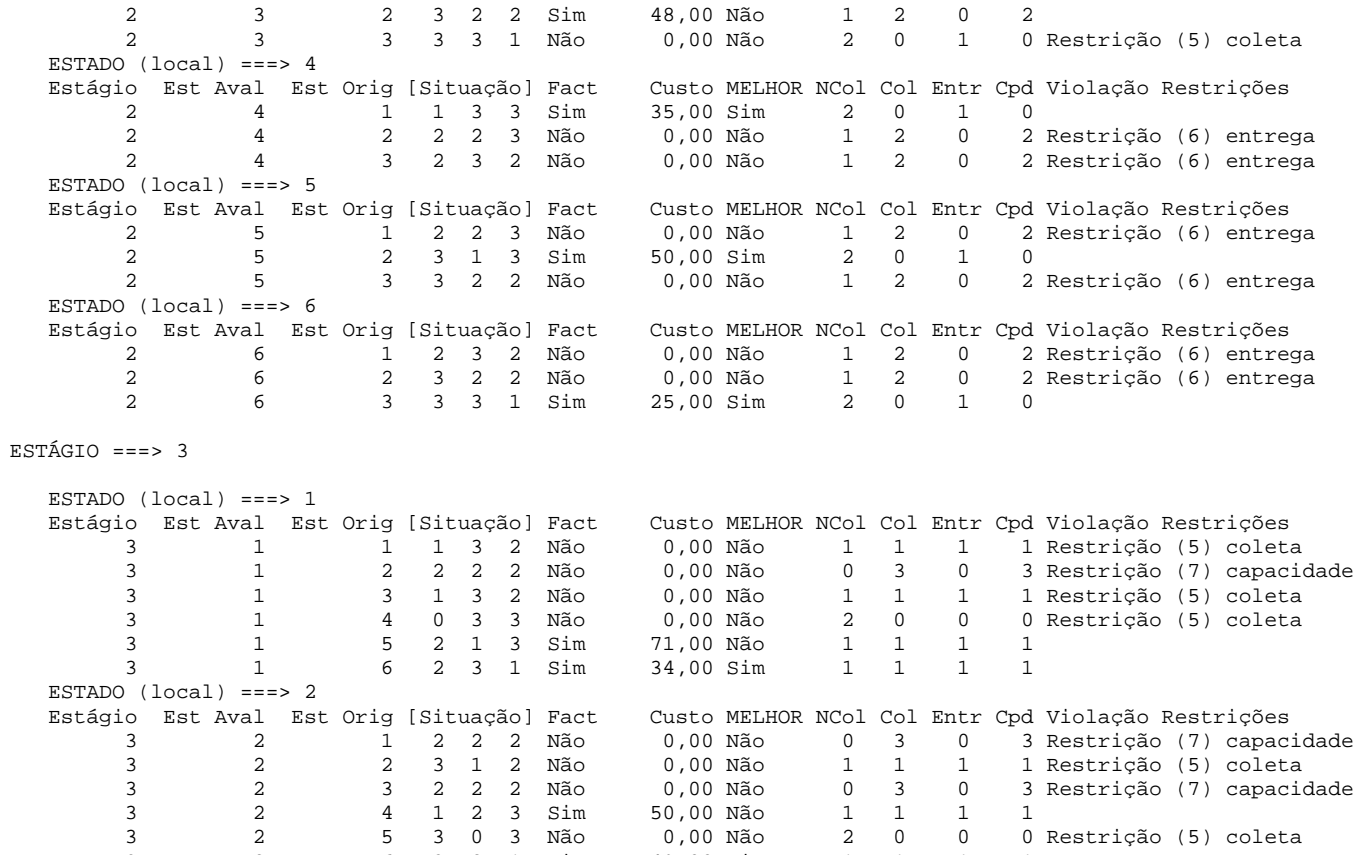

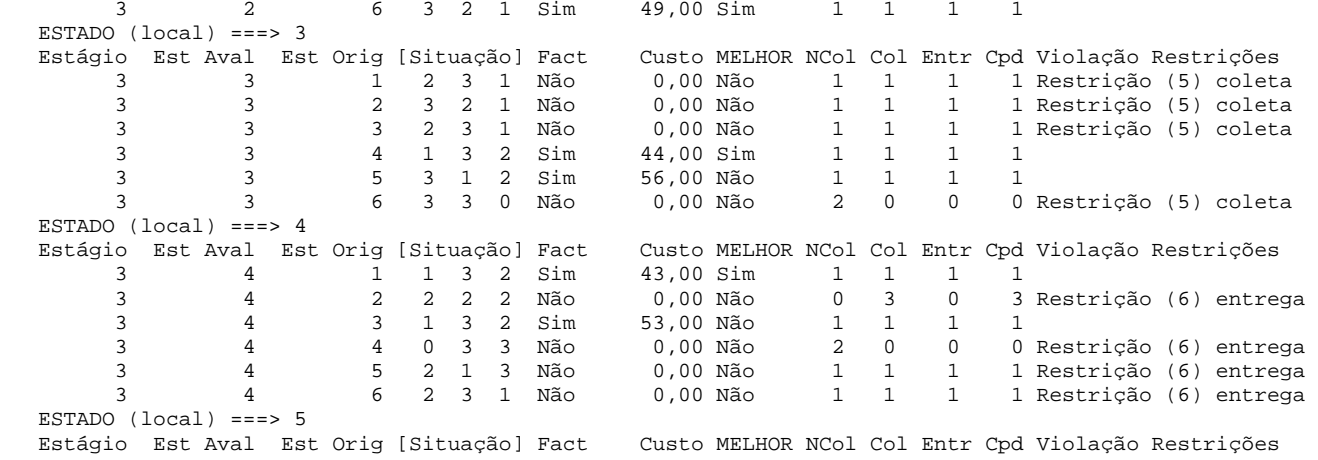

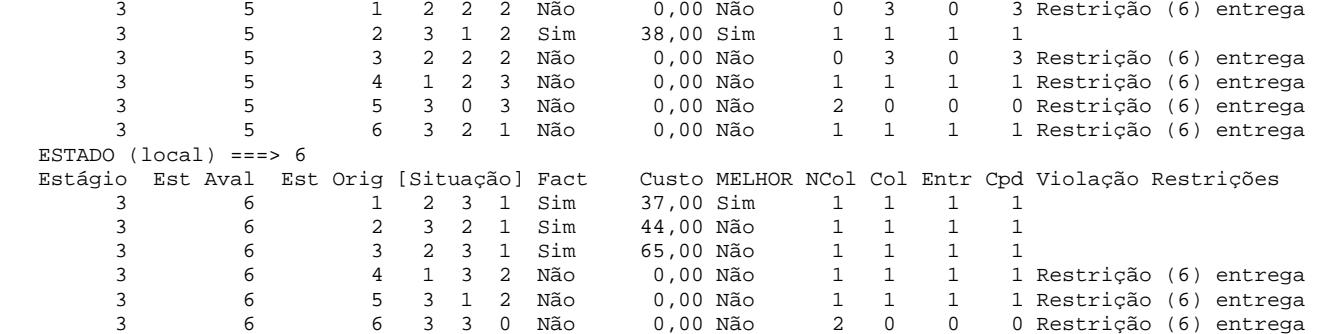

```
ESTÁGIO ===> 4
```
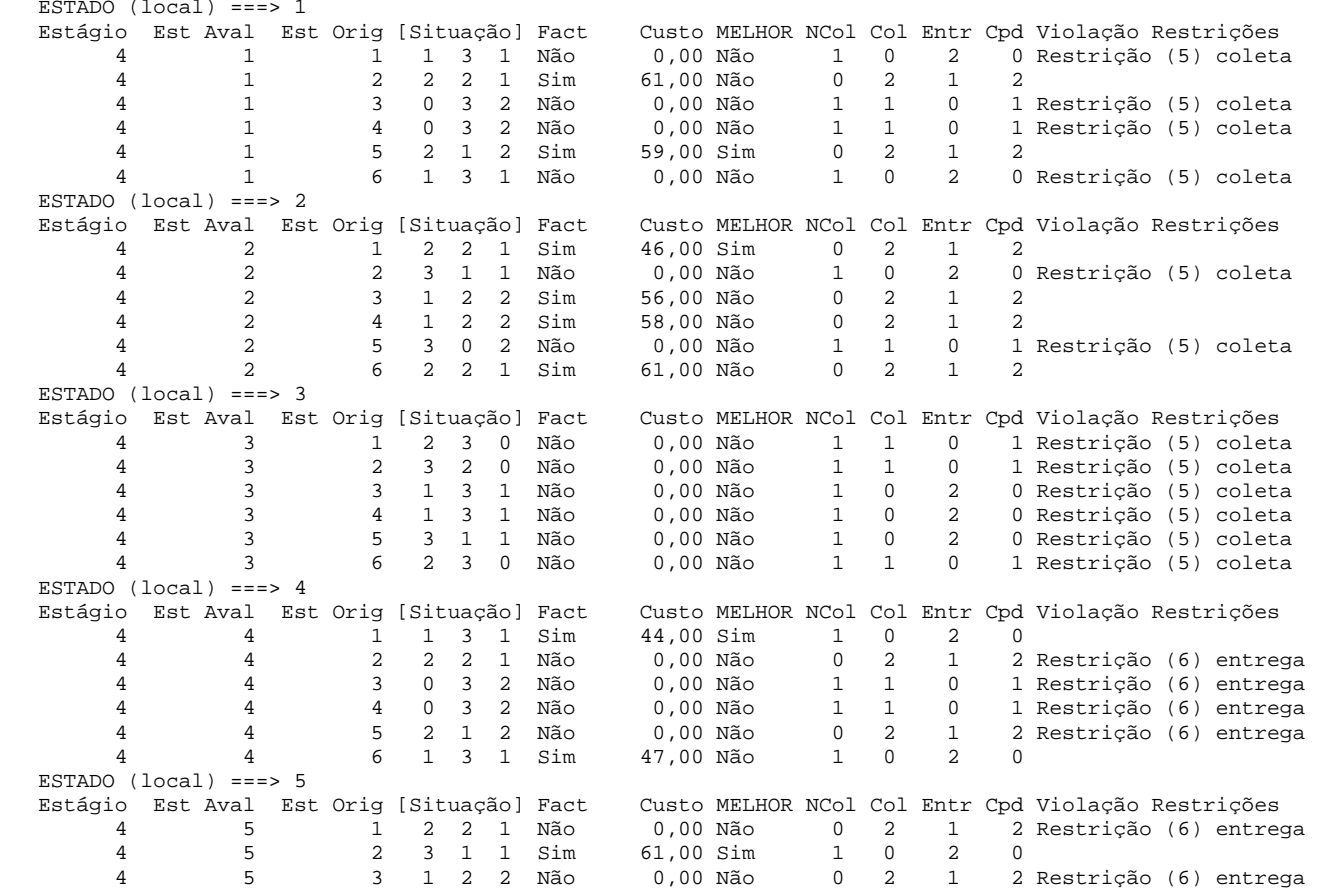

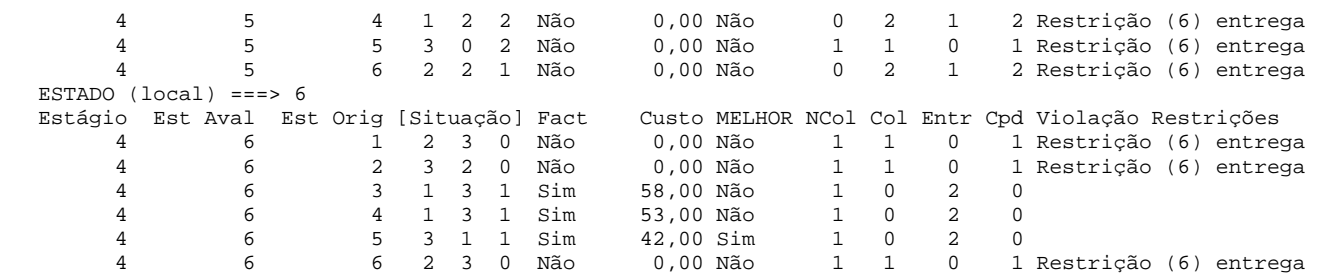

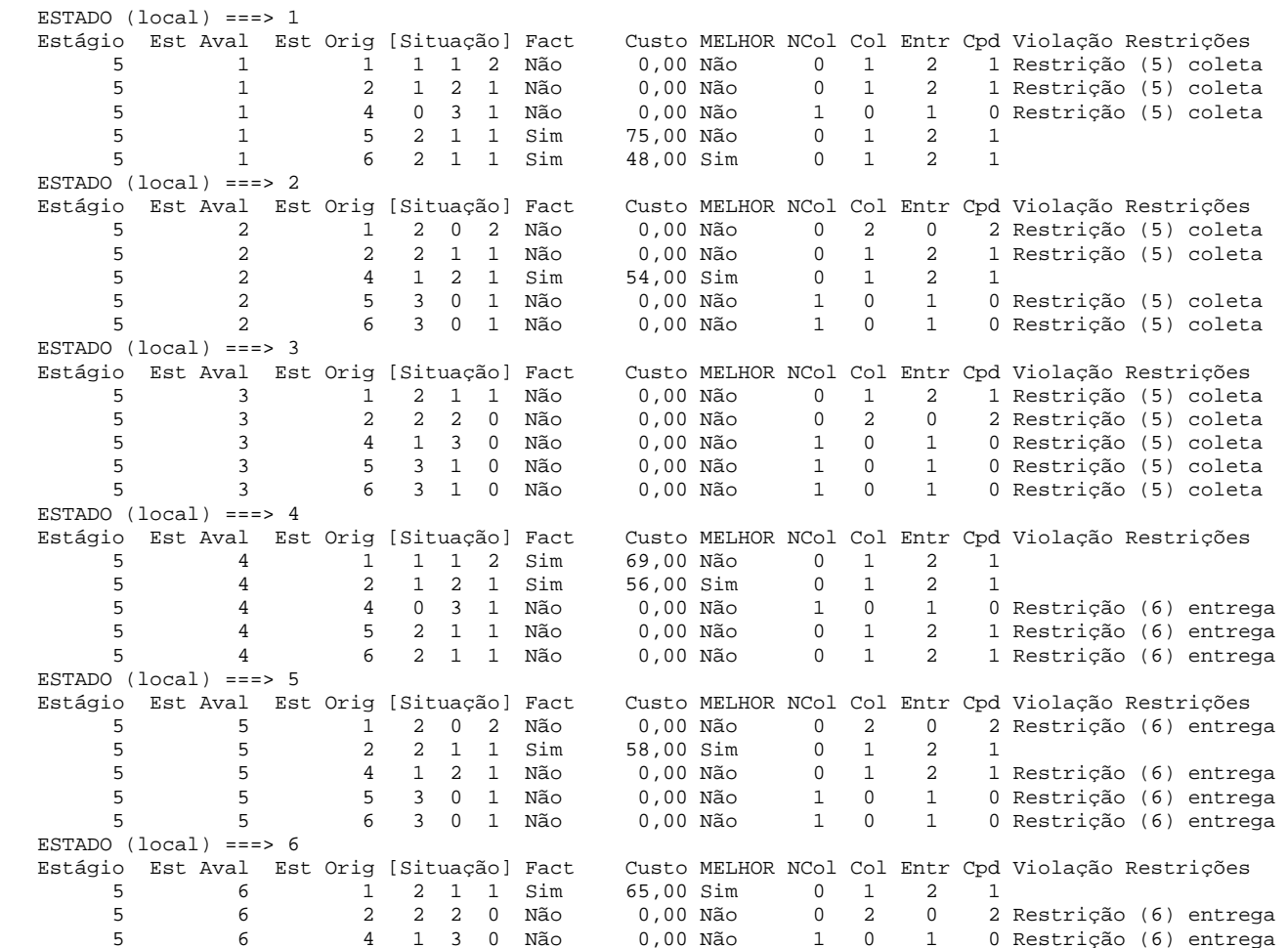

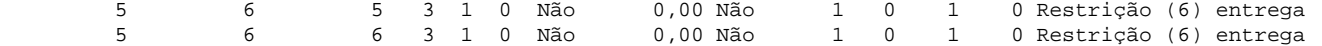

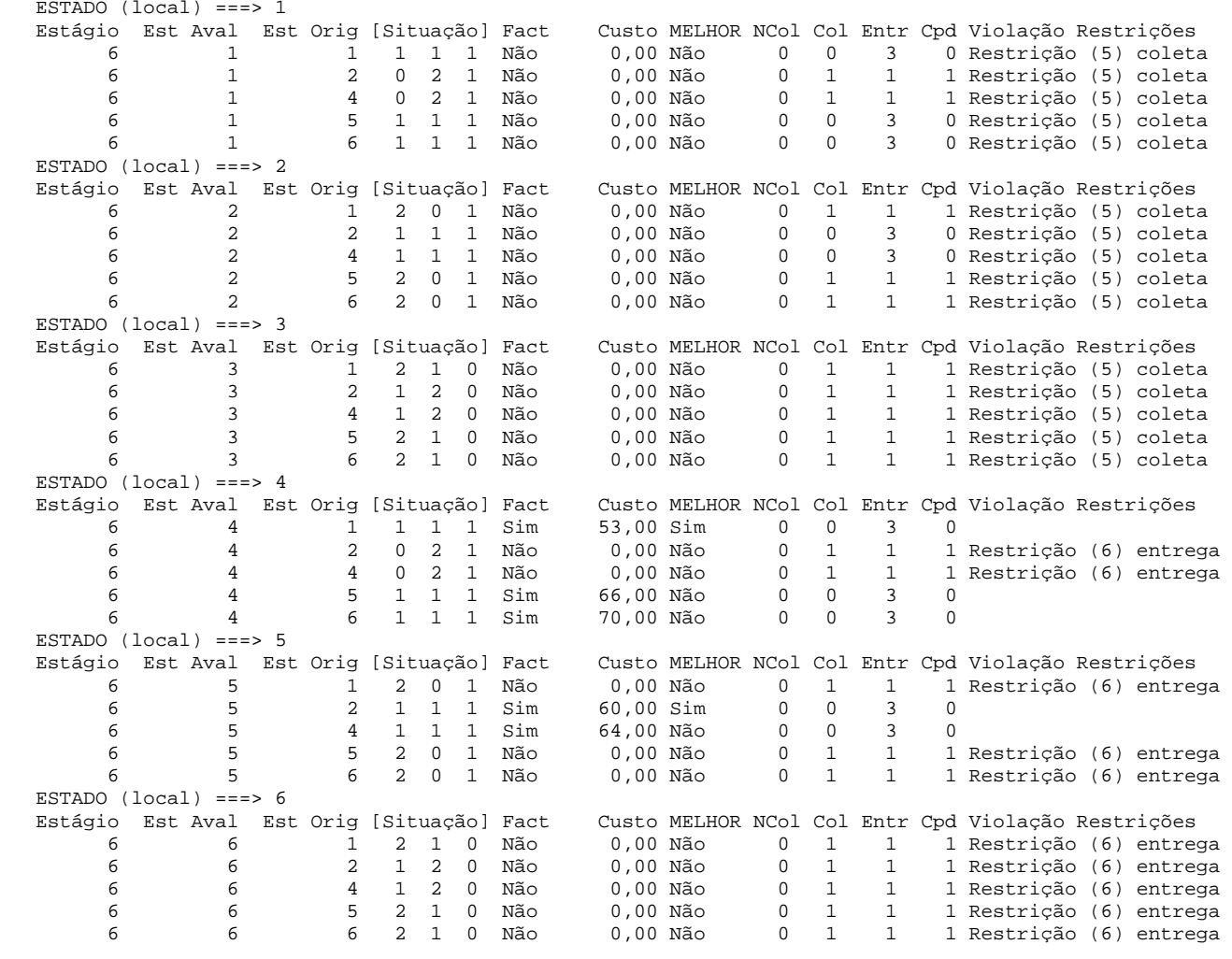

========================================================================================================

## **ANEXO 8: RESOLUÇÃO COMPLETA DO EXEMPLO ACADÊMICO 3**

=== Recuperação da Trajetória ==========================================================================  $\Rightarrow$  MELHOR ROTA (pontos sequenciais): 0 -> 3 -> 2 -> 1 -> 5 -> 6 -> 4 => MELHOR ROTA (coletas e entregas): 0 -> +3 -> +2 -> +1 -> -2 -> -3 -> -1  $\Rightarrow$  CUSTO TOTAL ROTA: 18,00 ======================================================================================================== === Solução do Problema ================================================================================  $ESTÁGIO ===> 0$ ESTADO  $(local) == > 0$  Estágio Est Aval Est Orig [Situação] Fact Custo MELHOR NCol Col Entr Cpd Violação Restrições 0 0 0 3 3 3 Sim 0,00 Sim 3 0 0 0 ESTÁGIO ===> 1 ESTADO  $(local) == > 1$  Estágio Est Aval Est Orig [Situação] Fact Custo MELHOR NCol Col Entr Cpd Violação Restrições 1 1 0 2 3 3 Sim 5,00 Sim 2 1 0 1 ESTADO  $(local) == > 2$  Estágio Est Aval Est Orig [Situação] Fact Custo MELHOR NCol Col Entr Cpd Violação Restrições 1 2 0 3 2 3 Sim 8,00 Sim 2 1 0 1 ESTADO  $(local) == > 3$  Estágio Est Aval Est Orig [Situação] Fact Custo MELHOR NCol Col Entr Cpd Violação Restrições 1 3 0 3 3 2 Sim 1,00 Sim 2 1 0 1 ESTADO  $(local) == > 4$  Estágio Est Aval Est Orig [Situação] Fact Custo MELHOR NCol Col Entr Cpd Violação Restrições 1 4 0 2 3 3 Não 0,00 Não 2 1 0 1 Restrição (6) entrega ESTADO  $(local) == > 5$  Estágio Est Aval Est Orig [Situação] Fact Custo MELHOR NCol Col Entr Cpd Violação Restrições 1 5 0 3 2 3 Não 0,00 Não 2 1 0 1 Restrição (6) entregaESTADO  $(local) == > 6$  Estágio Est Aval Est Orig [Situação] Fact Custo MELHOR NCol Col Entr Cpd Violação Restrições 1 6 0 3 3 2 Não 0,00 Não 2 1 0 1 Restrição (6) entrega $ESTÁGIO ===> 2$ ESTADO  $(local) == > 1$  Estágio Est Aval Est Orig [Situação] Fact Custo MELHOR NCol Col Entr Cpd Violação Restrições 2 1 1 1 3 3 Não 0,00 Não 2 0 1 0 Restrição (5) coleta 2 1 2 2 2 3 Sim 12,00 Não 1 2 0 2 2 2 1 3 2 3 2 Sim 7,00 Sim 1 2 0 ESTADO  $(local) == 2$  Estágio Est Aval Est Orig [Situação] Fact Custo MELHOR NCol Col Entr Cpd Violação Restrições 2 2 1 2 2 3 Sim 9,00 Não 1 2 0 2 2 2 2 3 1 3 Não 0,00 Não 2 0 1 0 Restrição (5) coleta 2 2 3 3 2 2 Sim 5,00 Sim 1 2 0 2 ESTADO  $(local) == > 3$  Estágio Est Aval Est Orig [Situação] Fact Custo MELHOR NCol Col Entr Cpd Violação Restrições 2 3 1 2 3 2 Sim 11,00 Sim 1 2 0 2

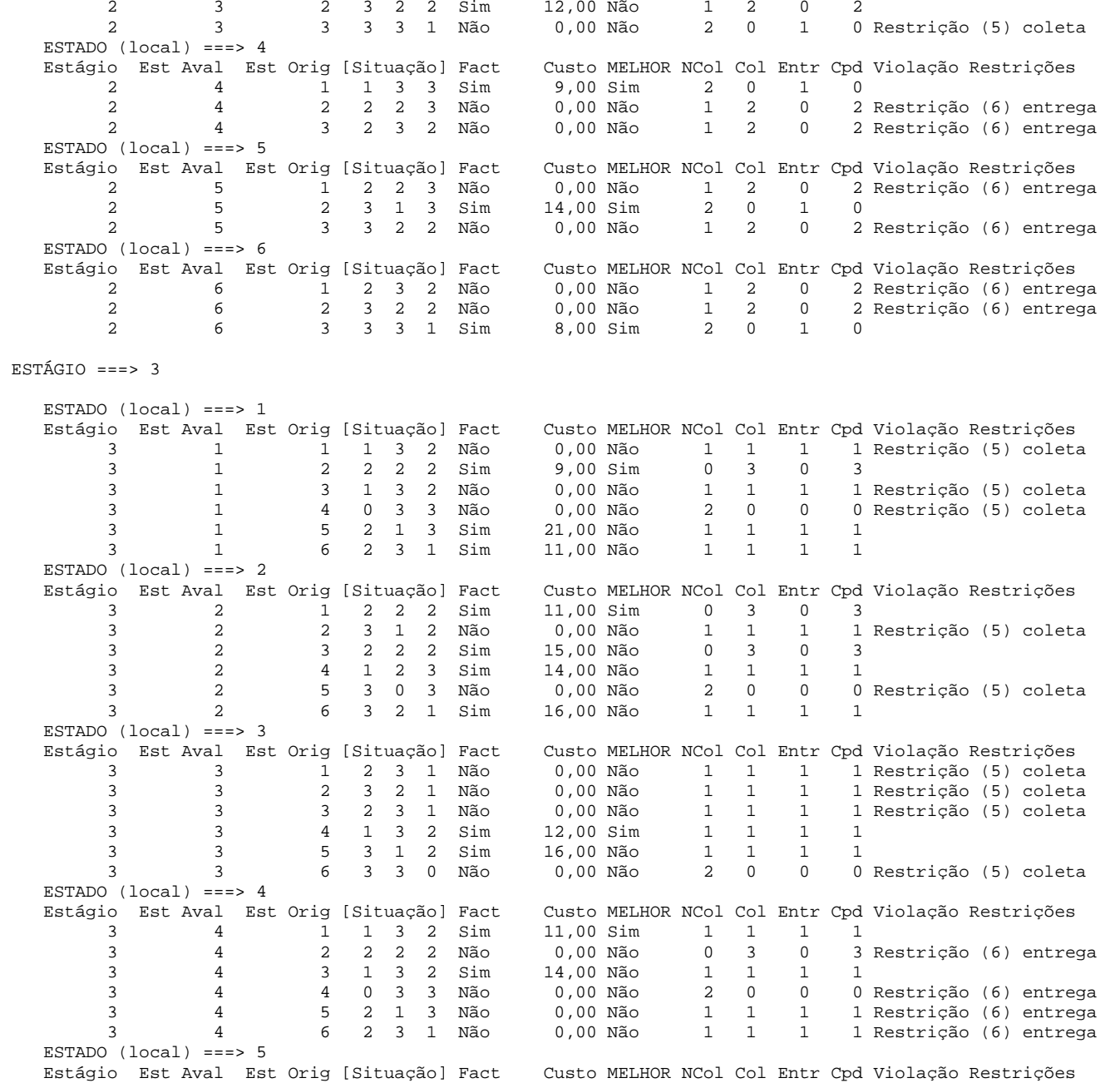

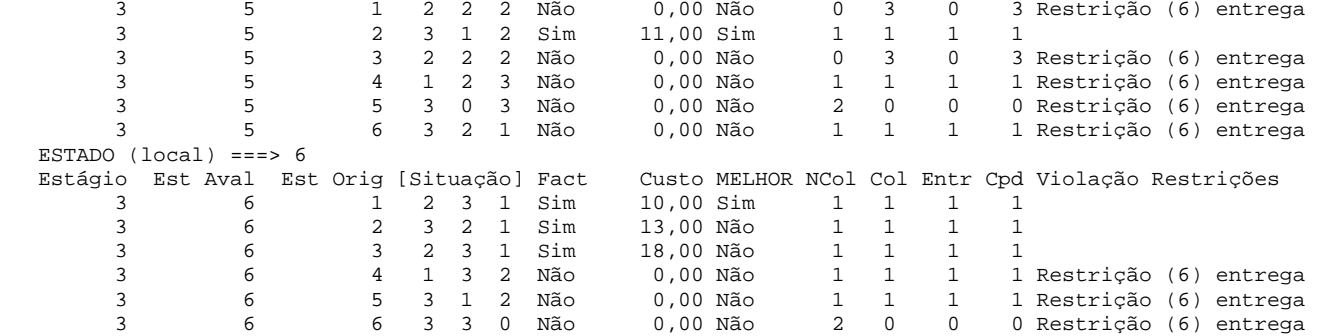

```
ESTÁGIO ===> 4
```
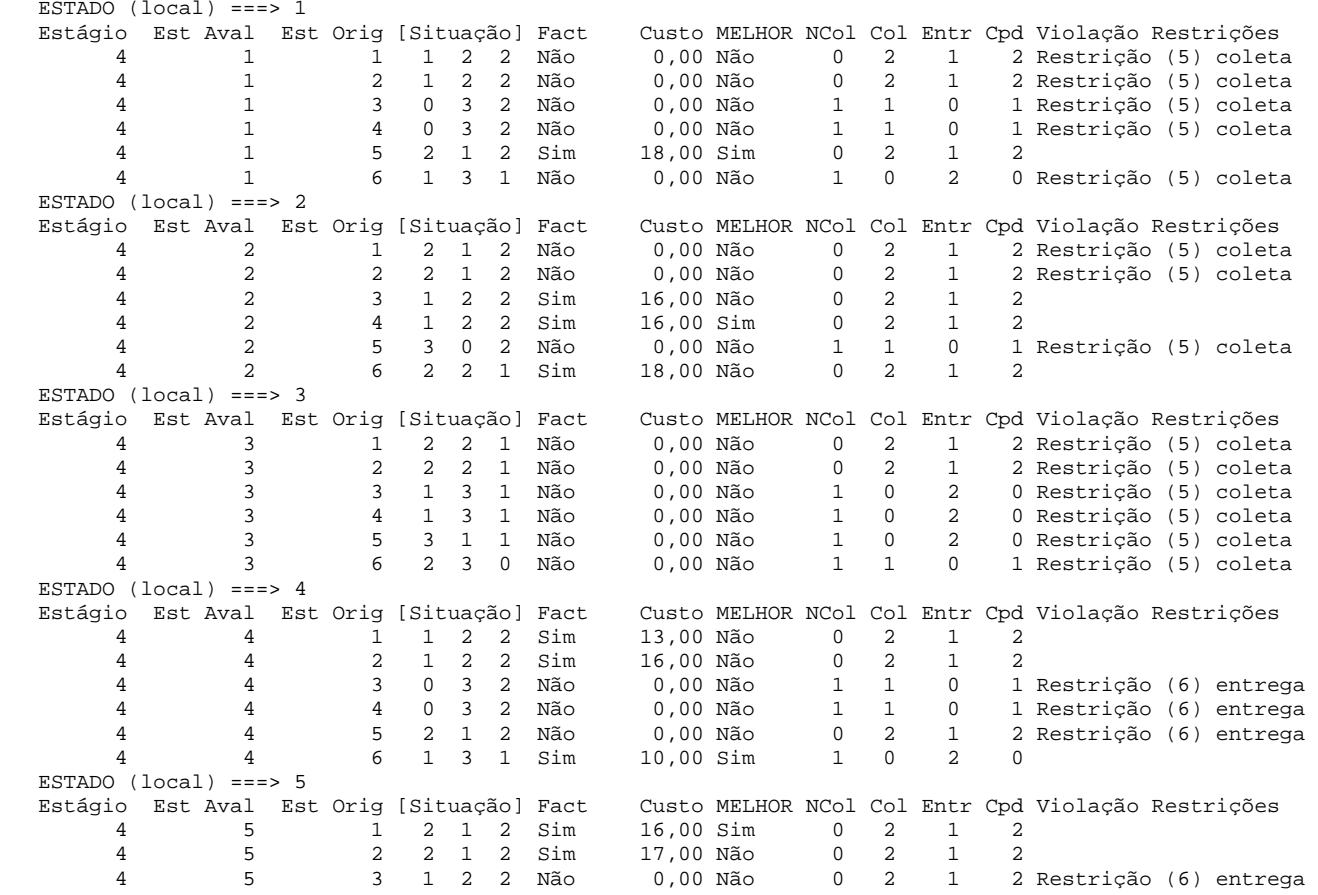

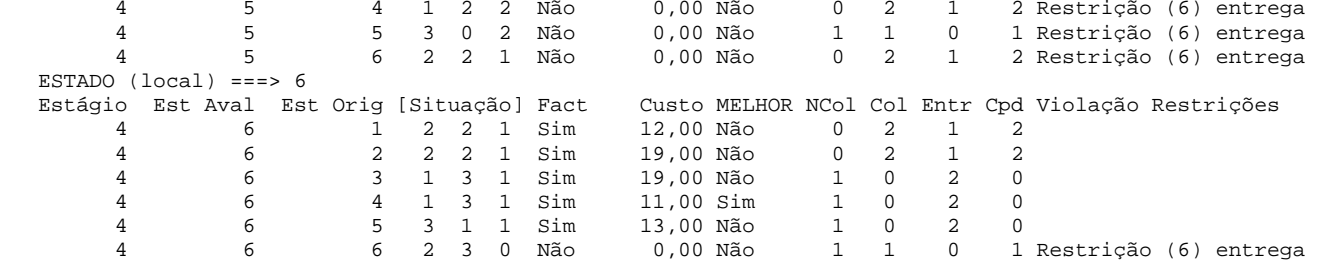

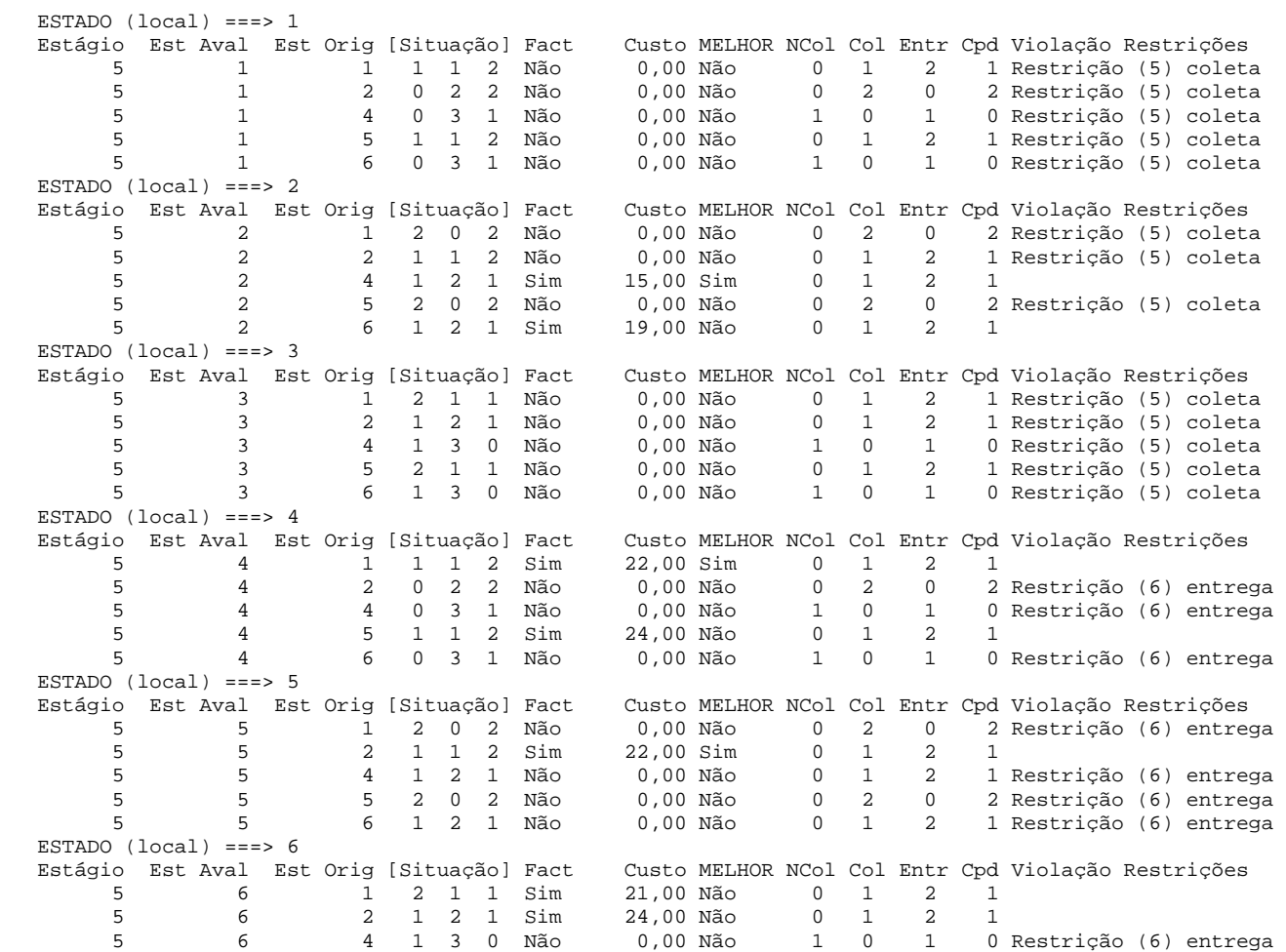

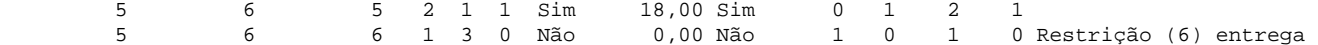

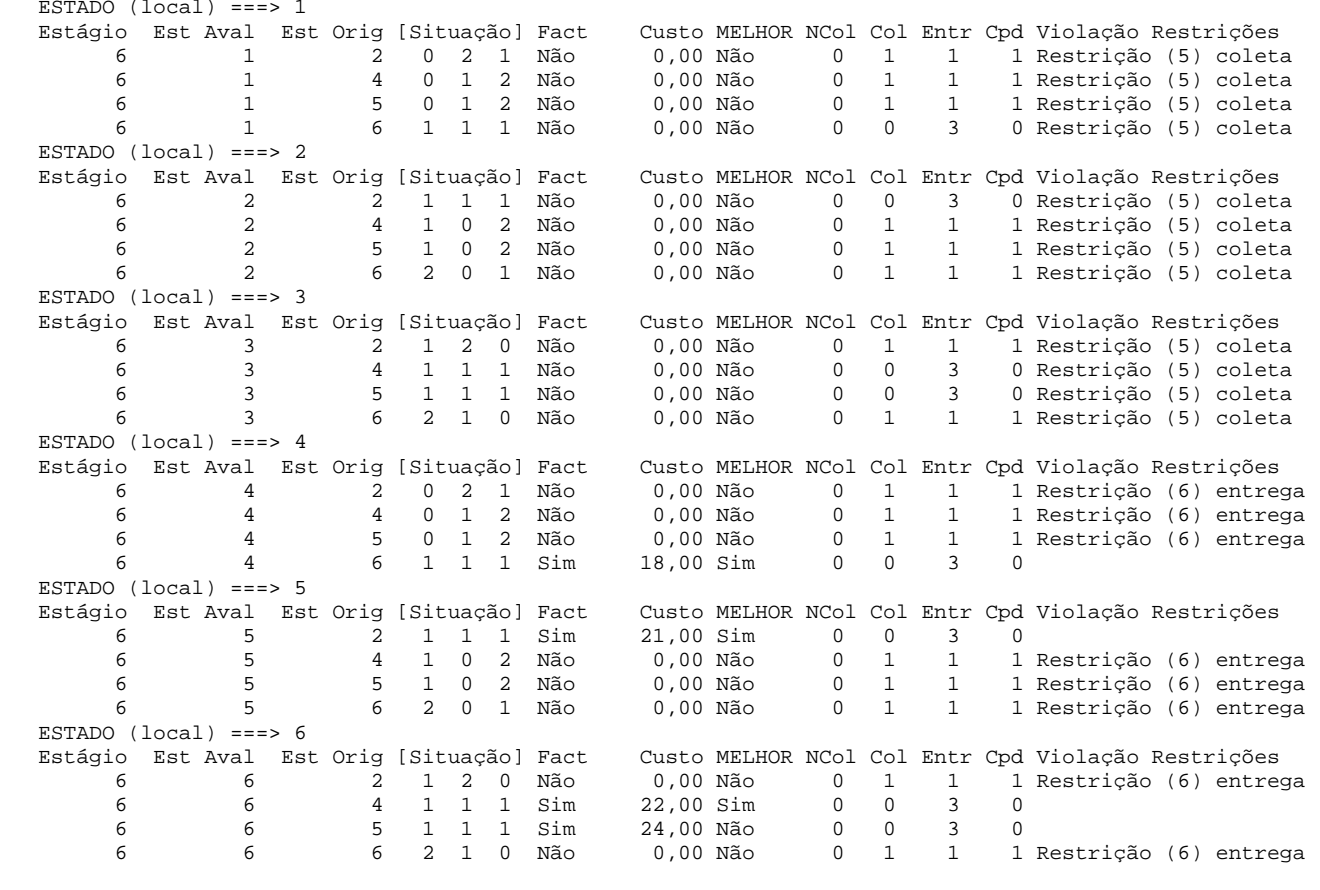

========================================================================================================

# **ANEXO 9: REPRESENTAÇÃO GRÁFICA DO EXEMPLO ACADÊMICO 3**

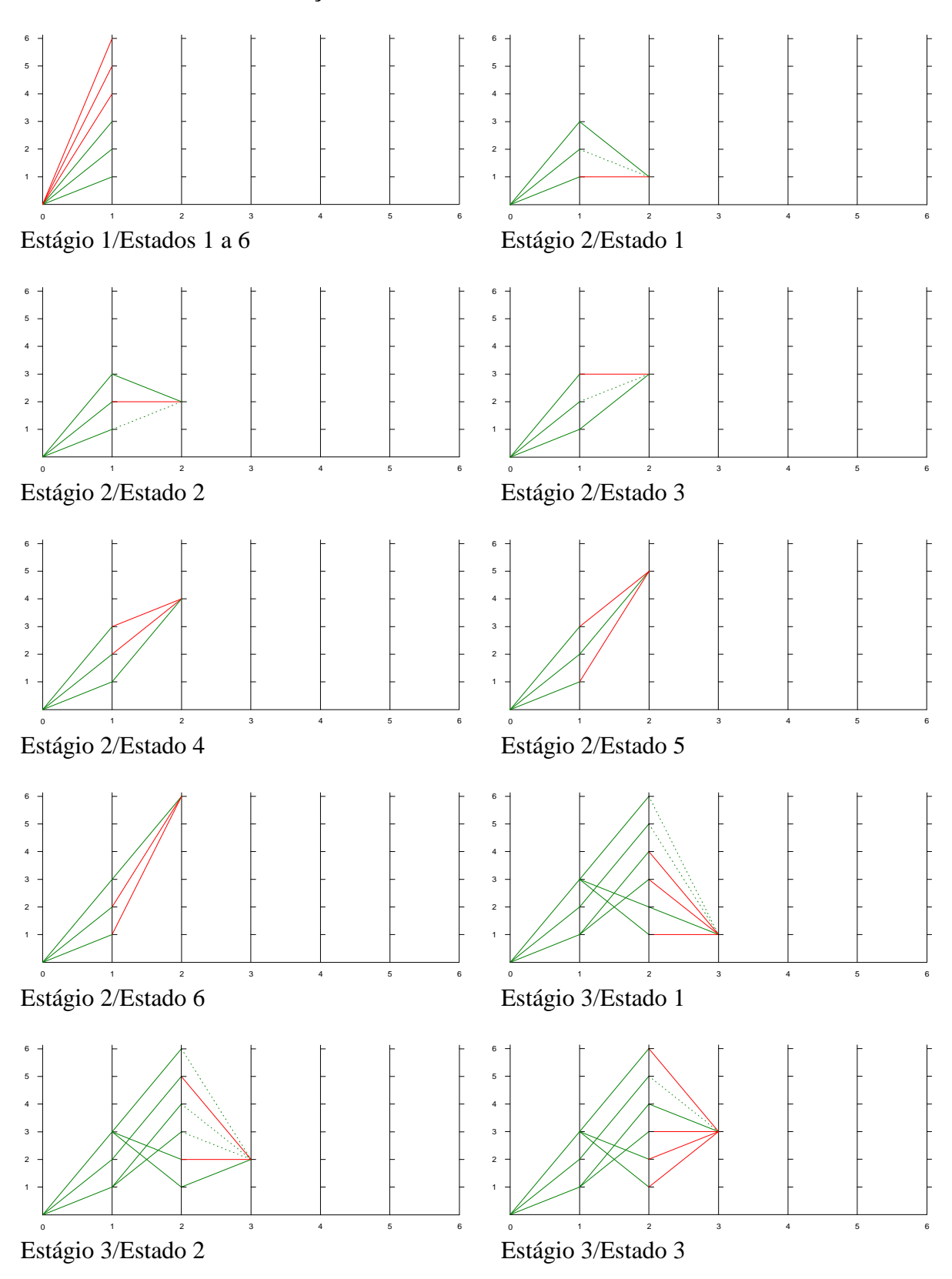

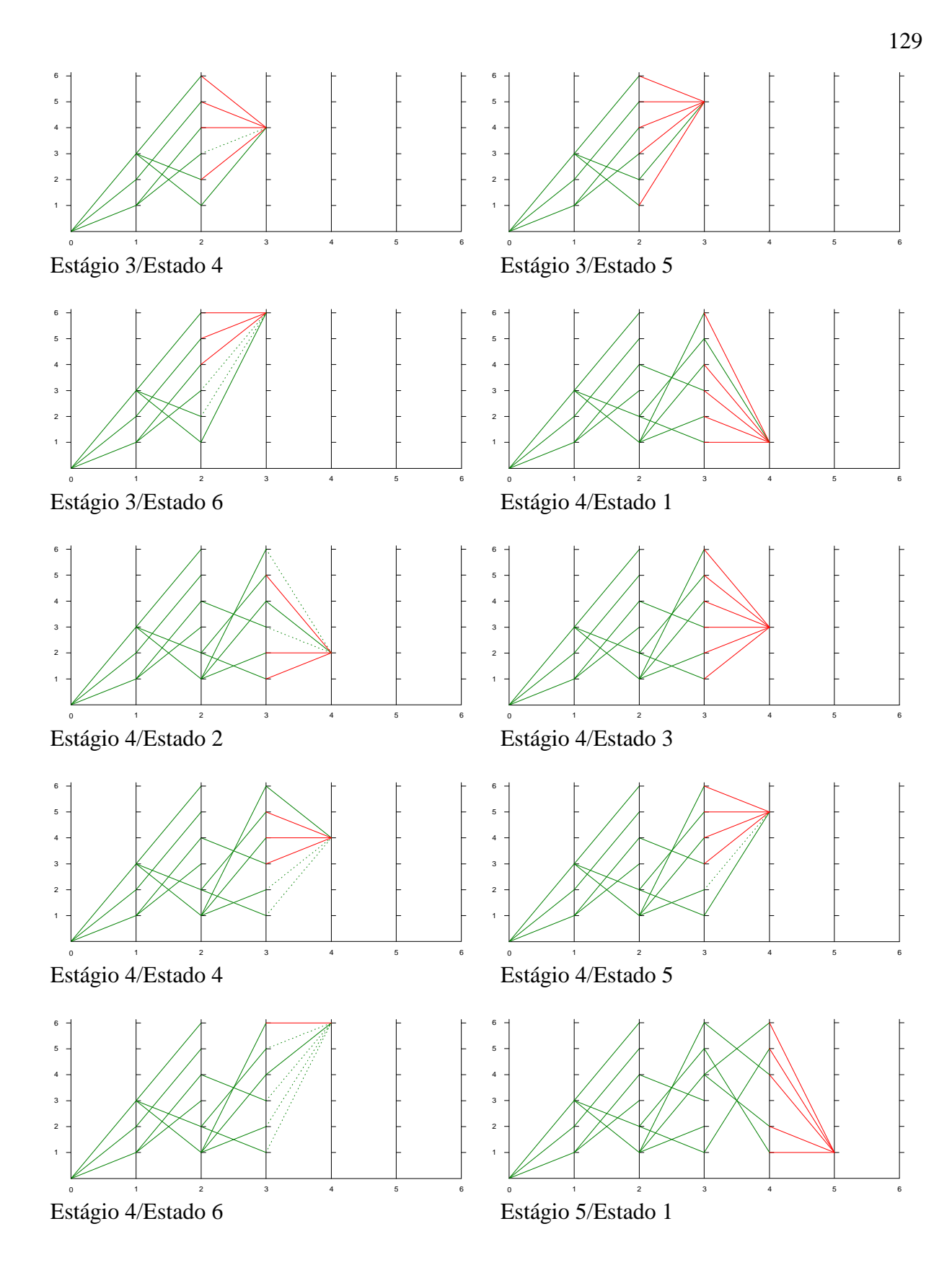

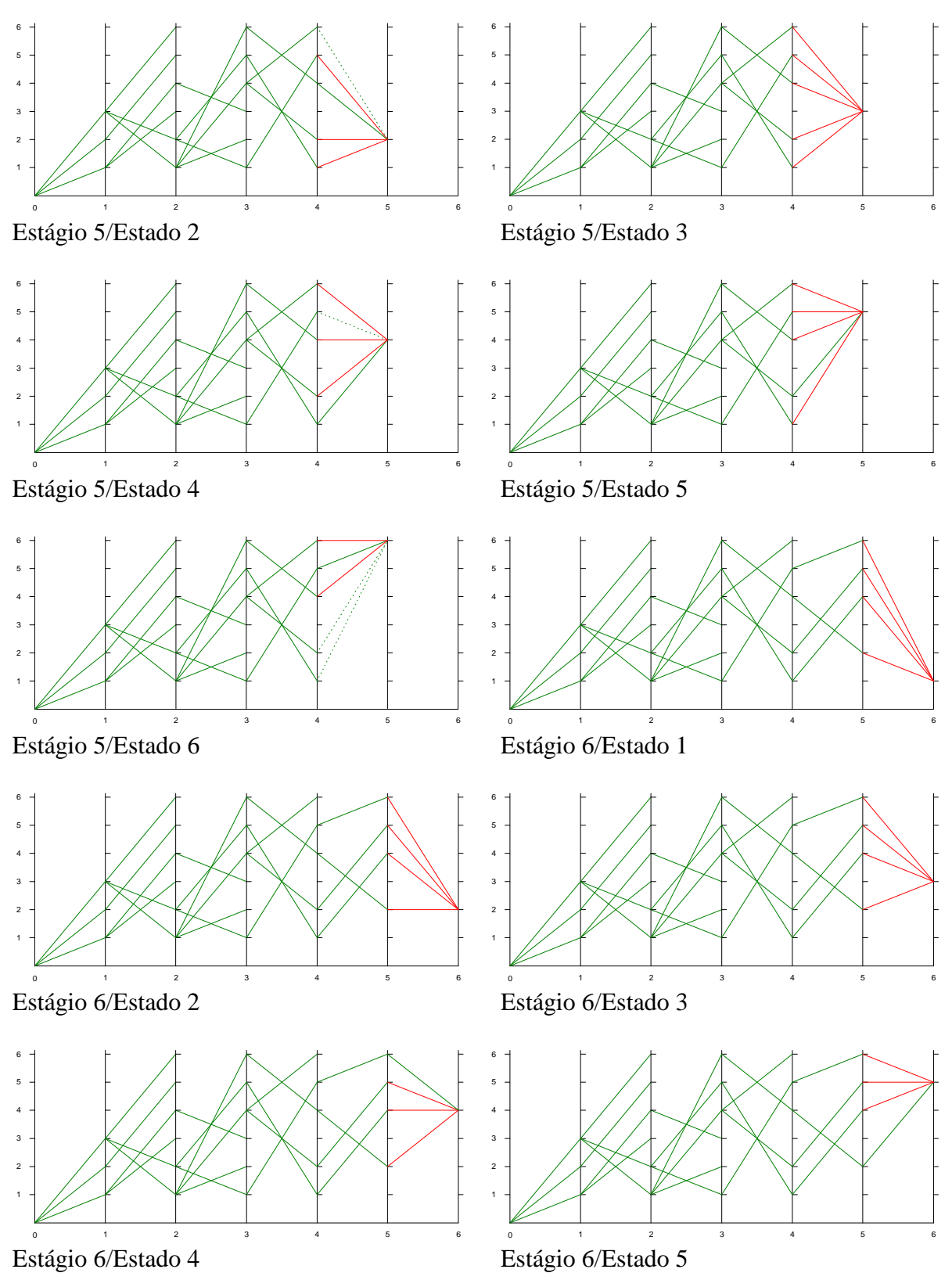

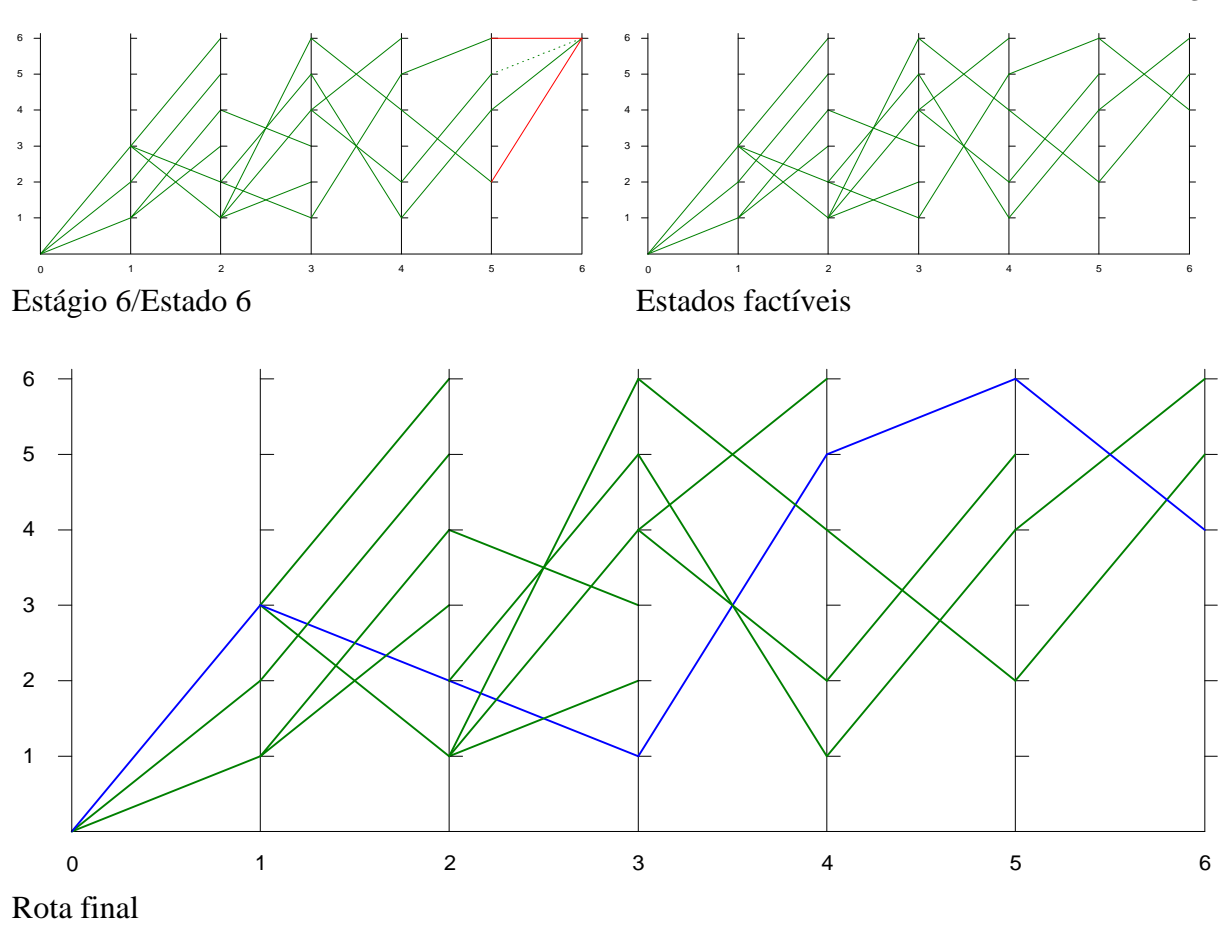

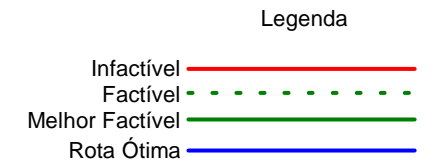

#### **ANEXO 10: RESULTADOS DETALHADOS DA IMPLEMENTAÇÃO (PERÍODO MATUTINO)**

=== Tempo Carga Matriz Floyd =================================================================================== Carga Matrizes Floyd - Início: 10:50:09  $Fim: 10:50:30$ Carga Matrizes Floyd - Carga Matrizes Floyd - Duração: 00:00:21 ================================================================================================================ === Alunos da Rota (Período Matutino) ========================================================================== Seqüência Aluno Lat Aluno Long Aluno Colégio Lat Colégio Long Colégio  $-26, 276181 -48, 823474$ 1 Yoran -26,251744 -48,806397 Santo Antônio  $-26, 276181 - 48, 823474$ 2 Bruna -26,279771 -48,803443 Santo Antônio  $-26, 276181 -48, 823474$ 3 Gabriel -26,283566 -48,808762 Santo Antônio 4 Heloisa -26,277908 -48,808792 C.E.I. Ponte Serrada -26,272910 -48,802556 5 Nikolas -26,275939 -48,805996 Jardim Sementinha -26,272641 -48,813614<br>6 Aline -26,282078 -48,781823 Tuffi Dippe -26,275406 -48,812038 7 Ana Beatriz -26,282266 -48,773897 José Antônio Navarro Lins -26,282148 -48,799432 8 Caue -26,278231 -48,784433 Educando com Amor -26,263416 -48,815856  $-26.282410 -48.819078$ 9 Dayani -26,280911 -48,785063 Max Colin  $-26, 282410 -48, 819078$  10 Djulia -26,271813 -48,832599 Max Colin -26,282410 -48,819078  $-26, 270359 -48, 826758$ 11 Eduardo -26,276331 -48,827145 C.E.I Iririu  $-26, 282410 -48, 819078$ 12 Mateus (1) -26,278383 -48,827280 Max Colin 13 Mateus (2) -26,278739 -48,823449 Jardim Sementinha -26,272641 -48,813614 Nr Clientes: 13 ================================================================================================================ === Tempo Algoritmo Psaraftis ================================================================================== DARP - Psaraftis - Início: 10:50:30 DARP - Psaraftis - Fim: 10:50:36 DARP - Psaraftis - Duração: 00:00:06 ================================================================================================================ === Recuperação da Trajetória ================================================================================== => MELHOR ROTA (pontos seqüenciais): 0 -> 7 -> 6 -> 9 -> 8 -> 18 -> 2 -> 4 -> 5 -> 15 -> 17 -> 13 -> 11 -> 12 -> 10 -> 20 -> 3 -> 16 -> 19 -> 1 -> 21 -> 14  $=$   $>$  CUSTO TOTAL ROTA: 26.873.00 ================================================================================================================ === ROTA COMPLETA ============================================================================================== Ponto de Parada: 7 -> -26.282266,-48.773897 [Dist: 0] => [COLETA: ANA BEATRIZ]  $-26.282691, -48.773842$  $-26.284109, -48.773763$  $\rightarrow -26.284135, -48.775195$  $-26.289771, -48.774625$  $-26.289774, -48.775617$  $-26.289778, -48.776243$  $-26.289774. -48.776891$  $-26.289821. -48.777233$
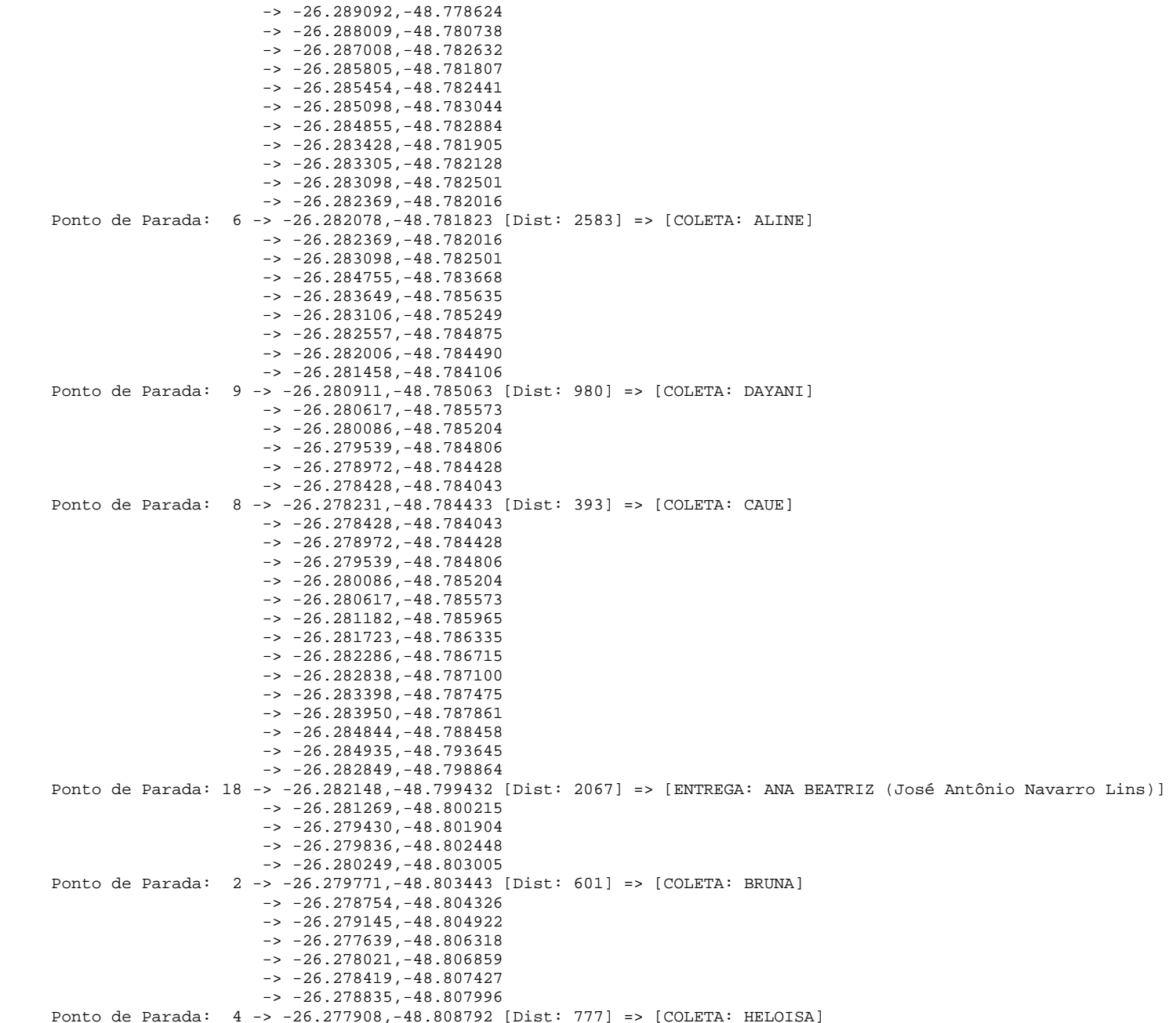

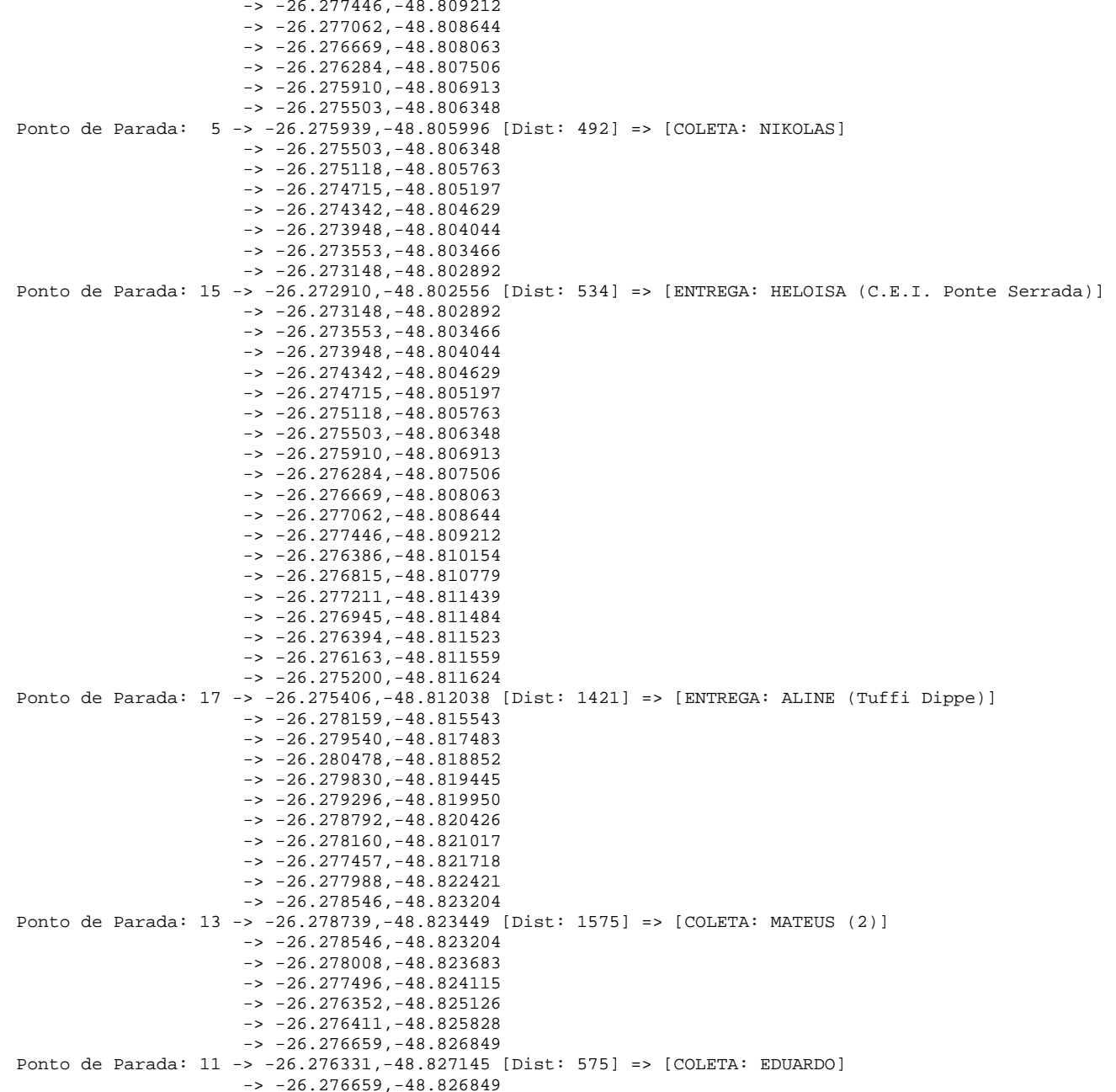

 $-26.276776, -48.826758$  $-26.277726, -48.825924$  $-26.278595. -48.827060$  Ponto de Parada: 12 -> -26.278383,-48.827280 [Dist: 375] => [COLETA: MATEUS (1)]  $-26.275211. -48.830119$  $-26.274868, -48.830410$  $-26.274642, -48.830049$  $-26.273467. -48.831114$  Ponto de Parada: 10 -> -26.271813,-48.832599 [Dist: 948] => [COLETA: DJULIA]  $-26.273467. -48.831114$  $\rightarrow -26.274642, -48.830049$  -> -26.275037,-48.829745  $-26.274911, -48.829351$  -> -26.275485,-48.827952  $-26.276009 - 48.827439$  -> -26.276331,-48.827145  $-26.276659. -48.826849$  -> -26.276411,-48.825828  $-26.276352, -48.825126$  $-26.277496, -48.824115$  -> -26.278008,-48.823683  $-26.278546, -48.823204$  -> -26.279294,-48.822528  $-26.279926, -48.821958$  $-26.280458. -48.821476$  $-26.281645. -48.820374$  $-26.282225, -48.819878$  $-26.282663. -48.819445$  Ponto de Parada: 20 -> -26.282410,-48.819078 [Dist: 1972] => [ENTREGA: DAYANI, DJULIA, MATEUS (1) (Max Colin)]  $-26.282081, -48.818666$  $-26.281481, -48.817906$  -> -26.281281,-48.817601 -> -26.280933,-48.817105  $-26.279218, -48.814678$  $-26.278791, -48.814100$  $-26.279011. -48.811812$  -> -26.278977,-48.811321  $-26.279558. -48.811240$  -> -26.279962,-48.811231 -> -26.280361,-48.811209  $-26.281221, -48.811153$  $\rightarrow -26.282641, -48.809657$  Ponto de Parada: 3 -> -26.283566,-48.808762 [Dist: 1534] => [COLETA: GABRIEL]  $-26.282641, -48.809657$  -> -26.281221,-48.811153  $-26.280361, -48.811209$  -> -26.279962,-48.811231  $-26.279558, -48.811240$  $-26.278977. -48.811321$  $-26.277211, -48.811439$  -> -26.276945,-48.811484 -> -26.276394,-48.811523 -> -26.276163,-48.811559  $-26.275200, -48.811624$ 

 $-26.274219. -48.811679$  $-26.273362, -48.811753$  $-26.272688. -48.811810$  Ponto de Parada: 16 -> -26.272641,-48.813614 [Dist: 1490] => [ENTREGA: NIKOLAS, MATEUS (2) (Jardim Sementinha)]  $-26.272688. -48.811810$  $-26.272000, -48.811867$  $-26.271008 - 48.811912$  $-26.269072, -48.810550$  $-26.268610,-48.811031$  $-26.268282. -48.811338$  $-26.267802, -48.811795$  -> -26.266227,-48.813254  $-26.265817. -48.813634$  $-26.265430. -48.814016$  $-26.265009. -48.814447$  $-26.264405, -48.814962$  $\texttt{--}26.263652, \texttt{--}48.815642$  Ponto de Parada: 19 -> -26.263416,-48.815856 [Dist: 1456] => [ENTREGA: CAUE (Educando com Amor)]  $-26.263120. -48.816156$  $-26.262490. -48.816774$  -> -26.257259,-48.810289  $-26.258131, -48.811951$  -> -26.257681,-48.812423  $-26.252927. -48.806654$  -> -26.252455,-48.807152 Ponto de Parada: 1 -> -26.251744,-48.806397 [Dist: 2192] => [COLETA: YORAN]  $-26.252455, -48.807152$  $-26.252927. -48.806654$  -> -26.257681,-48.812423  $-26.258131, -48.811951$  $-26.257259. -48.810289$  $-26.262490, -48.816774$  $-26.263120. -48.816156$  $\rightarrow -26.263416, -48.815856$  $-26.263652 - 48.815642$  $-26.264405. -48.814962$  -> -26.270167,-48.822278  $-26.271408. -48.822710$  -> -26.271320,-48.824124 -> -26.270746,-48.826412  $-26.271013, -48.826942$  Ponto de Parada: 21 -> -26.270359,-48.826758 [Dist: 3972] => [ENTREGA: EDUARDO (C.E.I Iririu)]  $-26.271013$ ,  $-48.826942$  -> -26.271378,-48.827428 -> -26.271829,-48.828161  $-26.273397. -48.826643$  $-26.274775, -48.825373$  $-26.275712. -48.824494$  -> -26.276441,-48.823805 Ponto de Parada: 14 -> -26.276181,-48.823474 [Dist: 936] => [ENTREGA: YORAN, BRUNA, GABRIEL (Santo Antônio)] DISTÂNCIA TOTAL PERCORRIDA (metros): 26.873

136

================================================================================================================